**July 1987** £1.20

# **BUILD YOUR OWN SPACE STATION**

JUUR

36 00<br>52 50<br>60 00<br>460 00<br>8 90<br>4400<br>425 00

**ATARI ST MUSIC** SYSTEMS

# **PC POP-UP PROGRAMMING**

# **WIN BUREAUCRACY BY INFOCOM**

ENTURE CREA

# SCREEN 1  $58$ GINEMAWARE STARS ON AMICA AND ST

SUF TWARE REVIEWS: SPECTRUM, AMSTRAD, C64, BBC

## The Atari 520 ST gives you the power to defeat deadly enemies, slaughter monsters and outwit cruel captors.

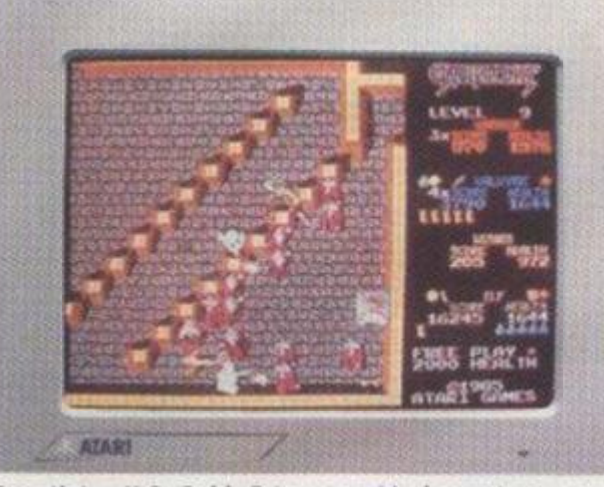

Gauntlet - U.S. Gold. Enter a world of monsters, mazes, mystery and combat in the ultimate role-playing fantasy game.

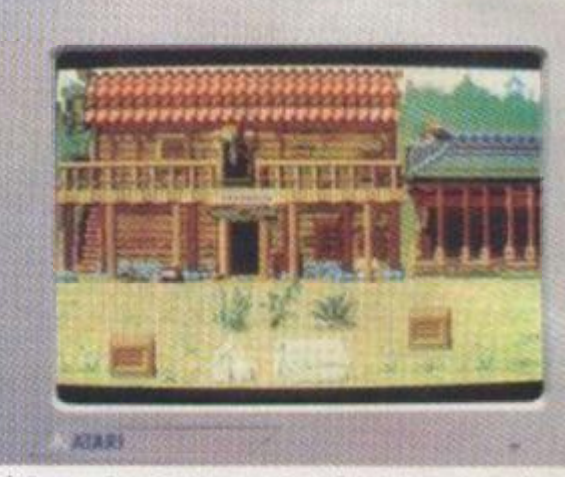

Tai Pan - Ocean. Voyage to 19th Century Hong Kong for action and excitement with pirates, smuggling and mutiny.

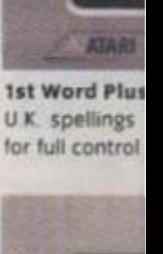

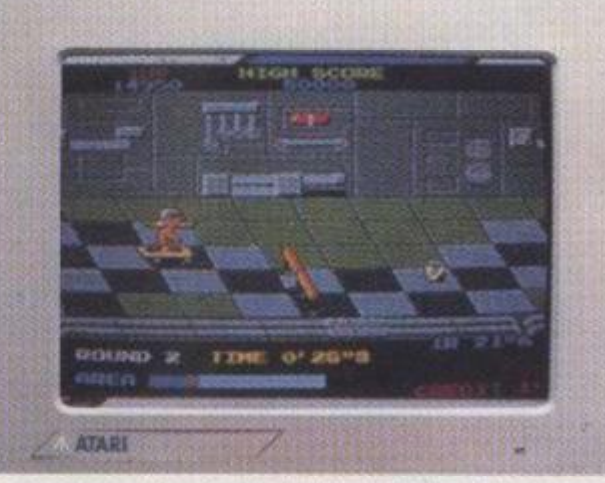

Metrocross - U.S. Gold.\* It takes lightning reflexes to get past the potholes, obstacles and forbidden zones to reach the other side. And that's just the beginning

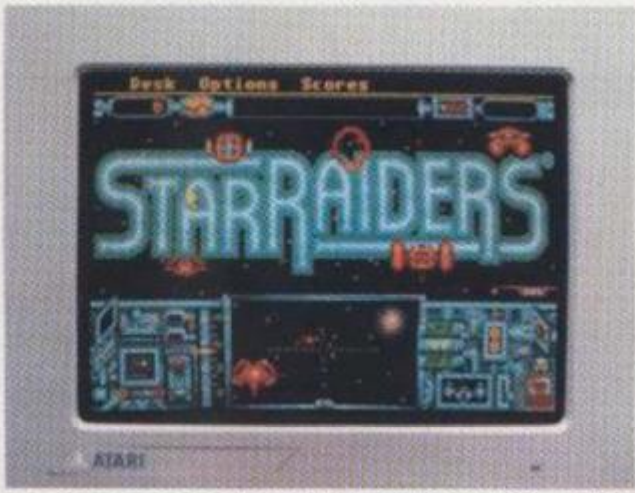

Star Raiders - Atari. Star Raiders are the only force strong enough to hold off the Zycroids. Your task is to command the Starcruiser - are you up to it?

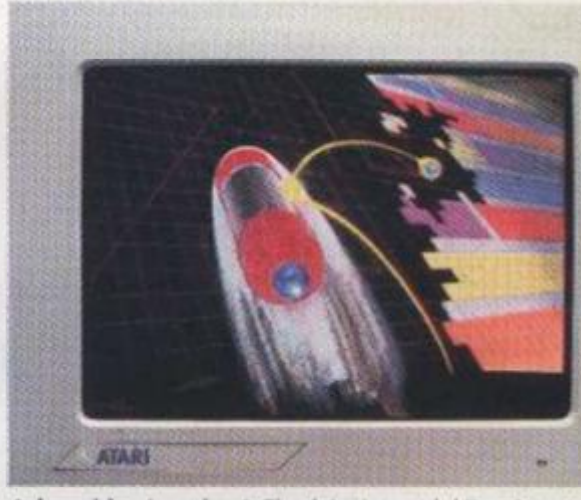

Arkanoid - Imagine.\* The latest smash-hit coin-op game! Are your reactions quick enough to handle 33 different play screens?

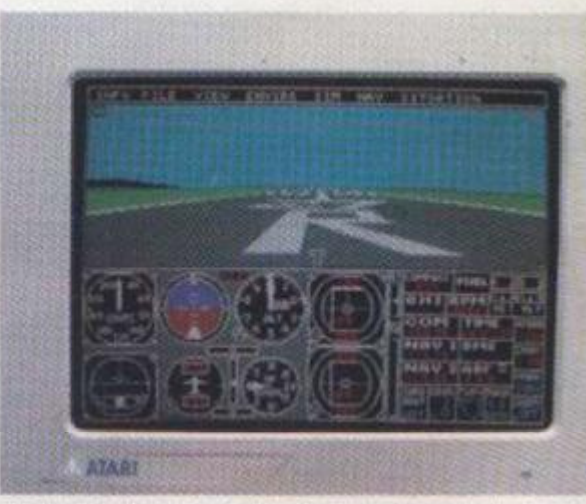

Flight Simulator II - Sublogic. Take the controls of a Cessna 182 or Learjet 25G. With high speed 3D graphics for take-offs, landings and acrobatics, it's just like the real thing!

**Fleet Street P** publishing pac and graphics fo Mixir Not when yo

You'll from the top You is twice as p  $SO<sub>1</sub>$ graphics. Ev If yo play a full sy Or. 1 music, the programmin In fa

a computer,

ul Arcade eam \*Screens)

# wer ter rs.

# But it's not all fun and games.

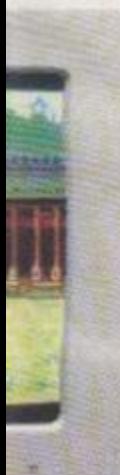

ng Kong for d mutiny

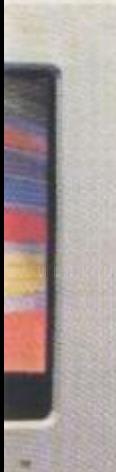

n-op game! fferent play

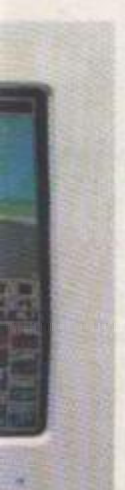

of a Cessna or take-offs.

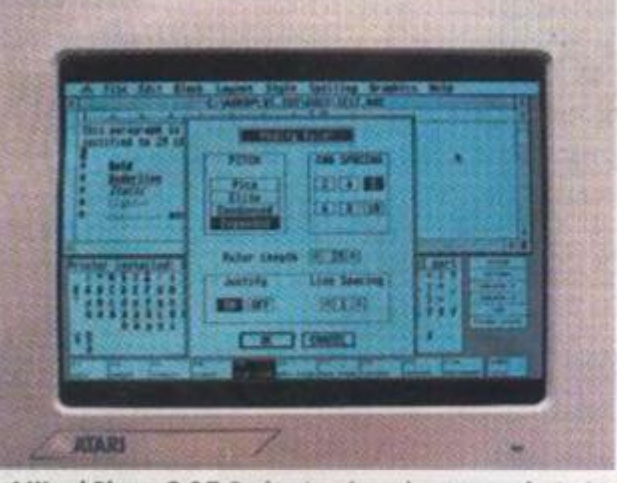

1st Word Plus - G.S.T. Professional word processor featuring U.K. spellings and integration of graphics including 1st Mail for full control of form letters etc.

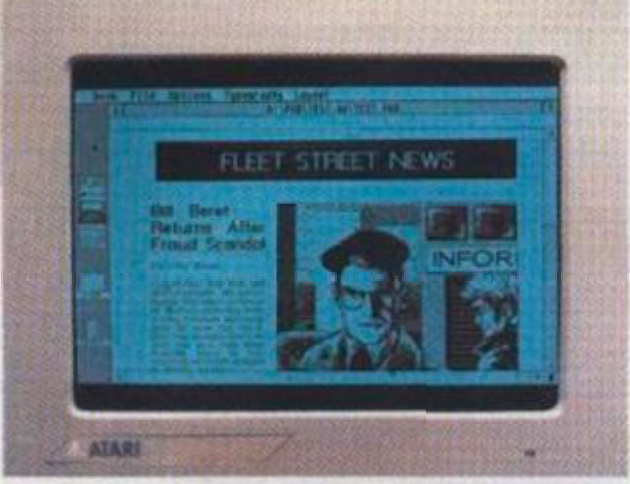

Fleet Street Publisher - Mirrorsoft. The complete desk-top publishing package. Gives you page make-up combining text and graphics for sophisticated, professional looking documents.

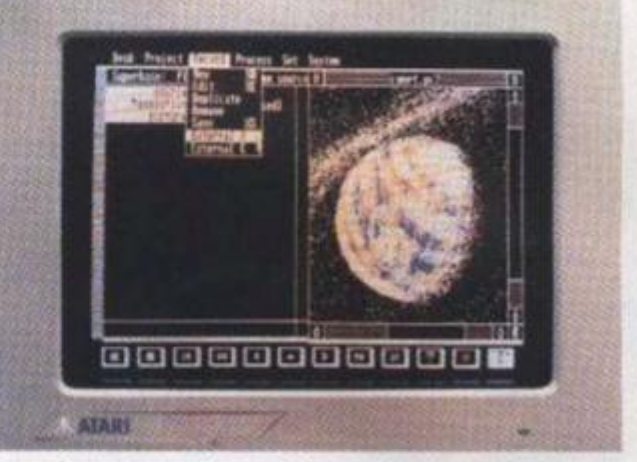

Superbase Personal - Precision Software. All the features of GEM combined with full relational database power. Easy to set up, flexible, plus unique picture index facility.

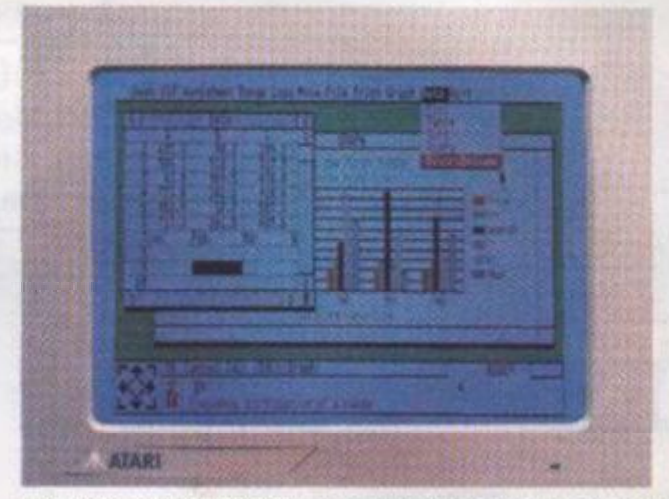

VIP GEM - Silica Distribution. VIP Professional is an integrated spreadsheet, database, and graphics package. GEM environment plus Lotus 1-2-3 compatibility.

Mixing business with pleasure is no problem with an Atari 520 ST. Not when you've got over 1,000 software titles to choose from.

You'll find all the latest games and a huge range of business titles from the top business software houses. And the range is growing all the time.

You won't be short of power, either. The Atari 520 ST is twice as powerful as most business micros.

So you'll be able to create spectacular colour graphics. Even animate them to make your own films.

If you're musically minded, you can compose and play a full symphony.

Or, for those who'd rather write programs than music, the 520 ST supports over thirty programming languages.

In fact, whatever you're looking for in a computer, you'll find it in the Atari 520 ST.

 $\Delta$ 

ginal Arcade game. If you require any further information concerning software featured please write to: PO Box 555, Atari House. Railway Terrace, Slough, Berks SL2 582 \*Screensh

*JULY 1987* 

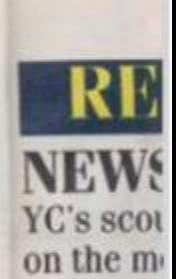

#### LETTE **Bouquets**

LINE N **Phil Rots discover:** 

**ADVE! Mike Get** 

**MUSIC MIDI** inte

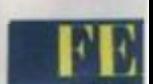

TESTI **Using an** 

**pokery a revolutic** 

ADVEI **Pete Ger of succes** 

**ORGA The Psio organisa week's a** 

STRA1 **Two way** 

COMP **Introduc life by w** 

POP-I **Adam D< indispen PC.** 

> **NEXT M0 The Augu**  *Compute*  **hardware Amstrad the Comn appear! n, Office sei more ser current p On sale T**

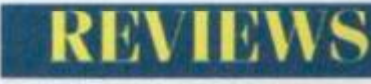

#### [INTO ORBIT](#page-39-0) 40

Be the first PC owner on your block to finance **and build a space station.** 

#### PARANOID 42

**Moving house can be even worse for your mental health with Infocom's latest adventure blockbuster.** 

### CHESS NITS 46

**Techmate brings chess to the Atari ST** 

#### GENIAL SERVANT 47

**BBC Micro owners can now have a magic assistant to lighten their workloads.** 

#### [BOOKS 59](#page-58-0)

**Heavyweight reading material for hi-tech insomniacs.** 

#### [SOFT RELEASE 66](#page-65-0)

**More tales of vanquished dragons, frazzled aliens, endless mazes and sprained fire-button lingers.** 

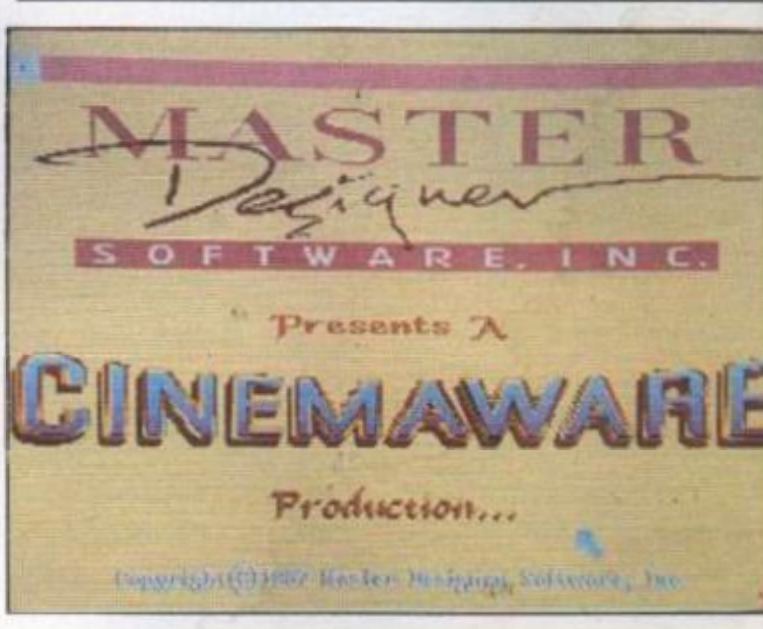

**wise stated We cannot be held responsible for the sale return ol any maienal submitted for publication Please keep** 

**Unfortunately we are unable to answer lengthy enquiries by telephone Any wntten query requiring a personal answer MUST be accompanied by a stomped, self-addressed envelope,** 

**Subscriptions: U K £18 for 12 issues. Overseas (surface mail) £30 - airmail**<br>rates on request. Please make

**cheques/postal orders payable to Focus Magazmos (allow 5 weeks from receipt of order io delivery of first subscription copy) Send orders to Your Computer**  Subscriptions, Oakfield House, **rymount Road, Haywards Heath. RH18 30H Telephone (04441 459188** 

**Back issues of the magazine from January 1986 onwards are available for £2 00 (U K ]. £3 (Overseas) from the Back Issues Department. Greencoat House. Francis Street. London SW1P 1DG** 

#### **Your Computer, Greencoat House, Francis Street, LONDON SW1P 1DG TELEPHONE: 01-8341717 FAX: 01-828 0270 TELEX: 9419564 FOCUSG**

**ISSN 0263 088\$** 

**© 1387 Focus Magazines Limited Printed by Cradley Print.**  England. **Typeset by Time Graphics Ltd., Northampton** 

**Distributed by Quadrant Publishing Services. Quadrant House. Surrey. SM2 5AS Telephone 01-661 3239** 

 $\it{const}$ 

**Reasonable care is taken to avoid errors m this magazine but no liability for any**  errors which may occur. No material in this publication may be reproduced in **any way without the written consent of the publishers The publishers will not accept responsibility lor the return of unsolicited manuscripts, listings, data tapes or discs** 

**We will assume permission to publish ail unsolicited matenal unless other-**

**a copy of at your work and do not send us original artwork** 

**please allow up to 28 days for a reply** 

on request. Please make

**YOUR COMPUTER, JULY 1987 YOUR COIL** 

LIGHTS,

JOYSTICKS,

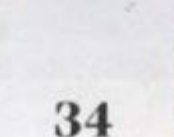

**WENTURI** 

I JI N

ACTION 34 The Cinemaware range of graphics**based action games requires brain power and a finely-tuned trigger finger. Daniel McGrath admires the technical** 

**COVER FEATURE** 

SOFTWARE REVIEWS: SPECTRUM, AMSTRAD, C64, BBC

YOUR EVAPI

חוא

**quality but questions the taste.** 

## **REGULARS**

#### **[NEWS 6](#page-5-0)**

o finance

your idventure

**agic** 

T

ech

izzled re-button

R

*JL%\* 

 $1C$ 

**layabteio Focus 3ks from receipt •rst subscription Your Computer i** House, Per **is Heath. RH16**  459188

**line from Januj available tor ieasl from the**  mt. Greencoat **London SW1P**  **YC's scourge of the press conferences casts a sceptical eye**  on the month's non-events.

#### 40 42 46 47 59 **66**  [LETTERS 12](#page-11-0) **Bouquets, brickbats and complaints about complaints.**  [LINE NOISE 14](#page-13-0) **Phil Rotsky logs on to an adults-only bulletin board and discovers the seamy side of computer communications.**  ADVENTURE PLAYGROUND 30 **Mike Gerrard tackles the thorny subject of help and how to get it.**  MUSIC SCORE 24 **MIDI interface and drum machine for Atari ST enthusiasts. FEATURES** [TESTING TIMES 18](#page-17-0) **Using an Amstrad CPC, Arnor software, technical jiggerypokery and a lot of hard work. Performance Car magazine has revolutionised its efficiency.**  ADVENTURE BUILDING 50

**Pete Gerrard's adventure-writing course reveals the secrets of successful screen design.** 

#### ORGANISATIONAL NIGHTMARE 45 **The Psion Organiser is promoted as an all-purpose personal organisation tool. Our reporter puts it into service for a hard week's assessment.**

[STRATEGIC THINKING 53](#page-52-0) **Two ways to relive the battles of yesteryear.** 

COMPETITION 56

**Introduce a little unnecessary grief and aggravation into your life by winning a copy of** *Bureaucracy.* 

#### POP-UP PROGRAMS 60

**Adam Denning continues his insights into writing those indispensable Terminate and Stay Resident programs for your PC.** 

#### **NEXT MONTH**

**The August Issue of** *Your Computer* features a three-way **hardware lest comparing the Amstrad PC, the Atari ST and the Commodore Amiga. Also appearing will be a new** *Home Office* section covering the **more serious applications of current personal computers. On sale Thursday 23rd July.** 

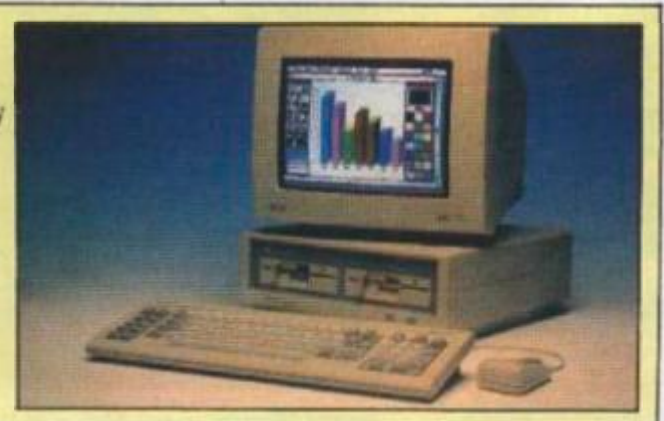

# COMMENT

**It was perhaps inevitable that a computer bulletin hoard would become the latest medium for "adult" topics. Our coverage of PBBS Adult in this month's Line Noise column will no doubt bring bulletin boards under the kind of scrutiny recently brought to bear on the video and television industries.** 

**Observant readers will notice that we have chosen not to publish the telephone number of PBBS Adult. This should not be taken as an indication of hostility towards PBBS Adult or its users, but rather as an expression of concern that the operators of the board may not be taking their responsibilities as publishers sufficiently seriously.** 

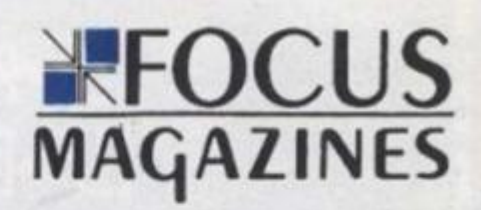

**Editor**  Simon Craven **Staff Hriter**  Carol Mack **Sub Kdltor Harold Mayes MBE Production Editor** Nick fry  $Design$ Chris Winch **\ell Tookcy Co»er**  Andrew Sullivan Art Editor **Jim** McClure  $15.71$ **\dterllslng Manager**  kalhy McClennan **Acting Advertising Manager** Tim Seymour **Clarifie d**  Paul Williams **Marketing Manager**  Jeremy Kile

**Editorial Serrelarv**  Sheila Baker **Managing Kdllor**  Brendon Core **Publisher**  Paul Cosier *Minancial Director* Brendan McCralh **Managing Director**  Richard Mease

**I, JULY 1987** 

# <span id="page-5-0"></span>*news*  Wild Bill steams into the UK market

**Microprose has launched a UK division with all the determination and cunning strategy required to play its simulations. A press launch at the US Embassy was welidesigned to excite hacks, permitting them to indulge in paranoid fantasies about being security threats as they were frisked at the door.** 

**The company's sales pitch is based on the authenticity of its games and so the news that a Microprose game.**  *Silent Service,* **had been placed on restricted sale in Germany - that is, classified**  as a kind of video nasty - had **obvious public relations potential Colourful president 'Wild' Bill Stealey simulated** 

**outrage that his ail-American products should be treated that way while revealing that**  the Microprose autumn **offering will be a** *Red* **Dawnstyle simulation.** *Red Storm Rising.* 

**With Wild Bill's fingers on the joystick, those lovable American values will certainly be safe for some time.** 

# Atari's winning streak

**Atari Corporation followed last month's pricing news with the announcement of an impressive increase in sales in**  the first quarter of 1987. Sales **totalled \$65,133,000 in the first three months, an increase of 45 per cent on the same period in 1986. Share earnings increased four-fold** 

**Atari sales offices are opening in Spain and Sweden to increase the European presence and a renewed attack on the US market is planned, based on the new** 

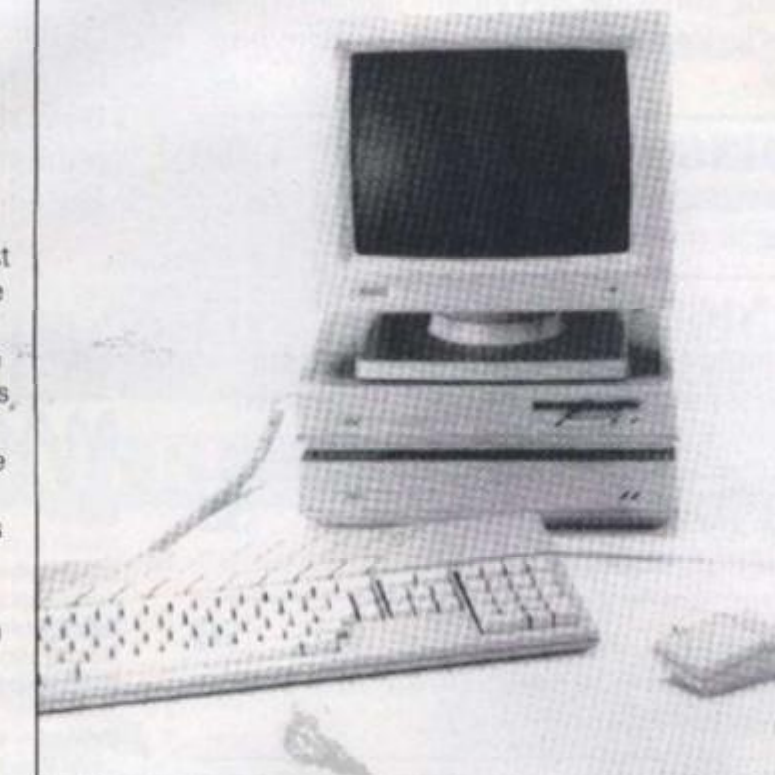

**products arriving this summer. On the rise: Atari Mega S I package** 

### Apple sets up division to handle software

**Apple Computer Inc has announced its first quarterly dividend and an additional share issue including a two-for-one split to existing shareholders** 

**In the midst of this exuberance the company has also launched a software subsidiary to market applications software for the Mac and Apple II.** 

**After a set-up period. Apple plans to float off the as yet unnamed division and retain only a minority ownership position, as it is described. The idea is that a de-emphasis of the Apple identity will increase the involvement of independent software developers and enable them to call on the marketing and distribution resources of Apple without sacrificing their independence. It will also improve the quality and availability of software for Apple machines.** 

**As the company's executive staff appears to be entirely derived from the current corporate ranks of its parent, the precise nature of its planned independence seems a little vague and the growth of the seedling wilt have to be watched with interest.** 

# Penetrate enemy

**Imagine Software has linked up with Madrid based software house Dinamic to market the Spanish company's games worldwide The first result of this partnership is Army Moves, in which the player has to cross a defended base, steal a helicopter and penetrate an enemy base camp.** 

**The game has been rewritten to suit the usual Commodore. Spectrum and**  **CPC machines and with the obvious exception of the Spectrum version is available on disk or cassette** 

**Several more games are due to be released over the course of 1987. although not all the titles have been**  finalised. Those planned **include the adventures of intergalactic playboy Freddy Hardest and another war game After the War, and Basket Master simulation** 

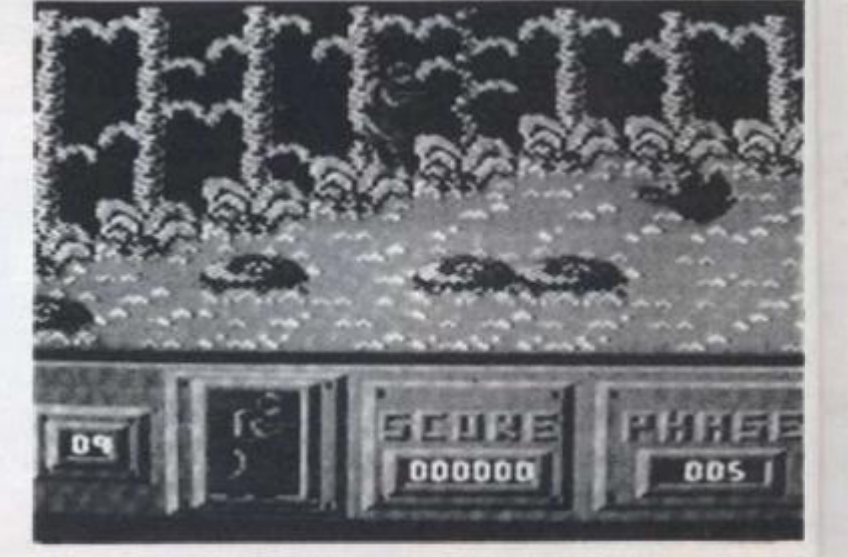

Army Moves: new game in tie-up with Spanish house

### sets sion dle re

Inc has st quarterly **Idditional** ding a to existing

this company has oftware ket vare for the

teriod, Apple the as yet I and retain vnership escribed. The imphasis of will increase <sub>1f</sub> ware nable them keting and rces of :rificing their will also ty and ware for

/'s executive e entirely current f its parent. e of its ence seems he growth of lave to be irest.

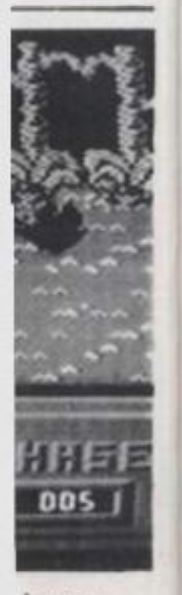

house **R. JULY 1987** 

# To help you destroy<br>the aliens

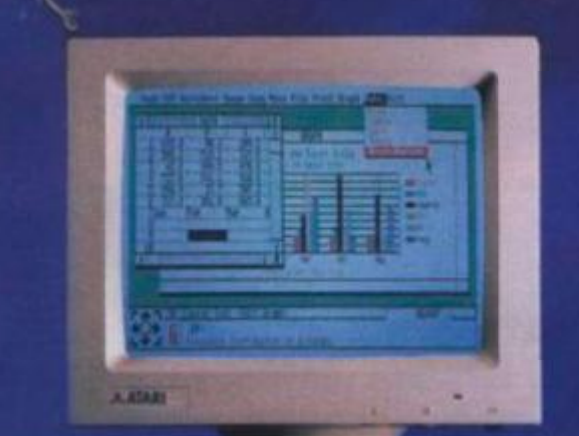

and defeat the taxman,

INCLUDING VAT

we've massacred the price.

For a limited period, the Atari 520 STM is even more of a knockout than usual. We're offering it for just £449.95 (inc. VAT) complete with SF354 disk drive, SM125 mono monitor, a mouse worth £24.95 and 1st Word, worth £49.95.

So as well as saving you from the enemy, the 520 STM will also save you £184. You'd better hurry though, because it won't be long before our stocks are wiped out. AIA

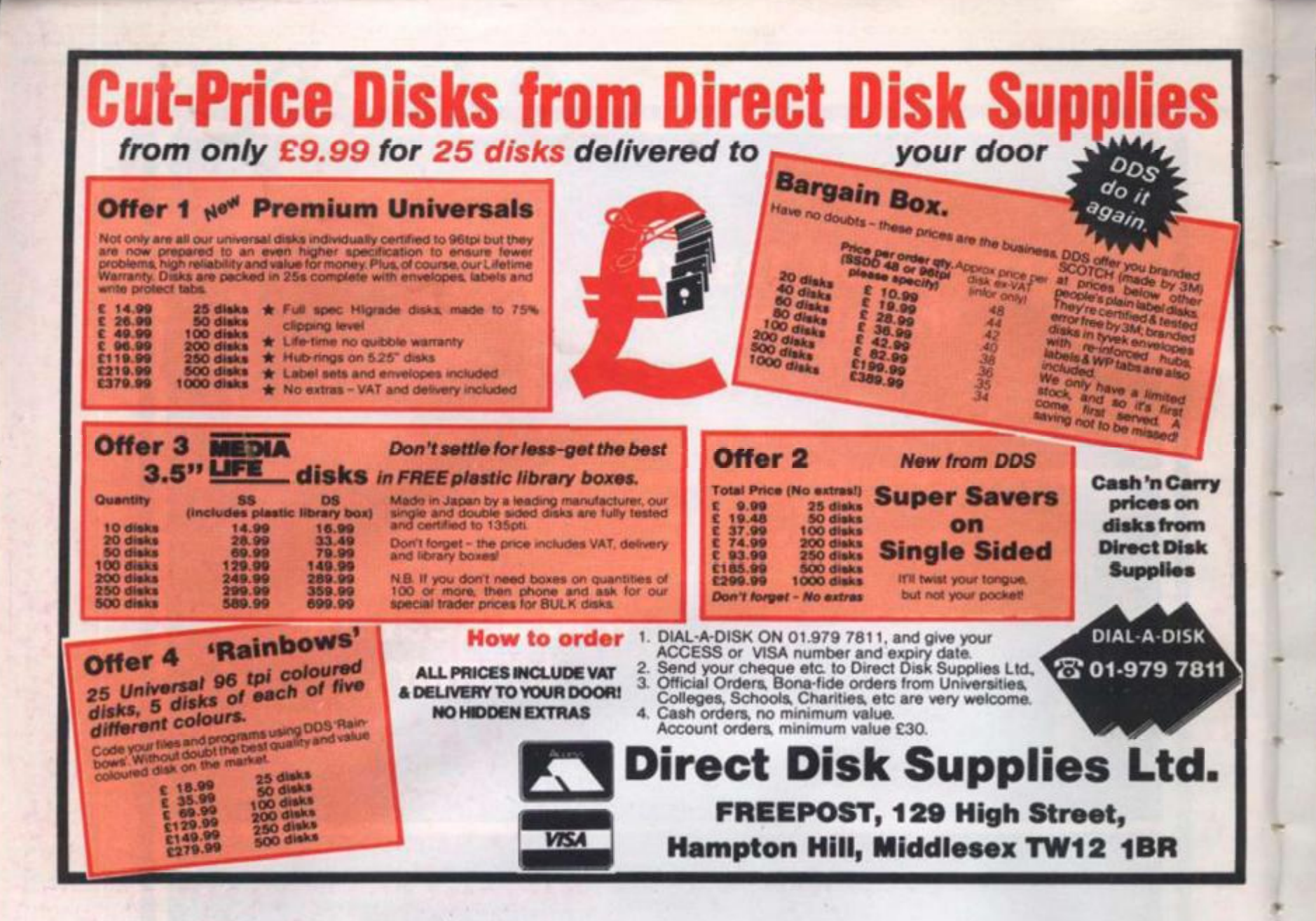

#### **FREEZE WE'VE GOT YOU COVERED DUST COVERS**

For all computers and equipment

- \* 100% washable proofed nylon, static inhibited in a choice of 5 colours to suit you: red, blue, green, black, grey.
- \* Stylish contour design, piped in a contrasting colour.
- \* Huge range eg. Atari St, (M) (FM) 1040 (STF) 4 piece set just £10.50
- \* Below just some of the machines we cater for:
- \* Atari ST range. 4 piece set £10.50
- $\star$  Amiga. 4 piece set £10.95
- $\star$  PC 1512. 3 piece set £9.00
- $\star$  PCW range. 3 piece set £8.95
- $\star$  CPC range. 2 piece set £8.00
- \* Commodore C64. 1 piece £3.50

Also covers made to your specification for any computer or device. Write or phone for details.

Please state make and model numbers of computer, monitor and printer and disc drives.

> **CONCEPT COVERS** 24 Wolstenbury Road, Rustington, **West Sussex BN16 3LB** Telephone: 0903-782945

**ATARI COMPUTERS** 

ATARI COMPUTERS<br>All All ST computers come with mouse and<br>software. Atari 10405TF with buy monitor (582)<br>(5529) (560). Atari 10405TF with buy monitor (552)<br>(5538) (728. New Atari 5205TFM with built in disc<br>(810). T28. New A

#### **SINCLAIR PRODUCTS AND CAMBRIDGE COMPUTERS**

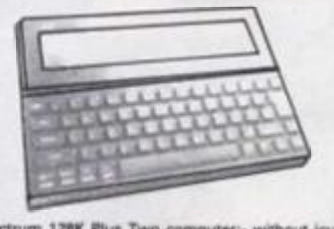

Spectrum 128K Plus Two computer:- without joy-<br>stick and software pack C148 (C150) C180, with joy-<br>stick and software pack C158 (C150) C180, with joy-<br>stick and software pack C158 (C150) C280, Spectrum<br>Plus 3 (New disc ma

**SWANLEY ELECTRONICS - The Computer Export Specialists** Dept. YC, 32 Goldsel Rd., Swanley, Kent BR8 8EZ, England Tel: SWANLEY (0322) 64851

s give an additional discount of 2% to UK personal callers who pay cash. Official orders welcome. UK prices<br>» shown first and include post and VAT. The second price in brackets is for export customers in Europe and<br>I and i

# AMSTRAD PRODUCTS<br>
We can ausply a wide range of scribuses for the can ausply a wide range of scribuses for the<br>
1512, the PCWR268 and the PCWR512 --write for a<br>
spote. New Amatrical 1512 BM Personal Com-<br>
pointe Clones: 1

**CUMANA 3.5" AND 5.25"<br>CASED DISC DRIVES WITH<br>CABLE AND POWER SUPPLY** 

**COMMODORE COMPUTERS** 

Commodore Amiga A500 Computer CS33 (ES24)<br>CS74 Modulator C25 (E25) (CB Computer ES33 (ES24)<br>1574 Modulator C25 (E25) (CB Amiga A500 with<br>1000 colour monitor: 6948 (E830) (SB4. Commodor<br>16723) (CB3. Commodore 1280 CS15 (C48

**AMSTRAD PRODUCTS** 

40%0 track switchable double sided, to suit floppy<br>disc interfaces of the Sinclair OL, Sinclair Spec-<br>trum and BBC 8. 3.5" drives: - single C134 (C134)<br>C156, dual C224 (C219) C251, 5.25" drives: - single<br>C172 (C169) C199,

#### PRINTERS

Epson LXBE: without tractor £276 (£275) £309<br>with tractor £300 (£298) £342, Star NL10 £235<br>(£234) £270, Interfaces for NL10 £37 (£35) £37.<br>Brother M1109 £220 (£224) £265, Shinwa £11<br>£303 (£298) £330, Microperipherals MP165

# **STRONG RAM (S205T M, FM)**<br>102Mblytes RAM (S205T M, FM)<br>102Kbytes ROM<br>128Kbytes external plug-in ROM

- 
- **ANCHITECTURE**<br>Voir (CPU) with a chock is<br>Unit (CPU) with a chock is<br>the bit external data bus<br>D4 bit extrema bus
- 
- 
- 
- bit data & addres
- te types<br>I (Direct Memory Acce
- 

#### **BAPHICS**

Ħ

ng Atari Monitors (on 520 & 10<br>IU-400 high resolution - monoc<br>IU-200 medium resolution - 4 c<br>IU-200 how resolution - 16 col.lo - manachin<br>Ian - 4 ceile<br>I fi colour **Domestic TV** (on 520)<br>200 medium resolution<br>100 low resolution - 16<br>Iumns - 25 line text dis

**CUND AND MUSIC**<br>3 programmable agust chan<br>Impany programmable 30<br>programmable volume

**STANDARD SOFTWARE**<br>\* GEM desktop + TOS operating av<br>\* ST BASIC intercenter/acquage av

Nigh pre

SPOST-FM/TOROST-F

Tay DC  $731$ 

#### **DE EN TRONIST JENAI**

**OPERATING SYSTEM**<br>
TOS with GEM environment in ROM<br>
\* TOS with GEM environment in ROM<br>
\* was interface with GEM, with rail<br>
\* suplimating command kinesians<br>
\* suplimating command kinesians

**OMMUNICATIONS**<br>154 Parts were involved port<br>154 parallel printer port<br>101 port (also for naturors)

#### **Altrid Library**

KEYBOARD A key ca

# **ONLY FROM SILICA**

**FREE STARTER KIT - ONLY FROM SIICA**<br>in the market, but you will also receive the holigear than you will not only a receive the ball of the market, but you will also receive the holigear of that Corporation as part of the

you buy your ST from Silice Shop, you will also receive for a street - Word - Word Processor<br>and discussion, we at Silice would like to see you get off to a flying start with your new computer, so we have<br>to tradition, we

offer memory facilities for Alach we believe you will find ONLY FROM SILICA. In and containing the Alach SIT computers (both in and cod of warranty), our relations for Alach SIT computers. (but in and cod of warranty), our

a at an additional retail price of only £86.96 (+VAT + £100).<br>MODULLATOR UP CREARING: Sitics can upgrade the 1949ST-F to include a TV m<br>you can then use it with your TV set. This is an internal upgrade and does not imvolve c TV is included in the price of t<br>early 520ST computers at the sar

im to keep stocks of all Atlant related products and our wareflouse carries a stock of C6 million.<br>If many software titles direct from the USA and you will find that we have new releases in advance<br>cell our competition. Un

**TER SALES SUPPORT - Only From Silice States and States and States and States and States and States and States and States and States and States and States and States and States and States and States and States and States a** ars, we are confident<br>c ONLY FROM SILICA

NET CATALOGUES - Only From Silice<br>
State the complex in the set of the state of the state of the state of the state of the state of the state of the state of the state of the state of the state of the state of the state o

**THE OVERNIGHT DELIVERY** - From Silice<br>If offers are processed through our computer within 24 hours of receiving them. Most hardware<br>In a set well by the overright METRO counter service PREE OF CHARGE to exationize within

#### Only From S

SIDCUP (& Mail Order) 01-309 1111<br>1-4 The Mews, Hatherley Road, Sidcup, Kent, DA14 4DX

LONDON<br>Lion House (1st floor), 227 Tottenham Court Rd, London, W1 LONDON C1-629 1234 ext 3677<br>Selfridges (1st floor), Oxford Street, London, W1A 1AB

of Atari cor a mare £259 (inc.)<br>d, which is a mare £259 (inc.)<br>th 512K RAM, as well as a m

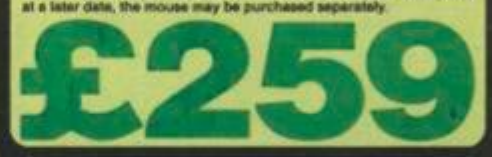

The S2051 F M with S12K RAM and free mouse, represents a further except and personal computation in the world of high power, is at personal computation (b) this model is the latest addition to the 3 and 200 (and VAT) a ben an purchases on the<br>thee paragraph on the<br>tool garry, Afact in 1. Is mean for keyboard a 14 meg<br>Irage and retrieval, allowing you<br>disk based suffware which is<br>mputer comes with all the correc de disk directive massive range<br>sy access to the massive range<br>vallable for the ST. This new

#### **ST-FM Keyboard With:**<br>ST-FM Keyboard + High

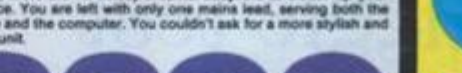

#### To: Silica Shop Ltd, Dept YC 0787, 1-4 The Mews, Hatherley Road, Sidcup, Kent, DA14 4DX **PLEASE SEND ME FREE LITERATURE ON THE ATARI ST** Mr/Mrs/Ms: Initials: Surname: Address:

Postcode:

Do you already own a comp<br>If so, which one do you own т

Time 1647<br>And 1647 **CHAN MOST-F** come<br>M. It has a 1M

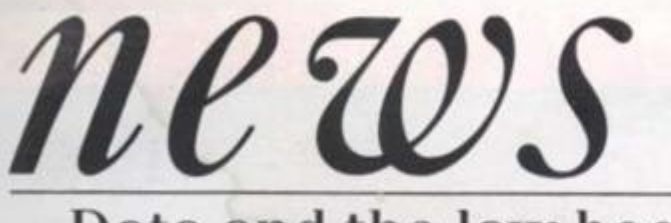

### Data and the law books

**From November, any individual can demand copies of information held about them and the Data Protection Office, which has to enforce this right, is keen that everyone is registered and ready to reveal the contents of their databases to all and sundry.** 

**Apart from writing to** *Your* 

*Computer at* **least once a week on the subject, the Data Protection Office has prepared eight new booklets explaining how the law could affect you and your files, and information is available from public libraries. The Data Protection Registrar is based at Springfield House. Water Lane, Wilmslow, Cheshire SK9 5AX.** 

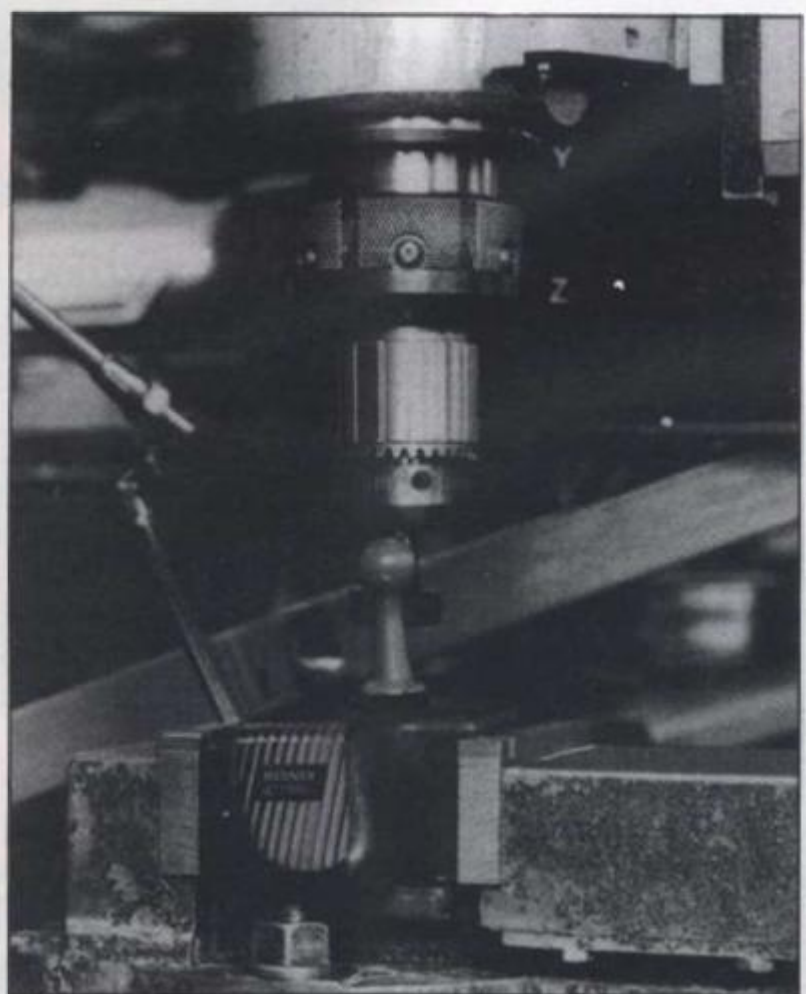

**On trial: Speed King stands up to constant waggling**  Konix stick faces stiff waggle test

**Have you ever been disappointed by the performance of your joystick? Has it ever let you down, steered you into the middle of the evil empire's fleet or tripped you up over the hurdles?** 

**Konix has subjected its Speed King joystick to a waggle test to find just when it would wear out from a constant waggling of 450 waggles per minute. That, it** 

**claims, is a rate which would give you a creditable score in the type of games requiring constant and vigorous joystick waggling.** 

**The joystick was attached to a machine programmed to play** *Daley Thompson's Decathlon* **non-stop until the joystick expired, As we went to press it was going strong after three weeks' constant pounding - but it must lose patience eventually.** 

# New Ecodisc captures BBC nature data

**The ambitious BBC Domesday project has reached a new stage. A new LV-ROM videodisc for the AIV system arrived in May. The Ecodisc, as it is called, provides a practical guide to ecology and is based on a simulation by Slapton Ley Nature Reserve in South Devon. Users can draft a plan for the management of the reserve and discover and apply ecological concepts in doing so.** 

**The addition of the Domesday Display floppy will enable users to extract data and images from the system and to present them as a slide**  **show, a great benefit for the many educational users of the system. Another floppy scheduled for autumn release will enable users to interface their own data with the maps contained in the Domesday Community disc. As if this was not enough another information disc of detailed street maps will be unleashed in 1988.** 

**Those inspired to buy the system from scratch by this spate of new releases will have to pay the full price, as from May the system was priced at £500 more, taking it to £4.490 plus VAT.** 

> tř al

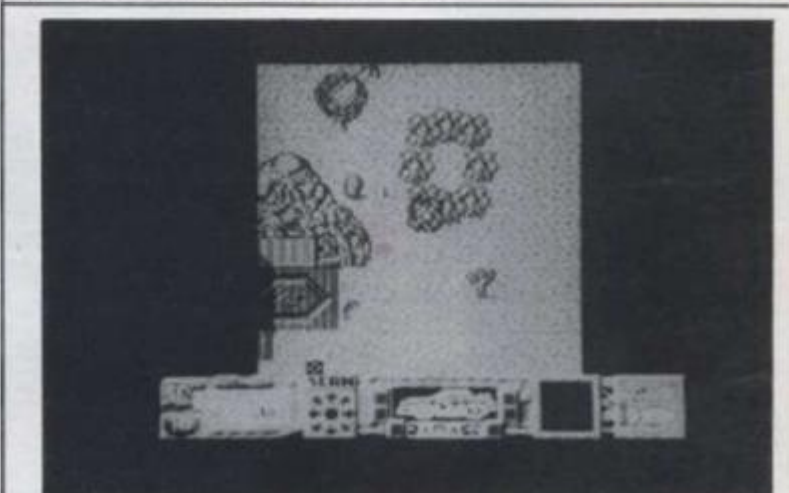

**Mask: Matt Tracker's first micro extravaganza** 

### Gremlin moves into Mask mode

**From the almost overproductive Gremlin Graphics people comes news of Mask 1, the adventures of Matt Trakker, agent extraordinaire. Matt's travels through space and time are made even more exciting by what Gremlin calls a life-like multi-directional scroll which translates as pretty special graphics. You will be able to see for yourself later this month when the first version is released.** 

**Also on offer is The Final Matrix, not a new Europe single but a space adventure in which you play Nimrod. a friendly Bioptan rescuing his friends from the clutches of the hostile Cratons, and Rebounder. This features Bounder, an intelligent and agile tennis ball. He needs all these qualities to manouvre through 18 screens of scrolling platforms packed with hazards which have to be watched carefully, as uniquely for a tennis ball Sounder is inflatable and prone to sudden losses of pressure. So that means deflation is fatal. Just like life!** 

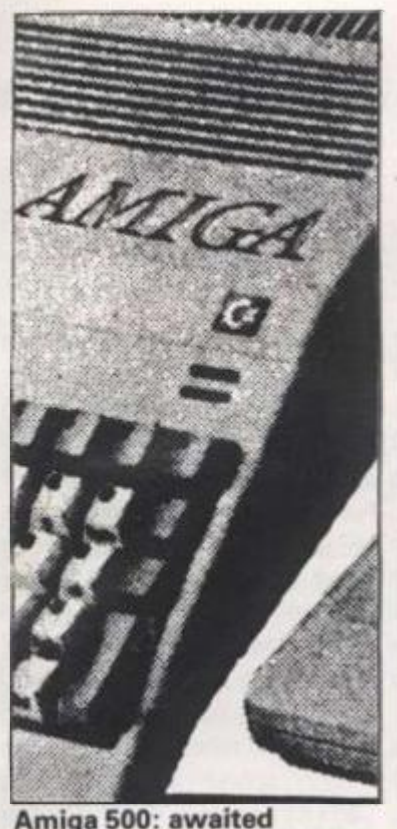

is

äd

١'n

# Amiga 500 impact due

**Although Commodore International announced a profit for the first three months of this year it does not continue the improving trend established by the end of last year. The statement by chairman Irving Gould stressed that management was being strengthened and streamlined, though how this relates to the sudden and unexpected departure of president Tom Rattigan is not clear.** 

**Company debt has been reduced by \$110 million in the last 18 months and the June release of a more affordable version of the much-praised Amiga should help continue the process.** 

**The Amiga 500 is poised to make a dramatic alteration in its creator's fortunes when it is unveiled officially. At the time of writing machines had yet to surface in high street chains but** *Your Computer* **will when that happens.** 

# Domark bangs drum for newest Bond star

**Dominic Wheatley and Mark Strachan. Domark's joint managing directors, visited Pinewood Studios recently to hitch a nde in James Bond's Aston Martin featured in the new film. The Living Daylights, starring Timothy Dalton as the new face of 007,** 

**The Aston Martin is fitted with skis, which emerge from the door sills, a laser in each alloy wheel - focused using a head up screen display - and a powerful jet motor hidden behind the rear number plate!** 

**Then there are the guided missiles behind the fog lamps (where else?) and the auto-destruct mechanism that only allows you a minute to get clear!** 

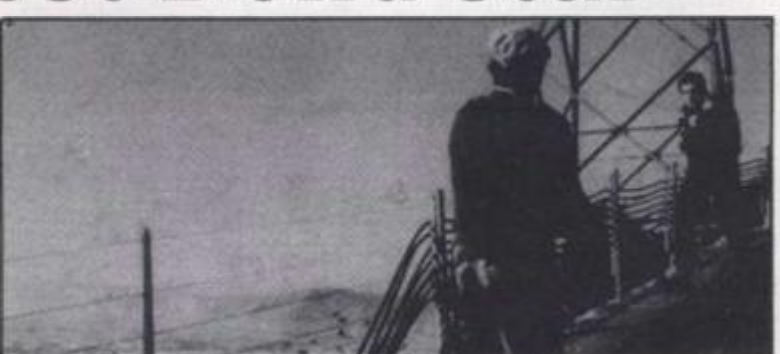

**Drama: the new James Bond faces trouble** 

**Mark and Dominic managed to survive the experience and so did the car. They were all promoting "The Living Daylights" computer game in shops from mid July! Prices range from £9.95 to £25.95 on Amstrad CPC. PCW. Spectrum. Commodore and Amiga, Atari, BBC, and MSX versions. Wheatley and Strachan** 

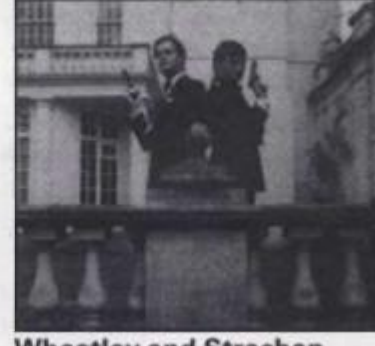

# System Gamma on Beeb

**System Gamma is a programmable graphics package which Minerva Systems claims will allow the non-programmer to generate graphics of a sophistication unrivalled on the BBC micro.** 

**The commands are completely definable, displaying as many charts on screen as the user might 1 require at any one time in scatter, hist, line or pie chart format and these are also definable in every respect allowing the user to customise the scaling and screen format.** 

**There is a statistics facility which includes line of best fit. maximum, minimum and standard deviation. Once a graph is plotted screens may be saved for customisation either by your own programs or the built-in screen editor. This apparently allows labels and boxes, and so on. to be added for the final presentation. It offers the facility to import data in any way desired from the System Delta Database or vice-versa.** 

**Minerva claims the programming facility can even be used by novice programmers as a pie chart can be plotted in a single command.** 

**The price of all this is just £45.95, says Minerva Systems - which seems to be in love with its product, judging by the amount of hyperbole it has heaped on it in its press release<sup>1</sup>**

#### MAN LOGIC **By NEIL BRADLEY**   $\sqrt{ }$ *SOME PEOPLE BELIEVE THERE. IS R TENDENCY WHEN you RRE R HOWEVER, THIS IS NOT THE CRSE WITH ME-1RMRSCRPR8LE OF you V£ MISSED IT-' SWITCHING OFF RND JOINING COMPUTER BUFF TO LOSE RLL MERRY CHRISTMAS ? ERSTER\Nf)S MONTHS*  **SENSE OF TIME AND** *IN RS THE NEXT MRbJ!*  HAPPY *RGOf PERSPECTIVE. EASTERI* N V  $*$

**JULY 1987 11** *JULY 1987* **11 <b>***ABOUT ER, JULY 1987* 11

<span id="page-11-0"></span>*letters* 

#### *Spanish interest*

**I'm a 24 year old Spanish student and I own a PCW 8256 If any of your British readers own a similar model and would like to exchange ideas and information, please write to me.** 

**I have been reading** *Your Computer ever* **since 1 became interested in computers and really enjoy it. Long may it continue.** 

> *Fernando Leon Caicoya, Po Castellana 100, 28046 Madrid, Spain.*

#### *Educational system required*

**As a lay person I need some advice in the purchase of a first home computer for my son, aged 11, to use when he commences comprehensive school next September.** 

**The school suggests that (1) the machine should be able to run typical applications packages such as word processor, spreadsheet and database (2) for the computer to be useful educationally it must have a printer, although initially a disk drive is less essential (3) as technological standards are advancing so rapidly there is no escape from the possibility of equipment becoming outdated. It is more important that a large user base exists for the chosen system, so that even if the model is discontinued, support will be continued. I understand that the level of support for a machine is reliably indicated by the number of magazines published for it.** 

**My son is very keen on the Amstrad 464 but your opinion would be greatly valued. The question of cost is a consideration.** 

> *R. H. Matin, Ben fleet, Essex.*

*Editor's reply; We would suggest the 6128 or PCW series from the Amstrad range, or a BBC Micro or Atari ST* 

#### *New excuse for buying chocolate*

**I used to eat Ferrero Rocher until I discovered Cadbury's. The Rocher boxes were just big enough to hold 5.25in floppy disks, but they were constructed of a rather flimsy plastic and were useless for other disk formats.** 

**On the other hand the clear plastic boxes for Cadbury's hazelnut whirls are much more substantial, and more importantly they will accommodate 5.25in disks, 3in disks, or 3.5in disks. The latter could have been made for them! They fit like a glove, and each box will hold 40 disks.** 

**The sweets are nice as well.** 

*Paul Hendy, Wolverhampton.* 

#### *Low-cost flight simulation*

**I recently bought a copy of your magazine as I am interested in obtaining a home computer. I am due to retire shortly and while 1 don't think I would be very interested in many of the computer games mentioned in your magazine I have an interest in flying but can no longer afford this pleasure.** 

**Is there a good flight simulator package which would require my previous flight experience to operate and if so, what would be the best reasonably priced computer to run it? Frankly the choice in Dixons is quite bewildering<sup>1</sup>**

**Although I have no** 

**knowledge of computers I have some knowledge of accounts, so apart from enjoying some simulated flying I thought if I could add a printer to the computer I might be able to do some book keeping.** 

**Can you suggest a computer for around C150 which will allow me to do a few cross country flights and also a few accounts?** 

> *R. Jailby, Churchover, Rugby.*

*Editor's reply: As a pilot you will require a good quality simulation such as Sublogic Flight Simulator II. The cheapest hardware on which it runs is the Commodore 64* 

#### *Dragon group smoke signals*

**I would like to inform your readers of a Dragon User group which has been supporting our favoured computer for over two years. Indeed, I would like to make a greater awareness of the fact that there are still a great many Dragon users, which is reflected in the group becoming one of the largest** 

**user groups in the UK.** 

**The NDUG offers a monthly newsletter, along with a great amount of additional help in all aspects of Dragon computing. Further information can be obtained from 6, Navarino Road, Worthing. Sussex.** 

> *Simon Jones, Harlow, Essex.*

#### *Serious does not mean boring*

**Congratulations on your new look magazine. As an occasional reader. I shall now be placing a regular order at my local newsagent's.** 

**I am one of the generation who started computing in their teens with the Sinclair 2X81. My exposure and experience with computers has expanded and I now find myself increasingly using computers at work. There must be many around like me who have advanced their computer knowledge, but who aren't too interested or affected by the features contained in the heavyweight magazines. We still have a sense of fun and wonder and realise that taking computing** 

**Amstrad PCW: Spanish reader offers information exchange YOUR COMPUTER, JULY 1987** 

*Something to say about personal computing? Why not share it with other readers? Write to Readers ' Letters. Your Computer. Greencoat House. Francis Street. London SW1P IDG. Letters may be edited for length. Don t forget to include your name, age and full address.* 

**too seriously only the narrows the horizons as far as the future of computing goes (much like the IBM PC). I feel that** *Your Computer* **is now**  able to fill that intermediate **gap in the market.** 

ily at all ig.

àS. w. łX.

w

n

d

ne

ht

١d g

Ħ

**This is not to say I have no interest in the more serious side of computing. Naturally using computers at work you do become curious about more practical applications of the technology. Having outgrown the vast majority of 'light' computer magazines that are around, I am pleased to see that you are discussing more pertinent and involved topics on the serious applications of computers while still maintaining a sense of fun. You certainly appear to be the first magazine to realise that computer games and serious computer applications are not mutually exclusive subjects so wide apart that they cannot be examined and discussed in one magazine.** 

**I was a delighted to see the series on Adventure Building, and also look forward to more interviews with the likes of Infocom. I would also like to see features on how a word processor or database program is designed and programmed, and interviews with the men behind programs like Dbase and Lotus 1-2-3.** 

**Please keep up the good work, I hope that you manage to maintain this standard, and look forward to future issues**  with interest.

> *Stuart Hunter, Abbeymount, Edinburgh.*

#### *Sound tip*

**I found the article "Music Score" in your May edition very interesting. However, it contains a few errors. The normal state of Register 7 on the Spectrum sound chip is that all bits are ones. If you set bit 6 to zero, as suggested, the**  **RS232 port will stop working, as Richard Sargent noticed. (The I/O port has to be set to OUTPUT to send data to the printer.)** 

**The reason that erratic results are obtained by reading the sound chip registers from Basic is that the sound chip is used in scanning the keypad. 50 times a second - even if you don't have a keypad! A better value for the CK variable in line 110 of listing 2 is 55420.2. That's only about 1 % different from the value given in the article, but the change is needed if you want to exactly match the notes generated by the PLAY command.** 

> *Dr. Andrew Wright, Betasoft, Moseley, Birmingham.*

#### *Bottle message*

**I hope you will allow me to make use of your columns to ask a question of benefit to the wine trade and consumers.** 

**Like many wine enthusiasts I fight a never ending battle to keep all my tasting notes in a manageable form. It would make sense to computerise them but there is no existing software package that I know of which can cope with them.** 

**So, before I expend large amounts of energy in creating one, I wondered if any of your enthusiastic readers had already created a package.** 

**If so, I'd love to hear from them.** 

*Nicholas Davies, Managing Director, Hungerford Wine Company, 128 High Street, Hungerford, Berkshire.* 

#### *C Prime supplier*

**I bought the April 87 issue of**  *Your Computer* **and was very interested in the feature** *CFor* 

*Yourself.* **I have tried to contact the suppliers of C Prime but the telephone number given in your magazine does not seem to work.** 

**I would be very grateful if you would print details of this supplier.** 

#### *E. Y. W. Chan, Reading, Berkshire.*

*Editor's reply: Try Grey Matter on 0364 53499.* 

#### *Protext response*

**With reference to the letter 'Protest' in your June edition I am compelled to reply in unambiguous terms.** 

**Should any Arnor software fail to perform to the advertised specification, we will replace it or refund the purchase price. We have a policy of continuous improvement and enhancement of software and it is conceivable that the occasional bug slips through which may not exist in earlier or later versions. In these instances the problem is corrected the same day we are made aware of it and replacements sent to any owners we can trace.** 

**We answer all correspondence as soon as we humanly can. Given that some letters are long and detailed a rushed reply is no help to either side. Sometimes we wilt take two or three weeks to be certain whether the problem is in the software itself or in the way the owner is using it. From there we can proceed to a satisfactory solution.** 

**In the case of Mrs hamill we have her letter on file dated the 20th March and an upgrade version was despatched by us on the 6th April (9 working days from receipt). In the meantime she** 

**has written to** *Your Computer*  **who have seen fit to publish the letter rather than help**  remedy the problem.

**If there are any dissatisfied Arnor customers out there, write to me at the address below. For those of you thinking of buying Protext I can only refer you to the review in the May issue of this magazine and point out that if the software "doesn't work" then it is news to me!** 

> *D. J. Fisk, Managing Director, Arnor, Protext House, Wainman Road, Peterborough PE2 OBU.*

#### *Lexical laxity*

**Regarding your article on word proccessors (sic) available for different home computers on the market today I feel you have been laxical (sic) with your research as far as the 'ATARI ST' is concerned. Obviously you have not heard of 'HABA SYSTEMS' new Offering.** 

**The program I refer to is 'SIGNUM' and if you had sent someone along to the Atari show you would have seen it in action. This program has features never seen before in word proccessors, for instance you can design your own print fonts from within this program and true proportional spacing on screen plus many other features never seen in word proccessing applications before! This is a true wyswig application so why not put matters to right and give this great piece of software the review it deserves.** 

#### *K. Brunning, Cambridge. (age 30)*

*Editor's reply: Us at YC would like to. but we're not sure our grammer and particularly speling is good enuf.* 

# <span id="page-13-0"></span>*line noise Communications*

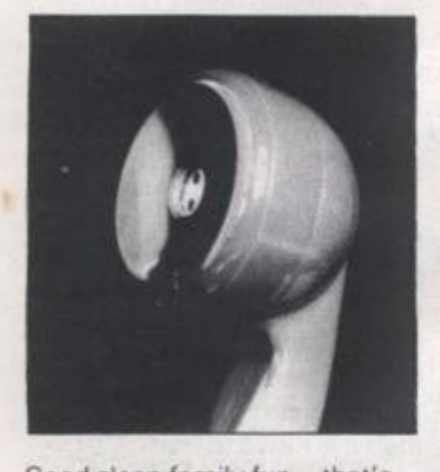

**Good clean family fun - that's the image we have of computing. Okay, so our Damian might spend half his time killing aliens, but at least tt keeps the little mite away from nasty things like drugs, crime and. gasp, girls.** 

**And if Damian happens to be a girl, there are even better reasons for keeping her away from boys.** 

**But in the dark recesses of their bedrooms, the Damians who hook their micros up to modems might be getting into more mischief than you**  realise. The reason is you can **now dial up computer systems which are more concerned with bawd than baud, and which put a whole**  new meaning on the term **'scrolling'.** 

**PBBS Adult, based just outside Woking in Surrey, claims to be the first Strictly adult board in the country, but others are starting to appear. It features lewd messages and short stories about the most basic urges.** 

**Online systems are just another form of publishing. We already get news, features and entertainment guides fed into our micros. So it was inevitable that pornography would arrive sooner or later.** 

**It's a tricky subject. There are bound to be people who would be thoroughly scandalised, if not grossly outraged, by the kind of**  stories on PBBS Adult. Any **kind of support for the board is**  **likely to bring down the wrath of the moral brigade. I'm surprised that questions of a deep and sociologically relevant nature haven't already been raised in high places.** 

**On the other hand, any kind of condemnation is just as likely to be interpreted as prudishness. If anything, that's more of a problem. Nobody** *has* **to log on to this board, after all Indeed, getting on to the thing is very difficult. It's constantly engaged, which must say something though I can't work out what. Even if you log on thinking** 

**it's a normal bulletin board, you're quickly disabused of the notion. There are warnings everywhere about the content of the stories. Anyone prone to being shocked is politely invited to log off** 

**By this time the less liberated readers have probably stopped reading and walked off wondering whether anything is sacred. So we might as well take a closer look at the stories themselves.** 

**Don't get too excited. I've no intention of repeating the salacious events described in such graphic detail on the board. This is a family magazine, and the editor probably wants to keep his job-**

**Like most bulletin boards, PBBS Adult has two main areas - messages and features. And again, as**  normal, the messaging part is **split into general messages which everyone can read and private email.** 

**Obviously I can't say what goes on in the email part, but the contents of the general messages are probably a good guide. The system is quite sophisticated, and one of its best features is the way it gives a list of messages, each with its number, date, sender and subject line.** 

**It's the subject lines that tell** 

**you this is no normal board 'Men wanted for posing' says one. 'Danish mags and videos**  ...gay lady...phone sex', it's **all there.** 

**Of the messages I read, most turned out to be disappointingly tame. However, the same can't be said of the feature section. This breaks down into three areas - the adult stones and gay stories sections are open to everyone, but** *Bizky*  requires you to register.

**The name stands for BlZarre and KinkY. so it shouldn't be too hard to work out what it's about. Registration is simply a matter of sending a message to the Bizky sysop assuring him that you won't be shocked or offended by anything you read on the board. This sounds like an attempt to cover the board's operators legally** 

**The description on the board claims it is 'designed to** 

**which seem charged with strange significance'. The system also promises**  pictures in the near future - for **PC owners, anyway. It sounds as if it could get very out of hand, but the sysop does lay down some strict ground rules no under-age sex. no soliciting, no mention of drugs and no 'grossly offensive language'. It would be interesting to know what constitutes 'offensive' on a board like this** 

**I'd have liked to see what sort of thing goes on in this section, but its closed user group status meant I could not get in. Instead, I settled for reading a few of the stories in the adult section. I wasn't impressed.** 

**The stories have titles like 'Nextdoor', 'Teacher' and 'Winsome'. They are, of course, submitted by the board's readers. They're not professional writers, and I** 

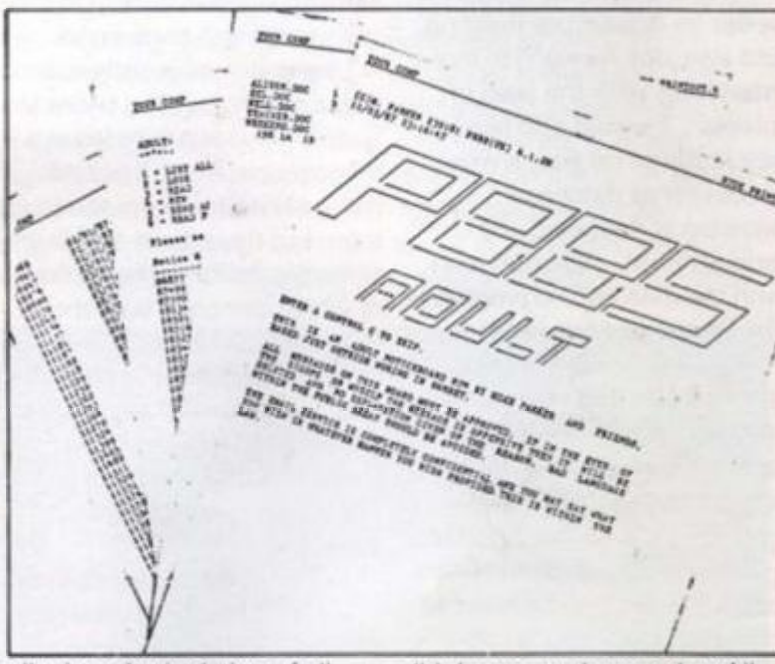

**alleviate the isolation of all who feel that their interests are so unconventional, or socially unacceptable, that precious few channels of communication are open to them.'** 

**Heavy stuff The description carries on with some pseudopsychological nonsense about 'clothing, actions or scenarios** 

**didn't expect them to be. All the same, I was disheartened by the lack of imagination in the stories, by the cliches and the pure corn - it's all the old stereotypes in one unwholesome package. And, although it may seem irrelevant in a context like this, much of the spelling and grammar is appalling.** 

Ÿ

a

is n  $\overline{a}$ ò N ŠI

tc W C) 'n

ki to h

it. g  $\overline{B}$  $\mathbf{h}$ re d vi

D tł in O) lir as oi

### *lions news from Phil Rotsky and Ian Burlcy*

**Few of the contributors seem to be writing from experience. I'd be prepared to bet that the vast maiority of the stones are pure fantasy, couched in the language of tenth rate mens magazines The more interesting parts of the body are described as**  'pert' or 'full' or 'throbbing' **There's also an awful lot of "clambering aboard' and 'heaving'. I sometimes wondered whether I was reading about sex or a boat race.** 

for ds

ÿ es.

ıgs

t.

**tot** 

 $\mathsf{in}$ 

 $\ddot{\theta}$ 

vt.

 $\mathbf{t}_{\text{dS}}$ 

 $\overline{a}$  $\overline{ }$ 

训 jed n and Nф

1d.

his.

**There are plenty of warnings on the board telling you to avoid obscene language in your messages, but there is little restraint in the stories. The choice of words is frank to the point of being gynaecological.** 

**One of the biggest surprises was the number of women who appear to be using, and contributing to the board. That is. I assume they're women. It may be the case that they're**  actually men - this is a **common phenomenon on Minitel, the French viewdata sen/ice. The system is used extensively by people wanting to find partners or, more often, wanting to engage in erotic conversation. Sometimes the men pretend to be women as a joke Other times it's for kicks. I wouldn't be surprised to find the same thing**  happening on PBBS Adult.

**In the board's description of itself, Mike Parker, the sysop, goes to great pains to deny any liability for what's on the board. The same message is repeated several times in different places, but it's never very convincing** 

**Newspapers, and in particular their editors, carry the can for whatever appears in their pages If it's obscene orlibelious. they're inthefiring tine And this should apply |ust as much to bulletin board operators** 

There has been a constant

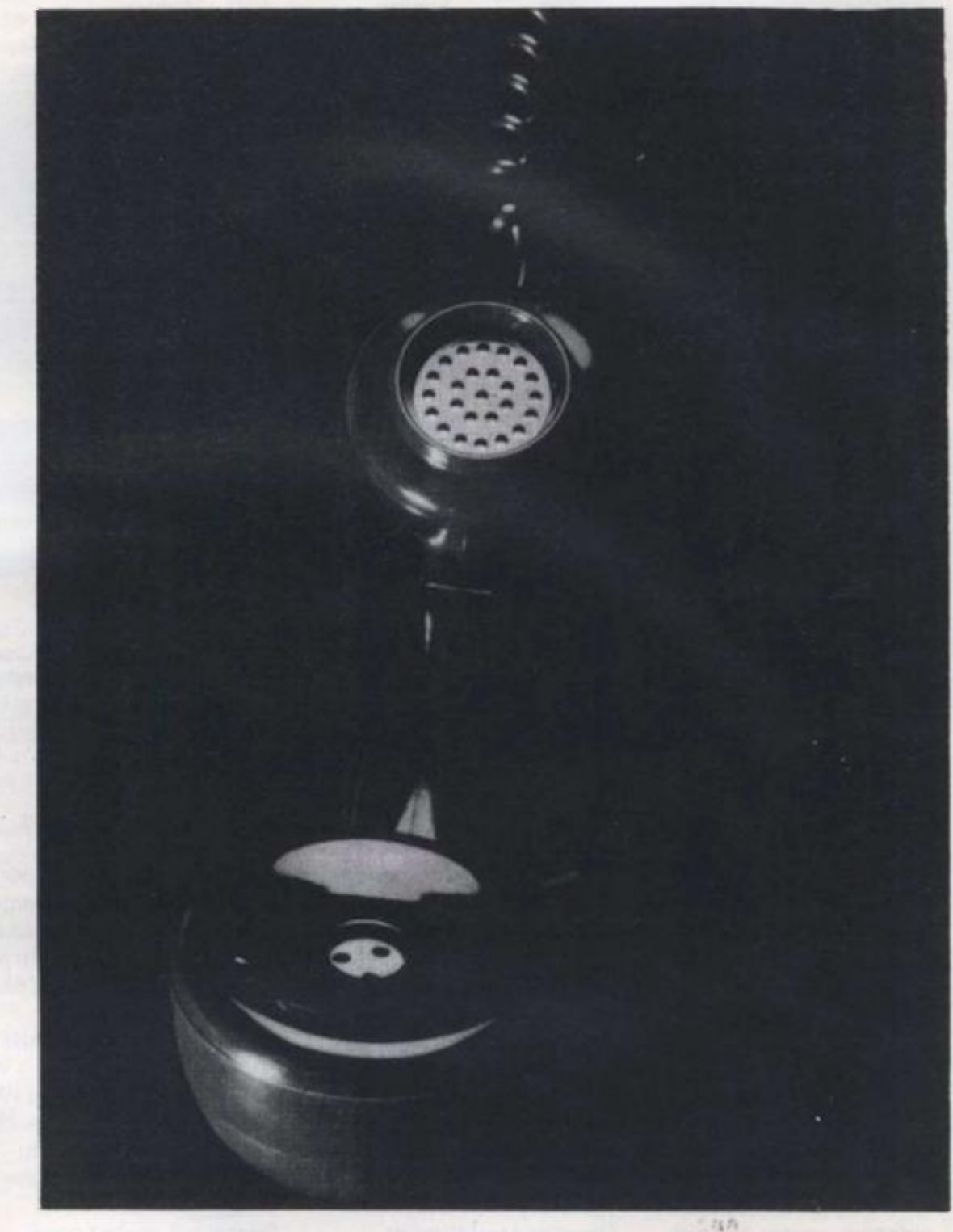

**debate among bulletin board aficionados about whether sysops should edit the**  messages on their boards - in **effect censor them - in order to weed out the small but noticeable, unruly and obscene element. There is a punst lobbv which hates to see any intervention but which, as far as I can see. has never been able to put up any Strong arguments** 

**Sysops are there to run ihe boards Their intervention is** 

**not only necessary but desirable - it's what can give a board its individuality But the sysop also has to bear the responsibility for what goes on the board This is especially true with something like PBBS Adult After all. even though the start up messages say you have to be over 18. there's no way of checking if you really are** 

**There is great potential in a board like this It can probably help people live out their** 

**fantasies safely And there are no reported incidents of anyone catching AIDS over**  the telephone. But what it **desperately needs is a sense of humour It's all too ernest, too intense, too many amateurs struggling to write downmarket pornography when what they should be doing is writing uninhibited entertainment The result does little to titillate • it's too**  heavy handed, and **occasionally pathetic** 

**JLY 1987 YOUR COMPUTER, JULY 1987** 

# *line noise*

#### *Hayes protocol headache*

**Hayes, the company which created the ubiquitous smart modem control protocol is being challenged in US courts under anti-trust laws over the rights to that same protocol. Modem rival US Robotics is alleging that Hayes uses the Hayes Protocol to gain an unfair marketing advantage by conspiring with rival modem manufacturers, Bizcomp.** 

**Modem manufacturers wishing to feature, and claim, Hayes compatibility need to take out a licence to do so. If US Robotics' action succeeds, the Hayes Protocol could eventually become public domain. However the outcome of any resultant legal action isn't expected for some time, possibly years.** 

*VTX 5000 upgrade*  **5 . \*** 

**Spectre Communications, better known for its Sinclair Spectrum comms pack, has announced a ROM upgrade for what is really a direct competitor to its own product - the humble Prism VTX 5000.** 

**Sales of the much admired Spectre Comms Pack have been disappointing, mainly due to widespread discounting**  of the VTX 5000 - the only **other freely available modem for the Spectrum. Spectre's software, written by Dave Gorski. is probably the main attraction of its modem, so the company has now decided to sell a version of the Spectre ROM to VTX users.** 

**As users of the VTX 5000 soon learn, the standard software is very basic indeed, and most serious users end up with various customised ROM overlays - usually loaded laboriously from microdrive before each online session. Spectre's plug in and go** 

**auto dialling is missing from the original Spectre ROM.** 

**The snag is that if you extricate the old VTX ROM and insert the new 16K ROM into your VTX. you almost certainly invalidate the unit's BT approval. At the time of writing no price had been fixed but the ROM is expected to be made available this month.** 

**Spectre Communications Tel: 0204 57293.** 

#### $\bullet$ *Interlink linked*

**The first Prestel based gateway to BT Gold has been launched by Micronet.**  *Interlink* **enables Micronet users to log in to BT Gold's Email/information service while remaining attached to Prestel. In other words Prestel's extensive local call access network has been harnessed to enable cheap access to a selection of Gold's facilities.** 

**solution looks attractive - only and World Reporter services Interlink's gateway will be connected to Gold's System 24, which gives access to the Infomatics Daily Bulletin (IDB)**  **along with the usual Email/ Telex system. Unfortunately this rules out access to Microlink.** 

MODEM WS3000

MODEM WS3000

MODEM W\$3000

**These Miracle Technology modems improved sales through Hayes compatibility** 

**THE MENCH**<br>TECHNOLOGY

**THE MIRAGE** 

**THE MENCH** 

**Registration is free and « there are no minimum charges. Initially, the 1pper minute gateway time charge will be waived. Peak (SAM to 7PM) Gold time costs 11p per minute and the Off Peak rate is 3.5p per minute.** 

**A modified version of the Shades multi user game viewdata to scrolling-text PAD software interface will enable Prestel screens familiar to Micronet viewers to display Gold information clearly. Prestel still doesn't scroll screens as it's a frame based system, so instead Gold's incoming text wraps around overwriting itself. Vital control codes not normally available from a viewdata terminal are also provided by the software interface.** 

**Although Interlink is the first, other similar market oriented Prestel to Gold gateway services are expected to follow, probably for travel agents and City/ Business users.** 

**Micronet can be contacted on 01-278 32453 or look at page 811611.** 

#### *One-to-One in difficulties*

**One of BT Gold's main Email service rivals. One-to-One, has been suddenly put up for sale by its parent company. Pacific Telesis. The news was a shock for One-to-One staff, causing much initial confusion. Though One-to-One is a much smaller operation than Gold, with T6.000 subscribers and the recent introduction of new hardware late last year the future was looking bright.** 

**TELEVISION** 

**So far there has been no visible effect on the One-to-One service, though PT have confirmed that they are pulling out. One possibility to save the sen/ice is a management buyout. In the meantime One-to-One's Roger Dean says that contrary to fears that the service would soon be closed, scheduled service enhancements will continue.** 

## **Mak e headlin e news . . . o n you r PCW**

**T**<br> **industry now comes to your computer. With the Desktop<br>
Publisher you can unleash the graphics potential of your PCW<br>
to design newsletters, flyposters, adverts, letterheads and company** HE revolution which has sent a storm through the printing **industr y no w come s t o you r computer . Wit h th e Desktop Publisher you can unleash the graphics potential of your PCW** reports – then print out the final artwork with headlines, text and **graphic s exactl y wher e yo u wan t them.** 

#### User friendly **and User friendly draw** lines, boxes, triangles and **User** friendly

**An d it' s s o eas y t o use . Simply mov e th e pointe r roun d the**  screen, then click on the option **you** require using the keyboard or **th e AMX , Electri c Studi o or Kempsto n mouse.** 

**Drop-dow n menu s giv e you**  split-second access to all the **man y facilitie s available.** 

#### **Ho w i t works**

ted

**Tail** 

**for**  *Y.*  **was**  *atf.*  **Sion, luch •W, ind**  new **e** 

**BETWEEN DESCRIPTION OF REAL PROPERTY** 

**0 to ave jlftng /e ient** 

*n*  **that e 3** 

**iue.** 

1987

**1987** 

Start by planning your layout: Decide the number and width of **columns , an d positio n windows**  for graphics, captions and **headlines.** 

**The n loa d i n you r tex t writte n in**  LocoScript, or any other word processor that can output an Ascii file. The built-in text editor can **produc e perfec t fully-justifie d text**  with bold and italic characters shown on the screen just as they will be printed out.

You can design artwork using **th e feature-packe d graphic s pro**  gram that is included. You can

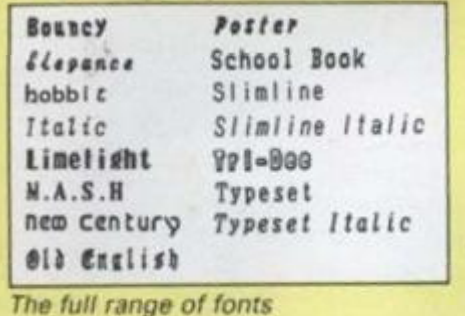

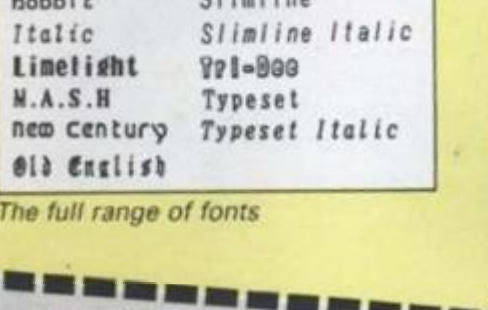

#### ellipses, fill areas or paint with **on e o f 1 6 patterns , an d zoo m in**  for precise pixel editing. There's **eve n a built-i n fon t edito r s o you ca n desig n you r ow n custom**  character sets.

When you are ready you can preview your masterpiece in **miniature , the n prin t i t ou t i n top qualit y mod e o r us e th e faster draf t mode.** 

#### What you get

**The double-sided disc contains th e thre e mai n programs , a selec tio n o f usefu l cli p art , extr a fonts**  and tutorial page.

**There' s als o a n extremel y com prehensive , carefully-written manua l wit h a hands-o n guide**  that will ensure you are up and **runnin g i n n o time,** 

*And all for the incredible price of only £29.95* 

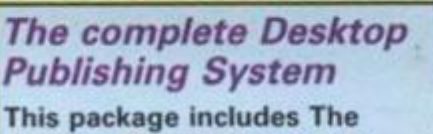

**Desktop Publisher software** *PLUS* **a n AM X Mous e an d a**  serial interface to connect it to **the back of your Amstrad PCW. Yo u no w ge t th e added flexibilit y o f th e precision engineered Mouse – for a**  $\mathbb{F}$ **total price of just £79.95.** 

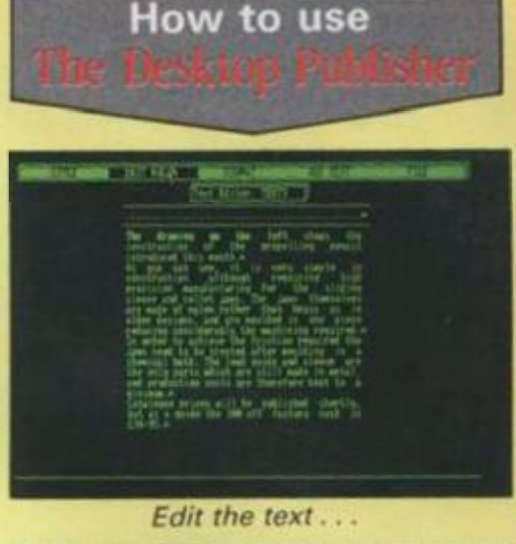

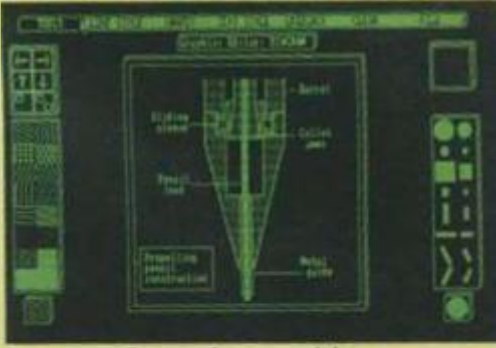

i,

Draw the graphics

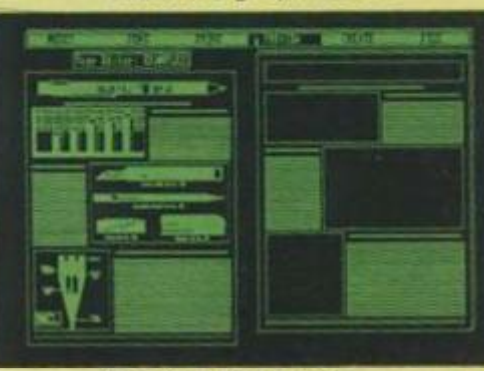

*Preview the page...* 

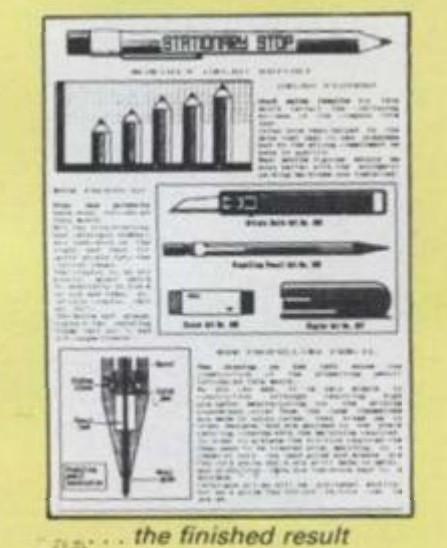

*•* **i** 

**Please send me:**<br>  $\Box$  The Desktop Publisher £29.95 \* . . . . . . . . . . . . . . Add £2 Europe (inc. Eire), £5 Overseas Name  $\begin{array}{l}\n\Box \text{ The Desktop Publishing System E79.95} \\
\hline\n\vdash Add \text{Ed Europe line. Eire), E12 Overseas} \\
\Box \text{ I enclose cheaper } \end{array}$ **Address** □ I enclose cheque payable to Database Software<br>□ Please debit my Access/Visa card no. Please debit my Access/Visa card no. **1.480 0171** *Signature*  DATABASE SOFTWAR Europa House 69 Ch. **Hazel Grove** Stocker **Stockpor t SK 7** *5NY* 

# <span id="page-17-0"></span>TESTING TIMES

Performance Car Magazine is the first motoring journal in Britain to use computers right through its road test procedure. Sam Dickinson found out how the team uses the Amstrad 6128 and Arnor's Protext in conjunction with sophisticated computerised measuring equipment, to get the results.

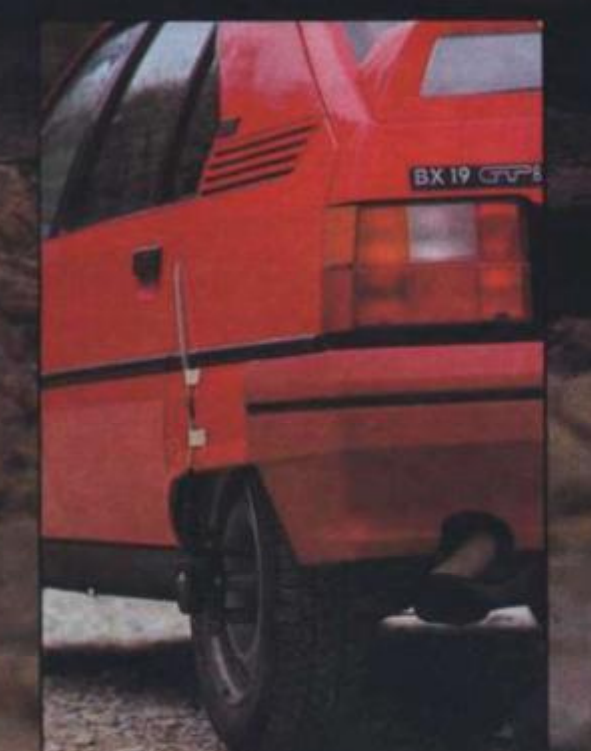

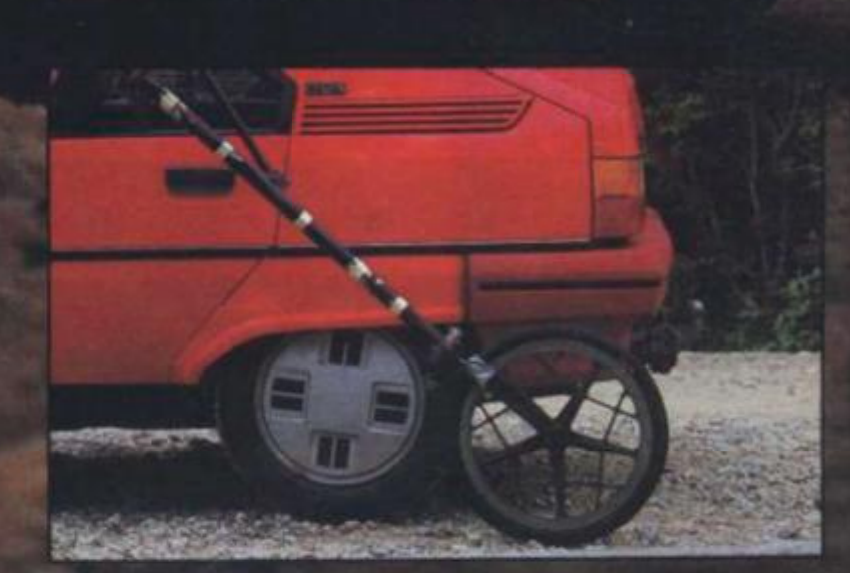

YOUR COMPUTER, JULY 1987

*It Is only a short white line, stained and decided!y tatty-looking.* 

The line is a marker and juts out from the edge at one end of a long thin strip of tar*mac, Itself three hundred yards or so longer than the mile. At each end ts a steeply hanked turn, doubling back to force a continuous loop.* 

There's a cool, gentle breeze, and the ambient temperature is at an optimum, somewhere in the low sixties. The landscape is bleak, grey and very quiet.

*faltering whine drills across the mile straights and a powerful electric starter coaxes six horizontally opposed pistons Into action. That silence is quickly shattered*  by a noise apparently quite alien to such tranquil surroundings. There's a splutter, *then a blast as the 23lhhp engine hursts Into life, blips a couple of times then settles to a low . satisfying rumble.* 

The nose of the red Porsche<sup>*911 Carrera edges towards the while line and stops with*</sup> *front wheel just touching. It is low and very wide, with huge tyres fitted to the rear wheels, and it Is capable of around 150mph.* 

The co-driver resets the microprocessing unit of the fifth wheel computer and *acknowledges that it's time for the driver to start the run in his* own time. Right foot eases the throttle and the revs climb smoothly to hover at 5,000rpm. found by trial and *error to he the best launch' revs for this car* 

*The sound quickly turns to an enraged bellow as the driver smoothly feeds in the clutch and squeezes the throttle pedal hard to the floor. The Porsche literally leaps from the line and hurtles towards the three hundred yard marker post at the end of the mile as though It holds a grudge against It.* 

*The computer quietly records the event without fuss while mayhem continues everywhere else.* 

hard life too. Car and wheel occasionally part company so they have to be mechanically tough.

**Traditionally**, a fifth wheel is exactly that, a fragile addition to the four the car already has, but which attaches to the body in some way, usually by means of special suckers. They trail from lightweight poles or forks, and a sensor at the wheel sends information to a microprocessor in the car's cockpit.

**The use oi computers in lillh wheel teehllology is relatively new. ami has really taken oil in the last live years. says Jesse Crosse.** 

**lit llic had old days a tilth wheel simply drove a conventional speedometer. tilled**  in a box, and which was held on the passenger's lap. He would then record and

write down the times using a stopwatch. The point it. that car speedometers are not **that accurate ami can I he accurately**  enough read to record the precise performance. That's why we get so many letters **Irom people who say 'my Cavalier SRi can do MOmph We Hmt thai al TOmpli**  speedometers are usually a few mph out but that by around H0mph they can start **l»c( ninlug wildlv inaccurale maybe as**  much as 15 per cent

**rite old lashioiied wheels were mechanically crude loo. ami we had lo**  remove the bumpers. fit a metal bar, and **hull the wheel lo il 'Ion cnuldu I do thai with niosi modern cars** 

**Now there are mam svsienis oil the**  market, some costing well in excess of £20.000

1987

his is the high-tech world of road **testing, the sort of evaluation that Ihe top magazines .ire noted lor and w Inch provide Ihe Information so mam oi us want to know when Inlying a car. or just out ol Interest Computers are starting to lealure**  heavily in this field, as they are in many **others** 

Proving ground work, like acceleration testing on the mile straights means care**hit. accurate measurement Today. Ihat means extensive use of computers, not just to produce the data but to store it** *Performance Car* **Editor Jesse Crosse explains** 

**Measurement ol performance requires two pieces of hardware, a tilth wheel, and**  a stop watch. The fifth wheel represents an **investment ol several thousand pounds, and is a highly specialised piece ol cgulpment—you < an I pick one up in Dlxonswlth extra program on special offer! Il has a** 

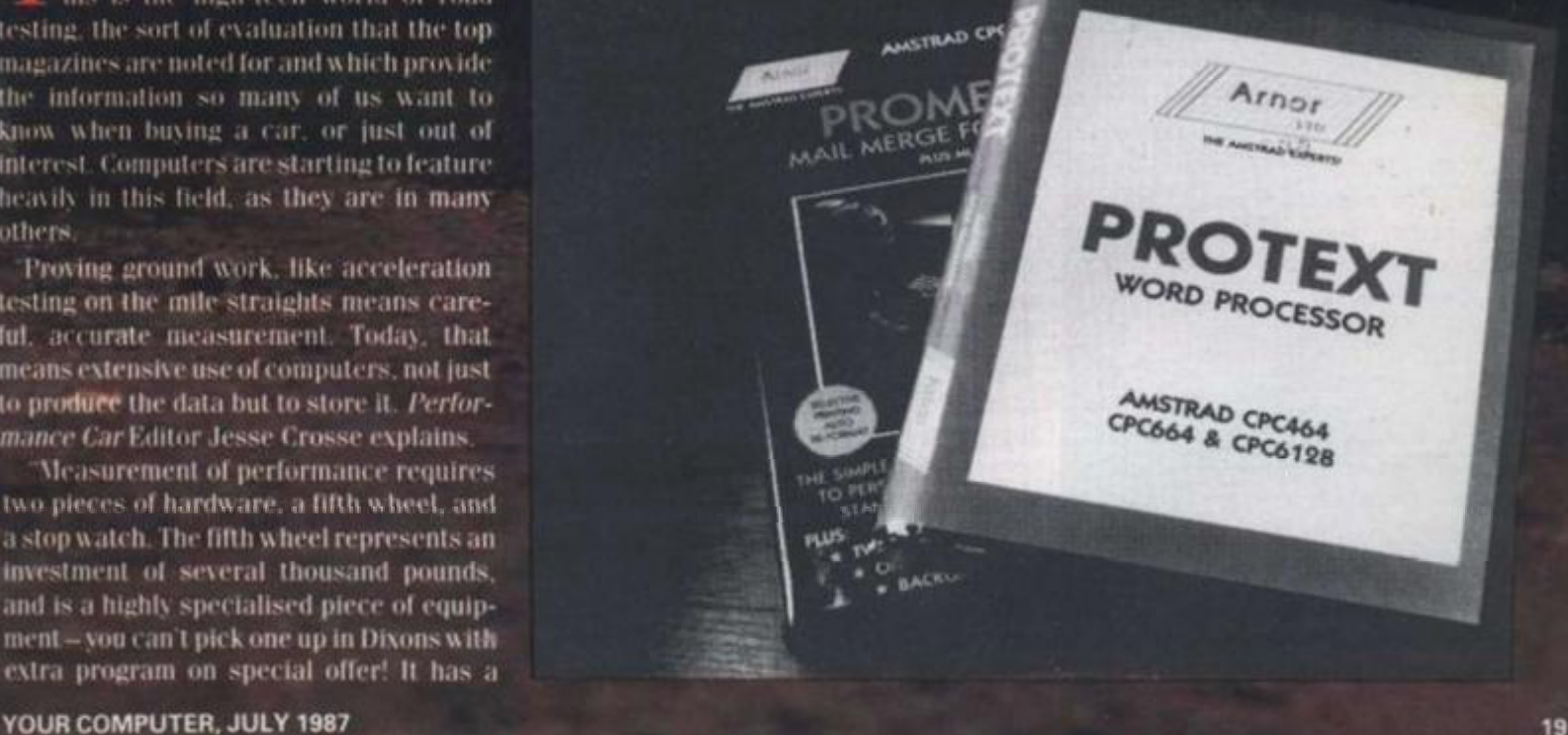

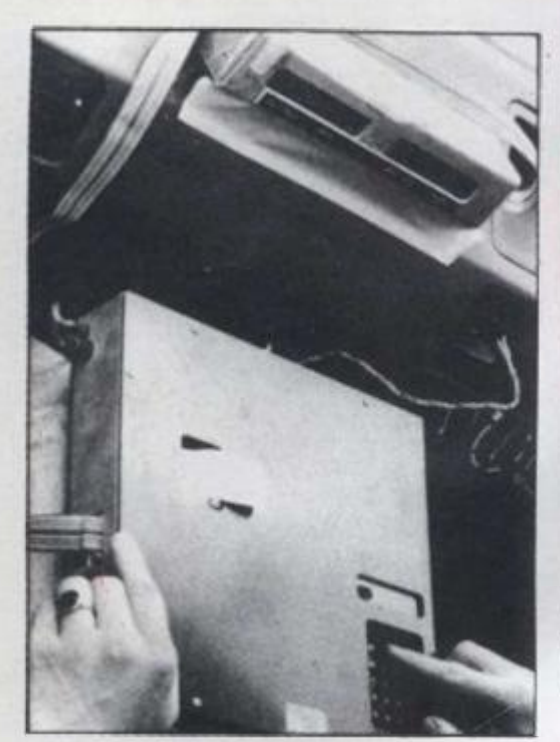

**Systems can work in different ways, and may nol necessarily use a wheel. There are those, for example, which transmit a beam of light to the ground and monitor the speed al which the road passes beneath the car. There are those too. which attach**  a sender to one of the undriven wheels of **I lie car. These are the best, thinks Jesse Crosse.** 

**They give you complete freedom. We often have to do special tests abroad, it may be an exclusive on a new model or one ol the modified high performance saloons produced by some ol the specialist Certnan tuning companies. In lhal case you are testing on autobahns and secluded**  roads. You can't really fit a wheel on an **autobahn, but you can fit a wheel sensor, ^ou could drive around all day in that way il you want to."** 

**The wheel sensor attaches to a plate,**  which in turn fits to the wheel nuts of the **car by means ot special sleeve clamps. The system** *Performance Car* **uses Is some**thing of a first, and cost just over £2,000.

**"There have been similar systems, but supplied as accessories to existing fifth wheel setups. We don't have a wheel al all with this outfit. The problem with the others is that the sleeve nut design prevented their use with alloy wheeled cars, where the wheel mils are usually deep set. Thai means most high performance cars!".** 

**In fad.** *Performance Car* **has pioneered the use of advanced fifth wheel equipment and was the first magazine in the country to use computerised fifth w heel equipment successfully.** 

#### **Pioneers**

**Our first wheel was the** *Lamar,* **The wheel attaches to the car by means of a giant sucker, which is evacuated by means**  of an integral hand pump. These suckers **are designed lor lifting plate glass and have a breaking strain of 50kg.** 

**The wheel is thai of a BMX bike and I lie mounting tubes and fork are from magnesium alloy. We still use it because** 

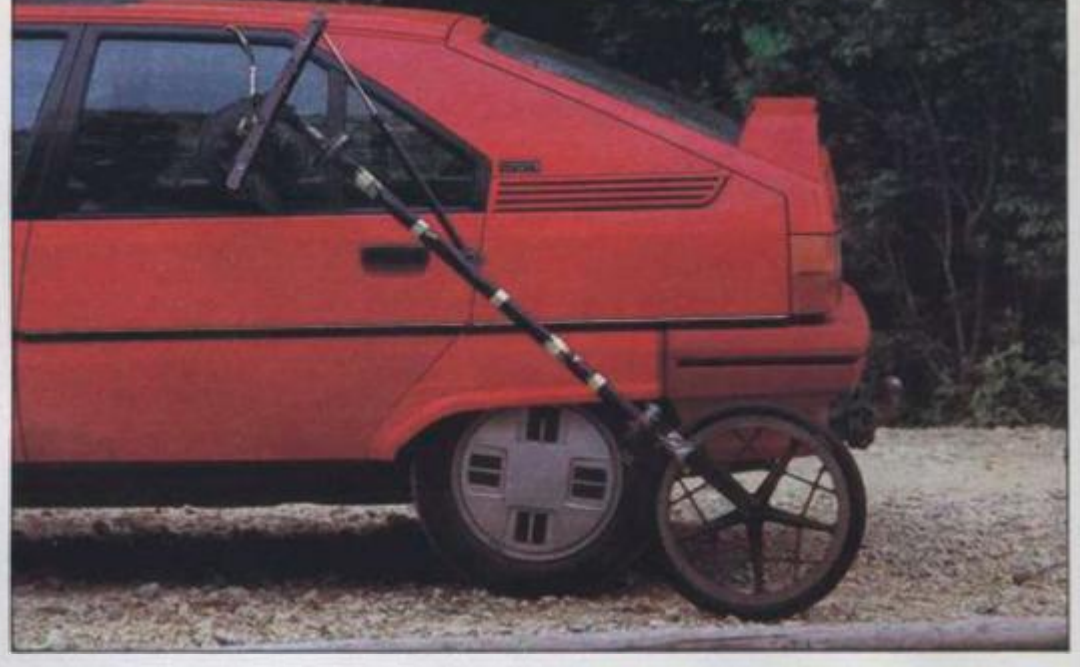

**our new system won't work on a driven wheel so isn't suitable for four wheel drive**   $cars.$ 

#### **Acceleration**

**The Lamar microprocessor gives a printout from a small thermal printer and records four pieces of data: time elapsed, distance travelled, rate of acceleration and constant velocity. It updates about every half a second and gives a long readout for a typical acceleration run.** 

But the chip is calibrated so that one **such piece of data falls exactly on each**  10mph. to give the necessary acceleration **from rest results, and allow the testers to calculate the fourth and fifth gear acceleratlon times. These are recorded on separate runs in the respective gears. The chip Is also calibrated to record a set of times Tor 1320 feet, exactly quarter of a mite, one of the traditionally quoted acceleration**  distances. The new Flowtronic system, **gives essentially the same data, but In a**  slightly different way.

**The problem with the wheel though." Jesse Crosse went on to say. "is that even that becomes Inaccurate at very high speeds on the banking we use for top speed testing. The limitations are mechanical and the Klowtronic system, which does away with a wheel, theoretically shouldn't suffer From that. We still prefer to time**  cars on the banking and calculate the **results. The distance of the top lane at both are proving grounds we use Is known precisely, so results are very accurate."** 

The Flowtronic system works in a **slightly different Way to the Lamar. While the wheel of the Lamar is calibrated by changing its circumference (achieved by**  inflating or deflating the tyre!) the Flow**tronic must be calibrated to suit the diameter of the wheel to which it is**  attached. Testers do this by driving the car **over the measured mile (easy at the proving ground) and pressing a button which sets up the programme. The computer records a calibration number, so that if the**  same wheel size is encountered in the **future. It can be keyed straight In.** 

But what of the data when it is collected? "It can take about half a day for a journalist to work out and produce the table of

- **Left: cumbersome Lamar in-car unit** 
	- **Above: Lamar fifth wheel**

**figures that appear in the magazine, using just a Casio." says Crosse** 

tl

le te  $\omega$ Si In B ٣I gg in au fu CI 80 Th wi m

**After that, it needs to be stored carefully, and should be easy to retrieve. Results are easily lost and we may need to refer hack to something several years old. I wanted to set up a cheap and effective system, not only for storing the data, but also for doing ail the complicated calculation work on the raw material collected al the proving ground. It is also necessary for Ihc data files to be compatible with word processing software, and for programs to share the same operating system. Otherwise getting the data up for reference**  would be harder than pulling it out of a file **or looking it up in a back issue."** 

**Obviously nothing so sophisticated existed, so Crosse, who had been word processing on Amstrad CPC machines**  since the 464 came on the market, looked  $\cdot$ around at what was on offer.

#### **Imaginative**

**I looked at some proprietary database packages, but at the time they were mostly downgraded sixteen bit programmes, or If they weren't, they couldn't search on multiple criteria which was essential for some aspects of our data interrogation processes. For example. I wauled to put our price**  and specification listings at the back of **the magazine** *{Performance File)* **on file, so lhal we could pull out things like "all hatchbacks costing between £8000 and**  £10,000 which have over 100 bhp<sup>\*</sup>

**Some one day courses at Kingston Polytechnic taught Crosse the nitty-gritty of database programming. After that It was jusl a question of getting on with It.** 

**By then he had discovered** *Protext* **for**  the 6128, which he considers to be the best **word processor you can buy. Contributors w ho use** *WordStar* **and similar programs on IBM PCs. he says, are often amazed at the speed and flexibility It exhibits. When**  *I'romerge Plus,* **the mailmerge overlay came out. he soon realised that its mailmerge facilities were so sophisticated, thai it turned Protexl Into a database as** 

#### **TESTING TIMES**

**well. Prototype programs written in Promerge Plus followed, and a year later he completed In Its entirely, a complex ver**sion that prompts the user for all the data collected at the proving ground, in the **order It was recorded, performs all the**  necessary calculations right down to cor**recting fuel consumption (which it also calculates) for odometer deviation and finally rounding all the data down to one decimal place (Crosse says he needed some help with thai bit). The program gives you the option of several modes depending on which wheel was used and what proving ground (banking distances vary), automatic or manual transmission, and so on.** 

**When the program is run. data is written straight lo disk and permanently stored for easy retrieval.** 

**"I doubt if even Arnor are aware just'**  what their program can do given a little **imaginative application. I do know that you couldn't do what a few hundred pounds worth of kit can do. for many, many thousands using off the shelf business software.** 

sing

areleve ed to old. etive but tulaed at yfor word **18 to** herance a file

ated word ines oked

abase **10stly** or if i mulsome ocesprice tck of n file. e "all ) and

eston gritty **It was** 

at for ebest uitors zrams zed at When verlay mailcated. ise as **Y 1987** 

**The two screen editing of Promerge**  Plus is the other big thing. We can be work**ing on text In one, and load a road lest record into another, and even move the whole record or bits of II on to Ihe screen we're working on. it also means we can leave our special address book (again written in Promerge Plus) running in the second screen, with the addresses disk in a second drive. To round everything off. we initialise Protext using the Control and**  Enter keys of the 6128 (which gives 'RUN "DISC' in Basic). This loads a basic program which we obviously call 'disc', which **In turn, sets up the function keys and then automatically fires up Proiexl itself. So**  functions like 'PS' (print to screen) 'CAT'. **CLKAR and SV\ (swap from screen to screen) become single key functions. There are some other functions loo, to do**  with our special programs, but I'm keeping **mum about those!** 

**We have just opened a BT Cold account so we ran retrieve copy from people** 

 **Right: superior Flowtronic sensing gear Below: in-car module is neater** 

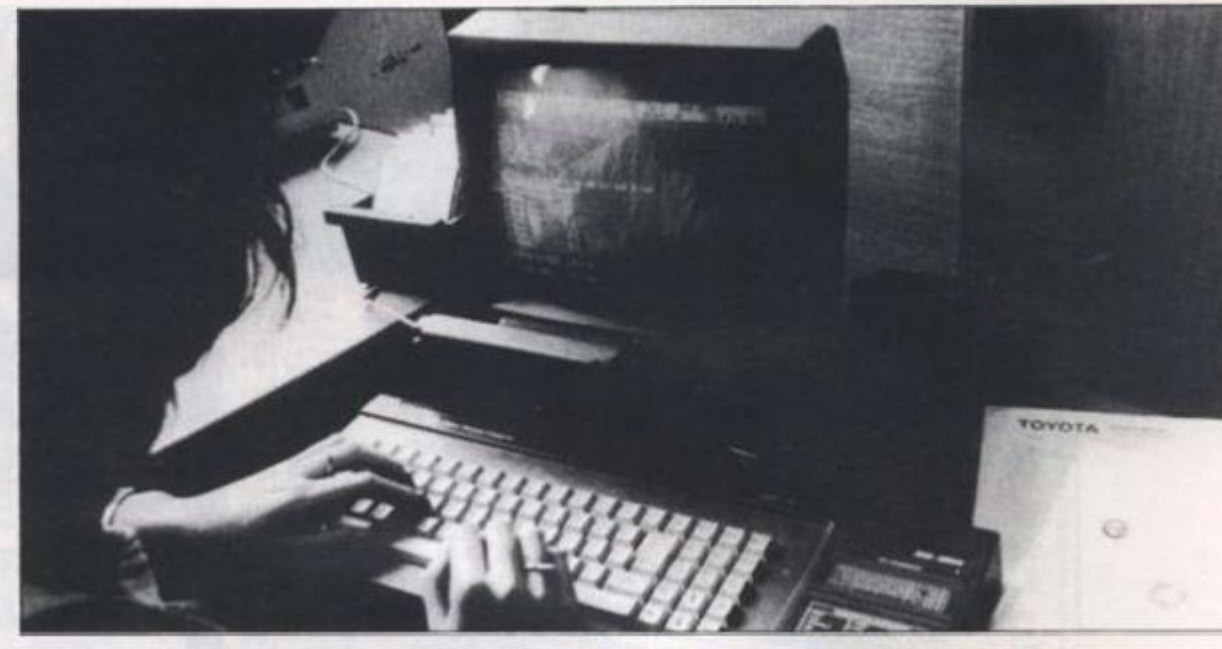

**quickly over the telephone, and using the**  Gemini *Intergem* software on an 8256, we can convert MSDOS files from contributors IBM PCs to run on 6128 Protext. **We take a lot of contributors material on**  disk now

**Inlergem is a real breakthrough in Ihe compatibility stakes and made a nonsense of the IBM compatibility business overnight. II consists of a small piece of hardware filled where the second drive of Ihe 8256 would normally go, plus the software llself which is on disk You also need a second. 5W inch disk drive** *fPerformance Car* **uses a Cumana unit which can handle -40 or 80 irack) to accommodate the IBM floppies. There are further prob**lems if converting fromn WordStar whose **Tiles require some "jiggery pokery" to make them completely compatible.** 

*Performance Car* **also uses Prospell, Arnor's spell checker, which like Promerge Plus and Prolext. they have on ROM chips fitted lo the Micropower Rom cards now recommended by Arnor** 

**"We started with the ROM card from Honeysofl. but it was just an open circuit board and therefore not suitable for office, use. The Micropower units are closed plastic boxes which can lake up to eight ROMs The speed of the system on ROM Is**  fantastic. Getting into Protext takes a split **second, and using the spell checker is instantaneous.** 

**"Doing complex searches on some of our** 

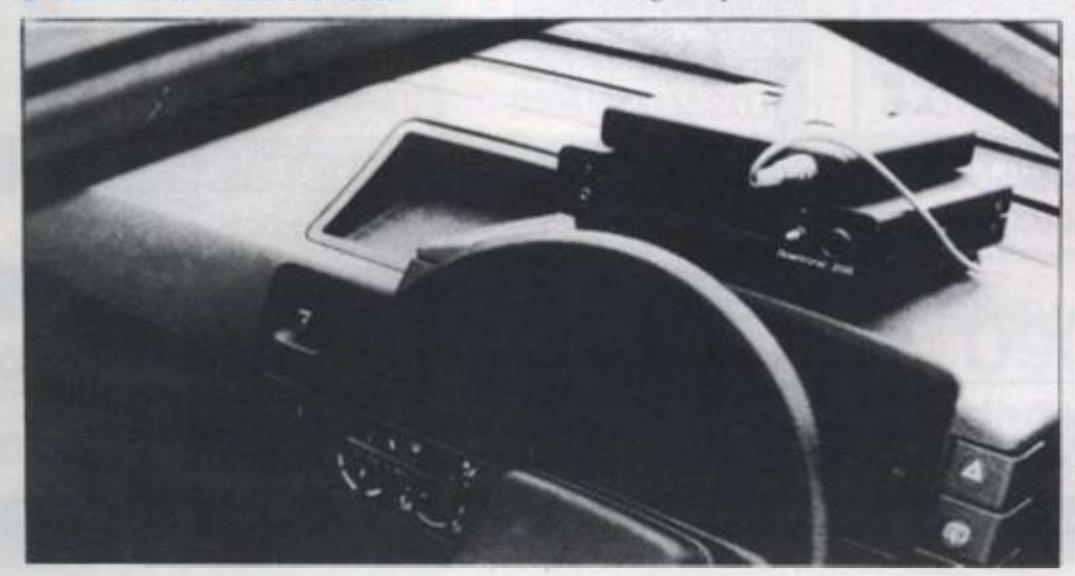

#### **Above: Arnor software eases data •torege end retrieve)**

**Promerge Plus database flies ran be slow, but no slower than when using any other Random access database on an eight bit**  machine. I'm just looking forward to the **day Arnor gel Prolexl and Promerge Plus running on the IBM compatible, then IBM will really have to watch out!"** 

"I think what we've achieved here is food for thought. It proves that it really is pos**sible lo achieve extremely sophisticated results, for relatively little cosl. il also proves that overpriced business software and hardware will truly become a thing of the past, ti jusl needs more computer Industry consumers to realise thai facl."** 

#### **Prices from JKI Computers, 7** Windsor Street, *I xbridge*, Middlesex. **I'el: 0895 51815**

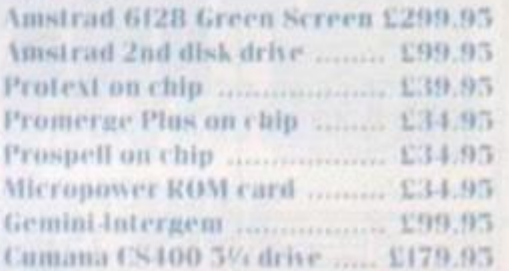

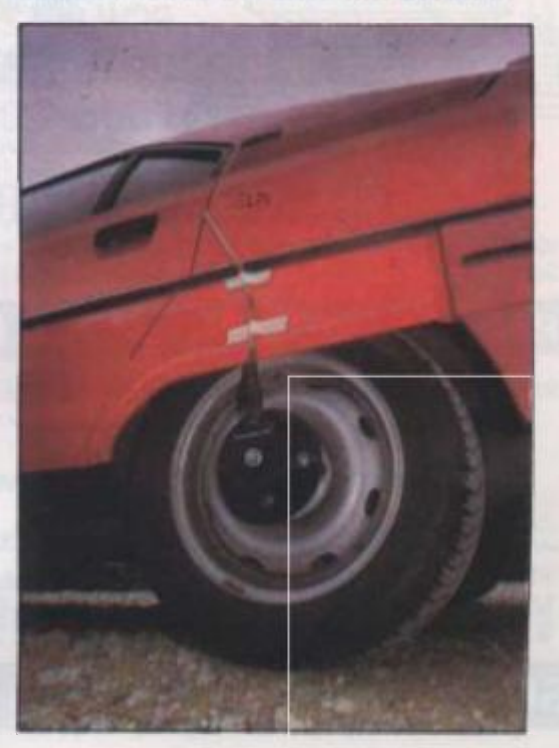

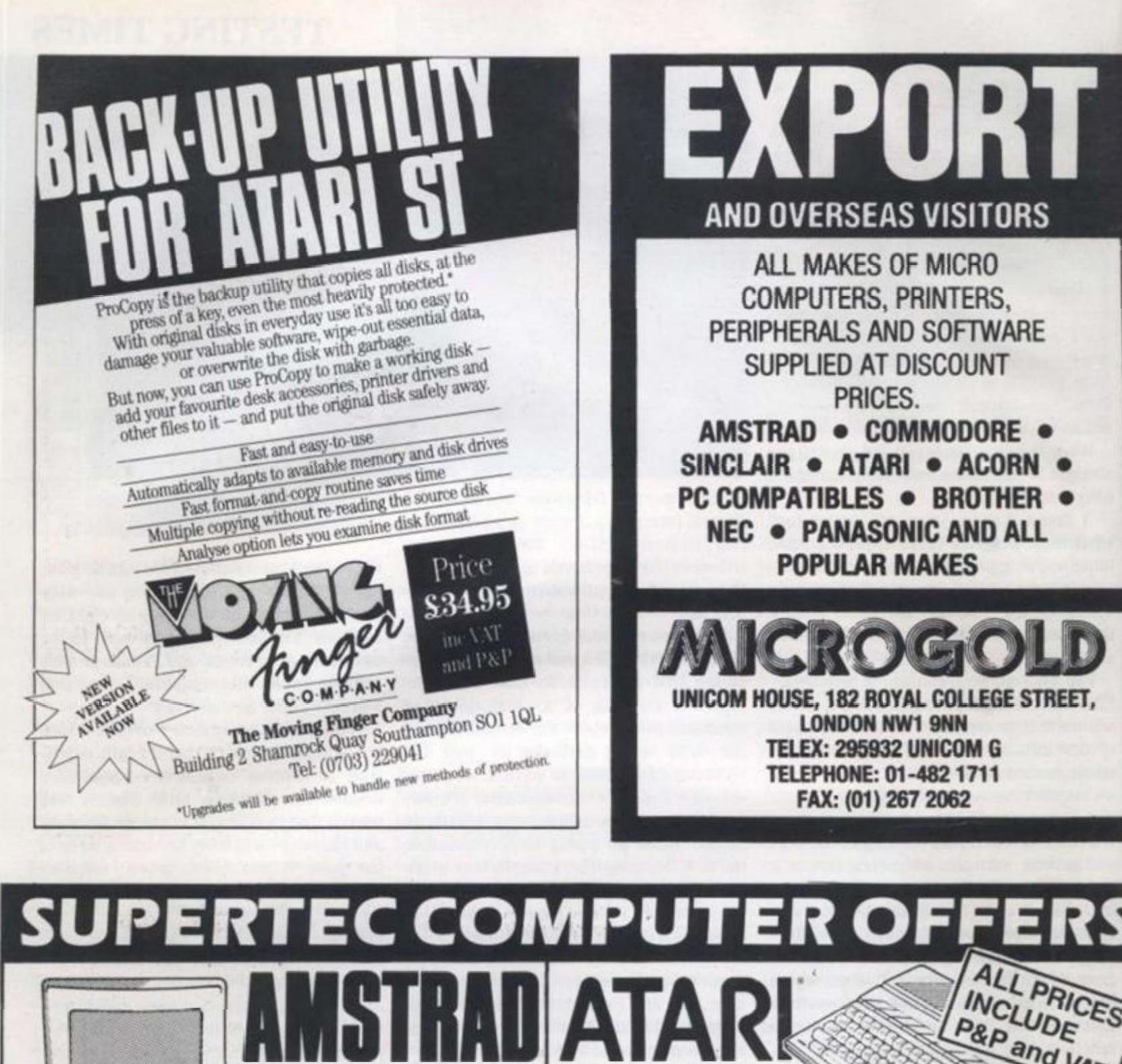

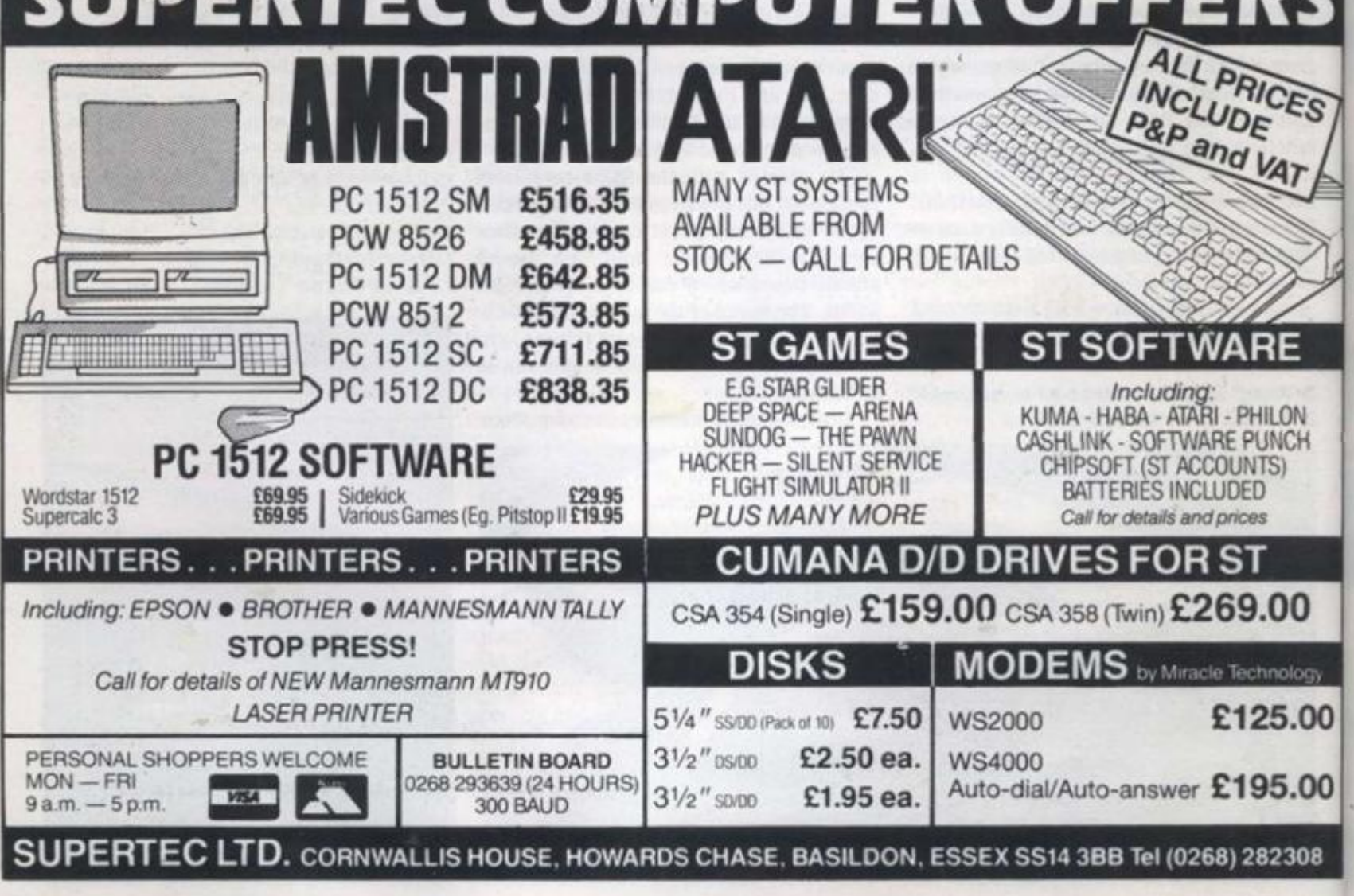

**JLY 1987 YOUR COMPUTER, JULY 1987 22** 

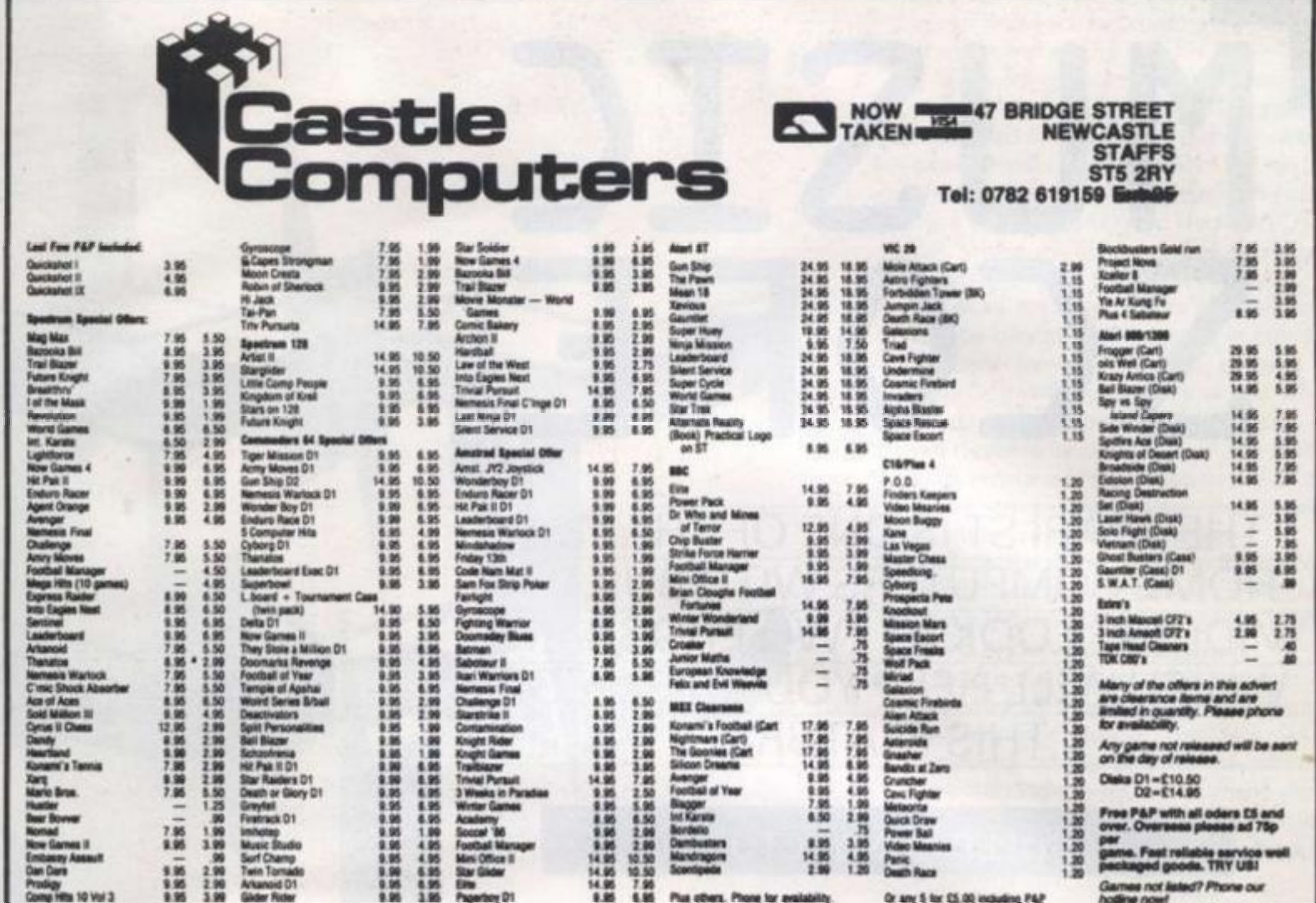

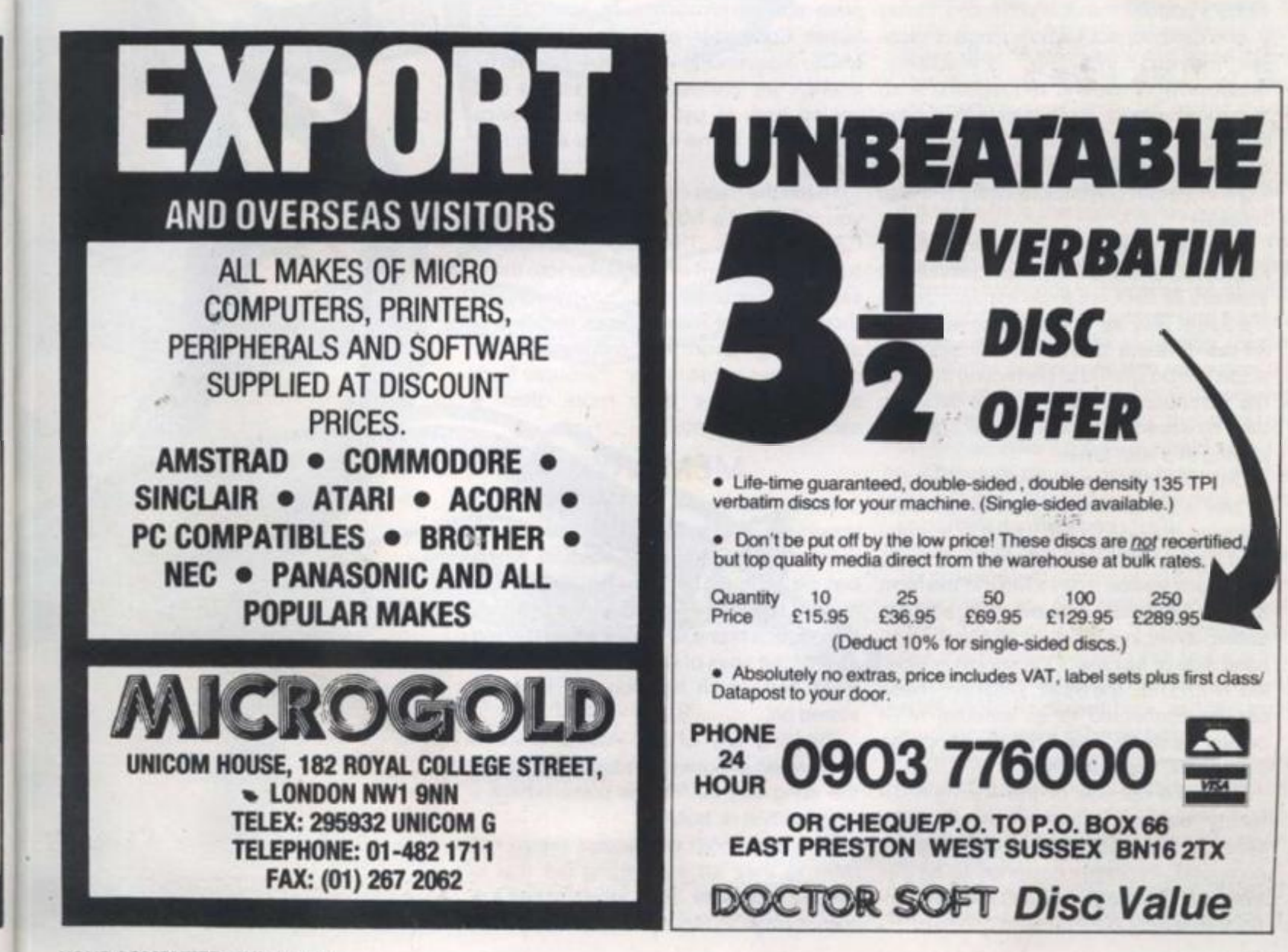

YOUR COMPUTER, JULY 1987

۱

ET,

ICES

VA<sub>7</sub>

RE

**HLON** 

**UNCH** TS)

 $.00$ 

hnology

25.00

95.00

82308

Y 1987

Э

# $MUSIC$  $SCORE$ THE ATARI ST IS ONE OF THE FEW

HOME COMPUTERS WITH BUILT-IN MIDI. WE LOOK AT TWO PROGRAMS WHICH WILL HELP YOU TO EXPLOIT THIS FEATURE

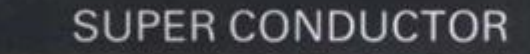

**The Musical Instrument Digital Interface it, one can connect a whole range of musical devices including synthesisers, combination which facilitates the record-two. ing and instant playback of entire musical scores.** 

**score can be altered to perfection through demo tunes contained on the Super Conthen be saved on to disk and reloaded for cacophony of beeps. playing at a later time.** 

**Until recently it was almost impossible to buy a computer, other than an MSX machine, that had a MIDI built in as stan**dard. Today there is the Atari ST. Though **not clearly visible, it has a MIDI in the form of two unobtrusive 5-pin DIN sockets hand side of its case. One socket is labelled 'MIDI Out', the other 'MIDI In'. These can be connected to an external MIDI device via its 'In' and 'Out' sockets, also 5-pin DINs, respectively.** 

**facility requires software that will make sense of the MIDI data received by the computer. Packages designed to do this task are quite often expensive and difficult to use,** 

**(MIDI) has transformed the way much of fore something of a revelation in both today's popular music is produced. Using price and performance. At just £49.95, rhythm machines and sequencers. And, enough for professional musicians and more importantly, it can interface a home yet so easy to use that even a novice computer to an electronic keyboard; a could fee! at home with it after an hour or Michtron's** *Super Conductor* **is there-Super Conductor provides a 16 Track MIDI sequencing package powerful** 

**Because music recorded using a MIDI CZ-101 is ideal. The program is able to keyboard is stored in the computer's turn ihe Atari's internal speaker into three memory as data, it can be manipulated in separate monophonic synthesisers, the same way as 'normal' program data. though I found these noises feeble and All the different facets which make up a uninspiring. Even the preprogrammed the computer's keyboard. This data can ductor disk are little more than a To get the most out of Super Conductor you will need a MIDI keyboard; a Casio** 

#### MEMORY

**tucked away in a small recess in the left-is loaded, a menu is displayed containing Super Conductor is able to store a maximum of ten tunes in the Atari's memory simultaneously, each of which can be toggled by pressing one of the micro's function keys. When the program a list of the titles of the pieces currently in RAM and which function key they are stored on.** 

**To make full use of the Atari's MIDI the song edit buffer, the place where a Pressing any of the Atari's function keys when in Super Conductor accesses composition is 'built'.** 

> **I am sure most composers would not refer to their art as building but that is exactly what one does when creating a composition in Super Conductor. Pieces**

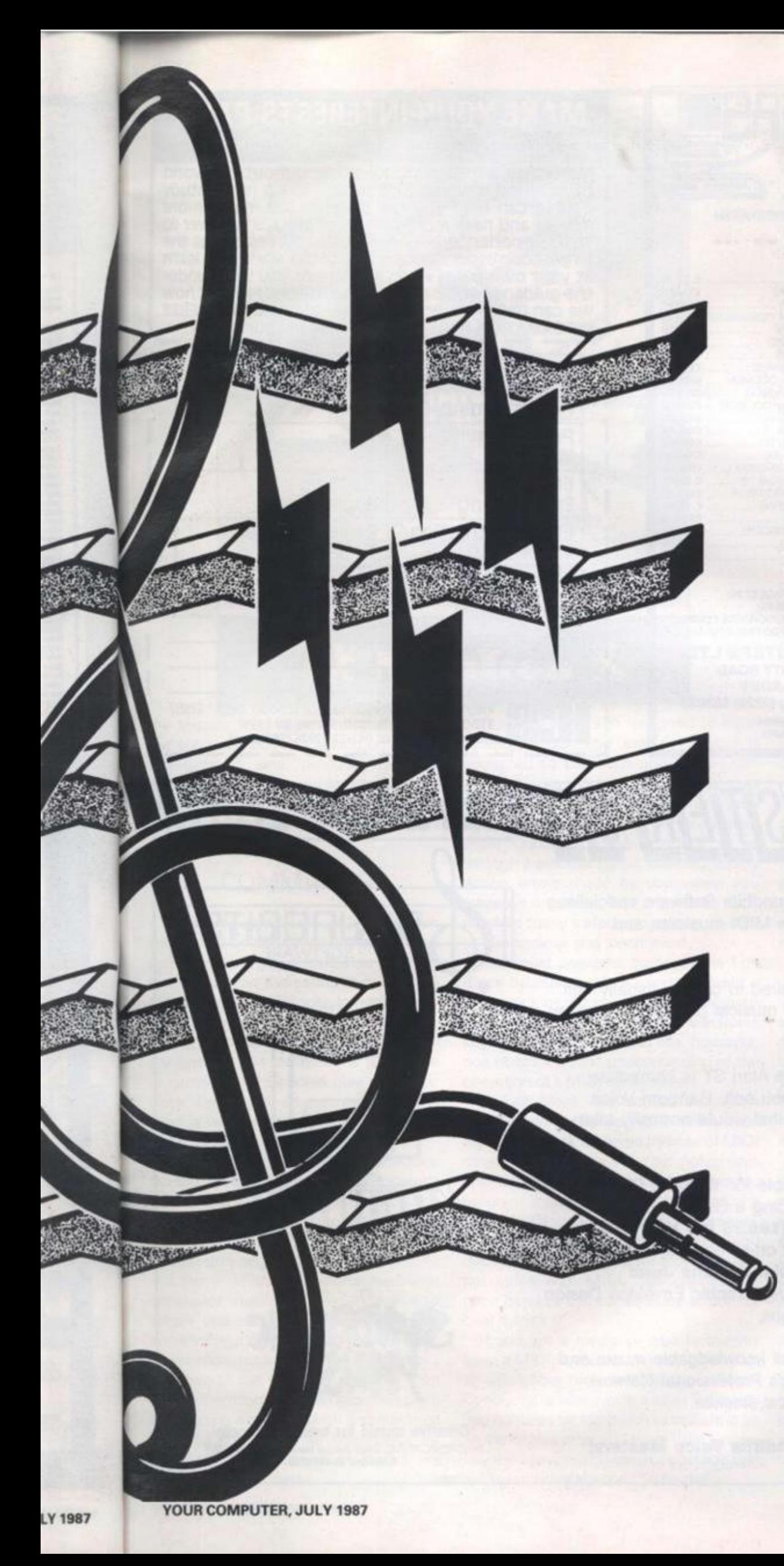

**of music consist of blocks rather like bricks , an d eac h bric k form s a smal l part o f th e overal l sound** 

In the song edit buffer, the screen dis**play s a larg e rectangl e wit h 1 6 horizontal line s rule d acros s it , lik e a piec e o f writing paper . Thi s i s labelle d Blocks . T o th e left ar e thre e columns , tw o showin g th e num ber s 1 t o 1 6 an d labelle d Trac k an d Chan nel . whils t th e thir d i s use d t o indicate**  whether or not a track is active.

**Track s ar e singl e layer s o f soun d that**  can be played individually or in concert. **Reader s familia r wit h th e proces s of**  recording will probably know that when **band s recor d a piec e o f music , the y do no t necessaril y pla y togethe r bu t record eac h instrument' s par t separatel y o n dif**  ferent tracks which are then mixed **togethe r i n th e fina l production.** 

**Much the same is true in Super Con**ductor; sounds are recorded on different **track s an d the n combine d t o for m a fuller**  sound or played back individually.

Before the contents of a track can be **playe d bac k i t mus t b e assigne d a channel o r destinatio n device . Thi s tell s Super**  Conductor where to send the information. Although there are as many chan**nel s a s ther e ar e tracks , informatio n from**  more than one track can be sent to a **singl e channel.** 

#### SOUND

When the Atari's internal speaker is used in lieu of an external keyboard, the **thre e channel s availabl e ar e prefixe d by the diacritical letter I. Were the I not included . Supe r Conducto r woul d tr y to outpu t dat a throug h th e MID I port , result in g i n n o soun d bein g produced.** 

**On e o f Supe r Conductor' s mos t power**  ful features is the ability to record blocks **an d assig n the m t o an y channel . I n some**  packages, material is treated as being channel dependent because of special **MIDI** control codes input from the synthesiser keyboard while recording. Super Conductor overcomes this restriction by **removin g th e contro l code s an d replacing**  new ones determined by the track on which the blocks appear during playback.

**Ther e ar e si x pul l dow n menu s o n the son g edi t buffe r screen . Th e tw o most important are Block and Edit.** 

**Th e Bloc k men u contain s th e functions fo r creatin g an d storin g blocks . T o mak e a ne w block , yo u firs t selec t Recor d Block fro m th e Bloc k menu ; a smal l dialogue bo x the n appear s askin g yo u t o inpu t the nam e o f th e ne w block , th e bea t i t should**  start on when played back and the total **numbe r o f beat s t o b e recorded.** 

When this information has been entered, a metronome appears to count **yo u in . O n th e fift h clic k o r beat . Super**  Conductor starts recording and you must **begi n playing.** 

**T o hea r th e bloc k yo u recorded , i t ha s to b**e placed in an available gap along one of<br>**25** 

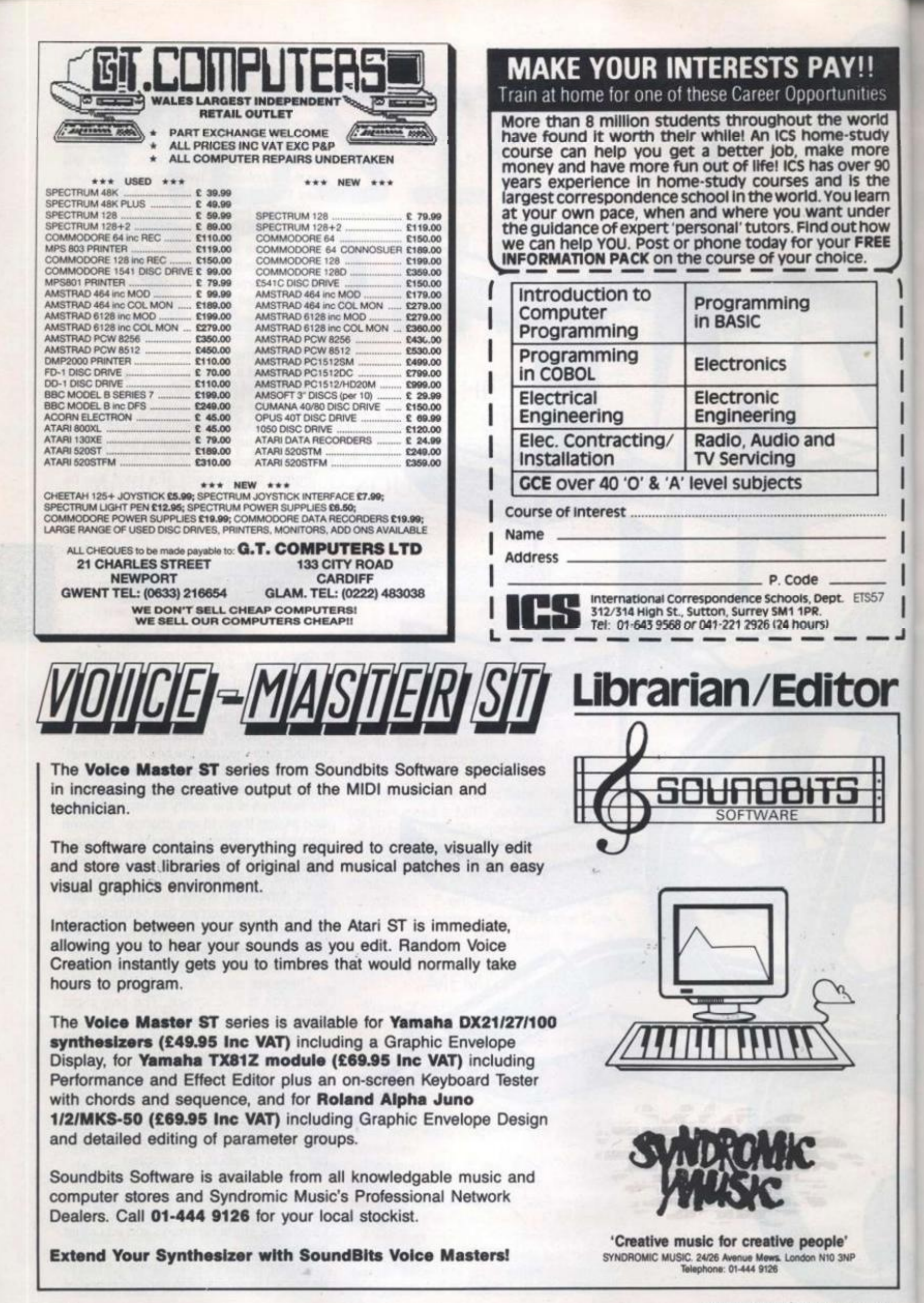

tł

tř hi di

th a n

ar

SC fu

Sι

bŀ

or

Df

bl

**US** 

är

th

to

m

b

ы

C)

W  $n($ 

in

as

m b

ra

m

fo

Y

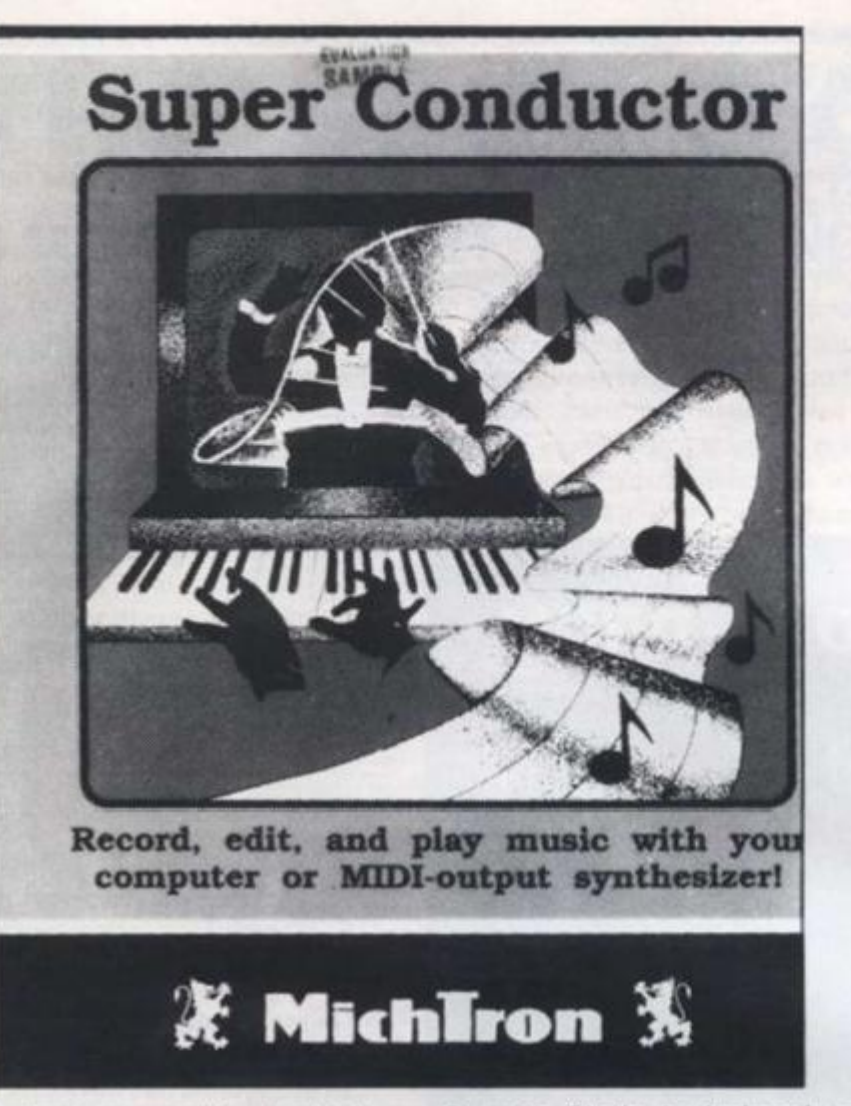

**the sixteen lines representing tracks in j the song edit buffer. Clicking on a track highlights it and produces another dialogue box asking you for the name of the block. A white highlighted strip then appears on the track along with the block name.** 

Π

ties orid tudy nore er 90 the earn nder how FREE

 $FSS7$ 

#### COMMANDS-

**Once defined, a block can be picked up and copied on to any other track on the screen. It is even possible to make a further copy on the same track causing Super Conductor simply to repeat the block during playback.** 

**This does not require any extra memory since all you are doing is telling the program where it should play a specific block. The only time when more RAM is used is when a further block is created and it too has to be stored in the buffer.** 

**Besides moving and copying blocks, the Block menu also includes commands to mix, split and append them. Mix is the most interesting of these functions because it allows you to combine two blocks into a single one.** 

**If this is difficult to picture, the Super Conductor manual gives an example where one block contains a series of notes while a second one just pitch bend information; putting both blocksort tracks assigned to the same channel and then mixing them forms a new block with pitch bend being active through a predefined range of notes. Further commands for modifying the structure of blocks are found in the Edit menu.** 

**Quantize Blocks is designed to autocorrect a block. The timing of a block is**  corrected so that each note played dur**ing a recording is played back on the right count with respect to the time frame selected at the beginning of the session. What Quantize does, in effect, is go through a piece of music cleaning up any timing errors made by you when you played it originally. This is probably why much of today's electronic music sounds so passionless and mechanical.** 

**The most powerful command is Edit Block because it allows you to create a new block or modify an old one without having to go anywhere near an electronic keyboard. To be able to do this, however, one needs a sound understanding of the operation of a MIDI synthesiser.** 

**In Edit Block, the screen displays a table showing the individual notes making up the block followed by lines of MIDI data indicating key velocity, polyphonic aftertouch. pitch bend, channel pressure, program and controller. An example of a line of MIDI data, taken from the manual, could be as follows: pitch bend:02450 00013/004/000. Which, for those readers not aufait with MIDI, 'will change the pitch bend to the stated value at bar 13. beat 4, click 0\*.** 

**If you are a musician who frequently uses a MIDI keyboard and are looking for an affordable recording package. Super Conductor is well worth a look. The package contains far too much to include in an article of this size, so I have tried to convey the immense power of a package that**  surprisingly breaks the £50 barrier.

#### DIGIDRUM

**The Atari ST is fast becoming the standard computer for musicians. Its exceptional combination of a voluminous memory, built-in Midi ports, high-resolution graphics and an affordable price have already persuaded dozens of software writers to produce musical programs for the ST.** 

**To date, most of the packages have been designed to control, and record information from, instruments such as synthesisers linked to the ST via the Midi ports. Now a British Atari specialist, 2-Bit Systems, has produced two packages which use the capacious memory of the ST to store digital recordings of snatches of sound, a technique known as sampling.** 

**The first, which we examine, is a £24.95 package called** *Digidrum* **which holds 16 fragments of sound, most of them recordings of percussive instruments, in the computer memory and can be programmed to play these back at staggered intervals to create the impression of a percussionist at work.** 

**While the program is loading, the screen is filled with an impressive depiction of a drum-kit. Unfortunately the high quality of this initial artwork is not maintained in the working screens of the program, which are rather drab.** 

**After about half a minute, the rhythmic sounds of a demonstration tune begin to thunder or, more accurately, to rattle, from the monitor speaker. The tune demonsfrates some of the potential of the package and continues to do so until you press a key to enter the main program.** 

#### **CONTROL**

**An initial disappointment is that although the program uses drop-down menus they are not mouse-driven but must be chosen using the cursor keys. The ST user tends to take mouse control for granted and it is only when the facility is not offered that you realise how useful it is.** 

**The Digidrum loads automatically a default kit of 16 pre-recorded sounds, including a bass drum, a snare, a pair of**  toms, open and closed hi-hats, a trio of **electronic percussion instruments and,**  for light relief, a dog bark. The most effec**tive sounds are those, like the cowbell and snare, which are short and sharp. The least effective are low-frequency sounds such as the bass drum or naturally longlasting sounds, such as the open hi-hat which are noticeably truncated.** 

**Significantly, there are no crash cym bals as the samples are too short, lasting less than a second at the normal playback rate, to reproduce such lengthy sounds accurately. An option allows you to dou-**

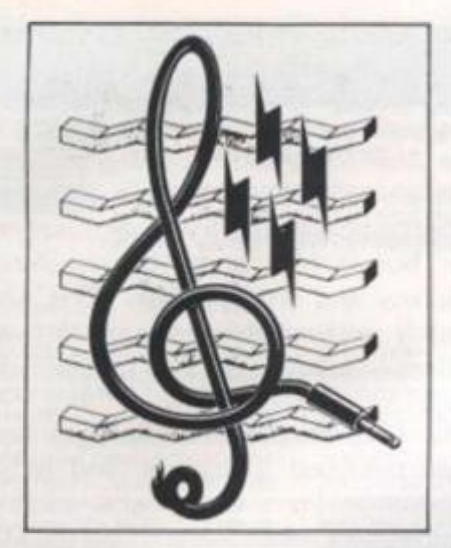

**ble the length of the sounds by halving the playback rate but the resulting sound quality is so poor that it is not a realistic option.** 

**Six extra sounds, including a clanging drainpipe and a quacking duck, are included on the Digidrum disk They can replace any of the sounds in the default kit and the new kit thus formed can be saved**  for subsequent use. An additional disk, **costing £14 95 contains 41 more samples. including some impressive Latin-American sounds, from which other kits**  can be fashioned. The compilers' pen**chant for animal sounds is apparent with a trumpeting elephant, a mooing cow and a yapping dog included among the more conventional percussive sounds.** 

#### INTERVALS

**By reading those sounds from the ST memory at specified intervals and replaying them either through the monitor speaker or, as we shall see, through an external amplifier, the Digidrum package can produce effective rhythmic patterns.** 

**The basic unit of timing in the package is the beat. There can be between four and 32 of those beats in a pattern, usually equivalent to a musical bar, and on each beat any two of the 16 sounds stored in the ST memory can be played back. Up to 99 patterns can be stored simultaneously in memory and combined in any order to form songs.** 

**Songs are assembled by specifying the pattern number and the number of times it is to be repeated. A string of 70 such entries is possible, allowing a song to continue for up to 6,930 patterns before repeating itself, more than sufficient for most musicians' needs.** 

**The most important screen is probably the pattern editing screen where the sounds to be played on each beat are defined on a sound-v-beat grid. There are**  two ways of doing this - by placing mar**kers on the grid using the cursor controls or by tapping the rhythm on the function tion could be cited; the real-time progkeys. The first approach is known as steptime entry, ihe second as real-time entry.** 

**Only two of the 16 resident sounds can play on the same beat. That seems rather restrictive, especially as some of the drum simulators for 8-bit machines such**  **as the Specirum and Commodore 64 manage to play back up to three sounds simultaneously.** 

**Once you have built a few patterns on the pattern-editing screen you can move to a song editing screen to string them**  together. The speed at which the pat**terns play back is set using an odd system with tempo values ranging from 1 to 50.**  each unit representing 1/50th of a sec**ond That results in slow tempos having larger values than fast ones, thus contradicting musical convention. A more sensible approach would have been to use the standard musical tempo notation** 

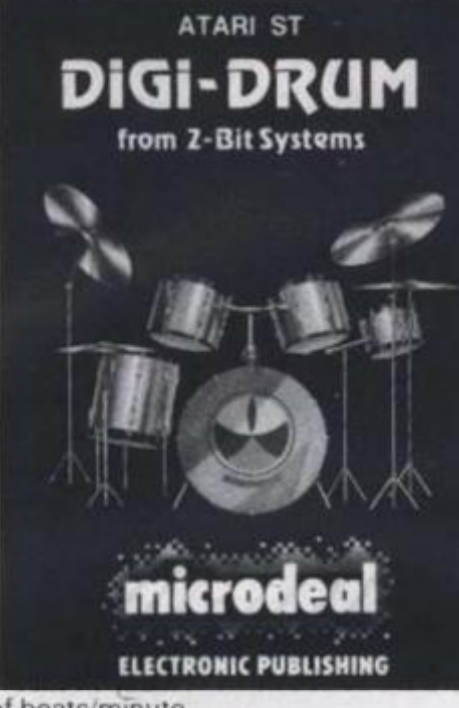

**of beats/minute.** 

**That lack of consideration for the needs of the user is common in the Digidrum package. Although the program does what it claims, too little thought has been given to the user interface, making relatively simple operations unnecessarily laborious.** 

**The prime example is the omission of mouse controls but other examples abound. For instance, when defining pat**terns in the instrument-v-beat grid, a cur**sor is guided round using the cursor keys. It is annoying that there is not auto-repeat on these keys, so to move the cursor from its home position at the top right of the grid to the bottom left can require up to 40 separate keypresses.** 

#### CHANGES

**Each time you want to hear the results of changes you have made to a pattern the grid disappears and when it reemerges the cursor has returned to its home position, thus multiplying the number of keypresses and the frustration of programming a pattern.** 

**Other exmaples of lack of consideraramming display is particularly awkward but with perseverance you can learn to live with them. The sloppiness extends to the manual, which is poorly-laid-out and mis-numbered. The overall impression is of a package put together in a hurry. With** 

**luck, these problems will be eliminated in a later version.** 

**The program could also benefit from some additions. It would be extremely helpful if one pattern could be copied to**  another. The different patterns which **make up a song are usually similar and copying would allow minor changes to be made to one pattern to create a variation on it. At present each pattern has to be specified from scratch.** 

**It seems strange that the programmers have not exploited the greatest musical asset of the ST. its Midi ports. They could have been used to synchronise Digidrum timing with external instruments or to allow the patterns to be programmed in real-time via synthesiser keyboards. Neither of the options is offered.** 

#### **QUALITY**

**The basic Digidrum package will play back only through a monitor speaker. That is done by some clever manipulation of the ST sound chip but is. at best, a compromise between sound quality and price. To be heard to best effect, the sounds should be processed by an external digital-to-analogue converter and sent to a high-quality amplifier and speaker.** 

**2-Bit Systems has developed a converter of this type which plugs into the ST cartridge port but. as** *Your Computer*  **went to press, it was expected to be available only as part of the 2-Bit £129 95**  *Replay* **package which will allow users to produce their own samples.** 

**So you have the option either of paying £25 and tolerating the tiny, muffled reproduction of the monitor speaker or spending almost £155 to enjoy the full lOKHz bandwidth of the Digidrum samples. At the price you are approaching the cost of a dedicated electronic drum machine and many musically-minded ST owners would prefer to use their computers for Midi sequencing packages rather than to replicate the functions of a dedicated instrument costing little more** 

**One solution to the cost problem could be for 2-Bit. and its distributor Microdeal, to produce a simpler converter cartridge, without the user sampling facilities, at a lower price. It would be a pity if the full potential of the Digidrum package was not realised because the converter hardware was too costly for most users.** 

**At present, the Digidrum package offers extremely good value at £24.95 as a novelty rather than as a musically-useful tool. There is certainlyu no other package like it for the ST yet As I have indicated, it is not without its flaws but nevertheless it could provide hours of rhythmic fun** 

**Microdeal Ltd, Michtron, Box 68, St. Austell, Cornwall PL25 4YB. 0726 68020** 

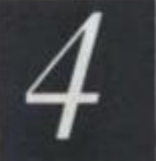

#### ated in

t from remely pied to which ar and s to be ariation s to be

mmers nusical y could gidrum  $\circ$  or to med in poards.

rill play er. That tion of a comty and ct, the externd sent aker. converthe ST mputer be avail-129.95

paying d reprospend-10KHz des. At cost of ine and owners ters for than to dicated

sers to

n could crodeal, rtridge, es, at a the full ge was nverter users. ackage  $4.95$  as y-useful

ackage cated, it eless it Jn.

 $\mathcal{L}$ 

**JLY 1987** 

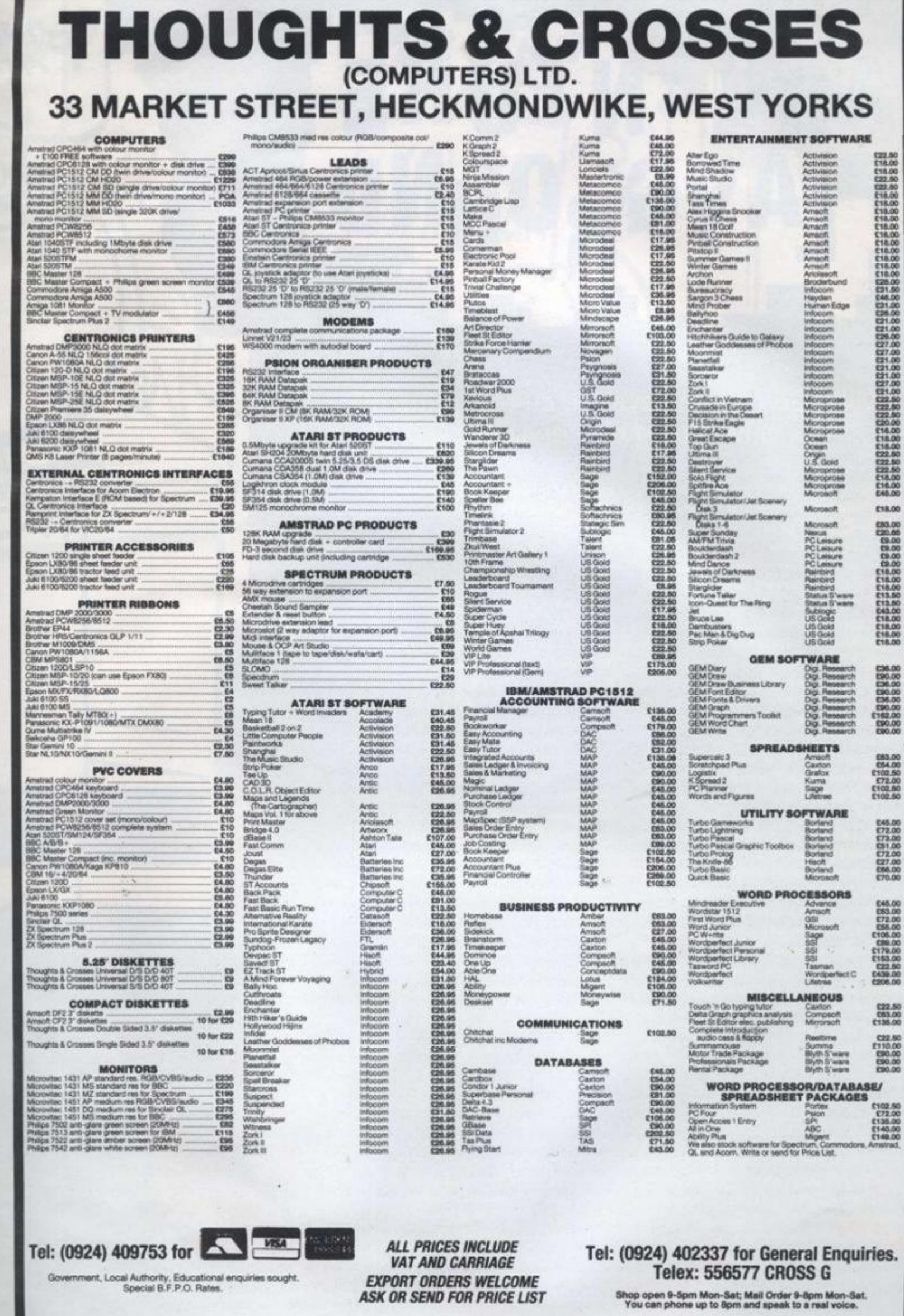

**ARE** 

£18.00

88888888888<br>88888888888<br>888888888

083.00<br>054.00<br>072.00<br>0702.80<br>0702.80

045.00<br>072.00<br>073.00<br>072.00<br>027.00<br>086.00<br>070.00

045.00<br>053.00<br>072.00<br>076.00<br>0779.00<br>078.00<br>078.00<br>089.00

 $\begin{array}{c} 022.50 \\ 083.00 \\ 0136.00 \end{array}$ 

C22.50<br>f110.00<br>C90.00<br>C90.00<br>C90.00

 $\alpha$  13

# **adventur e C P**  $A$  **Y** G<sub>R</sub> O<sub>U</sub>ND

#### Mike Gerrard surveys the current state of adventure help services.

**IIKI.P! No. thai is not a pica, il Is the subled ol this mouth s column II is something**  we all need from time to time but it is often difficult to know how best to help someone stuck in an adventure. Should you give an outright solution, a clue, no help at all, or what? Does asking for help take away the **satisfaction ol completing an adventure lor yourself\* Should software houses provide solutions or hint sheets lo their products and should they Charge lor lliern or lie obliged to provide (hem as pari of Ihe ser**vice when they do not do the same for arcade games?

**What prompted those thoughts Initially was some correspondence I had with Rain**bird and Level 9 about the question of help sheets for the two Level 9 trilogies Rainbird had published. *Jewels of Darkness* **and** *Silicon Dreams* **When Ihe adventures making up the trilogies were published**  originally individually. Level 9 provided a free hint sheet in exchange for a stamped **addressed envelope and a coupon cut trom the pat kaging as prnoi ol purchase** 

**The help sheets are among the besl**  available, as they are professionally-pro**duced and tend to lis! the problems**  alphabetically under such headings as **I'eople. Places and Oh|ccts Itv adding a lew spurious clues for good measure, and breaking down the answers lo problems into more than one pari, il ensures that II vou look up the answer lo something which really has halllcil you. you arc not likely to**  read about something accidentally in a **section ol the game you have not reached. Some ot the spurious clues are amusing, incidentally, and il you have linlshcd, or**  given up on. a Level 9 adventure, the help sheet is often worth reading in its own **right to iry to liml them** 

**Now. enter Kainblrd. In re-packaging the Individual games as Iwo trilogies. Kain**bird decided to continue the service of pro-

**viding help sheets but instituted a charge of £1. Putting the question of the £1 charge aside lor one moment, the trouble began when kalnbird discovered that Ihe help sheets would have to be rewritten to take**  account of some minor changes in the **adventures, some id which had been expanded slightly, and with the changes taking longer than anticipated to make, and subsequent printing delays as well, it explains why I received several Irate let**ters from readers who had sent their **sovereigns and received nothing in return** 

**Rainbird assures me that everything is now in order .ind the problem w ill not arise again II says it sent hundreds ol photocopies ol old liiul sheets while .iwailing the**  new ones, though that does not explain **whv some readers who sent follow-up letters containing a second stamped addres**sed envelope did not receive replies. I had **to write twice, as in> llrst letter must have**  been mislaid". Still, mistakes happen and **we have to believe that Kainhird is in the business ol Irving to please its customers rather than antagonise them.** 

What is noticeable is that when I also **wrote to Level!». I received Instant replies lo my first letter, one Irom Pele \ustln and another Irom C. K. \ustln. both confirming**  that Level 9 will still send sheets free to **anyone vvho wants them and can provide prool ol purchase I then received. 1 followup teller from Pele \ustin. who went into I he economics ol prov idlng help sheets and that makes interesting reading!** 

**II Level w.is to charge Ll he says, then out id that the following would have lo be**  paid -  $VAT$  of 13 pence to Customs and **Kxcise, 12 pence bank charges lor paying**in the cheque. 18 pence if providing first-**< lass relurn postage, two pence lor the cost ol the envelope-assuming customers were not expected to provide a s.a.c. In**   $addition$  to the  $E1 - and$  perhaps 20 pence **lo cover Ihe lime and cost ol addressing the envelope, banking ihe chequc or postal order entering the transaction in the com**pany books. That leaves a 'profit' of 35 **pence 011 the transaction and. as \usliu says, thai is without taking into account the inevitable problems ot bouncing < hcques. unreadable addresses and soon.** 

CANNOT **IMAGI ADVENTURE GAME F** 

**IT I URS** 

**The only real saving I can see. he w role to inc is m dissuading people Irom**  asking for help. This is very debatable, **because a due service provides an eltectlve means ol advertising II you put in a catalogue with the clues people are more likely to buy another game II Ihcy are**  helped to finish the first. There is no doubt **that providing a good clue service costs a good deal but this has to he budgeted to advertising and goodwill, as direct charging is ol little help unless you ask lor more**  money than many people are willing to pay.

ssing postal com-Austin meing from table. effecit in a more doubt osts a ted to thargmore to pay. Y 1987

**GAME E** 

**FF** 

 $322.00$ 

Level 9 have been giving free clues for years and one can only hope that more publishers will see the logic of doing likewise.

**MAGINE PLEASE OF CHEATING AT AN** 

**JURSELF** 

**STHE PLEASURE OF SOLVING** 

TAP

TAP

I do not know what you think but I heartily agree with Austin and his company's good reputation among all the adventure players 1 know is due to that helpful attitude, as well as to the excellence of its games

Obviously Level 9 asks for proof of purchase before providing help on its adventures, as the problems of piracy are bad enough without having to spend further time and money in explaining how to solve the game to people who have stolen a copy in the first place

In offering a helpline service, as I do via Your Computer, Lam often asked questions about Level 9 games. At first 1 used to answer them as there is really no way of

now more inclined to suggest that they YOUR COMPUTER, JULY 1987

TAP TAP TAP TAP

YOUR<br>COMPUTER

write to Level 9 for its solution sheet if the game has been acquired genuinely

As part of the Your Computer helpline service, by the way, there are help sheets available for several difficult adventures, and these are available from me c o Your Computer in exchange for a stamped addressed envelope. You should write inittally and ask for a list of what is available. as I add to it constantly

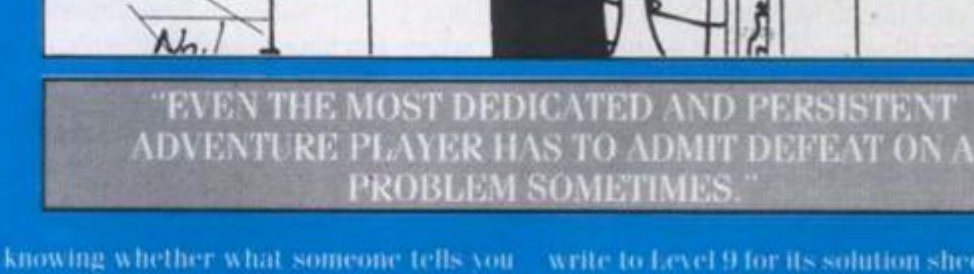

is true or not. "I bought the game second-

hand in the local market and there was no-

coupon with it", or "I don't want to write to

Level 9 for a full solution sheet as Eknow 1

will not be able to resist the temptation to

look at it as soon as I am stuck on any-

thing." Instead of continuing to give read-

ers the benefit of the doubt, though, I am

**HELPLINE** 

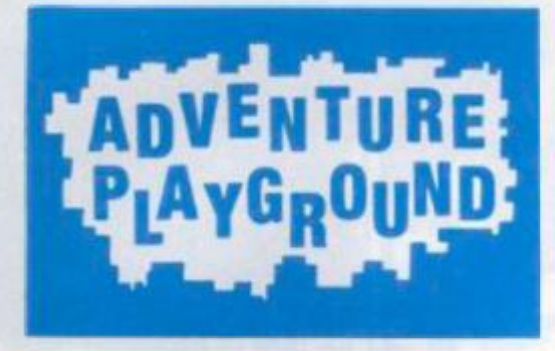

**"IT IS OFTEN DIFFICULT OW BEST TO P SOME PEOPL** 

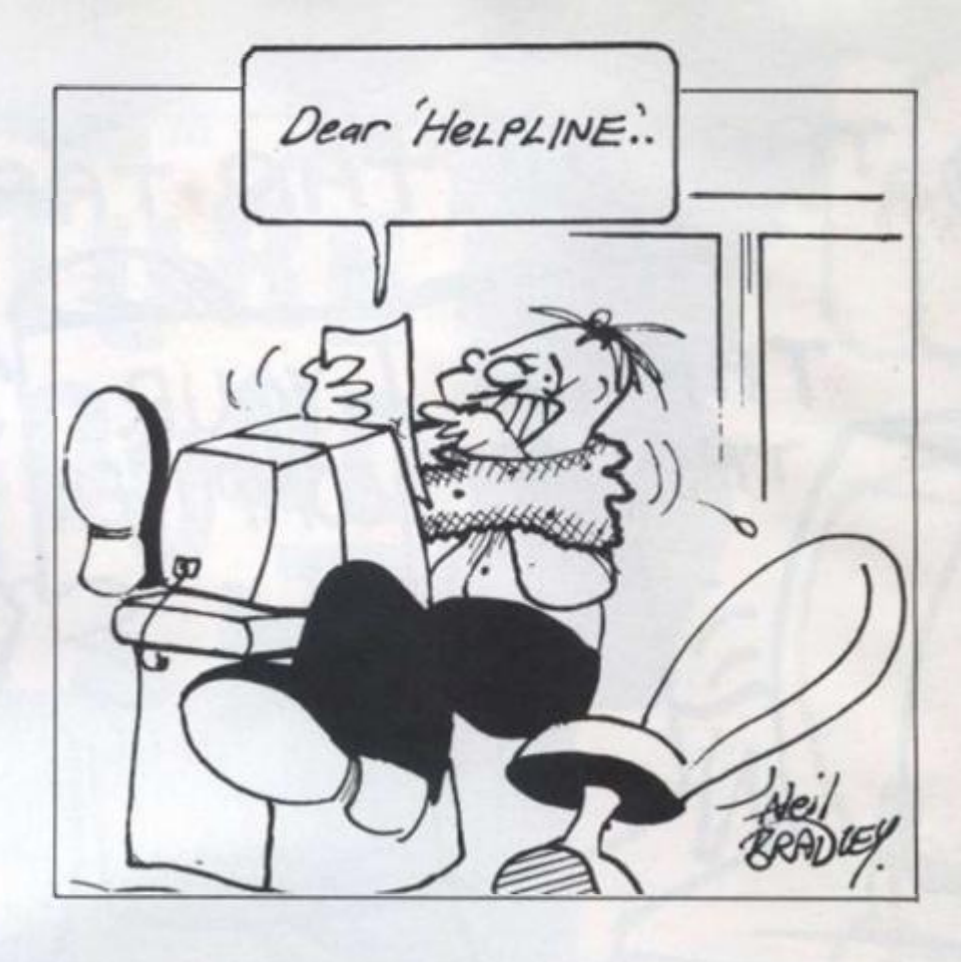

Is it right to provide full solutions to **games, though? 1 have scon letters from people complaining about this and they say that anyone can complete an adventure**  with the help of a sheet and then boast that **they did it themselves. 1 think that Is a fair enough comment among teenagers, where there will often he fierce competition to see who can be first to complete the latest**  adventure release, but it will not stop me **handing-out full solutions to games if people ask for them and I have one available.** 

**Many adventures are very expensive and if you have just paid £9.95 or £14.95, or even only £1.99 for a game, I believe you have a right to play II any way you please,**  including cheating if that is what you want. **I doubt if many people cheat al adventures and even If they do then it is no business of mine to prevent them doing It. though I cannot Imagine the pleasure of cheating equals the pleasure of solving for yourself.** 

**Sometimes, though, even the most dedicated and persistent adventure player has to admit defeat on a problem and helplines and clue sheets are there for that reason, too - not just to help those who might give up after 10 seconds. As well as the fad that one person's dilemma is another person's doddle, there are also occasions where il is the program rather than the player al fault.** 

Some programs are so fussy that I was **even having difficulty recently solving a problem I had already solved. The game**  was *Heroes of Karn*. which I had played **and solved years ago in its Spectrum incarnation. spurred by the pleasure of try ing lo see as many of Terry Greer's wonderful graphics as possible. It was converted recently for the Amstrad PCW with no graphics hut enhanced text and I was playing It with a mixture of memory ami crib**  **sheets mainly lo see whether the game was basically the same In case anyone asked me questions about It.** 

**Al one point you are imprisoned and have to give something to the guard lo gel out and I did that and in my mind was halfway through the cell door when I realised my previous Inpul had not been accepted. I tried giving other objects lo the guard. I tried starting again lo see if I had missed anything, and eventually I turned to one of Ihe adventure fanzines I recommended**  last month and found a solution to Heroes **of Karn. Then It dawned on me what was**  happening. I was typing "give [object] to **guard' and what I should have been typing**  was "give [object] to Guard". If you did not **provide the Guard with ihe honour of a capital letter as well as the object he wanted, the program did not respond, and then I remembered the same nuisance w ith the Spectrum version first time round.** 

**I tried different Inputs on the PCW ver**sion. such as "GIVE [OBJECT] TO GUARD" **and "Give |objectj lo Guard' and nothing worked except the one version the program had been coded lo accept. On its own that is maddening enough but doubly so where you have to start the sentence with the lower-case letter yet provide an uppercase one part-way through. That Is one of the reasons we have helplines and clue sheets.** 

**Another is to help people like Alan Robinson of Birmingham, whose letter**  asking for help on *Zork 1* was printed in the **May issue.** 

**Anyway, for reasons which will be obvious lo anyone who has ever been there. Robinson wanted to leave Birmingham and go through the entrance to Hades and Into the Land of the Dead but he was having trouble, despite having found a coffin, sceptre, scarab, a bell and a prayer book.** 

which wisely he had read. By that stage he **should have put the coffin, sceptre and scarab in the case. I now resorl to the Infamous backwards writing to hide the Information from unwary eyes which max not want to read il. despite the fact that this plays havoc with my spellcheck program. Anyway, take with you KOOB DNA SELDNAC KOOBHCTAM LLEB EHT. At ihe Entrance to Hades. KOOB DAER/HCTAM HTIW SELDNAC THGIL/HCTAM THGIL/ SELDNAC TEG/LLEB GNIR/SELDNAC PORD. That should enable you to go IN. Or Nl.Jf you prefer lo work out the command for yourself.** 

**Robinson discovered adventures only recently and il is obvious from his letter thai his first choice of one to play.**  *Wlshbrlnger.* **proved to be a good buy definitely good for Infocom. as he now joins the ranks of those who are addicted to Its adventures.** 

Still on the subject of help in its many forms, another reason for providing a **helpline service, clues and complete solutions is to benefit those new to adventures. I have received letters from readers telling me that they are stuck on their first adventure and feel they might not buy another il they continue lo get nowhere with the first one.** 

**Often they have opted to start with one of the many very difficult adventures. \ clue sheet can provide ihem with a nudge in the proper direction, helping them round the thorniest problems until before**  long they are solving adventures without **the aid of a safety net.** 

**If you have requests for help, or clues lo give, any comments on helplines or solutions. or fusion adventures generally, then let us be hearing from you at Adventure Playground.** *Your Computer.* **Greencoat House. Francis Street. London SWIP IDG.** 

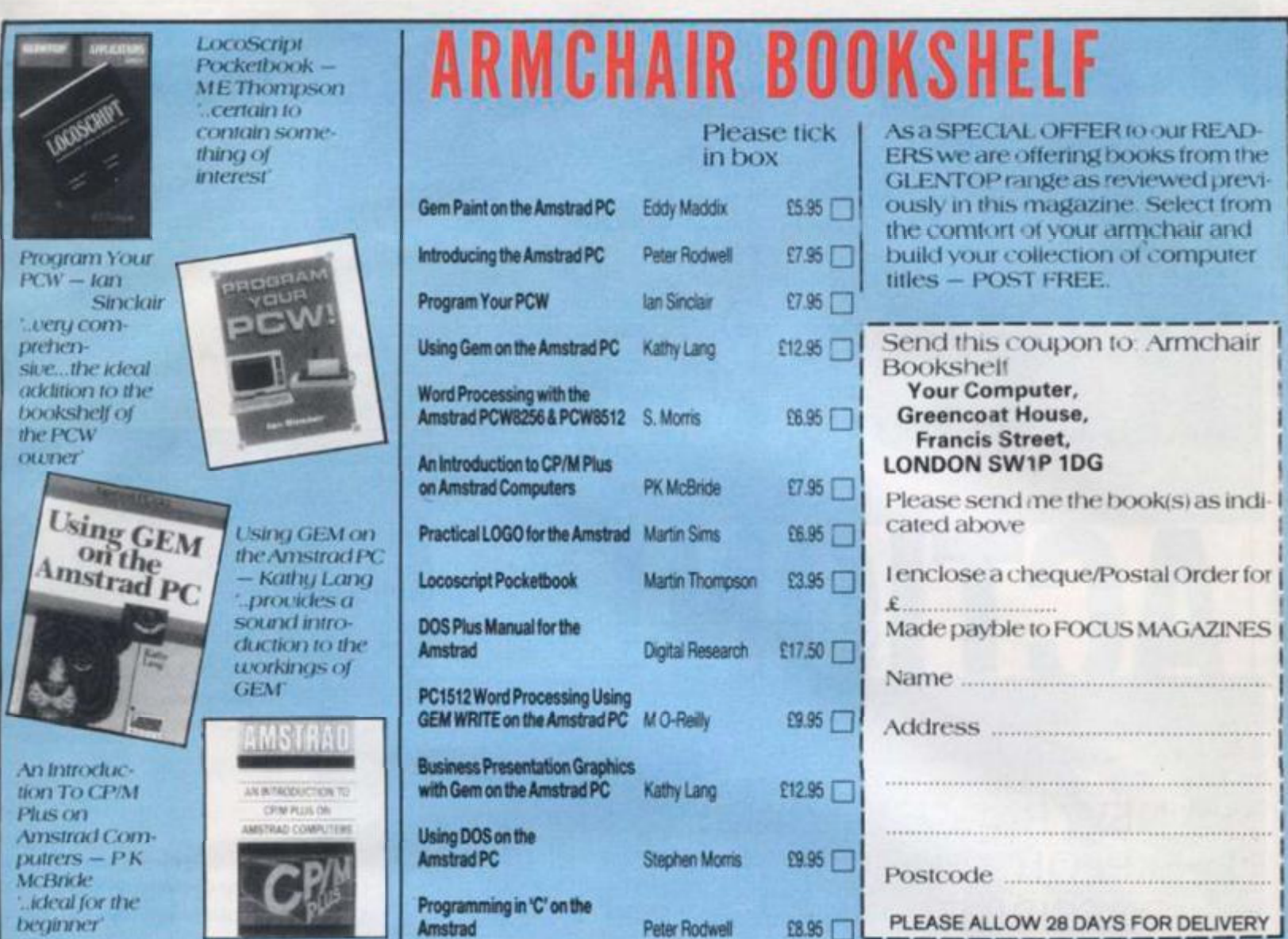

stage he ptre and rt to the hide the hich may fact that eck prog-**OB DNA** IT. At the **RHCTAM** THGIL/ **ELDNAC** go IN. Or ommand

res only his letter to play. od buy now joins ted to its

its many widing a lete soluventures. ers telling st advenanother if h the first

with one ntures. A h a nudge ing them itil before s without

ir clues to s or solurally, then Adventure Greencoat WIP1DG.

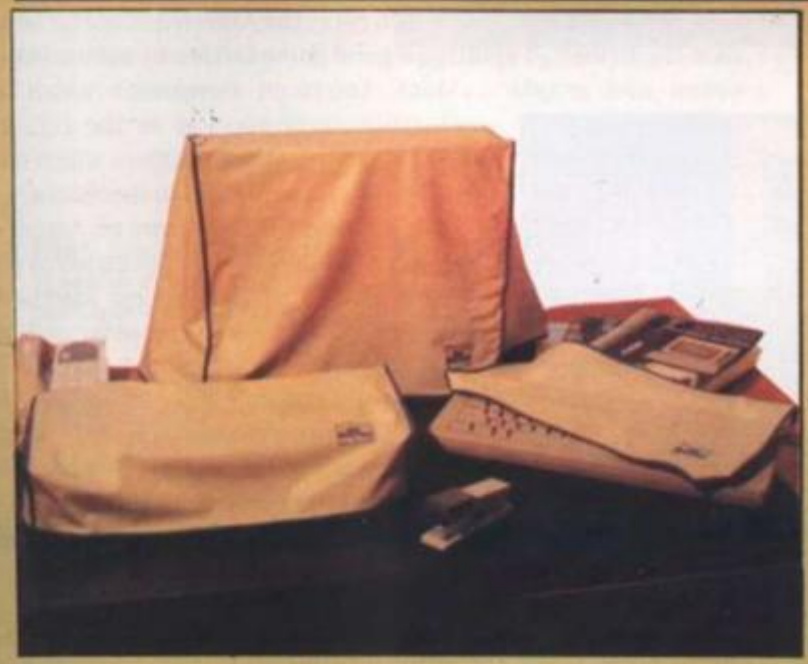

Keep the twin enemies of dust and dirt away from your PCW by covering the monitor, keyboard and printer units with our exclusive range of dust covers.

The covers are a light grey in colour, with stylish blue edging. The Putting Your Amstrad to Work logo is reproduced on each of the covers.

Each of the dust covers is finished to a very high standard, yet we are able to offer them to readers at a fraction of the cost of similar designs.

The recommended retail price of similar covers is £11.95. Our special offer price is only  $+$ £1 p+p

To order a set of covers, which are suitable for both the PCW8256 and 8512, complete the form below and send to the address shown, together with the appropriate remittance.

I wish to order .............. (insert number required) Putting Your Amstrad To Work dust cover sets at £9.95 each. I enclose a cheque/postal order for £................ made payable to Focus Investments.

Please send orders to: Dust Cover Offer, Putting Your Amstrad To Work, Greencoat House, Francis Street, London SW1P 1DG. Please allow 28 days for delivery.

# LIGHTS, JOYSTICK, ACTION!

**Below: a great deal of planning went into Cinemaware's SDt** 

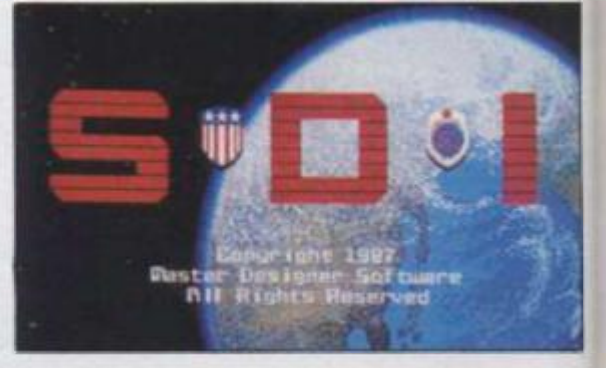

A NEW RANGE OF GAMES EXPLOITS THE GRAPHIC POSSIBILITIES OF THE AMIGA TO CREATE WHAT AMOUNT TO INTERACTIVE **FILMS. DANIEL McGRATH** DODGES THE MISSILES AND GRAPPLES WITH THE POLITICS

For example and the computer games industry, one of the more obvious criticisms is the lack of imagination and flair put into the games. As each generation of machines becomes established, programmers learn more and more h one of the more obvious criticisms is the lack of imagination and flair put into the **games. \s each generation of machines becomes established, programmers learn** 

**more and more how lo lake advantage of the power ol them hut still produce games which. although superficially enjoyable, lack any great depth.** 

What is a surprise to many games players in the **I K is how well apparently simple games sell in the I ,S. Games such as** *\rehon* **and** *The Hards Tale* **are technically simplistic when compared lo the latest Braybrook or Minler blast but. however annoying they may be as a race, the \merlcans arc far better than the British at spotting a good game hidden by unimaginative**  sound and graphics. Many American companies which are

**achieving such success In the I K are doing so by revamping games which have already been successful in the Stales.** 

**Having said that, imagine an \merican software house which Is dedicated to producing games of the highest standards, both technically and creatively, and has decided on Ihe \miga as the machine on which all games will be originated, although conversions on lo lesser machines such as the \tari ST have been undertaken, to a mixed reception.** 

**Clnemaware is such a software house.**  Started in 1986, the team behind Cinemaware had all been involved with the Amiga **since its black-box days and were convinced that a machine of such enormous**  potential could not possibly fail. With that

**confidence behind them, they approached Mlndscape. one of the**  top U.S. software houses responsible for such classics as *Deja \ u* and *I ninvited* and told of their plans.

**Mlndscape. nol wanting to miss a golden opportunity. immediately promised backing and software house was**  born. To make the impact intended, it knew its first game must be

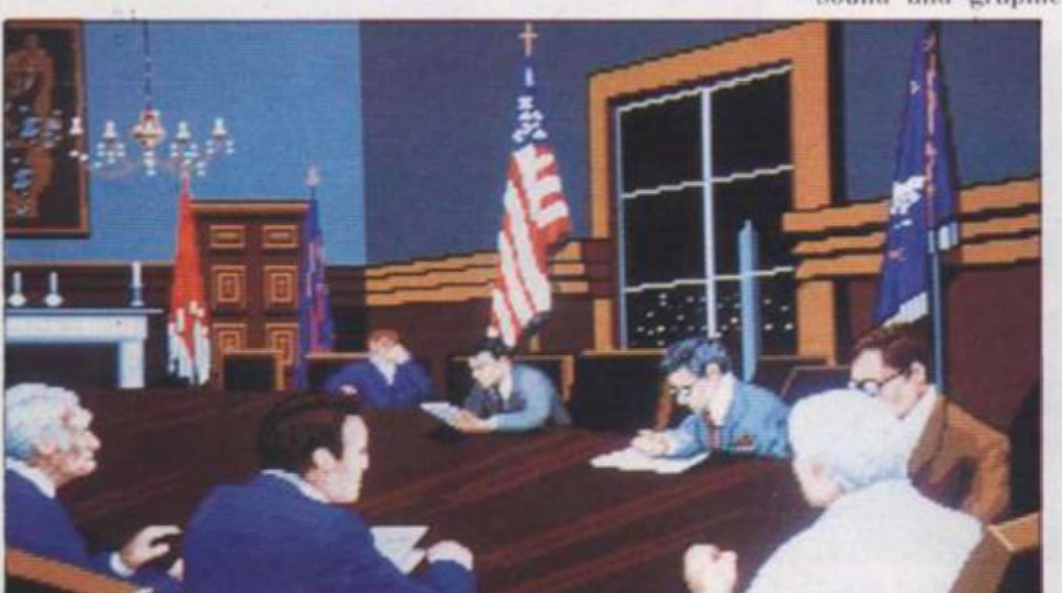

**Above: Every screen of these games is a marvel of graphics** 

**O** Right: the scenery in Sinbad is wonderful and you can shoot anything which moves across it

- 
- industry. ms is the t into the machines ers learn them but able, lack
- ers in the S. Games simplistic but, howfar better aginative hich are U.K. are hich have ates. American
- ed to protandards. and has achine on riginated. . lesser ave been re house.
- Cinemahe Amiga ere connormous: With that one of the s Deja Vu
- en opporouse was e must be

**ULY 1987** 

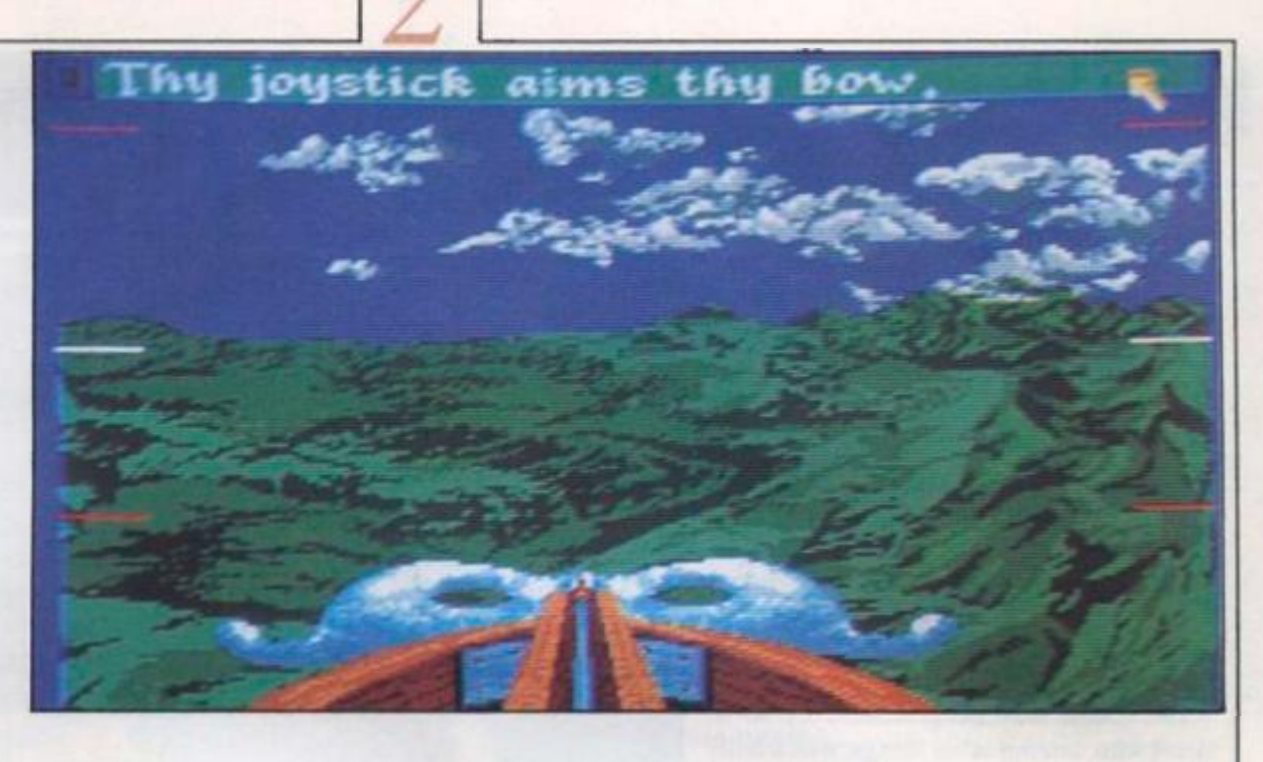

**O** Right: "SDI makes Attila the **Hun look mildly** opinionated"

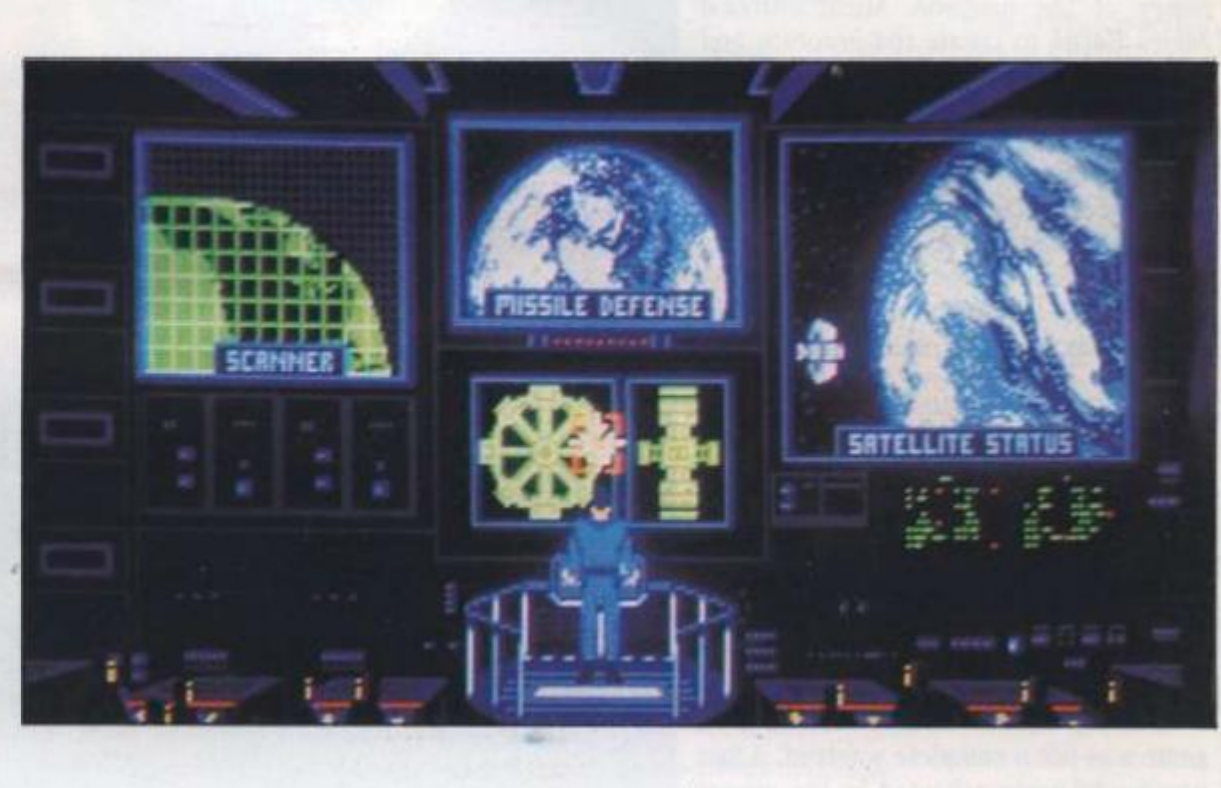

Right: Sinbad sails the seas in search of adventures and the Throne of the Falcon

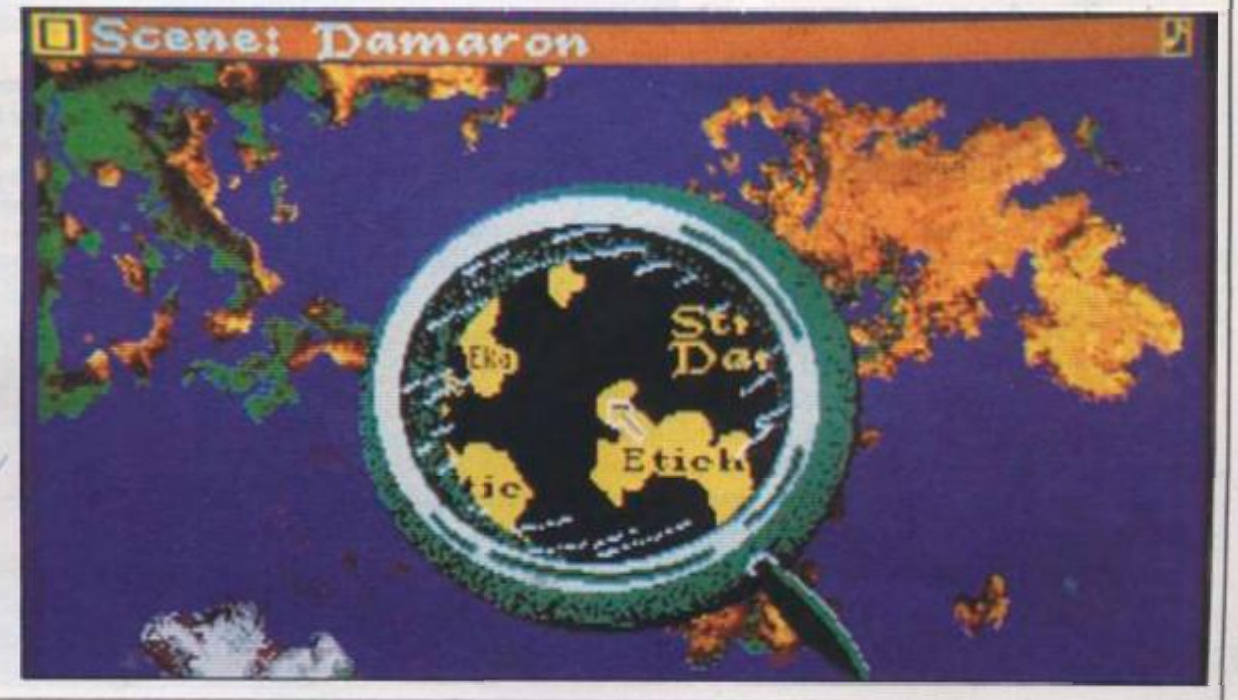

**so good thai it would establish the company as** *the* **Amiga games house, and hence**  *Defender of the Crovvn* **was commissioned. Regular readers of** *Your Computer* **will already know about DOC but suffice It to say that if It were a Hollywood film, it would have starred Eddie Murphy. Dan Akroyd. John Belushi - If he were still alive**  today - and Dustin Hoffman.

<span id="page-35-0"></span>**It Is a medieval drama set in England In the early eleventh century where the player takes on the role of a Saxon hero**  determined to compete against the Nor**mans In a land rife with battles and conflicts due to a recent civil war.** 

#### **Graphics**

**The game was programmed by R J. Mlcai who. among other things, was wholly responsible lor the creation of the Amiga graphics chip. Having harnessed the power of the machine. Mical enrolled James Sachs to create the graphics and together they produced a game which will be remembered as the one which established the games-playing ability of this machine.** 

**Defender of the Crown sold exceptionally well. Almost everyone who owns an \miga w ill have played the game and Com**modore U.K. uses it regularly, perhaps **misguidedlv. as a demonstration of the power of the Motorola 68000-powered Amiga.** 

**However good DOC was. there were problems. First, il became increasingly obvious lhat both Mical and Sachs had commitments to other software houses and were therefore unlikely lo write another Clnemawarc game and. second,**  the public was starting to clamour for a fol**low-up.** 

**Contrary to the comments, the next game was not a complete washout, a fact which was again reflected by the almost universal praise it received.** *Slnhad and the Throne of the Falcon* **is based, as its name suggests, on the exploits of the legendary Sinbad and follows his path from** 

**earliest travels until. If all goes well In the game, you are rewarded by the recovery of the Throne of the Falcon.** 

#### **Entertainment**

**As w ith all Clnemaware. Sinbad Is classified as adult entertainment. Realistically that means lhat in all the games so Tar released. Ihe authors have decided misguldedly lhat as well as a plot and a game, they should Include a dose of mild Utllation for good measure. Unfortunately that degrades the authors and the company. That criticism apart, Sinbad is a good example of a much-over-used phrase. Read the packaging of any recent game based on an imaginary character and somewhere it will say interactive fiction'. Sinbad. on the other hand. Is close to achieving what so many authors have spent years Irylng to perfect.** 

**The game combines the usual level of graphics with a game structure which allows the player to participate In almost every step he makes. If Sinbad meets a character who is not Immediately aggressive, he can extract relevant Information** 

**Whatever happened to peace, love and understanding?**  Above: Sinbad the sailor in swashbuckling form; **Below: the all American hero of SDI prepares to blast the commies from the sky** 

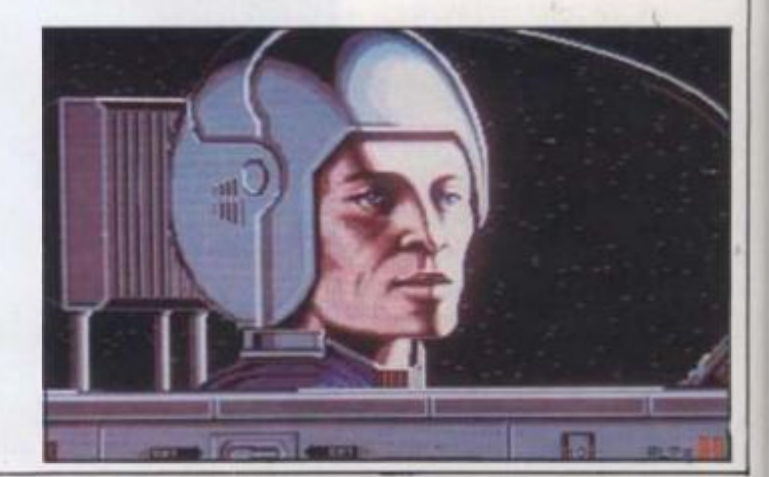

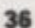
# **WIN A YEAR'S FREE SUBSCRIPTION TO YOUR COMPUTER**

**0** 

In order to make our new style VOIR COMPUTER a magazine which suits our readers' requirements, we are asking VOL to tell us VOIR VIEWS.

The completed questionnaires will all be entered into a draw and 10 readers will receive a year's subscription to YOUR COMPUTER. Sorry - this offer only applies to IK.

1. Please indicate your interest in reading the following topics in Your Computer on a scale from 1-5. (I = not at all interested 5 = extremely interested).

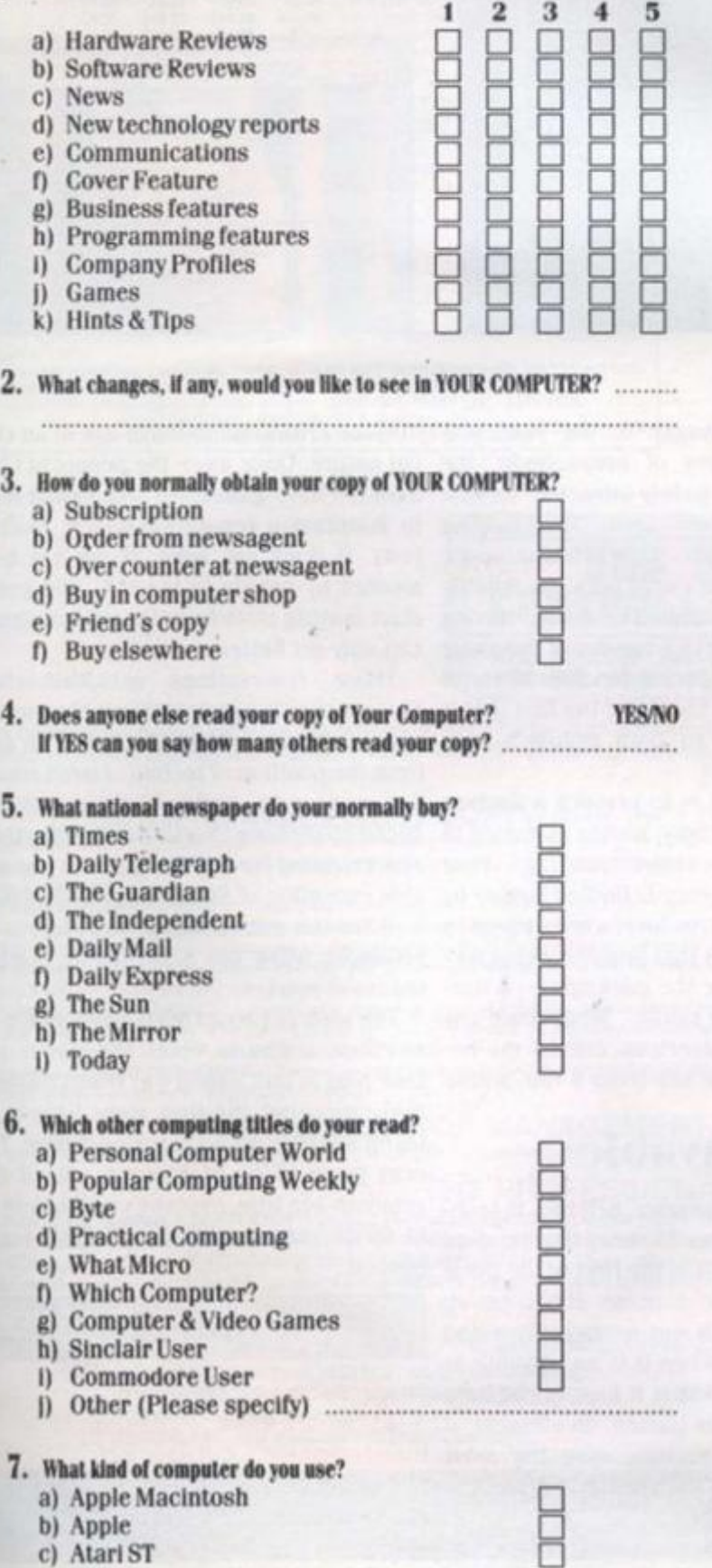

- **d) Amstrad PCW/PC e) Commodore Amiga f) Spectrum g) Other (Please specify)**
- 8. Which ol the following peripherals do you use or intend to buy in ihe next 12 months?

• • •

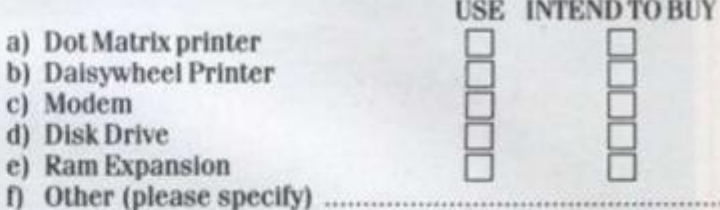

9. Which of the following applications packages do yoa own/Intend to purchase daring Ihe next 12 months?

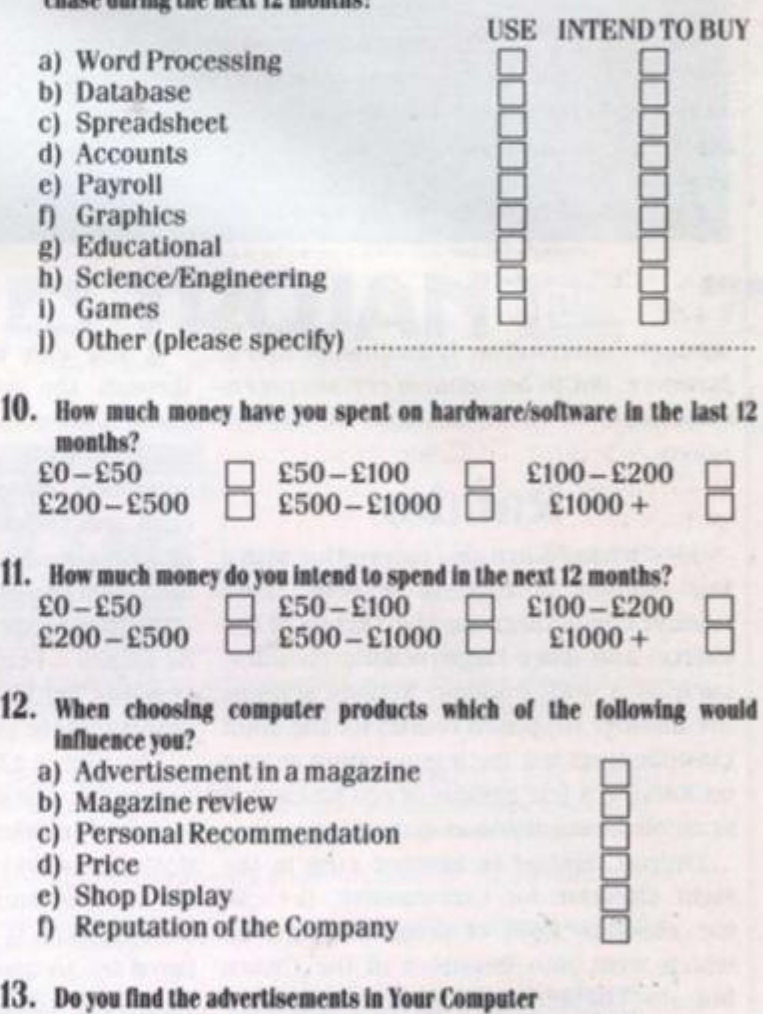

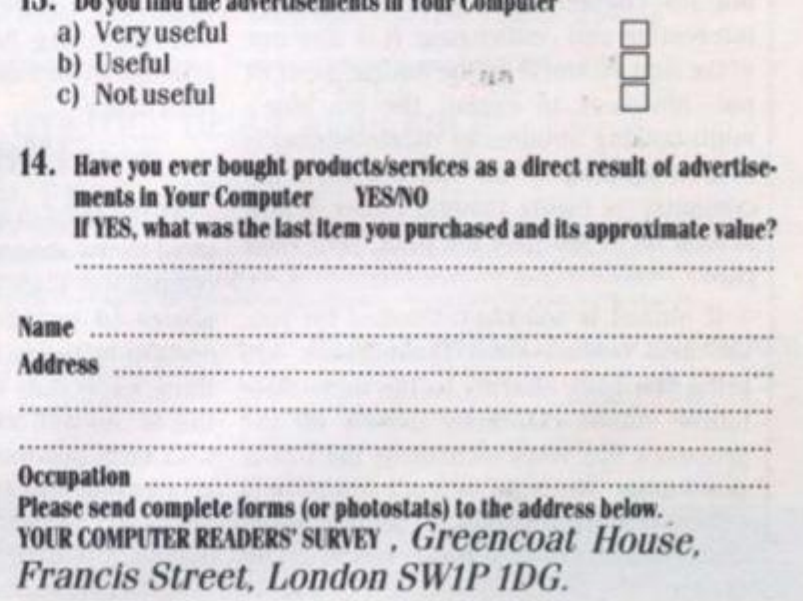

ding?

"The obvious criticisms to make are of an ethical nature. Once more the people at Cinemaware have gutterised a good idea."

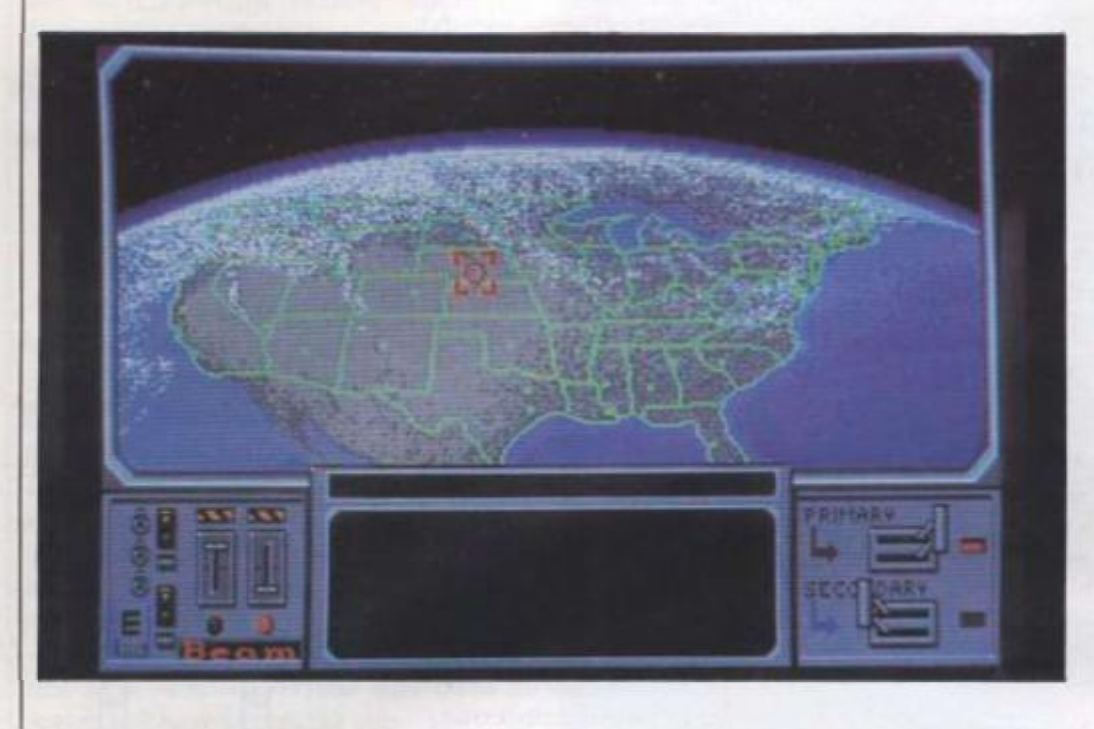

**Left: from space you can see the whole of the free world:** 

**SANGOMEZE MONOCONOMERING** 

ruen

 $\frac{10}{25}$ 

耳旋的 图尔尔尔斯

化加山田

**Below: an agonising choice for Sinbad** 

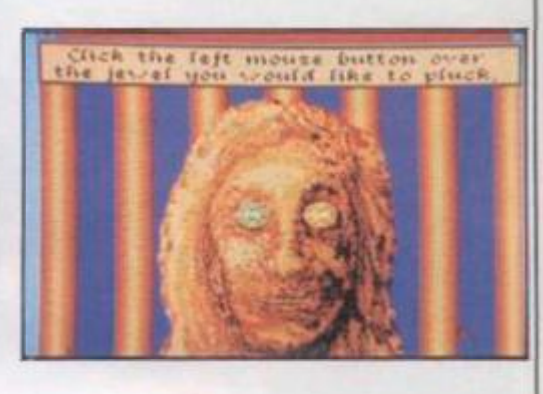

**through conversation. Care must he taken, however, not to antagonise certain potential friends or death becomes all Loo frequent.** 

# **Rambo**

**Joystick bulls are also catered for with a lair amount ol fighting screens, both against competitors for the Throne of the I'alcon and more Ideosyncralic enemies,**  such as a 40ft. cyclops. Actions screens **are another supposed reason for the aduit classification but for a generation reared on Rambo. a feu gallons of red pixels can scarcely be regarded as disturbing.** 

**Overall. Sinbad Is another step In the right direction for Cinemaware. It lacks the absolute level of programming skill which went into Defender of the Crown**  but, to counter that, it is much more **interesting and challenging. It is also one of the first products on Ihe Amiga, game or not. obviously to exploit the machine's multi-tasking abilities as. while Sinbad is bravely fighting-off the Black Prince, the computer is busily loading either a new screen or. if you lose the fight, your final riles.** 

**If Sinbad is too old-fashioned for you. the next release from Clnemaware will bring you hack sharply lo the Immediate**  future. Based extremely loosely on the proposed Star Wars technology the U.S. is **developing.** *Strategic Defence Initiative* **Is**  a piece of software so politically unsound it **makes Attllla the Hun look mildly opinionated.** 

**through the pages or propaganda, the cal nature. Once more the people at Cinegame is as immediately attractive as any-maware have gutterised some good ideas thing I have ever seen The loading to maintain a reputation which, realistisequence, complete with orbiting space cally. It does not have. If. as has been craft and spinning earth puts the humble mooted by people In the U.S.. the games graphtcs used on Sinbad to shame. Having start moving away from those Ideas things also seen the Atari ST version of the game can only get belter. - the first conversion undertaken of one of Its games - I can vouch for the fact that it Cinemaware is a genuinely novel approach remains faithful to both graphics and, lo an Industry which has begun lo fade unfortunately, plot.** 

**holocaust which those Insane commies in Moscow cannot resist starling. Your desire for world peace Is fuelled further by the fact that your true love, who happens lo be a Russkle, Is at that moment being tortured by. to quote the packaging, "a barbaric KGB torture squad". What could any self-respecting American citizen do hut In effect, a film in which the viewer can allempt to rescue her from a rate worse than death?** 

# **Playable**

**As the third In a series. SDI has. In tech**remarkably high. It is the first of the three **games lo include a inane shoot-em-up section but that is not necessarily a bad thing, especially when It is as playable as**  this is. As well as that it has, in common Mindscape Inc. with both previous games, an element of 3444 Dundee Road. Northbrook. **strategy which prevents even the most Illinois IL. 60062, U.S.A. dextrous player becoming bored loo quickly.** 

**As with both the previous releases, the Worship Street. London KC2.** 

**If you can manage to dig your way obvious criticisms to make are of an ethi-**

**The aim In SDI is to prevent a nuclear had managed to build. All the games pro-Those reservations notwithstanding. from the position of technical innovation it duced so far have excelled almost anything else released for the Amiga, with the notable exception of** *Starglider,* **and they bode well for the games which will start to be produced when the A500 finally reaches the mass market.** 

**nical terms, managed lo keep the standard in which case It will be something really The Idea of producing a game which Is. take part is sllll a long way from complete realisation but the first steps have been taken and the correct machine chosen. The next game.** *King of Chicago,* **will, if the rumours are true, improve on all before It. special.** 

# Contacts

**Mirrorsoft. Maxwell House.** 

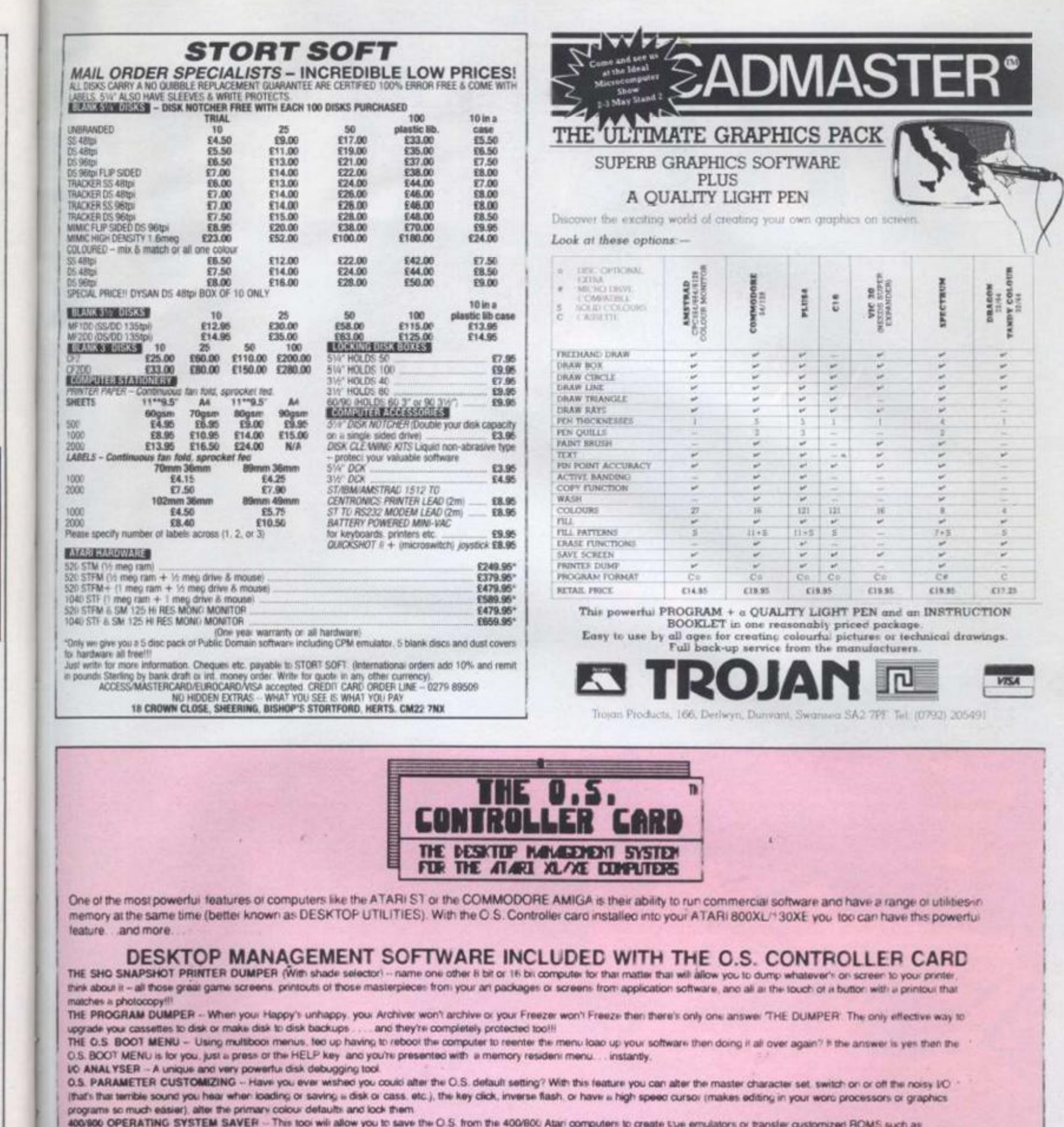

OMNIMON to disk and then run on your XL/XE computer 报告

OTHER DESKTOP MANAGEMENT UTILITIES DISKS AVAILABLE

# 1029 SNAPSHOT PRINTER DUMPER - Get the most out of your 1029, similar to the SHO snapshot with a shade selector

# THE PROFESSIONAL PRINT SERIES

SHO PRINT LINK GRAPHICS CONVERTER Gives your graphics packages like Typeseter (XLENT SOFTWARE) photocopy quality printouts. When tested against leading desktop publishing packages for the ATARI ST the ATARI 8 BIT won hands

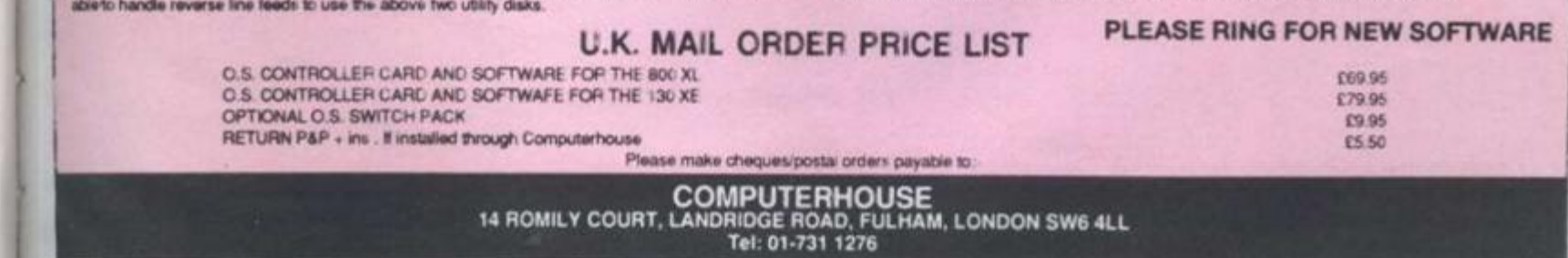

vhole

had

ethi-Cineideas alistibeen ames hings

ding. roach fade ion it prothing e notbode to be aches

ch is. r can plete

 $been$ 

 $. The$ 

f the

re it,

eally

Y 1987

# IOORBI

# IS SPACE THE FINAL FRONTIER FOR COMPUTER GAMES? WITH SPACE MAX

r. " \* o <sup>C</sup> YOU CAN LAUNCH **SPAC <sup>E</sup>**  $M^*\overset{\circ}{A}^*\overset{\circ}{X}$  YOUR OWN SPACE STATION. LISE FREY CHECKS THE O-RINGS

**Space MAX PC compatibles with CGA EGA Publisher Final Frontier Software** 

**1/1 /** *W Wf* 

hen the manual for a **V M g piece of software**   $starts$  with the warning that 'The safety of

**crew members and the security ol higheither very serious or totally out to lunch** 

> Space MAX might look **like any ordinary space simulator, but it isn'i Oh no. That would be too**

**everything to do with building a space station** right down to the chaice

going to be your crew.<sup>2</sup> The load aboard **income earning payoads. as you have duce materials in space** 

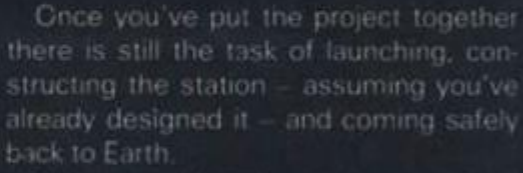

**There are hazards at every stage**  Selecting the wrong music might not be **fatal, but screwing up the de-oibit bum** 

**tempted to throw away the thiee disks ind spend the rest of my ife trying to entertaining books I have read about** 

**As vou would expect Irom a Jet Propyl sion Laboratory computer scientist, T L**  Keller has got all the fine detail right. It **accurately simulates the operation ol thu**  Shuttle, and would probably have done **NASA got around to building it A lot ol the manual is devoted to background mfor** 

Once you get to the software you will **spend much of the time staring it menus** 

that you use EGA, twin drives and a joys<sup>.</sup> **the manual** 

**Lise Frey** 

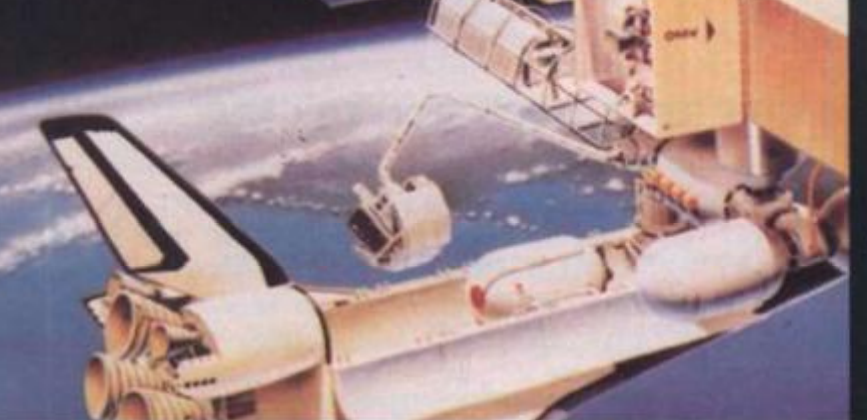

OPERATOR ' S

**MANUA L** 

 $\bullet$  Below: This kind of manoeuvre is **second nature when you've read the** 

**manual** 

**Below: Plenty of diagrams make it all so easy** 

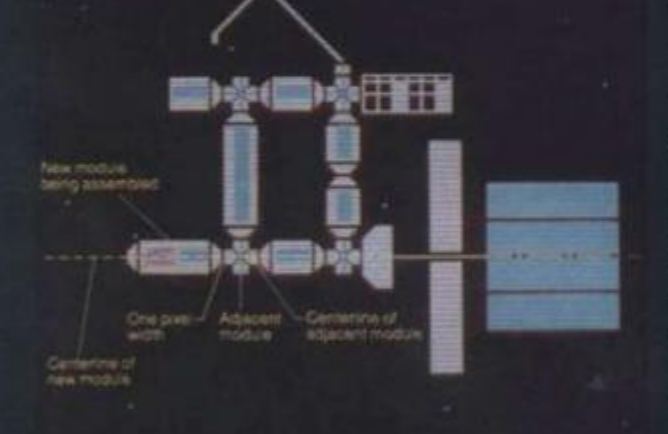

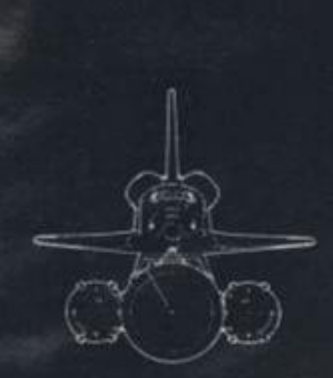

 $\overline{E}$ 

L

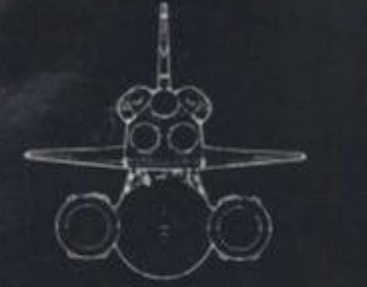

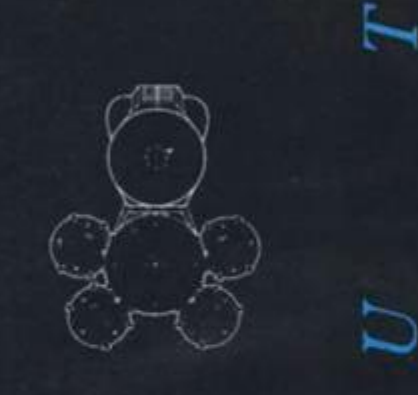

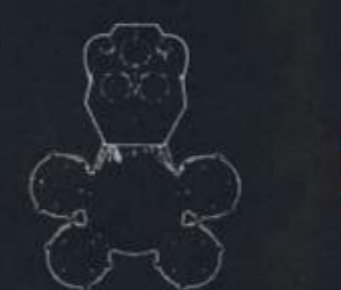

**• Below: There is more to space flight than lighting the blue touch paper** 

ropul<br>I. T L<br>ibt. It<br>of the

There

iding.

1987

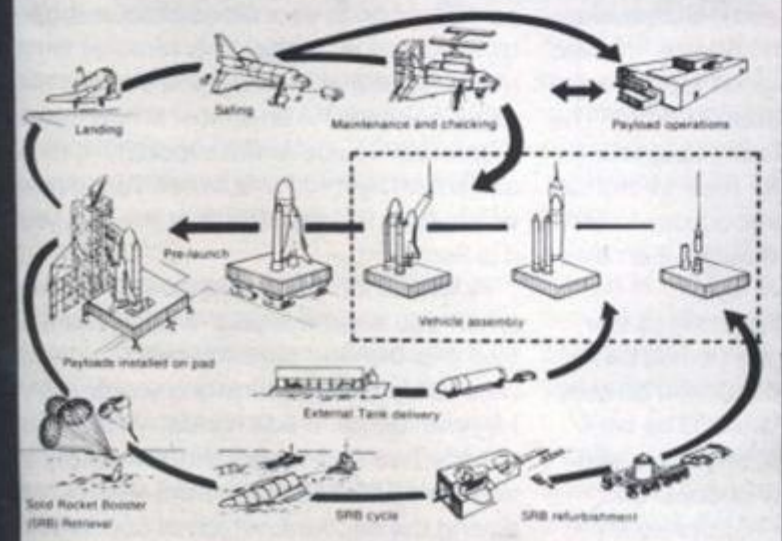

Η

 $\mathbf{S}$ 

Figure & Shuttle System Ground Flow

Right: Learn to land with Space<br>MAX

**YOUR COMPUTER, JULY 1987** 

**Alt** 

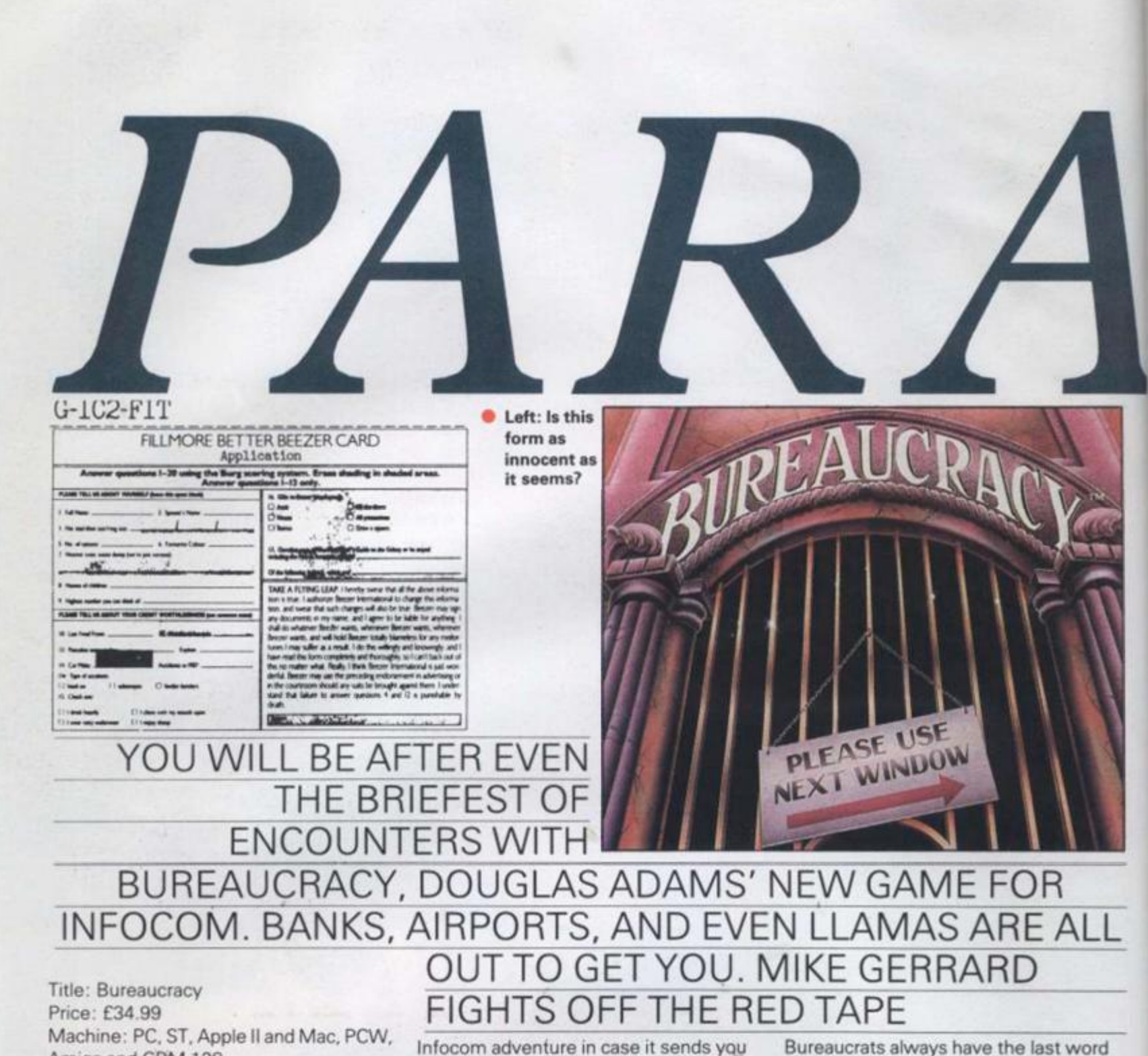

**Amiga and CBM 128 Publisher: Infocom** 

> **M • o you remember the**  time your bank wrote **to you inviting you to ^^^^^^ ^ apply for one of its credit**

**cards which you had already had for the last 10 years? Or when you received a telephone bill for 10 times more than you had ever paid before, and British Telecom insisted it could not be wrong? Or when the electricity board threatened to cut off your supply for not paying a bill when you could see the cheque debited on the bank statement<sup>7</sup> Well, if you have ever experienced anything like that and have managed to come out of it with your sense of humour intact, you will adore**  *Bureaucracy.* **If you lost your sense of humour along the way, then perhaps you had better steer clear of this latest** 

**screaming up the wall with the memory of it all.** 

**The game is from the pen, or rather the micro, of Douglas Adams, the man whose name is destined forever to be found sharing a sentence, whether he likes it or not, with the words** *The Hitchhiker's Guide to the Galaxy. Bureaucracy*  **had its origins when Adams moved home. He thought it a good idea to send his bank a change-of-address card. The bank thought it a good idea to ignore his new address and send mail to his old address. He thought it a good idea to send a reminder. The bank thought it an even better idea to ignore him again.** 

**He thought it fairly important to tear them off a strip and to say he had been ignored twice but could material be sent to his now address in future? The bank thought it a good idea to apologise and grovel and note his new address and promise it would never happen again and to send the letter to his old address.** 

**but at least Adams now has his revenge.** 

**In the game you are in the same position. You have moved home, told your bank and everyone else and are about to go on holiday to Paris before starting a new job. What could possibly go wrong? Well, your new cheque book and credit card could go to your old address and, due to a computer error, the removal men might not arrive, leaving you starting the game penniless in an almost empty apartment. Can you be at the airport by 4pm to catch the flight to Paris, when your digital**  wristwatch - if you can trust it - tells you **it is 9am?** 

**A flavour of what is to come is given when you examine your wallet. You are told it is the one sent to you by a credit card company when inviting you to apply for one of its credit cards, which you already had and which simultaneously it was trying to take away from you for not paying the account, which of course you had done ages ago.** 

**Right: Do they really make it easier for you?** 

F*i*llmore Fiduciaet *flust* **EST. 1907** 

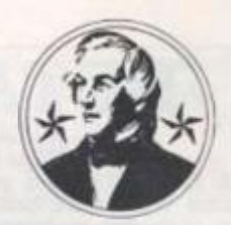

**At least you have your Boysenberry**  computer for company, with an adven**ture game cartridge and an eclipse predicting cartridge, though the first one crashes and the second, it has to be said, is of limited appeal. Or is it?** 

**A man at the door is trying to deliver you llama food, to the correct name but the wrong address, and a message on your answerphone from the person in your old apartment tells you there was a letter for you from the bank but he has returned it. It was the change-of-address form the bank had required you to fill in,** 

**your own card not being good enough, and probably also your new chequebook and credit card.** 

**At the end of your street is your bank, usually closed, or about to close, but with an im-pressive number of cashiers, mostly displaying the sign "Try the next window". You cannot cash a cheque because you do not Have your new chequebook. You cannot get another change-of-address form because only one can be issued at a time and that is in the post.** 

bıc inge. posiyour ut to ng a Spnc redit due men the -partm to gital you

iven are edit pply you ly it not you

1987

**Your job is to try to** 

**return some kind of normality to your life. When you start to feel hungry you can always try the fast food restaurant, where it takes longer to order than it does to eat the wrong order when it arrives, though at least you can slip through the back door without paying.** 

**Or perhaps you should keep the burger to feed the one-winged macaw which is preventing you getting your hands on the mail in the mansion next door? Well, the mail is obviously going astray so perhaps the cheque your new employers have sent you has been delivered to the wrong address?** 

**Can the man in the computer shop** 

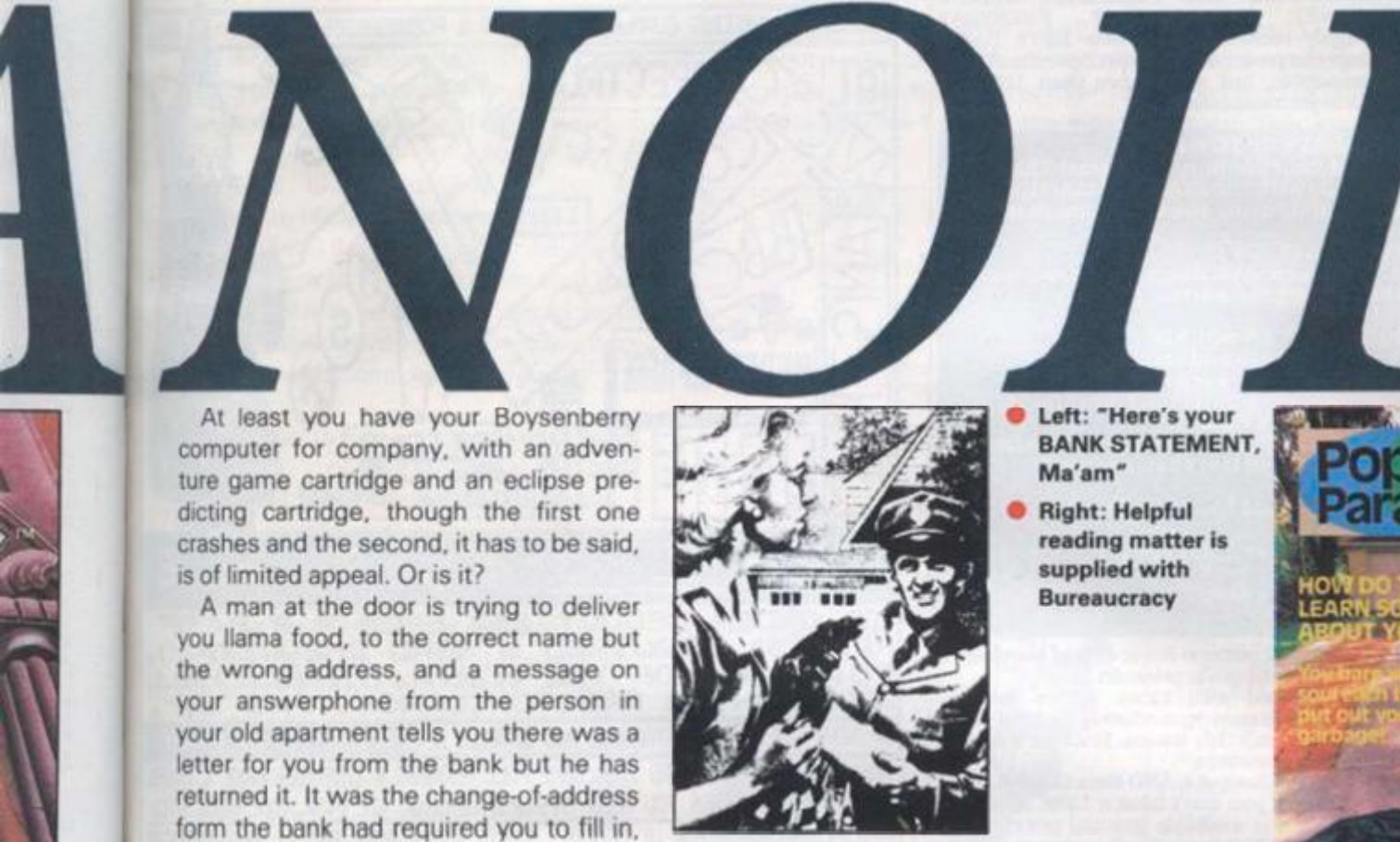

**Left: "Here's your BANK STATEMENT, Ma'am"** 

**Right: Helpful reading matter is supplied with Bureaucracy** 

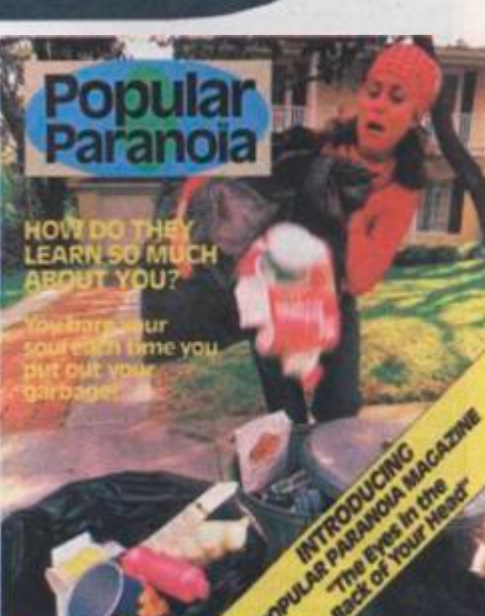

**Left: "Let's not forget the CHANGE OF ADDRESS FORM, dear"** 

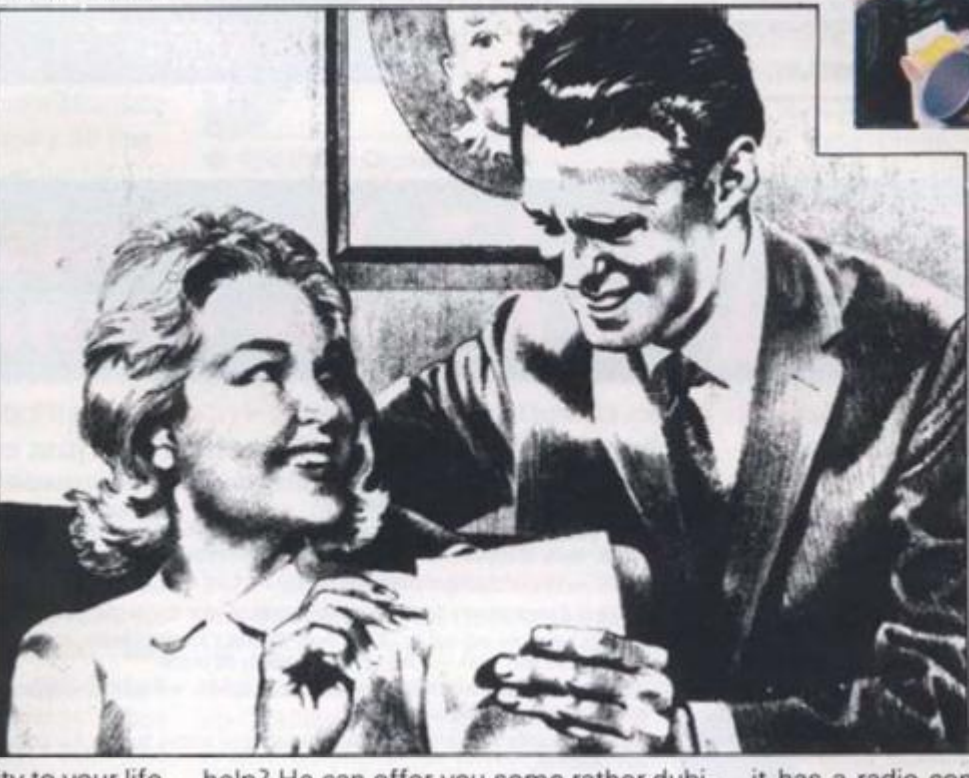

**help? He can offer you some rather dubious software and just when you think it will be the answer to your problems, it proves to be well, fairly revolting, and certainly not to be reprinted in** *Your Computer.* 

**Can you get the mail from the llama's trough at the llama farm down the street, and what about the old lady sporting an ear-trumpet and a shotgun and keeping you out of the mansion?** 

**Well, I have sorted her out, and the macaw, and the llama, and the man in the tenement, but I am now stumped by the intercom at the locked gate at the end of the street where a voice informs you that**  **it has a radio connected to its brain and invites you to comment.** 

**Shades of the intelligence testing door here but all my remarks have so far produced is "You can do better than that". Well, I mean, what do you say to someone who thinks a radio is connected to his brain?** 

*Bureaucracy* **is the third of the big Infocom games representing 256K of text adventure, and the signs after a few hours of near torture are that if you buy this one you might not need to buy another adventure all year. In fact, there**  will not be a better adventure all year - it **is as simple as that.** 

**YOUR COMPUTER, JULY 1987** 

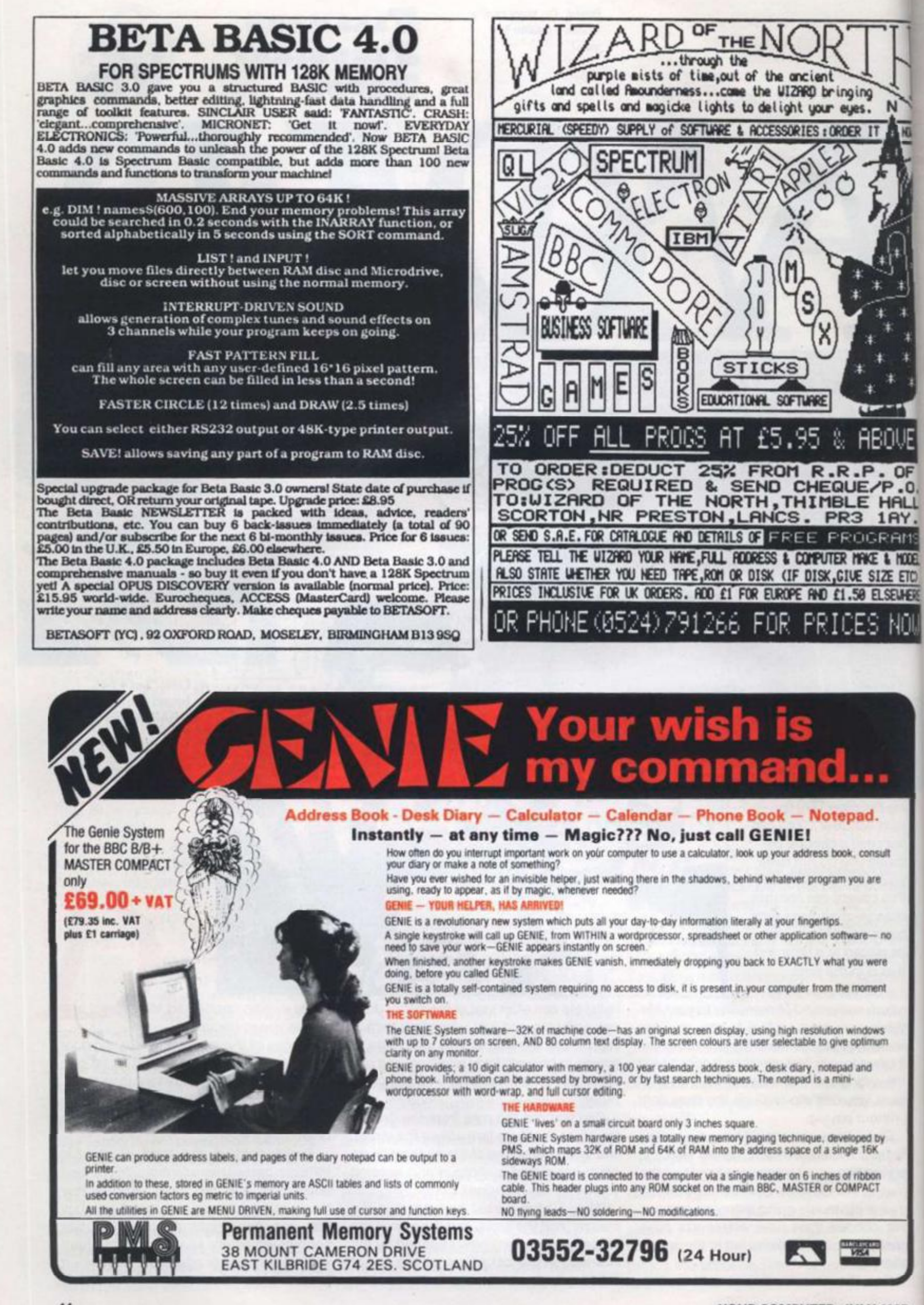

**YOUR COMPUTER, JULY 1987** 

**JLY 1987** 

**after a Hank Holiday weekend which went on lo encompass Tuesday. I should explain lh.it the reason lor this was simply that the ueather was nice and Ihe Wye Valley even nicer.** 

**Tomorrow morning. I must be awake**  with the sparrows to catch a BAC 1-11 from **l.uion to Turin, where I shall spend a couple of days finding out if a new gearbox developed by Rat is any good or Indeed whether it. like Ihe Sinclair C5. must he**  destined to life as a plant poi.

**Sadly. I will have to forgo the delights of Sunday lunch In the country because thai e\ening. Citroen have kindly Invited me to**  spend some time with one of their new cars **- (julte which one escapes me at the moment.** 

**After this, things get slightly muddled. I know I have a do on a Monday at the Chur**chill Hotel in the West End and I know I have an appointment at Harrods either on **Thursday or Friday. Then there's a couple of days at Donlnglon Race track near Derby where journalists are invited to thrash round in pieces of expensive**  machinery which no-one can afford to buy **or run.** 

**In between are mundane events like dinner parties, stories to write, washing machines to buy. birthdays to remember, films to see and ashtrays to empty** 

**But everything might have to be reorganised because, even as I write, I am**  waiting for Lamborghini to ring with a date for me to go to Monaco and test a 30 litre. **3.000 horse power offshore racing boat.** 

This will be one of life's great highspots. **It will beat the onset of puberty. It might even beat thai first kiss. My appetite for speed on water was whetted last week when I learned what it is like to accelerate**  *A* **boat from 0 to 00 In 3 seconds. It Is a great deal more interesting than** *Terry and June,* **that's for sure,** 

As a result, the Sword of Damocles is **poised over everything I'm meant to be doing over the next fortnight.** 

**It has to be said that I am a disorganised person, the kind who rolls up at back lie events dressed as a giani banana, and who II miss a plane by hours and dinner dales by weeks. One reason for this is that I have never kept a diary. I've had thousands, well lens anyway, and there's always a Hurry In January where I write**  everything down with a new, Wilbur Smith **slylc resolve.** 

**I nforuinaicly I never look at the thing to find out where I am supposed to he and**  what I am supposed to be doing when I get **there. Alternatively. 1 lose the diary before ! have the chance. There is little point leaving messages reminding me lo do things**  somewhere where I will never see them. **it's ii hit like leaving a note in your fridge's Ire box lo say Ihe (ridge Ice box door Is broken** 

**\ couple ot years ago. someone very** 

**Ten minutes ago. 1 walked into my office close to my heart bought me one of those leather notebooks which tell you what the king of Slam would have had lor breakfast had he still been around. It's called a Fllofax and yuppies use them a lot.** 

> **In two years. I have wrllten** seven **things in it. Three of Ihem are Ideas lor stories, two are phone numbers, both of which are**  my own so I know them anyway and two are **meaningless doodles I did on Ihe map o[**

**whenever I whip il oui. ihe assembled throng crane lorw ard to a chorus of "oohs and "aahs" and "can I have a gos".** 

This is where things start to go wrong, because, let's face it, we all know best and **we all like pressing buttons, don't we? Well I do anyway.** 

**To be more precise. I like pressing bullons a great deal more than I like reading Instruction manuals. I had a good bash** 

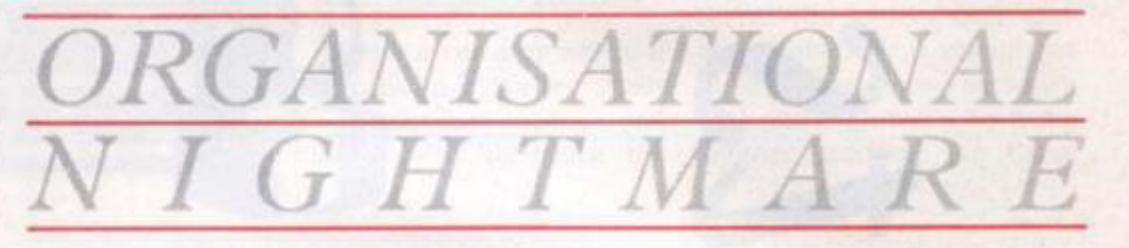

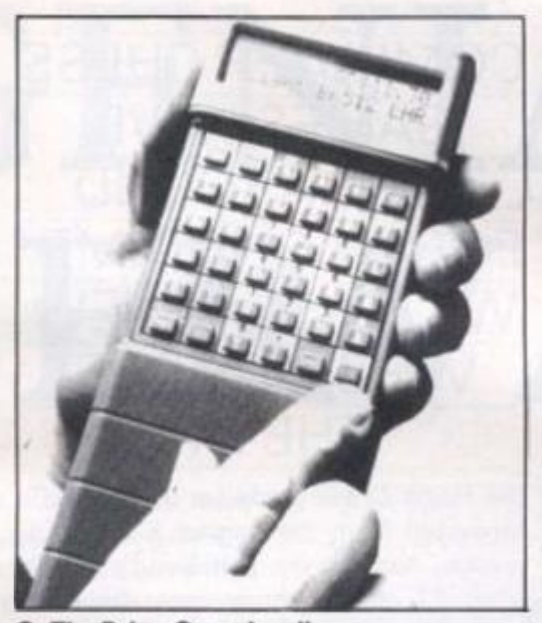

**• The Psion Organiser II** 

**Cyprus when I reached new heights ol boredom on an aeroplane. I have tried, believe me. I have tried lo make the best of my Fllofax, but when It comes to the crunch. I have to admit lhai I am a disorganised mess, a disgrace.** 

**Help may be at hand because I have discovered the Psion Organiser** *2.* **which Is even harder to say than It Is to use. I thought only the French and the Welsh began words wilh a string of consonants but evidently, we English do too.** 

**I also thought the Japanese had stolen ihe show in terms of miniaturisation. Evidently Ihe Psion people aren't going lo give up wlthoul a struggle because, if one fudges a hook by Its cover. Ihis little darling will revolutionise my entire being.** 

**First and foremost, it is hall the size ol a**  Filofax. so it slips with all the finesse of a **handkerchief Irilo my Daklari style jungle**  shirt. Secondly, it is an electrical gadget, **and I love electrical gadgets Show me the latest In mini televisions and I just have to have one. Here speaks the only man in Bri**tain who gets excited about fridges. I'm **obsessed by things you plug in or feed wilh batteries.** 

**Aesthetically, my Psion Organiser** *2* **is worthy ol praise Finished in pale grey and yellow, the body is attractive and Ihe led is easily read al a glance This means that** 

**wilh Psion's Gettysburg address on how to make the '2 work but hyper boredom set in once I'd logged in my own address.** 

**Then, as I went on discovering its multiplicity of functions. I forgot how to log addresses and more importantly, how to retrieve them to the screen again.** 

**The nexi day. the most cloth cared imbecile in Christendom spent a few minutes playing with it down at the pub and. as far as I can work work out. reprogrammcd the**  whole shebang. When I first got the func**tions on the led screen were simple to understand. After he'd had ll lor five minutes, il was talking less sense than a cornered politician on** *Question Time,* 

**Turn It on and the screen said. Edward. BIA. Prog. Erase. 4 Crockerton Road. Lon**don SW18. Dir. Off. Time. Alarm. No matter **what I pressed, it beeped. Evidently, there are two people In the world who prefer**  playing with things to reading about how **they should be done properly** 

**Luckily I ran Into a chap who has been using a Psion Organiser for some lime and he was able lo retrieve the find and save modes which, as I understand II, are pretty Important.** 

**He even gave me a verbal low down on**  what services our machines offer. Not only **is his a complete address hook hut he also has everyone sub-divided Into categories; those who play bridge, those who play tenuis. good dinner party guests, lousy dinner party guests, prats, jerks and good guys.** 

Then, he showed me how to make the **alarm facility work. His beeps to remind him what he ought to he doing which means he hasn't missed a plane lor years.** 

**lie can even write down where he leaves his carat airports without losing the hit of**  paper and being forced, as a result, to **speml three hours wandering aimlessly round Sussex wondering why all trees look the same as ihe one he parked under.** 

**I am now in a slate ol deep training. Every spare moment is spent wilh my head burrowed in the good book discovering this new way of lile When I gel lo ihe hi! where**  I can order it to massage my weary shoulders. you can be sure I'll let you know

**1987** 

nsuit ie

no. ere ent

wś sum

by

- ព HAL 1RY. GRAMS E & HODEL SIZE ETC) **ELSEUHERE** 

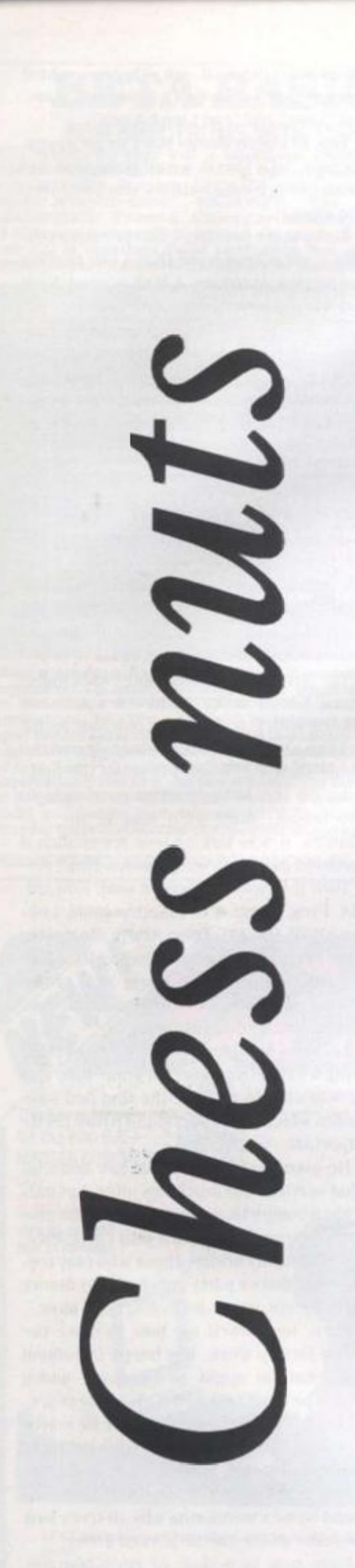

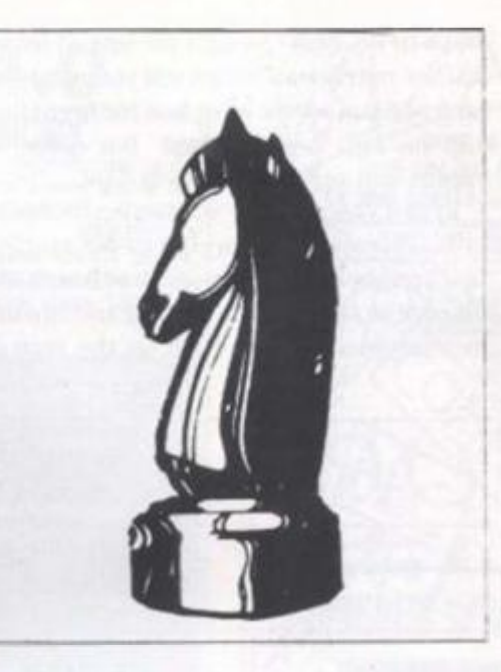

# COMPUTE R CHESS GAME S HAVE BEE N AROUND FOR A LONG TIME. W E LOO K A T NEW VERSION S FOR TH E ST

**The Psion Chess game for the Atari ST** converted from the original Sinclair OL **version**, has set the standard by which **other** ST chess games must be measured. The latest challenger is Techmate. an American product from Szabo Software being marketed in the U.K. by **Microdeai** 

**On e o t th e stron g point s o ' th e Psior**  game is its graphics, which offer the choice of either a two-dimensional or a stunning three-dimensional view of the **boar a Th e Szab o gam e stick s t o a** *2-C*  representation but is equally effective in **thi s mode** 

Pieces are shuffled round the board by **clickin g wit h th e mouse , firs t o n th e piece an d the n or . it s destinatio n i f yo u attempt**  an illegal move the monitor will produce a **pin g o f proiest . on e o f a n arsena l o f sound effects the program fires at you under difterent circumstances. The most annoying and is a triumphal fantare which blasts from** the monitor loudspeaker whenever the **machin e checkmate s yo u Vo u soo n iearr**  to turn the volume down.

**Techmate differs from most other** chess games, including the Psion ver**sion . m tha t yo u d o no t selec t tevei s o i dif**  ficulty to decide the strength of opposi**tio n th e compute r wil l offer , instead. Techmat e offer s th e challeng e o f speed**  chess, it presents you with two digital **clocks** – one for you, the other for the computer - which count down to zero in steps of one second. Each clock operates only while it is waiting for its player to make a move. If your clock reaches zero **before that of your rival, you lose - in theory**, at least, as we shall see.

The default setting for both clocks is **30 0 seconds , fiv e minute s to r each player , bu t yo u ca n ad|us i eithe r o i both clock s t o coun t dow n fro m a maximu m of 9,99 9 second s - almos t thre e hour s per playe r Th e clock s d o no t hav e t o b e se t tc th e sam e valu e s c tha i b y givin g th e com**  puter less time than yourself you can compel it to think faster and thus, with **luck**, to make more mistakes.

Conversely, if you are finding the software is offering little opposition you can give it more time than yourself to **think of more challenging moves. Unless** you are an expert player you are unlikely to find yourself in that position. The game is fast and, too often, deadly

**Th e programmer s thoughtfull y have provioe c variou s mean s o " avoidin g the**  ignominy of being defeated by the computer. If, for example, your clock unsport**mgi y reache s zer o ius t a s yo u ar e perfect**  ing your killer move, you can re-set it to give you a few more seconds - or, if it will help, a tew thousand more seconds

Another option allows you to take back the last step or, if you are in dire trouble as many steps as you need to correct

**if all the time in the world will not save you from a certain checkmate in the next** move, you can swap sides surreptitiously so it is you who delivers the death blow to **the hapiess ST. You can also use that** facility if you are stuck during a game to get the computer to suggest moves **you** to make

Unlike some chess games, including the Psion version, Techmate does not **ofter a collection of classic games for you to study**. It claims, however, to "know" almost 700 openings.

The program does not provide a listing of the moves made during a game, either **o r th e scree n o r a s a printou t A more**  serious omission is that there is no way of saving a game or position to disk. There is **a paus e mod e whic h stop s th e cloc k bu i f you** are called away for any length of time and do not want to leave the computer **runnin g continuousl y yo u wil l eithe r have**  to abandon the game or make a written **note of the state of play at the time of suspension** 

Arguably because the strength of **Techmate is speed chess, most games** should be over so quickly that you will not **nee d t c sav e them , bu t tha t i s n c excuse**  for not providing a save-to-disk routine.

**' f VO L hav e a tast e fo r th e adrenalin charge a thrill s o i spee a chess . Techmate**  couid be the game for you. At £24.95, you cannot go far wrong.

**Microdea l Ltd. Bo x 66, S t Austell. Cornwal l PL2 5 4YB 072 6 6802C** 

 $e - in$ 

cks is each both um of  $-<sub>per</sub>$ setto

com-

can

with the **YOU** elf to niess likely tame

have a the comportrtectif to 1 will back

uble **rrect** save next **Jusly** w to that ie to

 $5$  for dino  $n<sub>O</sub>$ **VOU** DW'

ting ther **tore IV** of re is **KIE** if ime uter ave tten ius

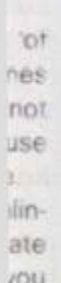

387

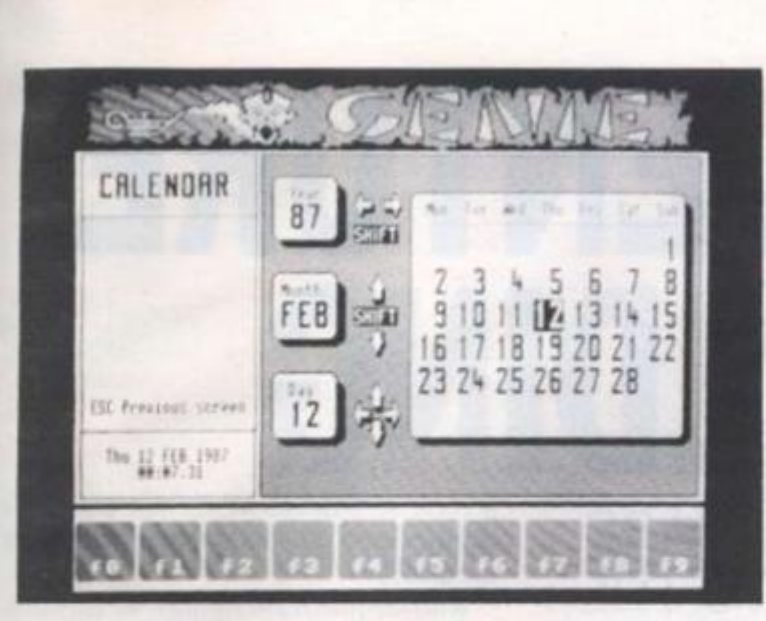

Genie

BBC B. B+. Master 128. **Master Turbo, Master** Compact £80 (ROM) **Publisher: Permanent Memory Systems** 

BBC Micro owners are often found gazing wistfully at adverts for the latest PC or Mac products - full of pop-up this or pull-down that. If only things like that were available for my poor memory-starved machine. they think.

Occasionally things do filter down. There are now desktop publishing programs, of a sort. and some reasonable business sector, which can stand up RAM, half of it battery-backed. alongside its 16-bit role model.

impossible without it. Genie is software. likely to provoke the same response.

uct is that it has its own memory on board. Genie comes in the form of a sealed box with a length of ribbon cable terminating in a plug suitable for sticking into any sideways ROM socpackages. But not until now has ket. Your computer will think there been a product, inspired that it's just a normal 16K ROM. by something in the business In fact, Genie also has 64K of

Hitting Ctrl-Shift-G, or typing Genie, from PMS, is the equi- \*GENIE at a system prompt, valent of Sidekick for the Beeb. kicks the software into action. Ask the average Sidekick user It copies the machine's main about that product and you're memory across into one of its likely to be treated to an effu- 32K banks of RAM, and then sive lecture on how life is uses the machine to run its own

The opening screen shows a A clever feature of this prod- wish is my command'. Although

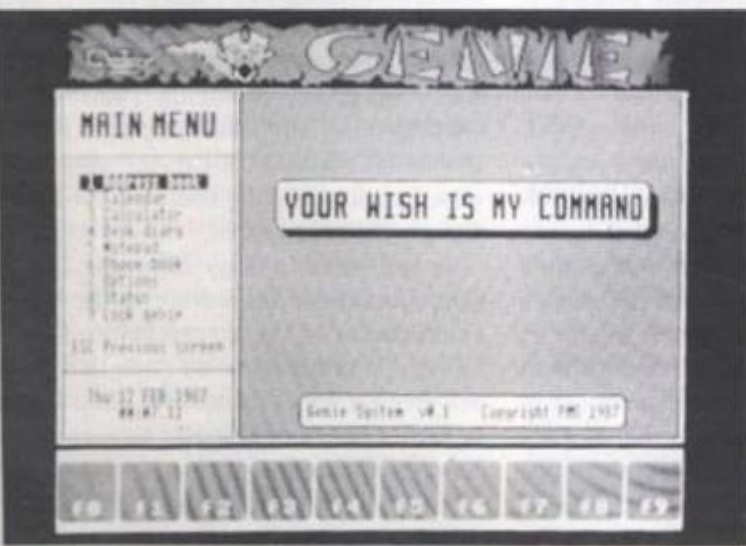

this is rather irritating the rest of the package more than makes up for it.

To start with, there is an address book. The spaces for name, address, telephone number and so on are of fixed but adequate length. What's more, the names and phone numbers can be accessed on their own in a separate phone list.

There's a calendar which, if you're using a Master, reads the real time clock and automatically highlights the

with a mouse or cursor keys. You just type in the numbers and operators. The only things missing are hex and binary calculations, although you do get a useful set of conversion tables.

The real bonus is that your data is battery backed. The next time you come back to the machine your diary appointments and notes are all still there. The battery isn't user replaceable, but it should last at least five years, by which time you'll probably be using another machine, or Genie

# GENIAL SERVANT

current date. You can flick through a day, month or year at a time.

The Master's clock is also menu and the message 'Your used for the desk diary. This is a daily notepad. Selecting this option immediately brings up today's notes. If you are not using a micro with a clock, Genie will ask you for the time and date the first time you use it in a session.

> The inevitable notepad is page-based. There is no scrolling or automatic flicking on to the next page. Switching between pages is a little awkward, but fast enough once you get the hang of it.

calculator - a useable one this software I have always wanted time. There's no tedious point- for my BBC machine ing to the numbers you want

itself will have been superceded.

Genie even remembers your preferences for screen presentation. Screen colours, interlace and the date stamping of note pages can all be set from the menu. Data can be printed out, and for the more nervous. the information can be backedup on to disk. If you're really paranoid. Genie can also be password protected. The system seems to work from within any other software - even with second processors.

It won't dial telephone numbers like Sidekick, and there are a few rough edges, but Naturally Genie also has a Genie was the one piece of

**Phil Rotsky** 

# ADVENTURE BUILDING PET E GERRARD

GOE S INT O T HE SCREE N DESIGN O F YOU R DIY ADVENTUR E GAME AN D HIGHLIGHTS SOM E O F THE PROBLEM S YOU WIL L ENCOUNTER

**\fter** last month's excursion into the **realm s o t programmin g an d tex t compres**  sion, most of you will probably be relieved **i**  $\alpha$  know that we're not going to be doing too much programming this month, Instead, **we'l l b e takin g a loo k a l theor y rathe r (ban practice , includin g somethin g tha t was**  mentioned in the May issue of *Your Computer* **and then blissfully Ignored In the Jun e Issue : scree n layout.** 

**><) H migh t hav e th e cleveres t adventure progra m I n th e worl d residin g i n you r com puter . a lou r d e forc e o f programming , a wealt h o l exquisit e machin e cod e routines**  and impossible to understand (or follow!) **BASI C subroutines . bu t thi s i s l o n o avai l it**  the display on the screen is one that will drive the player shrieking into a corner.

Look at the way the masters do it, and in **thi s a s I n everythin g els e Infoco m mus t be ou r guides . Thei r programme s are . after all . th e suprem e star s whe n i t come s to text-onl y adventur e games , eve n i f the y did**  cheat a little bit in *Hollywood Hijinx* and display a map of a maze on the screen. At the top of the screen is what is called a Status Line, which tells you a number of **thing s abou t th e stat e o f th e game.** 

**First you are shown your current positio n I n th e game , whic h i s usefu l I f yo u are stuc k i n a locatio n fo r severa l move s fall lu g l o solv e a problem . 1 o u coul d o f course**  request a repeat description, but a quick **glanc e l o Ih e lo p o l ih e scree n i s s o much easier.** 

**Secondly , yo u ar e tol d you r current scor e I n depressin g term s lik e thre e ou t of 400 . I f Ih e gam e i s on e tha t require s a set of problems to be solved in a given amount o l time , yo u migh t als o notic e th e passing lime** in the top right hand corner of the

**screen . So . how ca n w e emulat e thi s status line, yet leave the rest of the screen free for** the game?

**e game? \\ ii M th e roo m description s w e obviously canno t displa y al l o f il . \ locatio n which**  might greet the player with the words: **"Vo u ar e standin g jus t Insid e th e old stables . Th e battere d woode n doo r bears**  silent testimony to your barbaric entrance, and the dusty straw lying in heaps on the floor would suggest that no-one has visited here for quite a time. An all-pervading smell reminds you of the country around **you r home , an d yo u lon g fo r freedo m and**  liberty.

**Thi s ca n reasonabl y b e compressed down** to "You are just inside the old **stables' " . o r eve n bette r (fo r ou r purposes)**  "just inside the the old stables". Why **shoul d w e choos e th e latter?** 

**U ell . i n man y game s yo u w il l prin t u p the**  detailed room description only when the **playe r firs t encounter s it . (i n a secon d or**  subsequent visit you could simply print up **th e messag e "Vo u are " followe d by the**  short description "just inside the old **stables".** 

**(Mhe r character s ma y b e blundering abou t th e place , an d s o on e coul d us e lhal sam e short roo m descriptio n t o say some thing like "Wyatt Earp is" followed by "just" Insid e th e ol d stables," , shoul d \ \ vai l Barp**  visit there for his own nefarious purposes.

**Our** western adventure had some 64 **locations in it, so we need 64 short room** descriptions. They might be read in like **Figur e One.** 

**O f course , i t woul d b e a wis e ide a to dimensio n SI) S first ! SI ) fo r Shor t Descrip tion . Incidentally . Now , on e coul d the n file al l thes e description s ont o tap e o r disk, usin g somethin g lik e Figur e Two , o r w hat eve r tilin g syste m you r particula r computer uses . Thes e coul d ihe n al l b e rea d i n by the**   $main$  program, replacing  $PRINT#$  with  $INPUT#$ , and whenever the player reached a current position of CP, the short room description SDS(CP) could be used to tell **th e playe r wher e h e Is.** 

**If you want to copy** *Infocom* **slavishly, yo u coul d mov e th e curso r l o th e lo p lefl hand corner of the screen before printing SDS(CP) . bu t d o bea r i n min d lha l thi s is**  trickier on some computers than it is on **others . Som e machines le t yo u se t u p win**  dows, which makes it easy to stick all sorts **o f informatio n u p i n th e statu s line . Others require a little bit more cunning, perhaps** 

in bo su

dis as int otl the YC

rel tio status ree for

riously which words: re old bears rance. on the visited vading tround m and

ressed ic old  $<sub>0</sub><sub>0</sub><sub>0</sub>$ </sub> Why

up the en the and or int up y the e old

tering e that some $r$  just t Earp nses. ne 64 room n like lea to

scripen file disk. whatputer by the with ached room to tell

ishly. p left inting his is is on i winsorts thers rhaps

**JLY 1987** 

relying on storing the current cursor posi**tion, moving to the top ol (tie screen and printing Ihe message, retrieving the cursor position and moving back down lo the bottom of Ihe screen.** 

**If you've played** *Infocom* **games you will have noticed that all the prompts for player Input are at the bottom ol the screen. This saves having to muck about with current**  cursor positions by just moving right down **to the bottom of the screen after every update of Ihe status line.** 

**from long room descriptions to short room descriptions is hut a simple step, hut whal about scoring and the passage of time?** 

In a quest that simply requires the col**lection ol treasures, scoring is an easy task Ihe original** *Colossal Cave Adventure*, awarded points for each treasure **that was found and restored to Its correct place in Ihe well house at the start ol the game. When enough treasures were found**  (and thus sufficient points scored) the **player moved to the end game.** 

**Most games now are more than simple treasure hunting expeditions. II you're going lo Include scoring ll is probably best to award points for each problem that is correctly solved. II the game Involves a mission, then solving every problem will very probably complete that mission, and so players gel some Idea of their progress. Never ignore the aspects ol humour when keeping track of the score. In Infocom's**  *Leather Goddesses of Phobos typing in the* **word** *SCORK***guaranteed a suitably wicked respunse. That game Informed you that your score had reached "6 out of. oh. lei's**  call it 6546": very demoralising.

**I've seen adventure games thai keep**  track of a football match, and *SCORE* only **told you how well ihe game was going. Your own progress was forgotten. For the sake ol our game we'll stick to a conventional scoring method and award the players marks out of 200. the score incrementing every lime a problem Is solved, but only the firsi lime! Do try ami keep track of lhal in your own adventures, because if Melbourne House can gel il wrong then I'm sure you or I can,** 

**Apart from scoring. Infocom quite often displays the time up there on ihe status line as well On computers with concurrent or Internal clocks, this is not difficult. On others, all I can suggest is that you scour the magazines for listings of clock** 

**routines.** 

**Displaying the short room descriptions,**  the scores and the clock is not difficult. Use either windows or current cursor positions, allow fields of (say) 25 characters **lor the short descriptions.!) for ihe score**  and 6 for the time, and do bear in mind the different ways in which the TAB or POS or **SPC commands work on the various computers. You wouldn't want to tell the player that he was In front of a gaping quarter lo six. now would you?** 

**I have casually mentioned some ol the words you are likely to encounter when playing or writing adventures Now is the time lo look in some detail at precisely how**  to arrive at a finished vocabulary list.

**First common words. These serve two purposes: they make life easier for you. the writer, and more importantly, give the player a sense of familiarity. One of the often-voiced complaints about adventure games is that an unduly long amount ol time is spent In searching lor exactly the**  right word to use. Some programmers **have a perverse sense of language \ familiar sei of words ensures that the player doesn't spend too long trundling through the Thesaurus Irving lo find yet another word to use instead ol "break", lor example. We'll start by looking at some of those common words.** 

# Movement

**Most ol my adventures rely on the four compass points North. South, Fast and**  West, along with Up and Down, for move**ment throughout the game. You may care to use things like Port and Starboard. Klinwards. anything, but if you're going lo use anything out ol the ordinary do remember to tell the player. We're not all expert**  navigators, or readers of *The Colour Of Magic.* **So, any adventure of mine tends lo start off wilh the following verbs:** 

1000 DATA nort.sout.east.west.up.

**down.n.s.e.w.u.d** 

**hearing In mind that ihe parscrglvcn in ihe very first article in this series was only**  checking for the first four letters of a word. **II you increase that lo live or more you can use north instead ol nori.** 

The single letter n.s.e.w.u.d are there **purely for the player's convenience. Some people prefer to type (JO NORTH, some prefer NOKTII. lazy ones like myself would**  rather just type N! These twelve verbs (re**pealed as the first twelve nouns In case**  **people do type CO NORTH, LOOK WKSTor**  whatever) form the backbone of our game. **W hal else?** 

# Save and Restore

**Putting out an adventure without these features should be punishable by hanging.**  No game should be without them. If you want you can become slightly extravagant. **and allow the player to save his progress to**  tape. disk, or RAM, allowing a number of **different saved positions for each one, hui whether or not you do this will probably depend on the amount of memory you've got left over when lhe game Itself is complete. Personally when testing a game I |ust tend to have one save and restore position. usually lo disk, and put In any other features at the end if (never!) there's any spare memory left. Incidentally. Restore is much better than Load, since (particularly in a western adventure) people w ill want lo Load Guns, and few of us call a saved position by Hie name gun' even il we're allowed to.** 

# Get and Drop

**These are used for Ihe manipulation of objects, but be careful Someone might be using Ihc word Take rather Ihan Cel. and lo them Take Medicine would only imply picking the bottle up. but to you It mighl .mean swallow everything and reduce the player's size lo lhal ol an undernourished microbe. Consequently, I tend to use both Take and Get. wilh the code tor the two being almost identical. Mmosl. hut not quite, for I will always include a check lor something like Take Medicine, and perhaps foolishly credit the player with Ihe**  sense to type Get Medicine if he just wants **lo pick the Ihlng up. Drop is much easier You may prefer lo use Discard, or Place,**  since anyone who drops a Ming vase onto a **concrete floor Is just asking for trouble,** 

# Clothing

**Sartorial elegance apart, playerswill In and wear the most unusual things in adventure games. You might even lind lhal their patience is wearing liiin Take great care with words like Wear and Remove, essential though they may he. Discard and Remove could almost lie treated as the same thing, bill as with Take and Gel you**  will have to ensure that a number of checks **are Included lo weed out the impossible.** 

**YOUR COMPUTER, JULY 1987** 

# **ADVENTURE BUILDING**

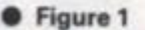

```
10 FUR I = 1 TO 64: READ SD$(I): NEXT I
100 DATA"at the edge of town."
102 DATA"approaching town."
etc.
```
# **• Figure 2**

**20 OPEN 2,3,2,"0 :SHORTS, S , R " 25 rOR Is=l TO 64 : PR I NT #2 , SD\$ ( I ) : NEXT 0 CLOSE 2:END •t** 

# **anatomical or otherwise.**  Other verbs

**Help. Score and Inventory are found In most games, and having looked at score already we'll concentrate on the other two for a w hile. Help I usually leave till the bitter end. after the Save and Restore options have been sorted out. because I dislike giving anybody any help al alt in an adventure game. If there's some spare memory left then fair enough, put In one or two help routines to encourage the faint hearted, but I'm a cruel programmer and content to let the player flounder desperately on. However. I do make sure that the program**  will recognise the word. Inventory is much **more Important, however, and whether you use il as a simple verb of Its own (Inventory) or as a noun {as In Take Inventory, and a prize for the first person to tell me of**  an adventure that responds with "You can't **see an Inventory here"). It should always be Included. You might care to go a little bit**  further than a number of programs, which **might just respond with something like "You are carrying: a rope, an axe. a suit of**  armour, and a tin of beans" or whatever. If **the player s wearing the suit of armour, tell**  him. If he's wearing the tin of beans, certify **him. But do include some way in which the**  player can find out what he's got with him.

**Thus our second line of data might be something like Figure Three:** 

**Another eleven verbs already! The rest**  of them will probably vary from adventure **to adventure, but most games find room for Figure Four.** 

**I'm sure you can work out what those are. but |ust for the faint hearted we have open, close, examine, search, turn (as in turn lamp on. turn lamp off), light, push, pull, break, smash, and whatever else you care to use. Verbs are usually suggested** 

**more by the problems that you set the player than by the room descriptions, which tend to set up the noun tables. The nouns can come from the problems as welt. If. for example, the player was required to type look under the mat' (cunning place to hide a key. lhal one) then the word mat' would obviously become one of your nouns. And no, nol ihe Incredibly boring person out of** *Emmerdale Farm.* 

cio 80 wi CO ter

afc bu Ea re typ "Io be thi WO WO do lik Tu

the  $a<sub>1</sub>$ an era or at. an

the act the plt wh ob

CO1 pro of the ev otl act ha thi YO

**Choosing verbs and nouns is terribly important. Level 9 may boast that some of their games have a vocabulary of 800 words or more, but there's no need to include every possible alternative to GET in order to have a large vocabulary. Words like THE and A are eliminated anyway, and so we are dependent to a great extent on the room descriptions and the problems set. Anything else is |usl the icing on the cake. If the player can look at everything mentioned In a description, and can type in the right words to solve ihe problems and complete the adventure, what more does he need? He needs that which makes the difference between a bad and a good adventure.** 

# Sophistication

**The location descriptions and problems will provide your verbs and nouns. How**ever we are not just limiting ourselves to a **simple VERB... NOUN Input. It might have been good enough for Crowther and Woods, and Indeed Scotl Adams and everyone else when they started on their forays into Ihe adventure writing world, but nowadays players require something more complex than that. Although we are not going lo approach the so-called sophistication of** *The Pawn* **and Its vocabulary of more words than exist In the** *Oxford*  English Dictionary, we will advance significantly from VERB . . . NOUN. By judi-

\_

**101 0 DAT Asave , rest,get , take , drop,disc ( wear,remo,he 1 p , scor , inv e** 

**• Figure 4** 

**<sup>1</sup> 0 2 0 DATAopen , c los , exam ( sea r ( turn , 1 i gh , push , pu11 , b res,sriias ,** 

**• Figure 5** 

**110 0 DATA i n,on,at,unde , over,next,besi,bene,with,int o** 

et the ptions. 's. The  $ms$  as r was (cunen the one of ly borerribly

ome of f 800 ed to o GET Words y. and ent on blems in the ything ype in is and does es the good

blems Howstoa thave and and their vorld. thing e are :alled cabu**xford** sigjudi-1987

\_

**clous use of a vocabulary list we will be sophisticated enough to present the player with some difficulty, without getting so complicated thai you would need a master's degree in English to use the thing.** 

**Suppose one of the problems was the aforementioned looking under the mat', hut there were three mats lo choose from. Each one was a different colour, perhaps red. blue and green. Thus, the player mighl type In something like:** 

**look', the noun is "mat". and If you remember back to the article on parsers you'll see that the word under' becomes an action word. Having found the key. the player would naturally enough want to open a door, and so he might lype in something like:** 

**Turn the key in the lock'** 

**Discarding Ihe two "the's, we would have the word turn' as a Verb, the word lock' as a noun, while key' becomes a link word and in' becomes an action word. In general, action words will be as Figure Four**  or. just to lengthen those examples, in, on **at. under, over, next, beside, beneath, with and into.** 

**Very rarely will you gel something like**  the first example, where 'green' became an **artion word. As a rule you would have all**  the 'in's, 'on's, and so on, as action words, **plus a number of descriptive words for when there was more than one of an object, as with the three different mats.** 

**Link words, however, are a mile more complicated, and need to be understood properly if we're going to gel the best use of our parser. Generally, for every noun there is a corresponding link word, and for every action a corresponding link word. In other words, il you had 120 nouns and 25 action words, you would very probably have al least 145 link words. Why should this be so? Consider the sentence "Shoot**  **door with gun". The verb and noun here are obvious: shool and gun respectively. With' Is our action word, and you'll see that in**  this example 'door' becomes our link word. **On the other hand, when a player types in Turn the key In the door' 'door' Is now our noun, and key becomes the link word.** 

**To complete the sequence, a player might |ust want lo enter: "Fire gun al key'** 

"Now you are in a position to draw up your complete vocabulary list. It will probably expand before we're finished but we have to start somewhere."

**and key becomes a noun, gun link word. Titus it is a safe assumption to make that anything that can he a noun can also be a link word. The same applies for action words. A player might want lo Push key under door". The breakdown into verb, link, action and noun Is fairly obvious here. On the other hand, a player could 'Climb under door".** 

**In this case we don't have an action word, merely verb . . . link .. . noun, but since 'under\* Is an action word it will also havbe to be a link word as well. In other words, you will have to duplicate every action and noun Into a link word. You may also find a few links of their own creeping In. but that will depend on you and your advenLure.** 

**It will also, of course, depend on the problems that you set Ihe player. When first devising your "finished" (it never will**  be!) vocabulary list it is worth printing out **all the room descriptions, and all the problems in order of correct solution. The largest adventure game I've ever written was** *Enormous Cave,* **a disk-based game for the dear old Commodore 64. There were countless problems in that, and the only way I could possibly produce the**  finished vocabulary list was to write down. **in order, every solution. Even this will not give you, everything, but a good place to start Is by knowing what you've got to Include, rather than what you might want to Include. It is always betler lo include too much than too little.** 

**As promised, very litlle programming this month, but lots of theory. By now. you should have all your room descriptions sorted out. and your map neatly drawn up and decipherable. If only by you.** 

You will know what all the problems are. and also what all the solutions are as well. **We cannot proceed until that vitally. Important area has been sorted out.** 

**And now. you are in a position to draw up your complete vocabulary list. It. like the map and Ihe problems probably, will**  expand before we're finished, but we've got **to start somewhere. Vou can also sori out all those short room descriptions as well, since they are going to be needed in the finished game.** 

So get your room descriptions, map and problems sorted out. Get the vocabulary **list drawn up. Enter all those short room descriptions, and prepare for a return to programming nexl month. Theory is all very well, but there does come a point when we must return to the keyboard. We'll do lhat nexl lime.** 

# **You know the** *potential* **of desktop publishing.**

**You have sensed its**  *usefulness and power.* 

**Now,** *Desktop Publishing: The Book***, by Tim Hartnell, brings you the additional knowledge you need to make the most of your potential!** 

Designed **for** Macintosh, IBM PC. **Amstrad**  PC **and other computers, and** all **desktop publishing and word processing software!** 

# **Here's what DESKTOP PUBLISHING MAGAZINE said in its October 1986 issue:**

**"The Definite Tome on Desktop Publishing has just been published, and it's a ripper.** 

Tim Hartnell's book tells you just **about everything you need to know about gaining power over print - and then some more.** 

**The 12 chapters cover almost all the how-to arecas; use of type; how to set up a bureau; creating your own ads; business stationery" newsletters and in-house magazines; technical manuals and book publishing...** 

**This 160-page book is set to become an indispensable tool which can be read throughout, or referred to for specific projects..."** 

*And in a tptcial advertising supplement in TIME MAGAZINE en November 17, 1986, reviewer Leo D'Anftb quoted extensively from Ihe boot, with theie words:* "A new book by Tim Hartnell enthusiastically says of this technology: "For the first time in history, since Gutenberg improved moveable type and set up • desktop publishing system using a converted grape-pressing device, you have the power to control your own typesetting, your own integration ot text with graphics, your own publications." For those who believe in the power of the word. Hartnell argues, that power is now in their hands. This is a dramatic observation, but for those with experience of the traditional method, with its long lead times, rising coats and inflexibility, the power of desktop publishing might indeed seem great.

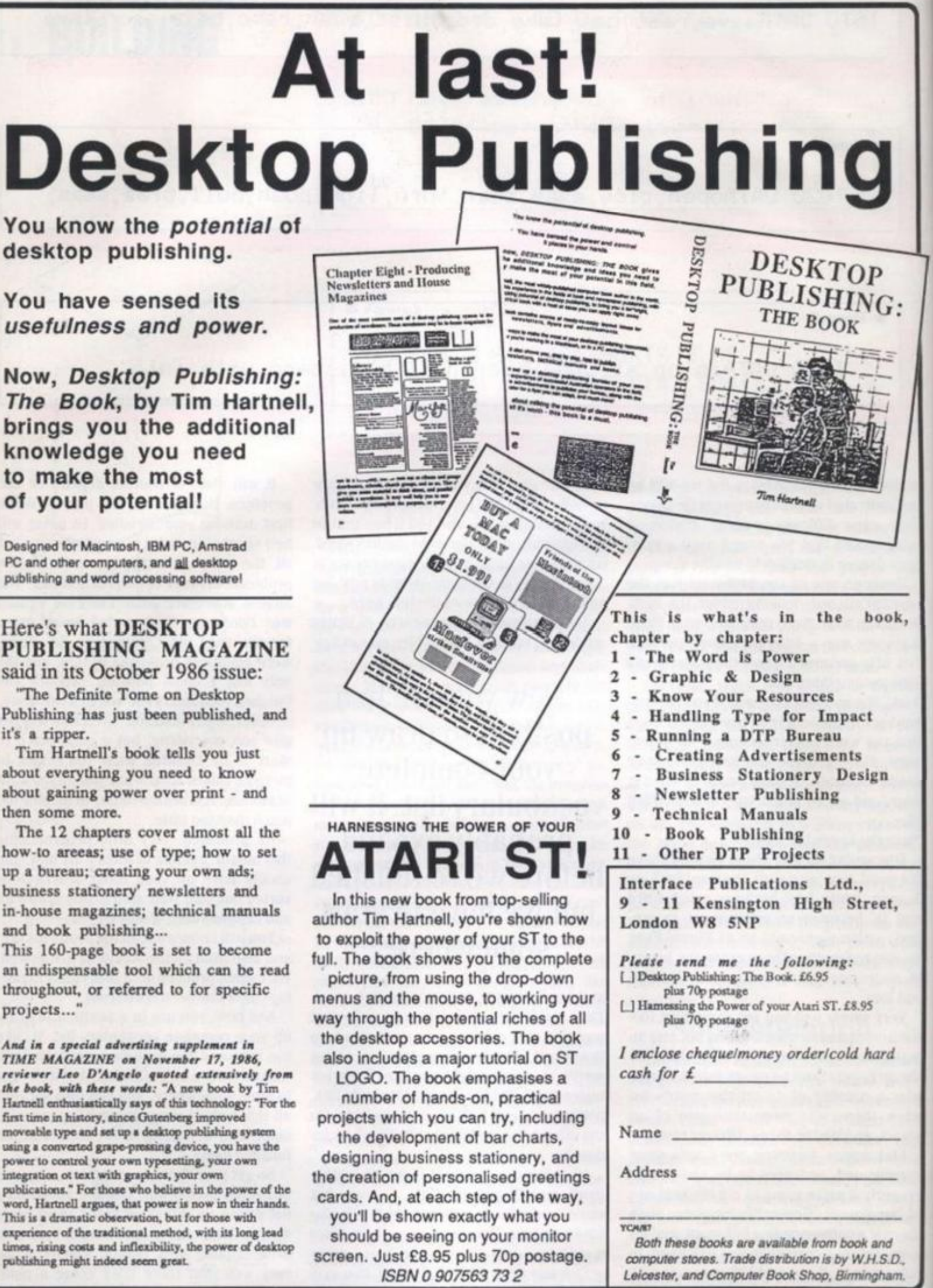

STRATEGIC THINKING "Do you ever dream of world domination? This is your

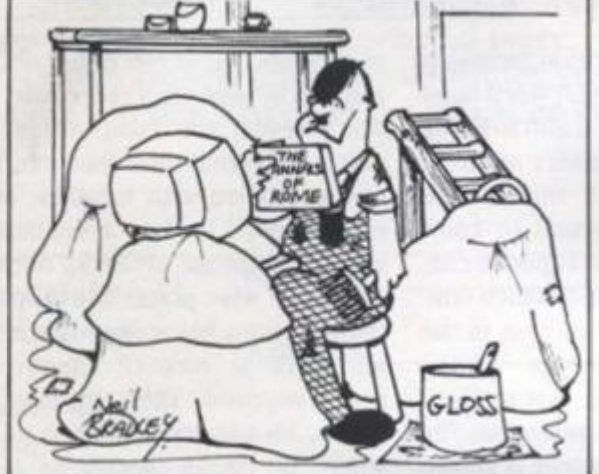

chance to control ihc entire world' **Annals of Rome** 

**CPC464/6128. Spectrum. PCW. PC. CBM64. ST Publisher: PSS** 

**Do >ou dream or world domination? This is your chance to control the destiny of the enlire known world. O.K. so back in 273 BC the known world wasn't ail that big, but there's enough to be getting along with.**  *The Annals of Home* **puts you In the driving seat of one of the most successful imperial powers ever. The Romans controlled the entire coast of the Mediterranean and a great deal of Europe into the bargain for hundreds of years. It makes the British Empire seem a bit of a storm In a teacup.** 

G:

Ξ

ok.

 $\mathfrak n$ 

it,

rd

 $3.0.$ 1/3/73

/ 1987

**At the start of the game, Rome consists**  of Italy surrounded by bigger nations with **bigger armies. Your aim Is to conquer as much territory as possible and hold ll. Each turn is a random number of years long and no mailer what the length, conslsts of a number of phases. The economics phase Is largely automatic: the player can only choose Ihe lax rate. The higher this Is, the more money rolls Into the old coffers, bul harsh taxation will also decrease your popularity rating, inflation will rise and population growth may be stunted due lo hardships. The computer works out which player controls which areas, population changes, revenue and armies for all the nations - Rome and Ihe other races controlled by the computer.** 

# **Loyalty**

**After this, the player can redistribute his 21 Senators and Commanders. Each of these has a military ability, loyalty and age. They can be moved around and given command of the various Roman forces dotted about. However, the oldera commander Is. and ihe lower his loyally rating, the more likely he Is to rebel and try lo use his army to depose the current leadership. This is especially dangerous If you give him a** 

large army. But, if there's enough money in **the colters, you can try lo bribe ihe legionnaires to ignore their commander and remain loyal.** 

**If you have failed, the Civil War phase comes next. There can. If Ihe present regime Is particularly unpopular, be several different rebel factions. The computer controls all the rebel factions and you control the remaining loyal legions. If the rebels take Italy then they overthrow Ihe government and Install a new man.** 

Finally we come to the important bit **beating up the Barbarians. There are no less than 37 races of people Intent on upsetting the Pax Romana. Fortunately, the 18 page rule book tells you where and when they are due lo turn up. The map con-, slsts of 28 separate areas. If an area Is controlled by Barbarians, the computer begins the attack. If it Is a Roman controlled area, the computer checks lhat ihe Roman force has a commander assigned lo it and then asks the player to select a neighbouring area lo be attacked.** 

**\fler all areas have had the chance to attack, play moves on to the next round. To scon\* as many points as possible you must take areas and hold Ihem.** 

**I found this an absorbing. II rather**  longwinded game. Playing the whole thing **right through lo the bitter end Is a truly mammoth undertaking. Some conversions play faster than others, but in |ust about all versions, the combat phase Is Irrilatlngly slow. If you are pallcnl. the game amply rewards perseverance: there are so many factors to be finely judged. Particularly critical is the popularity rating.** 

**Popularity takes a nose dive If the Barbarians successfully conquer a Roman controlled area or If too many Roman com-** **Operation Vulcan Spectrum. Anistrad CPC Publisher: CCS** 

**manders or legions bite the bullet. It pays**  to be cautious - especially in the early **years when the Carthaginians can really hurl the Romans (le the 2nd Punic War). Rebellions are very annoying. At the very**  least, your legions will end up in the wrong **positions, at the very worst, the army can**  very nearly tear itself apart.

# **Rebellion**

**If popularity drops below zero (on a scale of five to minus five) Ihe player can no longer move commanders around. But the good thing about rebellions is thai no**  matter who wins, the player controls the **new regime. II Is often a good idea to**  foment rebellion. This is easy; simply **demote a commander and put someone really unpopular In charge in Rome. After a successful rebellion, the new regime will have a popularity rating between zero and rive. On the other hand. If the old emperor simply kicks the bucket then the new regime will have a completely random popularity.** 

**Once Ihe whole map Is under Roman control, the only two problems are invasions and rebellions. II a Barbarian race's home area (ie Caul for the Gauls) Is conquered - and their population level Is nol zero, then there may he a rebellion so 11 pays to garrison such areas securely. In time, an occupied race will die out; bul II Is nol unusual to have people from three or four races living In an area. Invasions are similar except these come from outside ihe area of the map.** 

**Things go relatively smoothly unlil Ihe Golhs. Vandals and Huns turn up around 400AD. Nol only are there a lot of Ihem. but they are also high quality troops. From this point the Roman player is jusl post-**

**After you've thrashed the RPPPWPPP ^ Vulcan you'll soon be looking** practice on for a fellow human being to

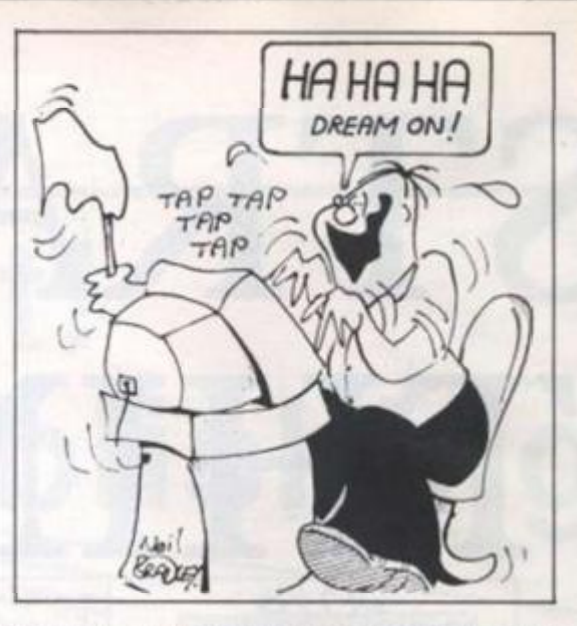

**ponlng Ihe Inevitable. Rome will eventually fall, although the Roman player can relocate his capital - usually to Turkey (representing the founding of Byzantium and the largely independent Eastern Roman Empire which was formed in 300AD to ease administration). It is then a question of trying to defend lids area and hoping the other nations get stuck into each other rather than attacking you. If you are**  interested in this period of history you may **well find this a very absorbing game. However. Its lack of speed means that It probably will not appeal to the casual game**  player who is not prepared to devote hours **toil.** 

# **Pedigree**

**Robert Smith has been pre-eminenl amongst Spectrum wargame authors for**  some time, he established his pedigree **with** *Arnhem.* **confirmed it with** *Desert*   $Rats$  and has further reinforced it with *Vulcan.* **The game depicts the Tunisian campaign of 1942/43. which has not been**  exactly a popular subject for wargames: **this Is apparently the first time It has received attention on computers or board games. Hardly surprising, as the battle was rather one sided. The German army was bottled up around Tunis with their backs to a Mediterranean Increasingly under allied control from air bases on Malta.** 

The terrain does little to excite the imag**ination: ihe campaign slogged through the muddy winter in the mountains with little room for manouevre. Why Mr. Smith picked such an unpromising campaign is totally beyond me. Perhaps D-Day or that perennial favourite the Ardennes campaign might have been a more fertile choice.** 

**Despite this. 1 enjoyed this game. Anyone familiar with the two previous games w ill pick this one up very quickly. The large map scrolls in four directions showing the positions of the forces. Each player gels a chance to command each unit In turn. There are several commands: move, travel, divide, report, assault, reveal and skip. To move a unit, the joystick is moved and the fire button is pressed. The unit will then attempt lo move as far as possible**  towards this position. A travel order is

**similar except that the position indicated must he on a road and the unit Itself must be on a road. Divide' allows a unit to break**  down into its constituent smaller units.

**The report order shows the current status of a unit. It's important to know what all the numbers on this report mean. Each unit has a basic strength which simply represents the number of men In the formation. The effectiveness rating**  reflects the fatigue of a unit. It is reduced **by combat and recovers if a unit rests. The current state of the unit's supply is shown and this reveals not only how much supply the unit is carrying with It. but also whether it Is currently in a position lo receive supplies.** 

**II a unit is fortified, the status report will show how strong these fortifications are. A stacking rating shows how compact ihe**  unit is - each location on the map can take **a certain value of stacking points and this number reveals how much of this allowance this unit uses up. Each unit also has an AMM rating which remains constant and reflects the unit's level of equipment and training (ic low for Italian infantry, high for the good old Afrika korps).** 

# **Expensive**

**The assault order is similar to a move**ment order, except that the unit will attack **anything It meets - this is more expensive in terms of casualties and supplies. The reveal order allows the player to see what terrain Is under a unit and Ihe skip order allows the player to leave that unit where It is for the moment and come back lo 11 later.** 

**So far this Is all old hat to Desert Rats**  fans. But the new bells and whistles that **have been bolted on to the basic system add a new dimension to the game. An enemy unit not adjacent to a friendly unit is no! displayed on the map. This allows players to spring surprises on their opponent and slops Ihe game becoming a slug**gish match. Both players will find them**selves hoarding reserves. This allows them lo attack suddently and respond to enemy moves. This is emphasised by the tack of roads and the difficulty of moving units across mountains. Thus reserves sit at road junctions ready to move to the scene of the action.** 

**The other innovation is the introduction** 

**ol air units. These can either act like flying**  artillery or perform a recce role. While this **won't reveal the composition of enemy units. It'll reveal their location. These factors combined with weather, supply and effectiveness lead to a realistic slop-go sort of campaign. \V hen an offensive bogs down, the wise player will stop, dig in Ihe infantry , slick his armour in reserve, allow his units lo recover effectiveness and hoard supplies. Then, llirough reconaissance. he will iry lo launch an offensive where he thinks the enemy Is weakest. Part and parcel of this will be the use of feints to try and draw off enemy reserves before the main blow falls - and just hope lhal the good weather holds - a sudden downpour can stop a breakthrough in its tracks.** 

# Walkover

**The only trouble Is thai all this subtlety**  is rather lost on the poor old computer. **The one player game is usually a total walkover. It's a good way to learn the game, hut after you've thrashed il on every scenario, you'll be looking around for a fellow human being to practice your newly acquired skills on. Another annoying niggle is that even when you are fighting a unit, it is not identified. Some idea of Its strength can be gained but lhal's about it.** 

It is not clear how which of the four bits **of terrain that a unit is silting on actually affects combat and movement. Despite the way smooth way Ihe supply rules work, there are times when they don't quite come off. If a unit Is hopelessly surrounded there is plenty of time to get ii out as stationary units do not use any supplies, unless attacked-which doesn't use up that much. Reducing enemy pockets is a painful business. although if a unit runs out of supply altogether, lis demise Is swift,** 

The Spectrum 128 version has few added **facilities. Vou can restart a game without reloading from tape, and there Is an option to show the number of troops and tanks presently on each side and the number**  each side has lost.

**Robert Smith is still streets ahead of Ihe opposilion in this field, and I will await his next game with eagerness - perhaps something a little less obscure next llmeplease?** 

# **Subscribe to** *QL World*

**Copies of the latest issue of** *QL World* **disappear fast from the shelves. If you cannot go to the shops on our publication date, you can miss the mixture of news, reviews and features which make** *QL World* **the only magazine for serious QL users.** 

**The only way to avoid possible disappointment is to subscribe to the magazine. In that way, a copy will drop on to your doormat each and every month. Copies are sent direct by our printer, so by subscribing you should receive the magazine even**  **before it reaches newsagents.** 

**A subscription also makes an ideal present for someone who takes the OL seriously. Why not make a present of a subscription?** 

**To subscribe to** *QL World,* **complete the order form and send it, together with a cheque or postal order for £18 for the U.K. and £30 for Europe, to the address shown. Do not delay. Send your order now and relax in the knowledge that you will never again miss a copy of** *QL World.* 

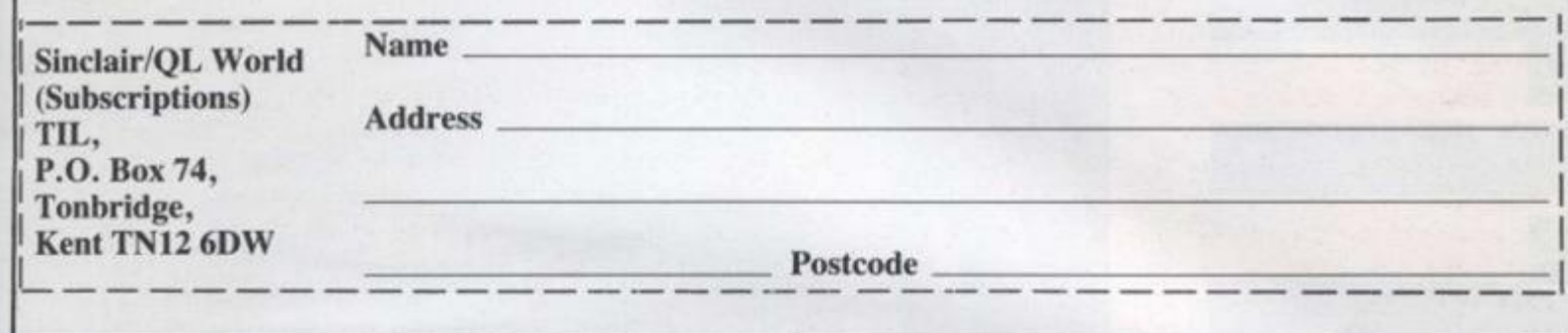

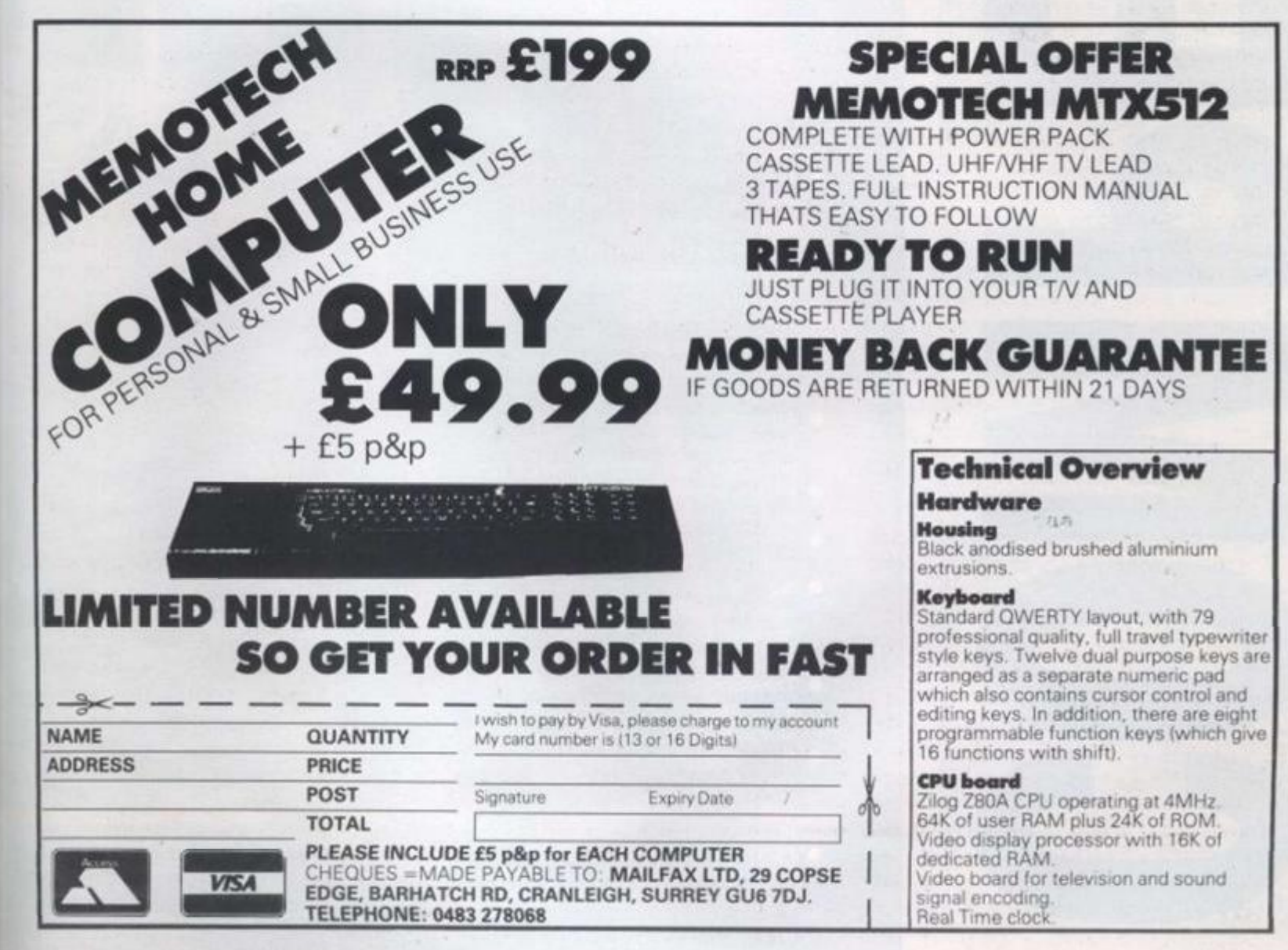

lving this emy facand  $p-go$ bogs i the **How** and taisisive kest. se of **rves** tope den n its

tlety uter. total the very a felewly nigng a If its at it. bits<sup></sup> ually e the vork, ome here nary *dess* uch. ousipply

dded hout ition anks nber

**f** the t his aaps  $ne-$ 

1987

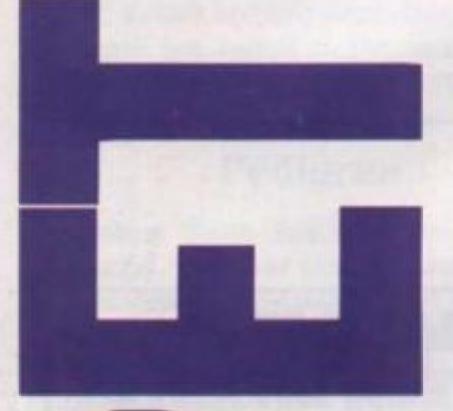

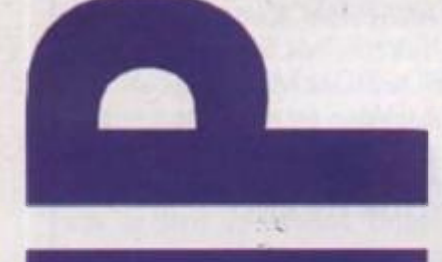

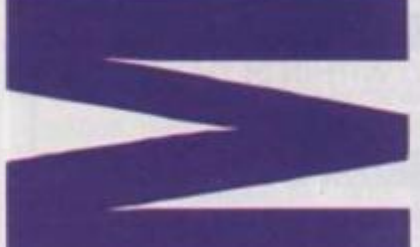

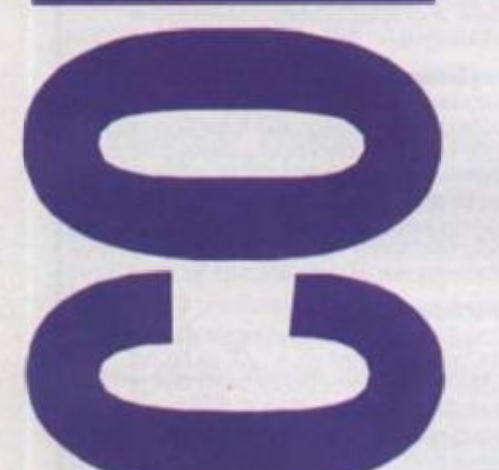

After raving about Bureaucracy and all Douglas Adams' creations for so long we decided it was about time that we gave you the chance to find out why this particular game has changed our lives. At least we would if we could understand all the paperwork involved and find the competition authorising forms and get the computer to work so that we could write a competition.

h tc  $\overline{A}$  $\ddot{c}$ tá tł d١  $C($  $O<sub>1</sub>$ 

### **Competition Rules O** The winners

competition will be the<br>senders of the first all-correct entries drawn from all those received by the closing date of the competition.

of

the

- The names of the winner will be announced in th October 1987 issue of Ya **Computer**
- All entries m arrive at **Your Comput** office by t post on July 1987
- **C** Each perso can enter competitio nly once.
- te compet Entries to cannot be nowledge
- Mo emp rees of ŵк nor their a ints Investme or close atives may nter tition. the com
- The dec **non** of the Editor in<br>pects of this<br>on will be final. 'nШ this compe
- No correspondence with<br>regard to any aspect of this **No** - c tition will be entered
- into **Focus Investments assumes** liability for any hо complaints arising from this competition.

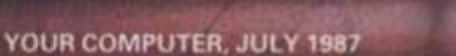

YOU

PLEASEUS

Fortunately not even Popular Paranoia has been able to find any reasons for us to suspect those nice people at Activision's motives in slipping ten copies of Bureaucracy through the red tape for us. If your correct answers to these few simple questions are delivered to the correct address on the correct form (not necessarily in triplicate) of them could be yours

# **ESTIONS**

- which you give to a new employer so What is the code name of the form you can be taxed correctly?
- digit code needed to use a cashpoint What is the official name of the four card?  $\mathbf{a}$
- Who plays Sir Humphrey Appleby in the television series Yes Prime Minister?  $\ddot{\phantom{0}}$

Please indicate which of the available formats you would prefer. Only disk versions are available

**IBM PC compatible** Amstrad CPC/PCW Commodore 64 Macintosh 8-bit Atari **Apple II** Atari ST Amiga

# Send your entry to:

All entries must reach us by first post on<br>30th July 1987. **Bureaucracy Competition** London SW1P1DG **Greencoat House** Your Computer Francis Street Name ..... **Address** 

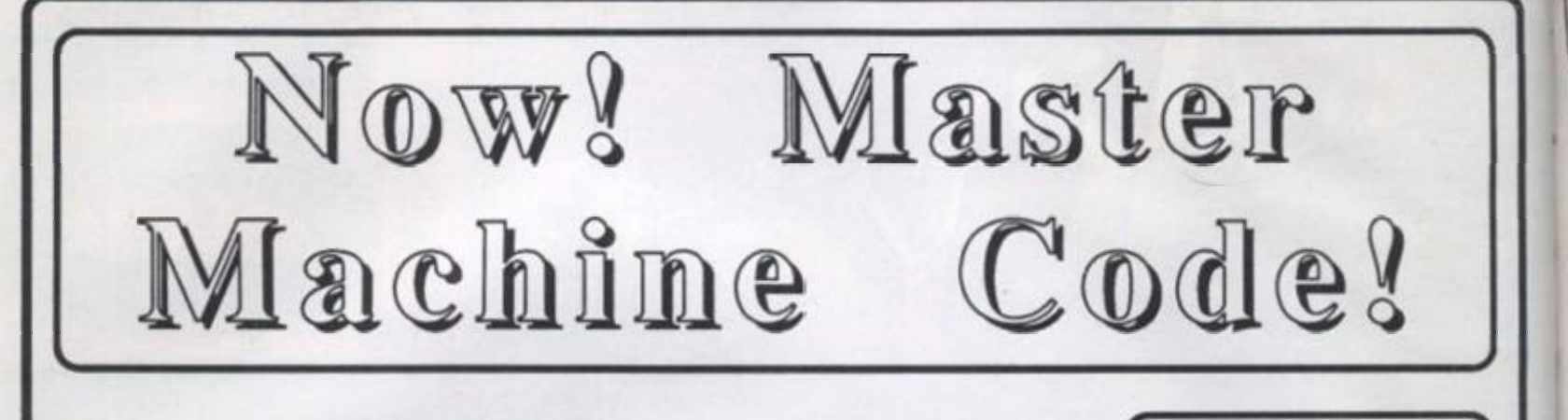

**Here's** *your chance* **to** *master machine code* **on your:** 

# **•Spectrum! •Commodore 64! •Amstrad!**

**And, for the real expert, we have the ultimate trip ADVANCED Z80 PROGRAMMING!**  *'At very special prices for Your Computer readers!* 

## **Mastering Machine Code on Your Spectrum - Toni Baker**

**This acclaimed book is designed to teach the essential elements of programming in machine code on the Spectrum and Spectrum +. It assumes aboslutely no knowledge of the subject whatsoever, and yet still promises rto take you to a level of proficiency beyond your wildest dreams. Starting with simple addition and subtraction, you are slowly guided through printing and inputting in machine code. You are shown how to use the screen to its utmost The book explores and utilises the incredible speed of machine code, giving your real time graphics games**  like **BREAKOUT**. Special offer price to readers of Your *Computtr • £5.00,* **plus 55p postage .**  .........................

**Spectrum Machine Code Made Easy** 

**Volume One - For Beginners**  Volume Two - Advanced **Originally published at £5.95 per book, both books are now available as a set, for just £5.00, plus 70p postage.** 

# SPECTRUM/SPECTRUM<sup>+</sup> **AMSTRAD!**

**Now you can get to grips quickly with machine code on your Amstrad! As well as a complete, easy-to-follow course to take you through all the elements of programming in machine code on your Amstrad, this exciting book contains a generous collection of ready-to-run machine code routines (including pixel by pixel scrolling in four directions). You can incorporate these into your BASIC programs, even if you don't have a clue how they work) These 'pre-packaged' machine code routines are designed to make created arcade and animated games as simple as possible. A complete arcade game is also included in the book to show the routines in action.** 

**Chapter headings Include •Your first machine code program •Pitting parameter\* •Simple Arithmetic •Slacking and Jumping •Logical Operator\* •Screen and ROM Routines •The Games Writing Package** 

**Originally published at £8.95, MASTERIN G MACHIN E COD E ON YOUR AMSTRAD 464/664/ 6128 is available as a special offer to readers of Your Computer for jusl £5.00, plus 55p postage!** 

**Mastering Machine Code on the** 

**w si»** 

 $S$ tl

Au Pu Pr Th  $m$  $sh$ ple pü pr pr ch lit ph

> ce DI nu ex Dľ wl be И pl su tiv WI

> > CI

ar br za th p. ci 80 ev DI

si Y)

for

Sin of

**COMMODOR 04.** Now you can master machine code on your C64. Say goodbye to jerky, slow-moving graphics in BASIC, and learn the secrets of professional, incredibly swift graphic production in machine codet **Mastering the Commodore 64**  Both these books were originally published at £7.95 each.

As a special offer to readers of Your Computer, they are now being offered as a set, for just £5.00 in all, plus 70p **pottage!** 

**ADVANCED Z80 MACHINE CODE PROORAMMINQ Originally published at**  £12.95, this 342-page book is now available **tor £9.95, plus £1.00 postagal** 

**Interfac e Publications Ltd. , 9\*1 ! Kensington High Street, London W8 5NP** 

Please send me the following: [ ] Mastering Machine Code Spectrum - £5.00, plus 55p postage [ ] Spectrum Machine Code Made Easy -

Volumes  $1$  and  $2 - £5.00$ , plus 70p postage [ ] Mastering MC Amstrad - £5 plus 55p [\_] Mastering MC Commodore 64/Mastering the C64 - £5.00 plus 70p postage [ ] Advanced Z80 MC Programming - £5.95 plus £1.00 postage *I enclose cheque!money order/cold hard cash for £* 

**Name** 

**Addres s** 

J

**Simple Applications**  of the Amstrad CPCs<br>for Writers

W. SIMISTER

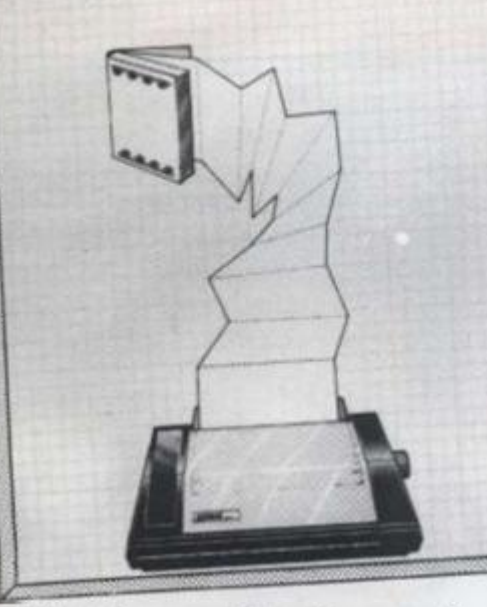

**Simple applications of Ihe Amslrad CPCs for Writers** 

**Author: \\. Slmister Publisher: Bernard Babani Price: £2.95** 

the hine wing<br>ional,

each ly are s 70p

**IDE** at able

5.00

e

ng

 $5\%$ 

₫

1987

This book fulfils one of my main require**ments for instructional manuals; it Is short, 79 pages, and promises to he simple. As with all the many books from Its publisher. It lakes a specific computing problem and offers an interesting and practical solution which can be achieved cheaply by anyone sufficiently computer literate to have had the difficulty In Ihe first place.** 

In this instance the problem is word pro**cessors. 'Ihe author finds iwo specific problems affect w riters In employing their numerous benefits. The firsl Is obviously expense; a new PC clone, drives, monitor, printer and program might be affordable when the royalties begin arriving but not before the masterpiece has been written. If the cost hurdle Is surmounted, the complexity of say.** *WordStar,* **would. It is suggested, be sufficient to exhaust sensitive creative types and detract from their writing.** 

**The solution is simple. Kind an Amstrad CPC or similar, with at least 64k memory, and Ideally a disk drive, offer your little brother sufficient bribes for him to stop zapping aliens for the afternoon, and lap In Ihe program presented in ihis book. At thai**  point natural caution might become suffi**cient deterrent to send you back to ihe software shop swearing thai you never even thought you could program a word processor.** 

That would be a pity as the program con**sists of only 15 lines of Basic and is, as** 

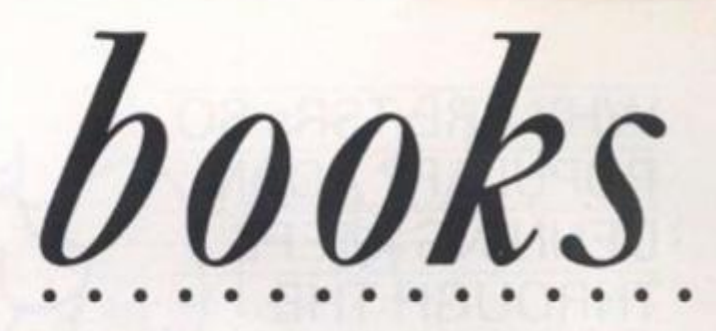

**promised, simple. Further chapters give advice on cach aspect of the program and**  such coveted features as word wrapping. A **few extra lines equip ihe program lo deal with either the DMPI or DMP2000 printers, Including the latter's various typestyles.** 

**The book was written with Ihe program it contains, which Is proor enough that II works. Those who are used to grappling with complex word processing programs may be unable to adjust to something so simple. There may be some satisfaction in building your own word processing program, though the effort may outweigh ihe rewards. It all seems a little like baking your own bread rather than buying It plenty of mess, difficulty, lime and effort with Infinitely less satisfying results.** 

**Silll. If self-sufficiency is your aim. or you want programming practice with practical and usable results, you could do worse than try this program. As a basic**  word processor for those unable or unwil**ling to buy equipment used more conven**tionally for the purpose your £2.95 will not **have been wasted.** 

# **Microsoft Quick Basic**

## **\uthor: Douglas Hergert Publisher: Microsoft Press Price: £17.95**

**This book Is Intended for experienced Basic programmers who deem themselves ready to make the giant leap to the programming environment Microsoft says is more professional. By using QuIckBasic the speed of your programs can be Increased by up to 300 per cent through the use of structured programming techniques.** 

**Having trumpeted ihe virtues of structured programming the author would, one might expect, proceed to explain it In some detail; instead Ihe book offers five sample programs which contain elements of this slyle of programming That Is like the sus**pect mode of language teaching where the **mysteries of French grammar are expected lo unfold to you by you learning to recite phrases asking how much the butter costs. Il Is a good method If the examples are useful and contain sufficient theory to sustain the practice.** 

**The usefulness of this book rests on the programming experience it provides and the content of the programs - you need**  **some motivation to use the program and lo make il work. The five on offer are a mortgage calculation program, a chart and table-creating utility, a data analysis program. a database management program and a game program Intended to display the power of the OulckBasIc new decision structure.** 

**il is unlikely thai all the programs would be of use lo any one person and it might have made a more Interesting book If there was more facility for customising, say. the mortgage calculation program to fit your needs and interesLs.** 

**Despite thai grumble - and I doubt that** 

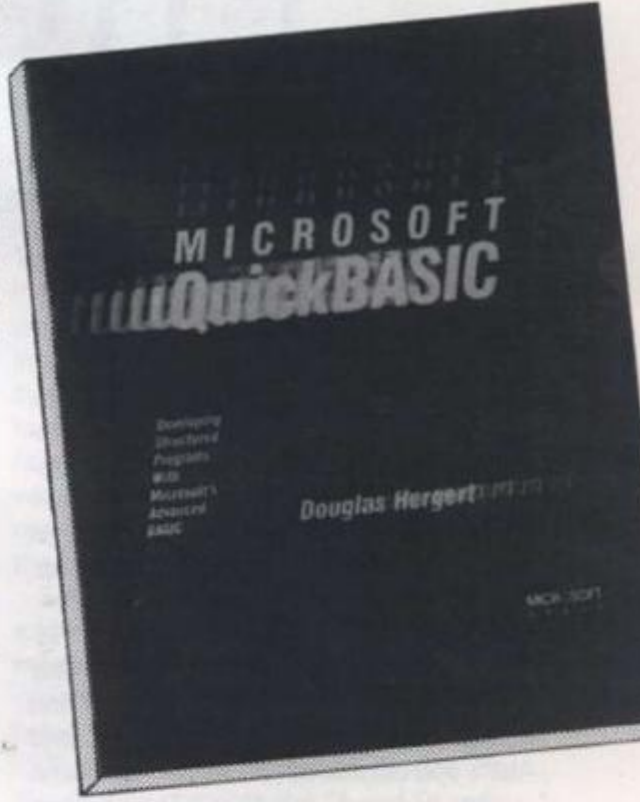

**any software company would release a blueprint for an easily-customised program with sufficient power and detail mlo be really useful - the book Is very well-produced with both text and program details In clear type and plenty of structure charts so lhat you know'what you are doing Unfortunately the binding is loo good: one would think lhal publishers would have read enough book reviews lo learn that programming manuals should open flat and stay where they are put. at least until programmers evolve the spare hand otherwise necessary.** 

**If you have an Interest in marketing or personnel, the applications provided would be useful. If your interest in programming ceases mid-program there Is a provision for ordering an IBM-compatible**  disk, though from the Microsoft U.S. **address rather than via its I k. distributor Penguin.** 

**JLY 1987 YOUR COMPUTER, JULY 1987** 

WHY ARE TSRs SO POPULAR? ADAM DENNING PEEPS THROUGH THE POP-UP WINDOWS

# PROGRAMS part two

**This month we look into the aspects of TSRs - Terminate and Stay Resident programs-which make them particularly popular, pop-up windows and 'hot keys'. A pop-up window is a name for a box which appears on the screen over whatever was already there. The idea of a popup window is that when you no longer need it. it goes away, leaving the screen as it was before the window popped up. These are really easy to do on the PC.** 

**A hotkey is a key which is used to trigger a dormant program.** *SideKick,* **for example, watches the keyboard and springs into action only when CTRL and ALT - and certain other key combinations**  are pressed together. The normal **sequence of events for a standard TSR is to watch the keyboard for its hotkey and produce its pop-up window when it sees it. The TSR then removes the window when the user has finished doing whatever the TSR does. We shall not write a TSR this month - that is reserved for next month. Instead we examine the techniques for producing pop-up windows and watching for hotkeys.** 

# INTERRUPT

**For a program to check and react to a hotkey, it obviously needs to watch the keyboard. The easiest way is to take over the keyboard by trapping the interrupt which is used to signal the BIOS to read a key. Then, whenever a program tries to read a key, the TSR gets there first and checks to see if the key is its special one.**  **If not. the key is passed to the program which first asked for the key. If the key is the hotkey, the TSR springs into action. When it has finished, either it may return the key value to the program as if nothing had happened or it could ask the BIOS for the next key and return that to the application.** 

**The keyboard interrupt used by the BIOS is interrupt 16H. It is passed a parameter in AH which determines which action is to be taken. If AH is zero the program is asking for a keypress, so the** 

**interrupt routine waits until a key is pressed if there is not already one waiting. If AH is 1. the program wants to know if there is a key available.** 

**The other values possible for AH need not concern us now. We need only to trap**  the first event - when the program wants **a key. We can do it quickly and easily just be testing AH for 0. If AH is not zero, we pass control to the real keyboard routine**  immediately. If it is zero, we still call the **keyboard routine but we examine its result before we decide what to do.** 

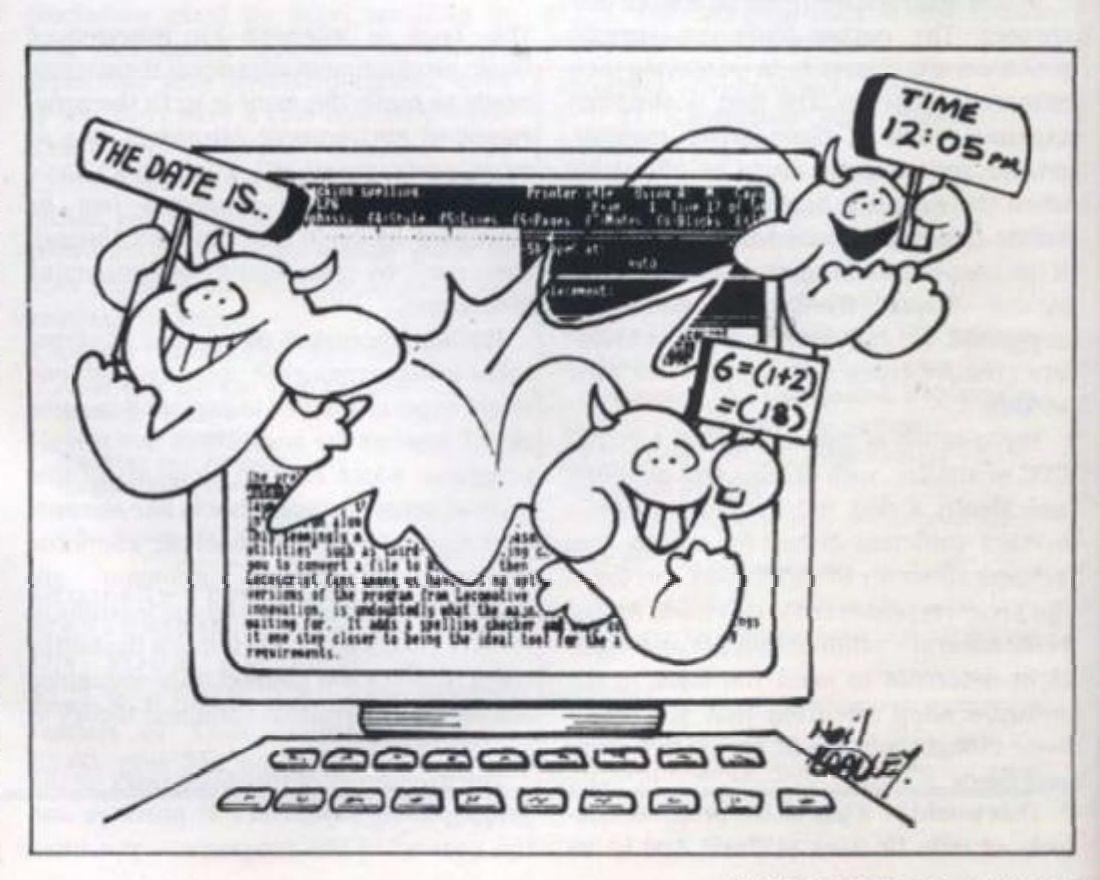

**60 YOUR COMPUTER. JULY 1987** 

the **INT** key the the

the ing **SCA** л on iun ret ma the jun ins cur of ins

do tha COL we altı key ne: tior

abl me be en CS OU abl cifi an aco

par

reg the sh YC

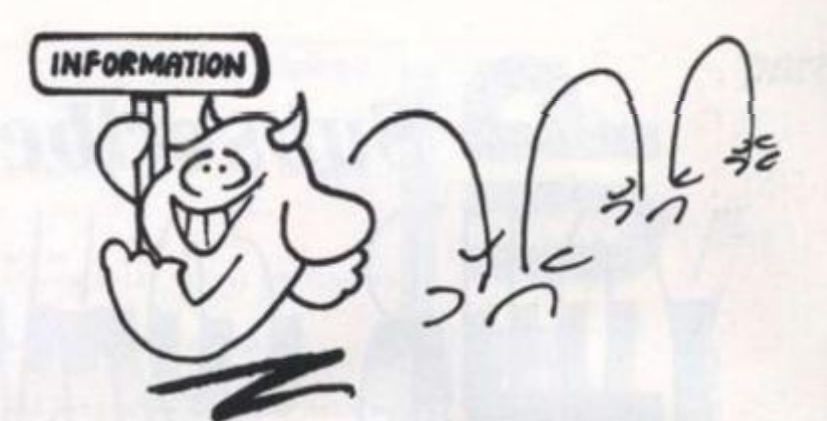

**If the result is our hotkey, we take control. To demonstrate this, assume you have written a program to re-vector inter**rupt 16H to your routine called INT\_16. **and the old vector contents are saved in 0LD\_INT16.** The start of INT\_16 would **look something like figure one.** 

# CALLING

**We jumped to INT\_10 immediately if the program was not asking for a key. At**  INT\_10 we jump straight to the old **keyboard routine, which then returns to the calling program in its normal way. If the program was asking for a key. we call**  the old interrupt routine rather than jump**ing to it. The routine returns the keyboard scan code in AX of the key pressed.** 

ጋ

res $g.$  If w if

eed trap ants just we tine the its

1987

**If this scan code is not the same as the one we have chosen for our hotkey, we jump to INT\_20. Here we remove the return address offset and segment information from the stack, pop the flags and then return to the application via a far jump. We need to do this because the INT instruction pushes first the flags, then the current CS register, and then the address of the instruction following the INT instruction.** 

**If the key read was our hotkey, we can do whatever processing we choose. Note that we re-load AX with our hotkey scan code value once we have finished, so that we can return it to the program. As an alternative, you may like to jump to the old keyboard interrupt routine so that the next keypress is returned to the application.** 

# VARIABLES

**Notice that wherever we access a variable in the foregoing code, the 'CS:' segment override prefix is used. That is because when an interrupt routine is entered, OS could be pointing anywhere. CS, though, must obviously be pointing to our code segment. By ensuring that variables used before we have set up a specific DS value are in the code segment and that CS: is used, we know we can access them easily.** 

**Obviously, once we are inside the main part of the TSR the current SS and SP registers should be saved somewhere in the code segment and a new stack should be created somewhere. Then all** 

**registers which the routine uses should be saved on the stack. When the routine finishes it should restore all the saved registers, return to the old stack and then continue.** 

**The only possible problem with hotkey routines such as this one is that the keyboard interrupt routine returns a scan code rather than the pure ASCII values. For various reasons that is very useful but unless you know the codes, you can come unstuck. As it happens, normal keys are returned as their ASCII codes in AL and the scan number in AH. Special key codes, such as ALT-I, are returned with 00 in AL.** 

**To allow pop-up windows to appear invisible to whatever they pop up on top of, the code which creates them needs to save whatever is being displayed before drawing the window. Note, incidentally, that these pop-up windows will work on mono or colour screens but only in 80-column text modes. This is easily done by moving an area of memory from the screen RAM to a safe area in the TSR. Rather than save the whole screen it seems worthwhile to have a routine which saves only the amount of space used by the window.** 

# ROUTINE

**To make our calculations a little easier, we will write our routine so that it saves a given number of full screen lines starting at a given first line. The routine will be passed the number of consecutive** 

**screen lines to save in register CX and the first line to save in AX. Our lines start at 0. so AX = 0 means that the top line is the first line saved. The procedure is called SAVE** AREA. See figure two.

**This routine works by first calculating the offset within the screen RAM segment of the start of the first line to be saved. This is done by multiplying by 160, since each line has 80 characters and each character position takes up two bytes, one for the attribute of the character and one for the character.** 

# INSTRUCT

**The number of lines to save is then converted into the number of words - each word is two bytes - by multiplying by 80. That value is stored in register CX so that it can be used as the repeat count by the ensuing block move instruction. This instruction requires the source in DS:SI and the destination in ES:DI, so SI is loaded with the offset and DS is loaded from a location called SCREEN\_START.**  which has been pre-set - by some earlier **code - to hold the segment address of the screen being displayed.** 

**£S is set up to hold the segment address of our data segment and Dl is made to point to buffer, S\_BUFFER, which must be big enough to hold all the bytes moved. The instruction. REP MOVSW, is then executed. Notice that this routine corrupts the SI and Dl registers.** 

**To restore a screen-part saved in this** 

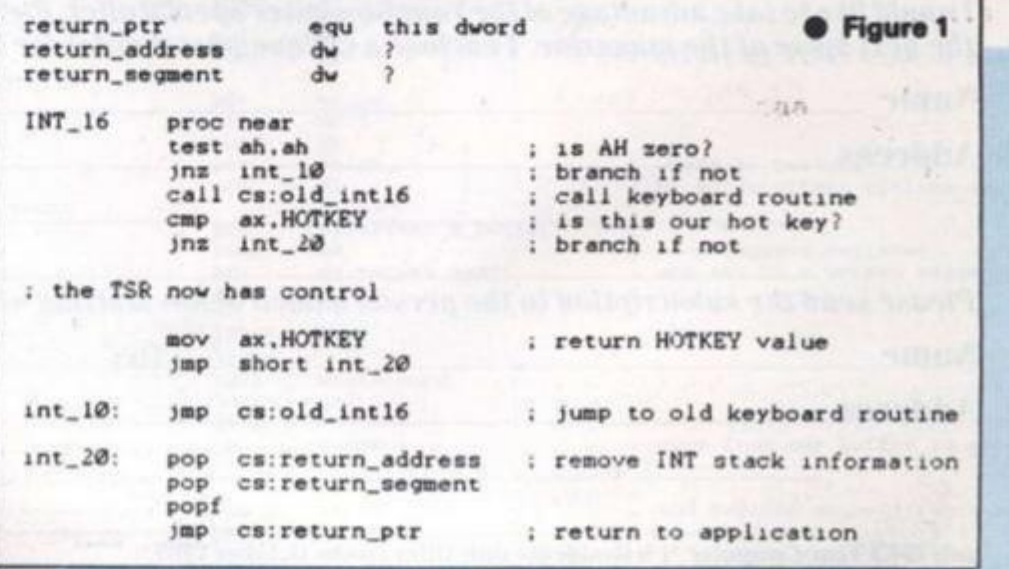

**JLY 1987 YOUR COMPUTER, JULY 1987** 

# *Subscribe to*

# *A new look for an established magazine*

*Your Computer* **is now taking a new approach lo satisfying its readership. More in-depth**  reviews, more features, more style, and more to satisfy computer owners who want to do more than just play games. We are sure that existing subscribers will immediately find the **magazine changes lor the good, but if you have yet to subscribe, now's the time!** 

# *Special offer 0 OFF*

**Anyone subscribing to** *Your Computer* **this issue will save 10%\* on the new subscription price of £15 per annum. This means that for twelve months, you will receive the best computer magazine available, earlier than your friends, and cheaper too!** 

**A subscription to** *Your Computer* **makes an ideal present for a friend with an interest in computers. Just complete the appropriate section below, make your cheque payable to**  Focus Magazines Ltd and send to TIL, P.O. Box 64, Tonbridge, Kent TN12 6BW.

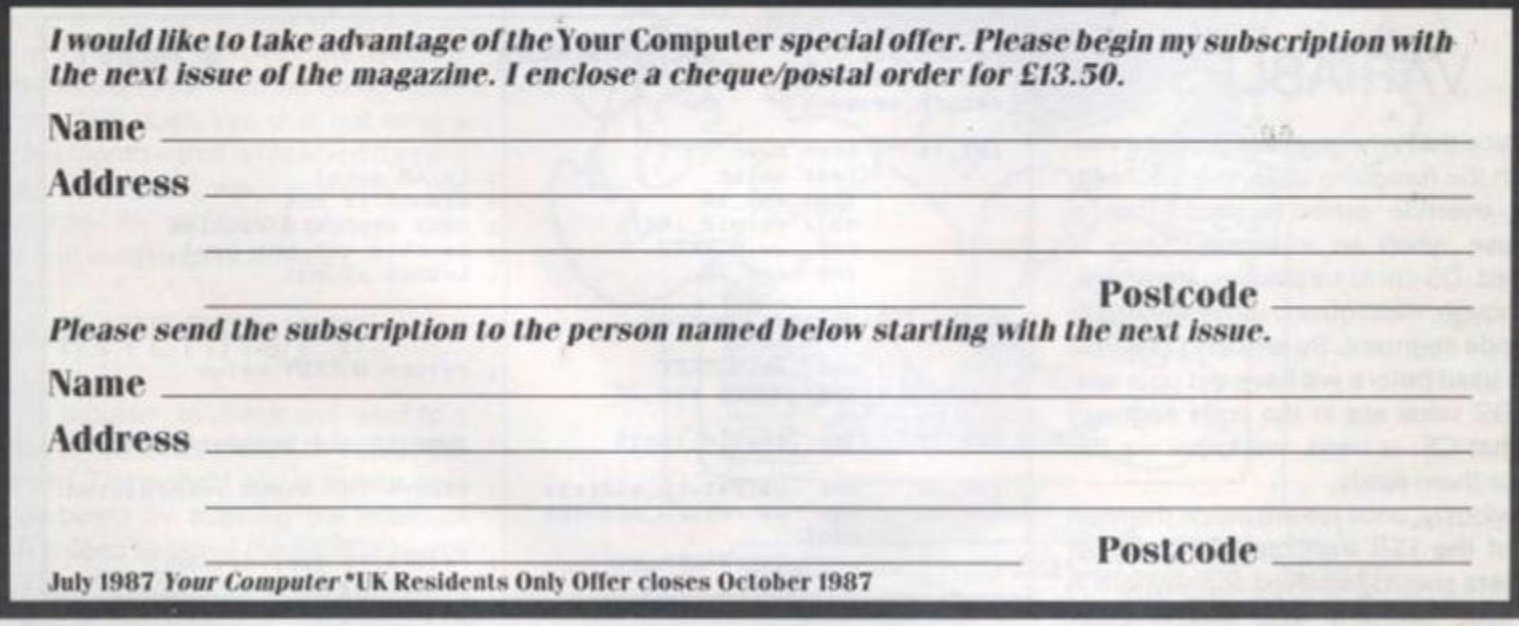

way calle san buff fere thre Y the the dire tion has the If SI inst

> T play writ mar be ven doe wis SN SCT and son sou

> **SN<sub>I</sub>** the WC sloy that via

> > flyb scri one det ing The

nev the cha side BO: YO

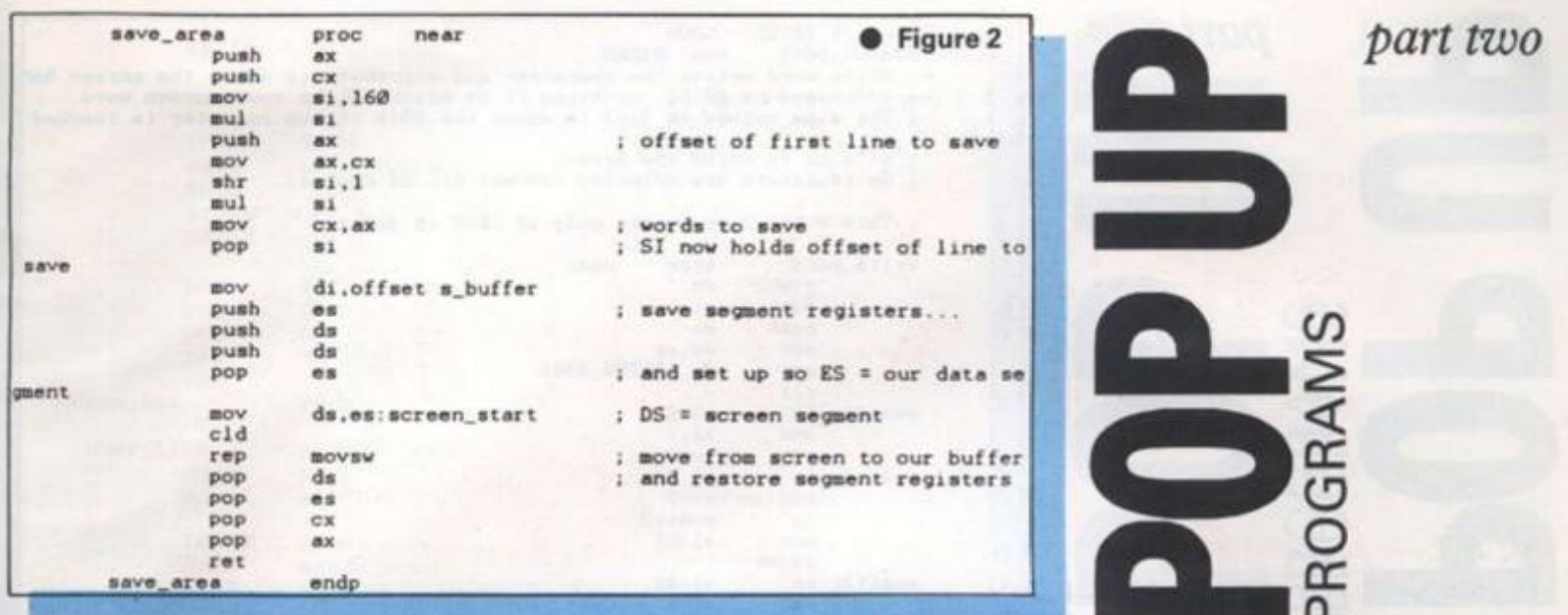

**way. we need an analogous routine,**  called RESTORE AREA. It works in the **same way except that it moves from our buffer to the screen. There is another difference, which can be seen in figure three.** 

ĺО ë

> **You will notice that, at the point where the data is to be copied from the buffer to the screen, there is an IFDEF assembler directive. It causes assembly to be conditional on whether a symbol called SNOW has been defined. If it has. the loop with the calls to WRtTE\_WORD is assembled. If SNOW is not defined, the REP MOVSW instruction is assembled.**

# SNOW

**The reason is that some screen displays can seem to 'snow' when data is written directly to the video RAM. Not many displays do this but on some it can be annoying. There is a way of circumventing it and that is what WRITE\_WORD does. When using RESTORE\_AREA it is wise first to assemble without defining SNOW, In that way you can see if your screen produces snow or not. If it does, and you find it annoying, put this line somewhere near the top of your program source file.** 

**The assembler will then know about SNOW and will assemble the calls to**  the WRITE\_WORD routine. WRITE **WORD (figure four) is considerably slower than REP MOVSW but it is faster than writing to the screen via the BIOS or via DOS.** 

**This routine works by waiting for the flyback interval before writing data to the screen. As the interval is so short, only one byte can be written in it. The routine determines the flyback period by checking the 6845 status register repeatedly. The 6845 is the PC video controller chip.** 

**To draw the pop-up window over the newly-saved area of screen, we can use the PC graphics characters. It has special characters for drawing boxes with thin sides and thick sides; the routine DRAW BOX in figure five uses the thick-sided** 

1987

**characters. DRA\_BOX expects the start line of the box in AX and the number of lines in CX. As it stands, it draws a box so that it is CX lines high and always 80 characters wide. If you want boxes which are narrower, a little easy alteration is required.** 

**In the same way as SAVE\_AREA. DRAW\_BOX calculates the offset into the screen segment of the start of the first line of the box and saves it in Dl. ES is**  set up to point to the screen segment and **AH is loaded with the required attribute**  colour - for the box from BORDER\_ **ATTRIBUTE. Try 70h for this value first of all - that is inverse video.** 

**The box is drawn by first displaying the top left-hand corner, then drawing 78 horizontal bar characters followed by the top right-hand corner. The routine INNER\_LINE is called to draw each of the lines in the box and then the last line is drawn by displaying the bottom left-hand corner, drawing 78 horizontal bar charac-. ters again and finally drawing the bottom right-hand corner.** 

**INNER\_LINE** first displays a vertical bar **character and then it prints 78 space characters in the colour determined by** 

**INNER\_ATTRIBUTE. Try 7 for this - that is normal video. At the end of the line another vertical bar is displayed in the col**our determined by BORDER\_ATTRI-**BUTE again.** 

**To initialise the vale of SCREEN\_ START, use the code in figure six before you call any of SAVE\_AREA. RESTORE, AREA or DRAW\_BOX.** 

**This routine asks the BIOS, via the video interrupt, the screen display mode. If it is mode 7, a monochrome adaptor must be in use so the screen segment is at B000H. If the mode is not 7, a colour/ graphics card is in use - we will ignore EGAs - so the screen starts at segment B800H. The video page number, however, tells us which part of the colour screen segment the current display page is in. We use this number to bias the saved segment value.** 

**Although you have everything you need to write TSRs with hotkeys and popup windows, you may find you want a reasonably simple, type-in-and-go program to try everything. To satisfy that , desire, next month's article has a complete listing for a pop-up hex calculator, tion of a pop-up hex calculator.** 

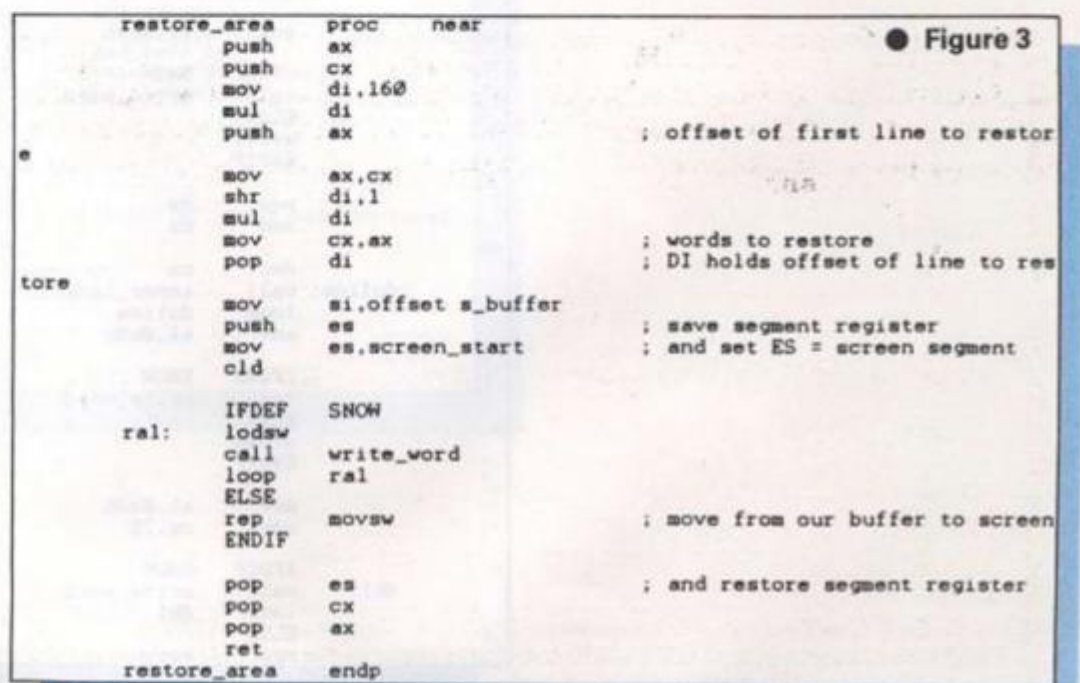

# part two

**PROGRAMS** 

**Contract** 

**Dent America**, 1984

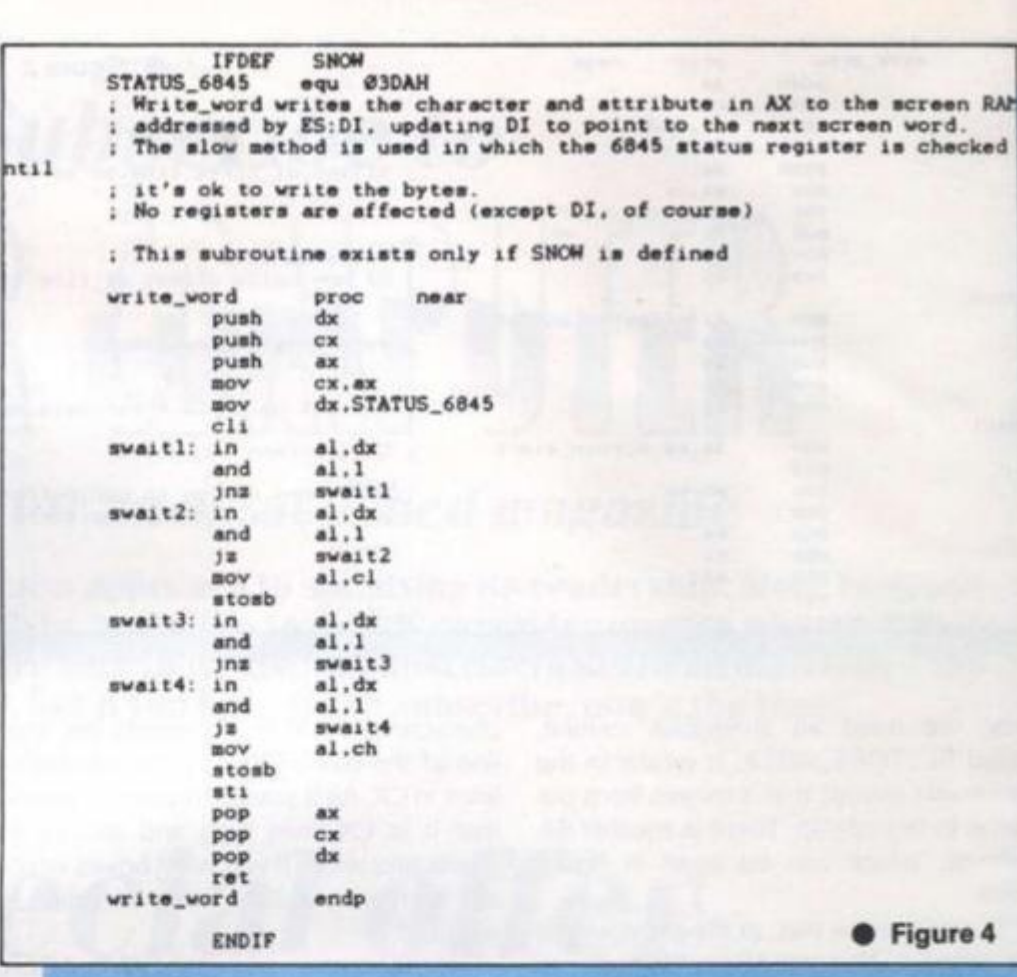

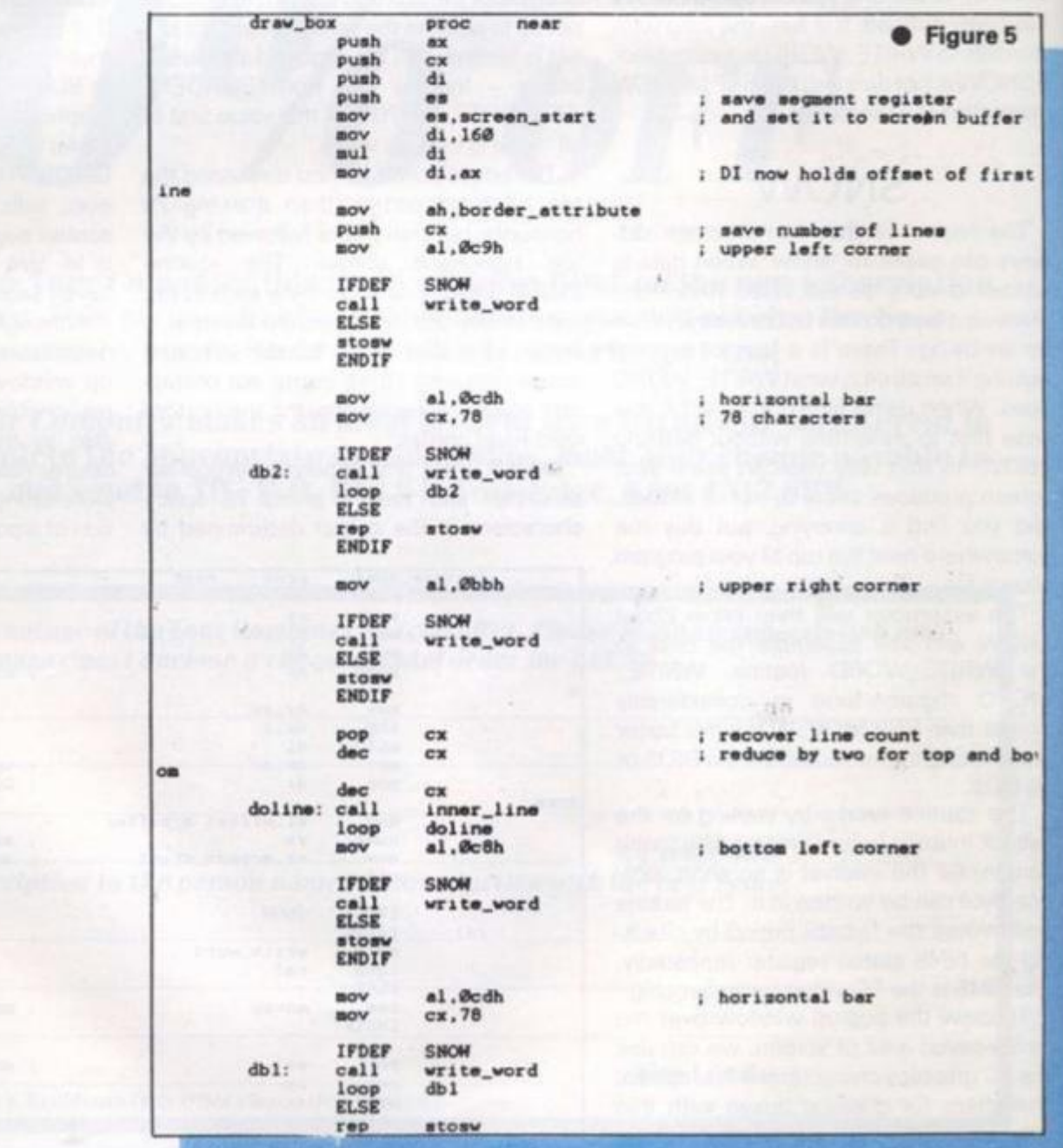

part two

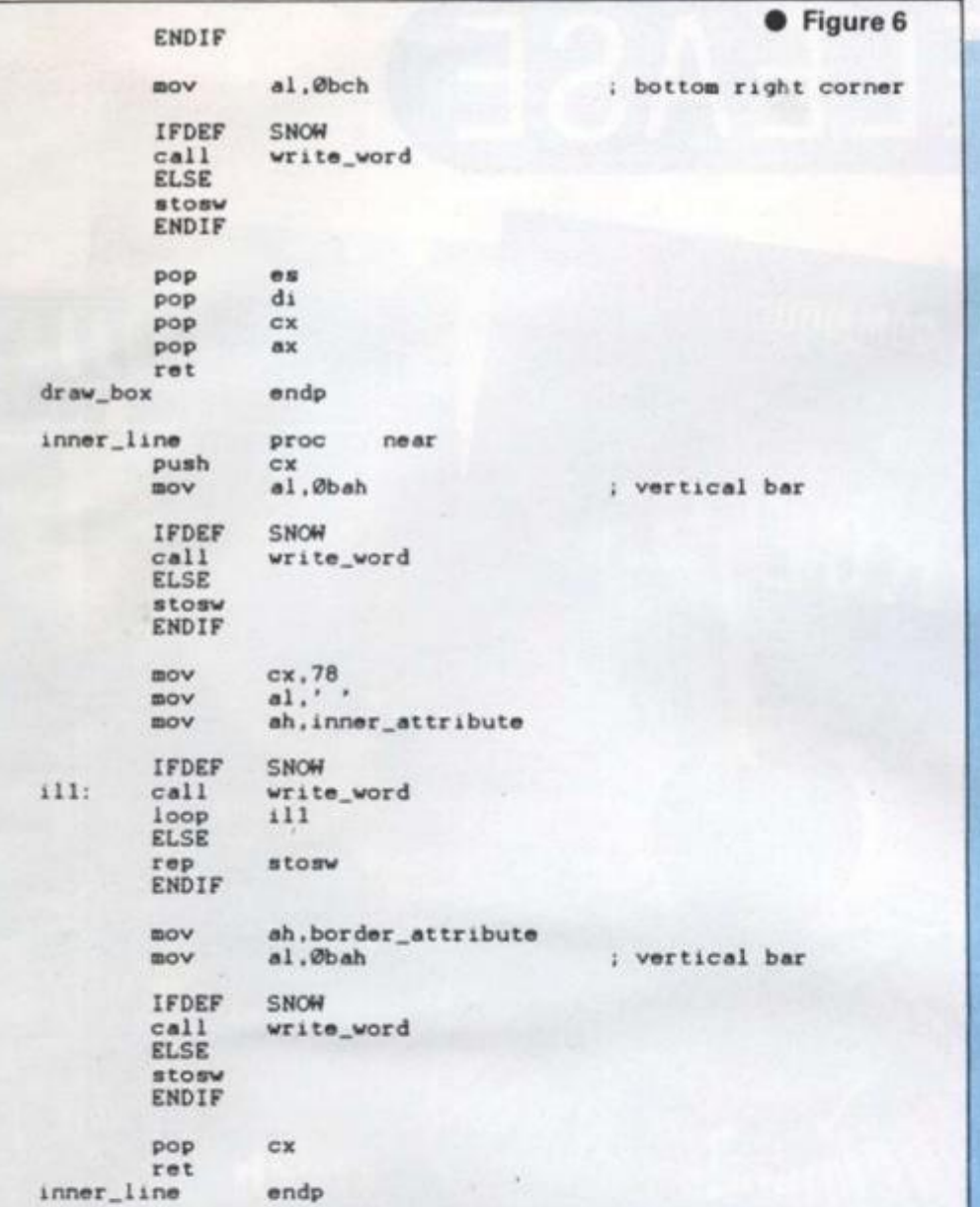

RAN ked

 $\overline{\mathbf{4}}$ 

5

fer

irst

bo'

Y 1987

apt

PROGRAMS PROCESSING

 $\sim$  (18

L.

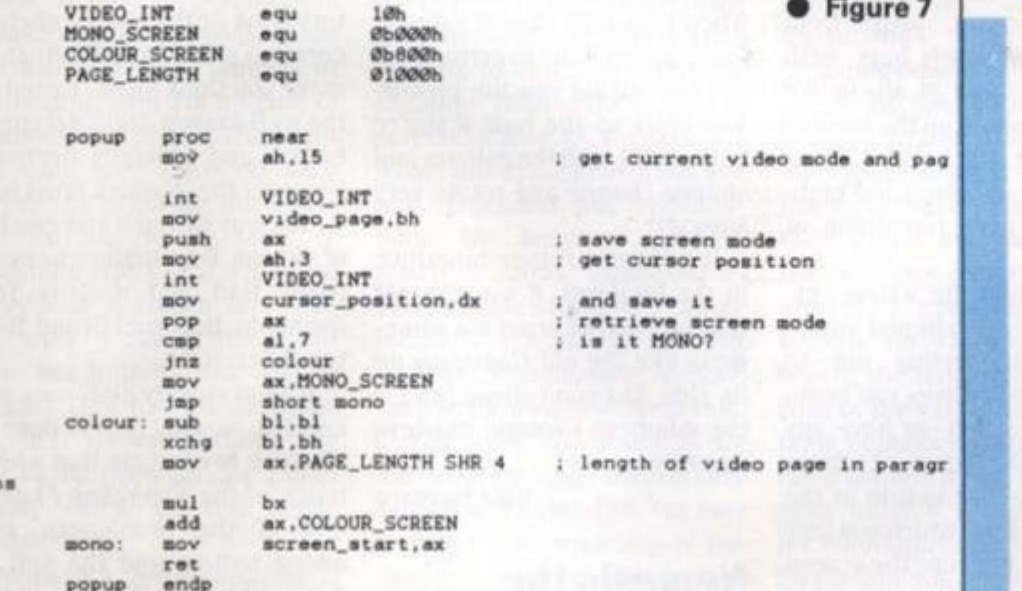

# SOFT RELEASE

# **Force One £1.9 9 CBM6 4 Publisher: firebird**

**Calling all mindless blasters, calling all mindless blasters... here could he a game for you, I suppose it helps to have a little justification if you're going lo**  start blowing everything on the **screen to smithereens, so Ihis is It. Gone Is that wonderful**  year we remember so well. **2129. and ll Is now 2430. The Second Solar War Is raging on and from deep Inside the enemy occupied Fifth Star System a distress message comes calling help from the one ship that is both close enough and powerful enough to assist. Guess what it's called? Right, the Force**  One. Guess who's commander? **Right, you.** 

**One advantage of this game, other than its price tag. has lo be that it loads Incredibly quickly Tor a Commodore game - but then there can't he that much to load in: it's your basic blast program version 1(b) plus or minus a few twlddly bits.** 

**\our ship faces and fires to the right and patrols Ihe lefl hall of the screen. It's able to move up and down to the edges, and left and right as far as the centre of the screen. It's definitely from the post***-iridium*  **school of spaceship design, being Initially a largeish metallic looking ship with a couple of gun barrels al top and bottom. These are nicely animated and**  quiver slightly when the guns fire - as indeed they will need to **do. with enemy ships coming at**  you in ever-increasing waves.

**\t first Ihe ships (or pods) come from the right of the screen, and the cassette cover, which Is purely for the Commo**dore version, says that the **approach of a pod Is indicated by a screen message and points are scored h> allowing 11 to**  pass the green'. Well, not in my **version il doesn't. This being a finished copy rather than a review copy and having loaded up both sides of the tape, one** 

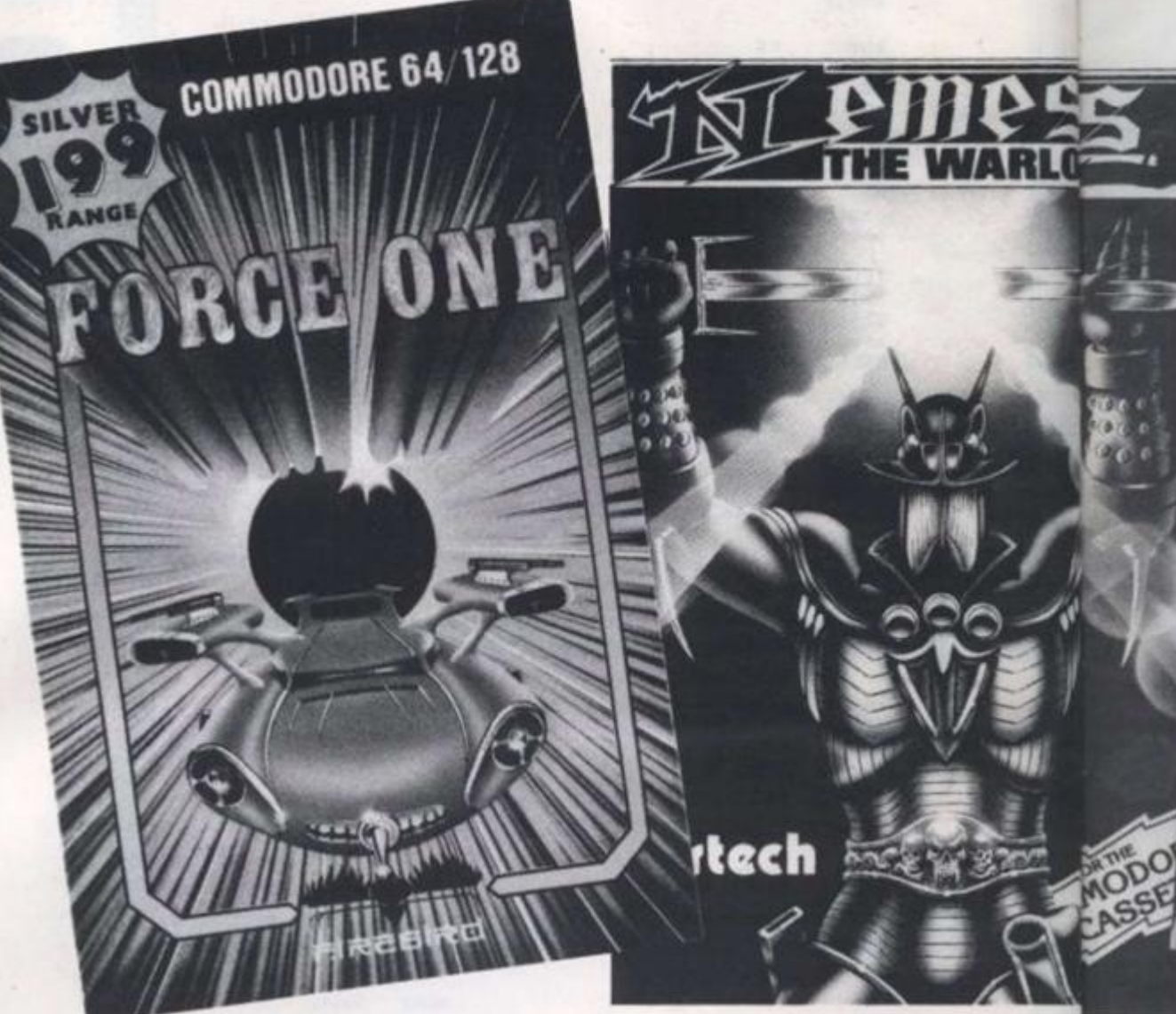

**thing that mars this game Is that the screen, apart from ships, is absolutely bare, wilh no scoring table at all. unlike Ihe screen shots on Ihe hack of the package which show a neat title at top and the usual highscore and lives remaining at bottom.** 

**It looks like ihe wrong version mav have slipped out rather disconcerting not lo know how many lives you begin with, or have left, or have any record of the score al all as pressing Ihe fire button at the end of Ihe game (w hich you only know about because the screen remains blank and another ship falls lo materialise) goes straight lo the start of the next game.** 

**It Is a good if simple blast w hile you're playing. The waves of ships swirl and circle round, eventually going off lo the left if you don't manage to wipe them all out. and the graphics are impressive though Ihe sound** 

**could he betler - utter silence when your own ship is zapped. Later waves start to arrive from the lefl, giving you the proverbial blast up the hum if you're not careful, and the c'olours and shapes change and rotate very smartly.** 

**11 becomes ralher repetitive in the long run, if you can gel that far, and at heart li s something like the old** *Galaxlans* **on its side, bul good cheap fun for the mindless Commie blasters among us.** 

**Mike Gerrard** 

# **Nemesis the Warlock**

**Spectrum (£7.95); CBM64 and \mstrad ('.PC lape (£8.95): CBM64 disk (£12.95): \mslrad GPC disk (£14.95) Publisher : Martech** 

**.hist when >ou thought It was safe lo consign the platforms**  and ladders theme to the his**tory book or the budget shelves comes a game from Martech to make you think again. Based on**  the well-known 2000 AD comic **books, and officially licensed. Nemesis the Warlock must battle his way through screens full of vicious Terminators to eventually find and destroy Torquemada. ihe cruel Grand Master of TermIght.** 

**It's not strictly platforms and ladders, as what they've done at Martech is combine that with a touch of ihe** *Exploding Fists,* **a hini of the** *Homblacks.* **and added bullets and the spll of**  fiery acid from Nemesis him**self.** 

**The graphics are sllghlly hlurred. bul nothing to moan loo much about, and certainly do not detract from the gameplay, which is enhanced bv yet another soundtrack from the prolific and lalenled Rob Hubbard. The first screen contains a fairly simple series of plat\*** 

**YOi** 

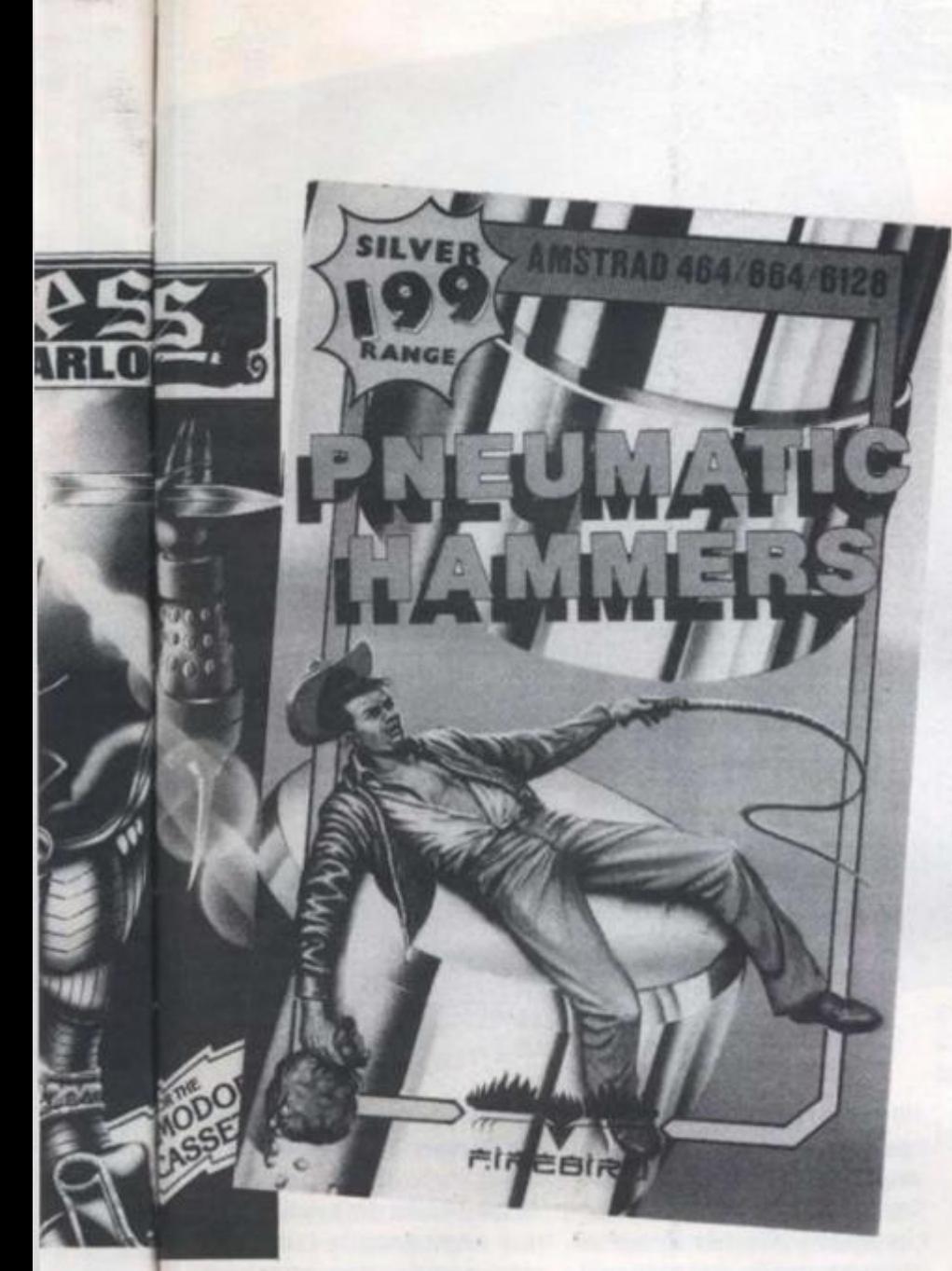

**forms. a host of Terminators wandering round ready lo do you mischief, and Nemesis at (he bottom with his arsenal of weapons. The dreaded fiery spit can only used once on each screen, by pressing the space bar. so lias to he used to maximum effect as it wipes oul everything it comes into contact with. \ gun is also avail**able, but initially this has no **bullets. They have to be found on each screen enabling the gun to lie fired till the bullet supply dries up and needs replacing.** 

**Nemesis's basic weapon Is his trusly sword. Kxcessus. lie wields this in response lo Ihe fire-button, and the joystick controls his own manoeuvres:**  left, right, duck or jump. Curi**ously Ihe Commodore version (reviewed here) Is Joystick only, with the others offering keyboard options.** 

**\i ihe foot of the screen is the necessary into. This includes**  the number of bullets left in the **gun. the number of Terminators needing lo be killed before (he escape from the current screen, a face of Torquemada which fills in the nearer you gel. and. gruesome hul brilliantly done, the heart of Nemesis which Is slowly squeezed by Torquemada s hand as Nemesis weakens. The graphics of this on ihe Commodore version have lo he seen to be believed.** 

You hack and shoot at the **Terminators, can climb on their bodies when they lall. but have to watch oul for various of Torquemada's nasty tricks. Even dead Terminators can sometimes wave ghostly swords at you. and as Ihe evil influence Increases, the dead may turn Into scythe-carrying Zombies, which are even harder to kill they stay dead the second lime around.** 

**forms theme, and there's the options, the frequency of ham**complication of having to find **and reach the exit even when you've seen off the required number of Terminators. Graphics are excellent. This is easily one of ihe best of this month's releases.** 

**Mike Gerrard** 

# **Pneumatic Hammers £1.99 Amstrad and CBM64 Publisher: Firebird**

**Games are getting weirder all the time. Whatever happened to good old-fashioned** *Sparc Invaders?* **You knew where you were with Space Invaders, if il was green, shoot it: if it shot al**  you. get out of the way. What **could be simpler than that?** 

**Nowadays you can't just go round shooting green things, you have to do Incredibly cominstructions three limes,**  including once upside down.

**famed Iroubleshooter. The**  belong to the research base and **lhey can't be switched off because the electrical power site the lifts. Better go and shift**  lever that controls them has a fewlogs, at least I can do that. **broken. So you have lo fix It before the hammers crack Ihe across lite river is made by rock of the valley floor through their continued pounding, 'tou Now thai must happen il you need to build a new lever out of**  $\,$  **can get through the exit. But gold, which is found in the Val-what s that arrow al the bottom ley floor either side ol the base. ol the screen pointing some-To do lhat you need a detector limes left, sometimes right? I've found on Ihe first lloor of Ihe read the Instructions endlessly base.** 

than Terminators but at least sound straightforward though much to get into it? I would rec-**Each screen presents a dif-would also help if they out w hal on earlh is going on ferent variation on the plat-explained Ihe next set ol please w rite and tell me So far so good. Now there are three game options when you mighl he a good game strugglstart to play. Practice. Blind ing lo gel out. but what's lite and Info's Displayed, which point if you have to struggle so It would be nice to have them ommend you lo buy the game,**  explained in the instructions. It though. Then if you can figure

**mer strokes and llie weight ol the switch lever.** 

**Right, now what's all litis in the instructions about the furnace heating up and the thermostat turning on. and gold**  melting at 1063°C, and being **cast at I I20°C? And then there's**  logs to move using the crane on **the ground floor . . . right. I've goi that bit. I've been moving logs like a demented lumberjack. hut I've no Idea w hat good il might have done me.** 

**plicated things like preventing lowest of the various floors. gold research bases from being Maybe it s the basement? Ok. destroyed. Where do you begin? go up to Ihe next tloor - no.**  I've been playing this game for nothing doing. Now on the first **ages and still haven't the floor you're meant to find the slightest idea what's going on. detectors. Hut what does a ami that's after reading the detector look like? Well, there Anyway, you are Red O'HIair. ihe detectors. In which case pneumatic hammers of the title below must be the ground floor, Then there's the thing that really puzzles me: "The exit lo the base is on the ground floor opposite the lilt.'' Fine, so I go to the ground floor, and stand opposite Uie lift - In fact there are two lifts, one up and one down, so I stand opposite bolh of them (ust In case - and can I find an exit? No. And is this ihe ground floor anyway? Nothing tells you. except thai it's the are half a dozen brown round**  things here, so these must be **this is the first floor, so down so go and try lo find an exit**  opposite the lift... sorry, oppo-

> **And what's this: 'Movement jumping from piiler to pillar." and can't find any mention of It.**

**Somewhere In this lot there** 

**hls- •Ives :h to •d on unic ised. hat- < full •ven-Tor-Uas-**

**I and tie al llli a**  *ts.* **a and it or htm-**

**sthtly loan sinly imey the llubalns plat-**

# SOFT RELEASE

# **Dogfight 2187 Spectrum. Commodore. Amsirad Publisher: Starlight Soil ware**

The 2187 in the title refers to **ihe year in which this game takes place and not necessarily to the fact that there have been**  2186 other vector graphics **shoot-'em-up games before this one. They can't all be winners, and** *Dogfight 2187* **has both good and had points to distinguish it from the rest of the field. A potential good point was the promise of sound effects by Tony Crowther. though on the Spectrum version sent for review these were understandably less than** spec**tacular. sounding more like a hudgle breaking wind.** 

**I'ndelerred by this, hero Khett Dexter must comb the galaxy (sounds quite a hairy job) to find the 100 pieces of a warp field generator to make Alpha Centaurl safe for all eternity. For reasons burled somewhere in the page of preamble, the generator has been scattered about the place by a group called the Old Ones, which must he Kik and Nell and the gang with added bus passes.** 

**Not that any of this tosh matters. because What you must do Is fly through space blasting everything that's hostile and collecting the jettisoned cargo so you can move from one section of the galaxy to another.** 

*Dogfight 2187* **differs a little in having one or two player modes. In two player mode you can either battle against each other or |olu forces against the micro The Lop section of the screen is split in half, showing the view from each player's ship, and below this Is the usual range of Instruments and flashing lights which. If you're like me. you'll Ignore for a while until forced lo read ihe manual lo find out why you keep getting**  killed or running out of fuel. In **my case this was because I was shooting down Ihe rotating squares where you can both** 

**refuel and replenish your defence shields.** 

**A neat feature of the control panel Is the large centre square w hich identifies the craft you've got in your sights and gives you something to aim for by pointing out the weak spots In Its armour. This has to he more for show than effect though in a game of fast-moving vector graphics when those strange swirling shapes come at you at high speed. Speed Is one thing this game does have, the action being fast and only slowing up just occasionally when the screen fills with enemy craft faster than you can blast them. And if the ordinary speed isn't enough then there's a fast-play option as well.** 

**Not quite In the** *Elite* **or**  *Stargllder* **class, and I've a feel**ing it might not have the staying **power of those: still, it's got a good two-player option and offers a reasonable fast blast, Mike Gerrard** 

**Jac kie and Wide Spectrum Publisher: Bulldog Soil ware** 

Strange game. Very strange. **Remember the story ol Jeckyll and Hyde? Well, in as much as you ever need a storyline behind an arcade game like this.** *Jackie and Wide* **Is a variation on that. As kindly Dr Jackie you obtained a formula to make a transformation potion from your enemy. Dr Piqued. Now you've taken the potion and become the evil Mr Wide, though you're not so evil that you actually wnat to continue being Mr Wide. Bui you don't have the antidote - can you make your way through the underground maze of sewers beneath Hyde Park lo find Plqued's secret laboratory and hope that he has the means lo turn you back into Jackie?** 

**Now play on . . . if you can figure out what Is going on There are two sections: above t he ground In Hyde Park and in the I nderground Labyrinth of** 

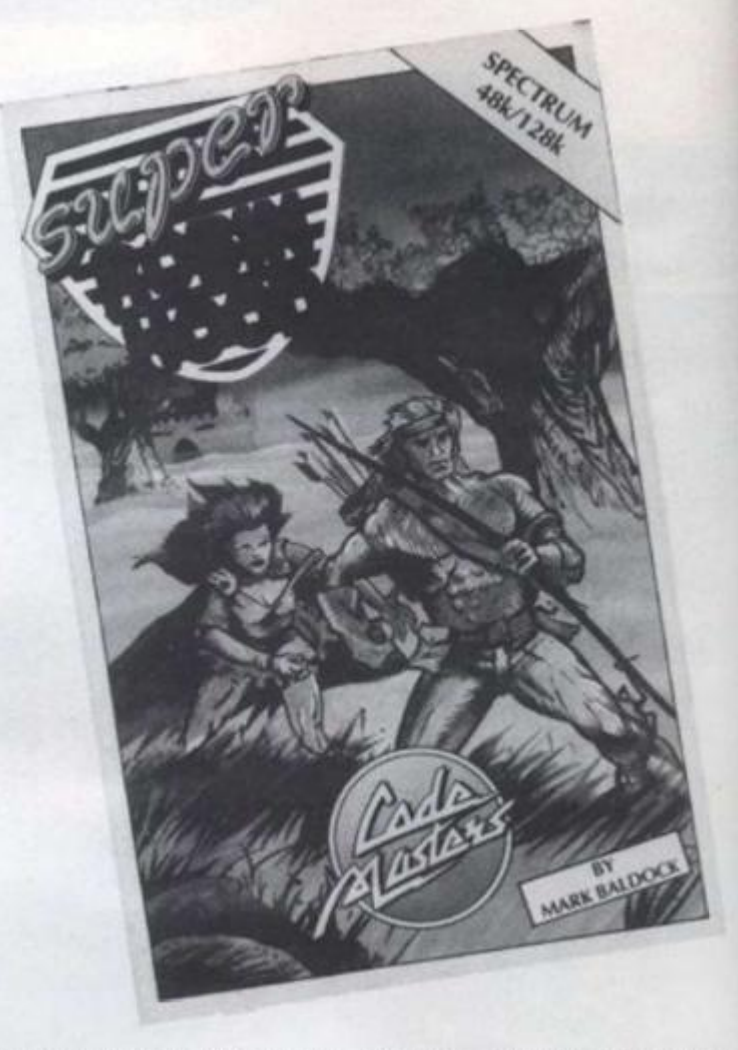

**Wide looks rather odd as you get a bird's eye view of him riding a penny-farthing. As well as moving around using keyboard or joystick (Sinclair, keinpston. Protek), there are options to pick up or drop the objects lhal are lying around, such as axes, gems and stones. Quite what you do with these, and where**  you might drop them to have **any effect. Is up to you to figure out. Shades ol the MlkroGen**  *Wall}* **games.** 

**The playing area above ground Is one long sequence of vertically scrolling screens, all stacked on lop of each other, and though the screens are unusual In design and somelimes weirdly pretty. Ihe movement itself is so slow, with precious little to find or do at first, that I was In danger of becoming bored. There are doors to the underground network on some of the screens, but all are**  locked except for one at the bot**torn.** 

**Ihe sewers. In llvde Park Mr near a boulder removed that Slowly, some kind of sense began to appear, helped by cryptic cities thai were being printed from time lo lime on the screen. Dropping one ob|ect** 

**obstacle, allowing me to pick**  up a rusty key, and some oilfilled sponges might have **helped make the key usable - 1 say might, because the key disappeared and I was told to go to Ihe quarry, where another object helped cut a paih to an underground door, though that door remained locked. Then time, as usual, ran out. \ counter ticks down from 9999. and ihe lack of a pause feature can he a nuisance - why does**  everyone ring you in the middle **of playing a game like ihis? Including the editor to ask where the software reviews are. They're coming, they're coming...** 

**Just got to figure out what's** going on underground, first. **Here your energy very qulcklv drains away as you encounter hostile beings In another sequence of screens connected by stairs and doors. The Instructions tell you thai von can slow down your rale ol energy decrease If you know how. as well as regain energy, but they also tell you to beware**  the rising flood water, the intel**ligent spike, the green bottle and the room full of time** 

 $E2$  $Sp$ Pu

If  $th<sub>6</sub>$ to thi W0 del col put as bul you 801 SOT Da eve IL C

> gar YO

inc

### **Increase gas.**

**;o pick nc oilhave <b>ble**  $-1$ **cy ells-OgOl O not her i to an ih thai Then >ut. A 9999, eaturc y does middle • this? 4) ask i-vlews ;hey're** 

**what's**  first. **luickly owner nother lectecl The it you Hie ol know nergy. eware • liilelbotlle lime JLY 1987** 

**Strange, very strange, hut It's definitely grow Ing on me and as one of the rare arcade-adventures that allows you lo save your game and re-load II later, this has to he worth Investigating. After all. II might suit you If you're pretty strange yourself. Mike Gerrard** 

# **Robin Hood £2.99 Speclrum Publisher: Code Masters**

**If budget games didn't exist then you'd have to invent them lo take account of games like this thai are fun but dated. Not worth a lull-price release bul definitely worth a place in Ihe collection. Code Masters are putting oul some great games as well as some real turkeys, but if you load up** *Robin llood*  **you certainly won't hear the sound of gobble-gobble, but some pretty nifty music from David Whittaker - though they even gl\e you the option to turn It off. il you want.** 

**Options Is something this game's strong on. and thai** 

**YOUR COMPUTER, JULY 1987** 69

**always makes you hopeful, especially after the impressive loading screen. As well as music on/off, you can have sound effects on/off, a choice of three joysticks (Kempston. Pro-Lek or Sinclair) and a chance lo choose your own keyboard preference. It's ihe kind of game that plays fust as well from the keyboard as it needs only sim**ple up/down/left/right/fire keys.

PECTRUM

**The cassette cover certainly lays il on thick in describing the game: "Control super Kobln Mood in this brilliant arcade game. Blast the onslaugtiliug enemy fighlers in your heroic attempt to rescue the lovely Maid Marian." Now hang on. lads, it's good bul not quite that good.!** 

**The game's a kind of** *Manic Miner* **without Ihe manic silliness. hut il does have a Fire' option that you'll need as you move among Ihe ladders and platforms of (he Inter-linked screens. There's a touch of**  *Brian ihe Buld***about the game. II anyone remembers thai funny little number, and** *Sorccr)* **pro**vides bits of the plot with doors **doited ahoul the place and** 

**a scattering of tablets.** 

**The graphics are not the greatest, bul arc well above average and (he hero runs. • lhal's about two years out-oflumps, ducks and fires In a quite convincing manner. If you**  press the 'Up' key when on a **ladder then you climb, otherwise you |ump. and with Down' you eilher descend or duck according lo circumstances. The ducking is necessary because some ol the screens have villains who are fortunately stationary bul will wing arrows your way till ihe cows come home unless you can duck/stand/fire several times in quick succession and see them off - and you have to get close enough in for the kill or your own arrows don't reach ihe larget.** 

**To try and make it (o the highscore table you can gather the Inevitable goodies. Including a few red hearts (how romantic), adventure fashion.** 

**Willi spiders leaping up and** 

**decreasing health, in (his ease mobile platforms that shrink and expand, a bit of leaping around Ihe map-work to do.**  *Robin llnod* **is really a game date - but Ihen I often load up two-year-old games favourites and 1 could easily see myself**  loading this little one up again. **Mike Gerrard** 

# **CBM64/Spectrum/Amstrad**

**while the keys that you find will heart-pounding relentless sel lifts in motion to help you excitement of some ol ihe best get about each screen - and the of his little numbers, especially**  screens are linked in arcade- in the Commodore version **How's your joystick these days? I ask because It's going to have lo be pretty robust lo stand up to the action of this frantic space shool-out game from Starlight hy a team of people including the renowned Tony Crowlher on sound effects, and the end result is a game that I bet Mr Crowther would be pleased to have written himself. Dealhscape has all Ihe reviewed here.** 

**ways of Increasing your down, lifts that transport you. risk. Or is it the universe or the Once again Ihe galaxy is al** 

# **Dealhscape**

**CPC** 

## **Publisher: Starlight Software**

# SOFT RELEASE

**solar system ihis lime? Whatever. the VARGS. who sound like utter rotters to me. have decided to Ignore Ihe Mars Peace Summit and It's your job (who else would they call on?) to gel down into the futuristic gladltorlal pit known as the Deathscape and sort the blighters out.** 

**This Is the type of game whiuch would lake this whole page to explain, bul there are two main aspects, the navigation and the combat. On the initial combal you're thrown headlong down one of those tunnels**  which will be familiar to game**sters everywhere, with ships coming straight at you and your sights forced lo flash around all over the place to see them off. Like many another game, you might think, but the presentation and sound effects make it a cut above anything else you'll see.** 

**At ihe fool of the screen, where the usual complex conirol panel lies, you can even see your hand holding the joystick and corresponding almosl exactly to the movements you make. Options are chosen bypressing Ihe number keys, and If you press T to choose the music or sound effects option. Ihen the hand reaches across and punches the appropriate button on the display panel and the option changes. Mind you.**  how you choose between music **and effects I don't know, as they're both terrific.** 

**One option you might go for**  is the autofire mode, if you want **to give your own stick a break, and this you might well need as the enemy crafl coming at you include fighters, bombers, suicide ships and so on. all needing to be dealt with diffe**rently. Another option will tele**port you back to your control ship, if you want to vary your zapping a tittle, and ultimately you might be able to teleport to face the VARG Mothcrship. To do that, though, you first need to collect 10 pieces of code from**  **tunnels of the Deathscape arena.** 

"TAG" AND

**what moves you round the tun-this one. saying "NOT SUITand you have to watch the meswhich give out Information the suitable for those upder the age whole time as lo your whereabouts and surroundings.** 

**With the usual problems of shield strength and fuel supply, and some new: ones thrown In for good measure. I needed a lie**  down in a darkened room by the **lime I'd finished by first session with Deathscape.** 

**Mike Gerrard** 

**Dungeons, Amethysts, Alchemists Everythin' £1.99 Amslrad CPO range Publisher: Atlantis** 

**fortresses you will have to CRL did by getting a 15" certifi-you may find offensive." I A bit of controversy never hurl anyone, and you might as well try to create It for yourself, as** 

**destroy as you travel down ihe cate slapped on their** *Dracula*  **The navigation element Is across Ihe cassette cover of nels. a grid of which will be ABLE FOR PERSONS UNDER called up by the little hand on-THE AGE OF 16." If the level of screen If you press the '3' key. humour's along the lines of sages. both verbal and visual, some people might say It's only adventure, and as Atlantis have done by sticking their own label naming your villain Tlte-Arz. of 16 .. . or even less.** 

**STAIN KHY** 

**ULAHIOLAPL** 

**The adventure's written using Incentive's** *Graphics Adwnture Creator,* **and though released by Atlantis It was produced by the Plasma Touch. Ihe Indie adventure house that's made a bit of a name for itself in Amstrad circles with decidedly odd games like** *The Experience.*  **Their games are usually Interesting, and often frustrating. and certainly not to everyone's taste.** 

*DAA.* **as this one shall be known from here on In. carries another warning on the reverse of the cassette like the Government Health Warning on cigarettes, this one saying that It is "a very humerous (sic) adventure, but It does contain some sexual Innuendoes which** 

**haven't yet found anything too offensive in the way Atlantis means, hut the standard of humour (or 'burner'?) Is so low as to be offensive to anyone**  with an IQ above that of the **average house brick.** 

C64/128

**CASSETTE** 

**The story is the age-old one of a kingdom Tallen on hard limes, thanks to the aforementioned evil Dark Lord, so can you find the powerful Amethyst, the mystic slone lhal was stolen from the Alchemist's Tower? Well, being a mighty warrior and an all-round good egg (It says here), you'll give It a go. Unfortunately you get caught by the Goblins, which Is nol only painful hut also embarrassing, as the adventure hasn't even begun yet. You're promptly thrown Into a cell, and now the adventure's begun.** 

**It's now you discover your name to be Gaylcigh. a gay and proud warrior, and the cell itself smells of unwashed underarms and urine. I'd have thought ihe phrase should be**  unwashed armpits, but no mat**ter. you get the gist of It. There's some revolting green slime coming down the wall, so you EXAMINE SLIME and gel the** 

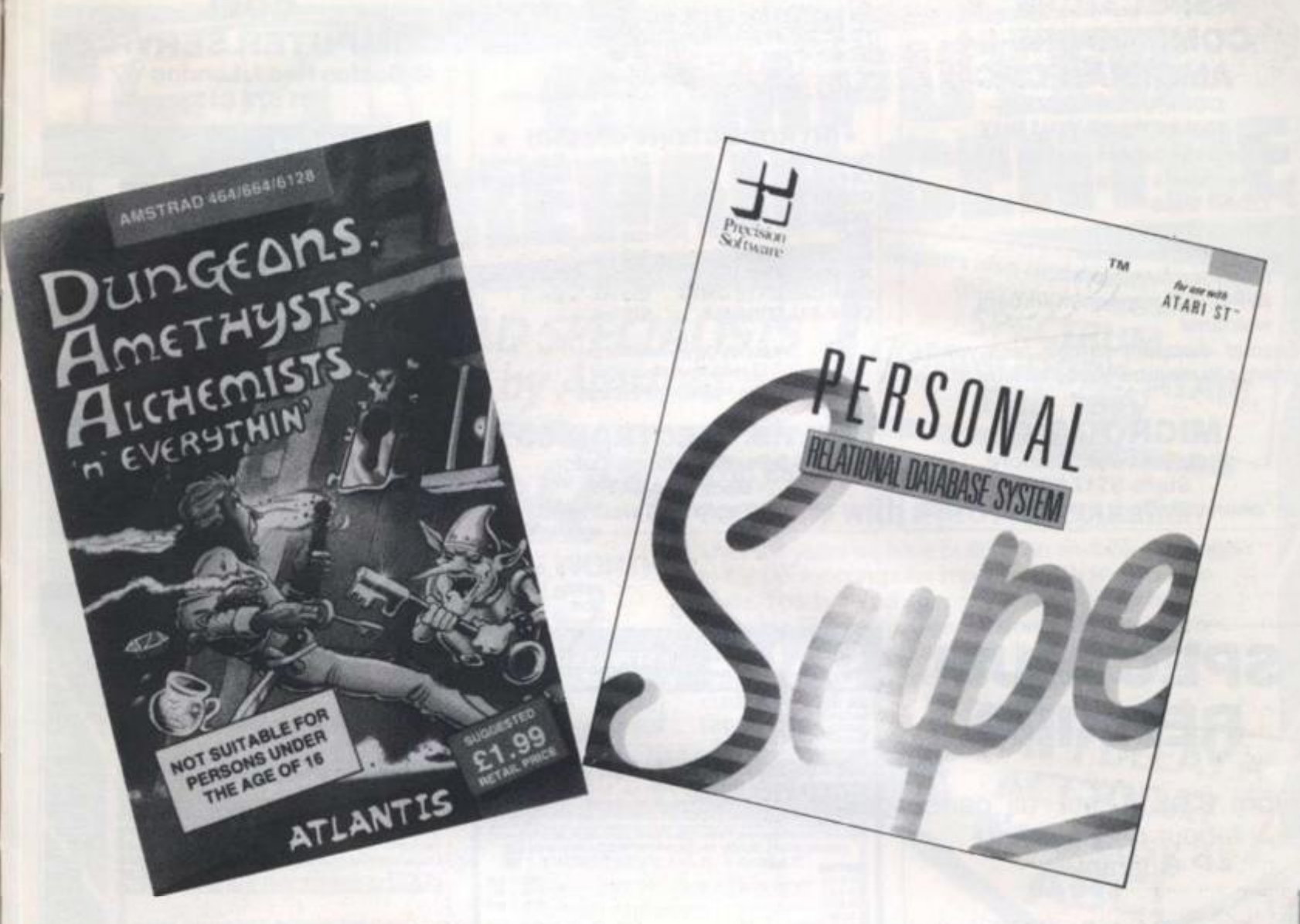

g too lantis rd of o low ayone f the

d one hard mencan thyst.  $s$  stonist's lighty good ve it a get ich is nbarnture ou're l. and ï. your y and cell ished have ld be matere's slime

**EXAMINE WALL. . . and get the same response, you also notice that the text is hadly laid out. with single exclamation marks (the text is hig on exclamation marks) spilling and less wearing on the nerover to a line of their own. among other things.** 

**The descriptions don't give the exits from each location, so there's a lot of to-ing and froing as you wander the passages and rooms round about. There are a few decent jokes in there, and 1 liked the room whose illustration is a terrible example of how wonderful the graphics editor of GAC Is. The dealh routine's amusing too. but spoiled by an unforgivable spelling mistake in the name of a Level 9 adventure, referred to as The Price of Maglke.** 

**Save your £1.99 towards the next Level 9 game, knight Ore. which promises lo be something special. This one certainly isn't.** 

# **Superbase Personal Relational Database System JLY 1987 YOUR COMPUTER, JULY 1987**

## **appropriate response, then you Atari ST. Amstrad PC. Amiga £99.91**

**Databases have always been difficult. Some are so large and intimidating that it is quicker vous system lo extract a simple**  telephone number from direc**tory enquiries than to venture into the uncharled depths Inside your package. Some are so user-hostile that it would be easier to persuade British Telecom lo install a phone for you and then ring directory enquiries.** 

**Other databases are happy to yield their contents bul are so feeble that even upending the monitor and shaking it produces only ten telephone numbers which you could remember anyway. In either case the problem has been lhat with this particular application power and accessibility have never met In the one affordable piece of software. Until, that is. Ihe advent of Precision Software's Superbase Personal, which, the box proudly declares, is a relational database system. This does not mean that its prime use is lo anything bul a list of files as tedly Ihe one.** 

**remember your grannies address, birthday and favourite bath salts, but that as well as all these things It can check up simultaneously on your bank balance If you have stored lhal in one of Lhe finance sections and remind you what the wretched bath salts look tike (If you've added a pack shoi to the picture library).** 

**Superbase Personal does not restrict itself to filing massive amounts of Information - there is no limit to the size of each entry or the number of fields Involved. What makes it different Is Ihe ease with which this Information can be accessed, altered, manipulated, related lo oilier files and made sense of. The space allotted to each file could be a problem as window and text can occasionally stop coinciding, although once**  mastered, this mouse-gener**aled manoeuvrability might be a plus point especially in the graphics section. To let the user read through lists of entries, control icons are placed at the bottom of the screen. There is no danger of. for example, fast forwarding**  **both ihese controls and menu items switch themselves into a ghost' mode and become unavailable w hen their use would be Inappropriate.** 

**The menus are all simple to understand even for those not familiar with the Gem style system and at every stage there is the option to cancel a command, very useful for the few times you are likely to overreach yourself or fail to get to grips with Ihe manual.** 

**The manual is solid and well indexed but like any attempt to describe the simple ends up being slower and more confus**ing than the actual process. **Your three months' telephone support is more likely to be needed to understand the manual rather than the program, though as a reference guide lo specific difficulties II should**  come into its own.

**This product is aimed at those who need businesslike software and unless you need to store and sift lots of Information it might be more database than you actually need. Bul if you do need a database that Is actually useful this is undoub-**

1987

you t the

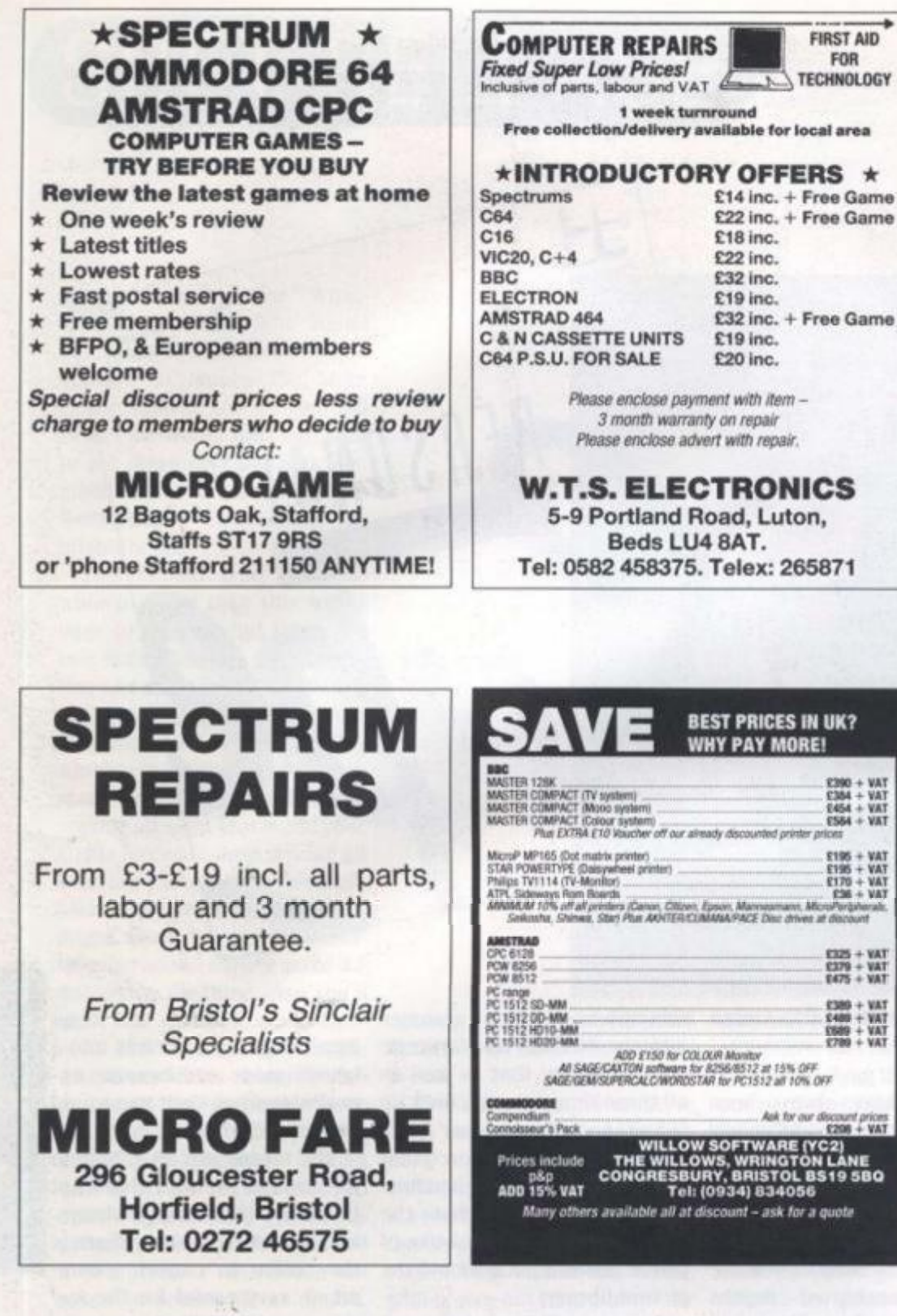

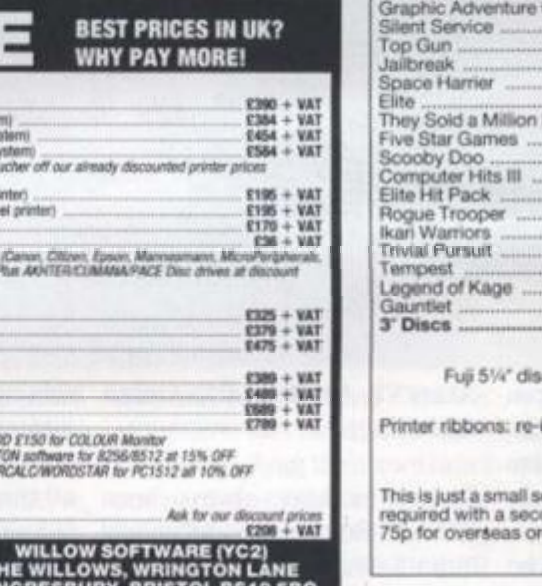

**FIRST AID** FOR

**TECHNOLOGY** 

**GOEL COMPUTER SERVICES** 45 Boston Road, London W7 3SH 01 579 6133

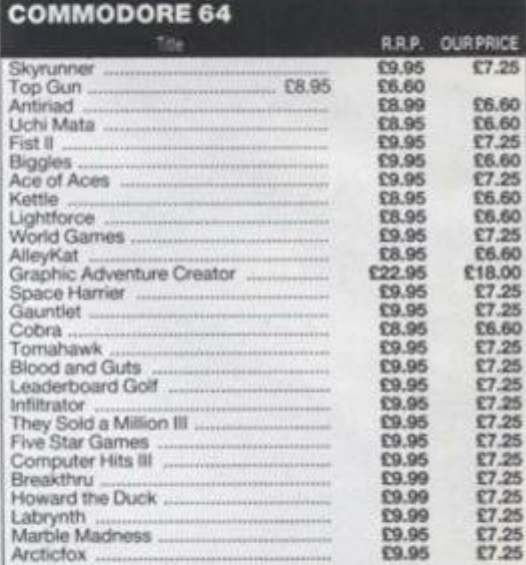

### **AMSTRAD**

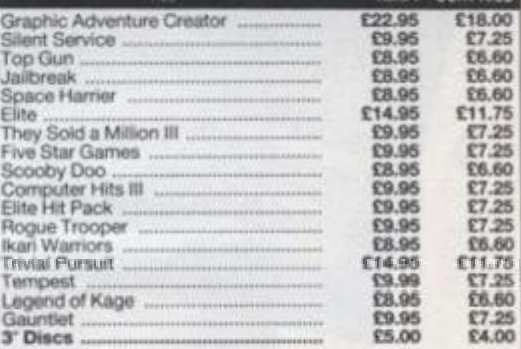

cs colour DS/DD £19.50 bax of 10

riking \$2.00 black, \$3.50 red, blue green,<br>purple yellow.

election from our stock. Just write the titles<br>and choice and enclose cheque/P.O. (add<br>ders per tape) or send 40p for list, refund-<br>able on first order.

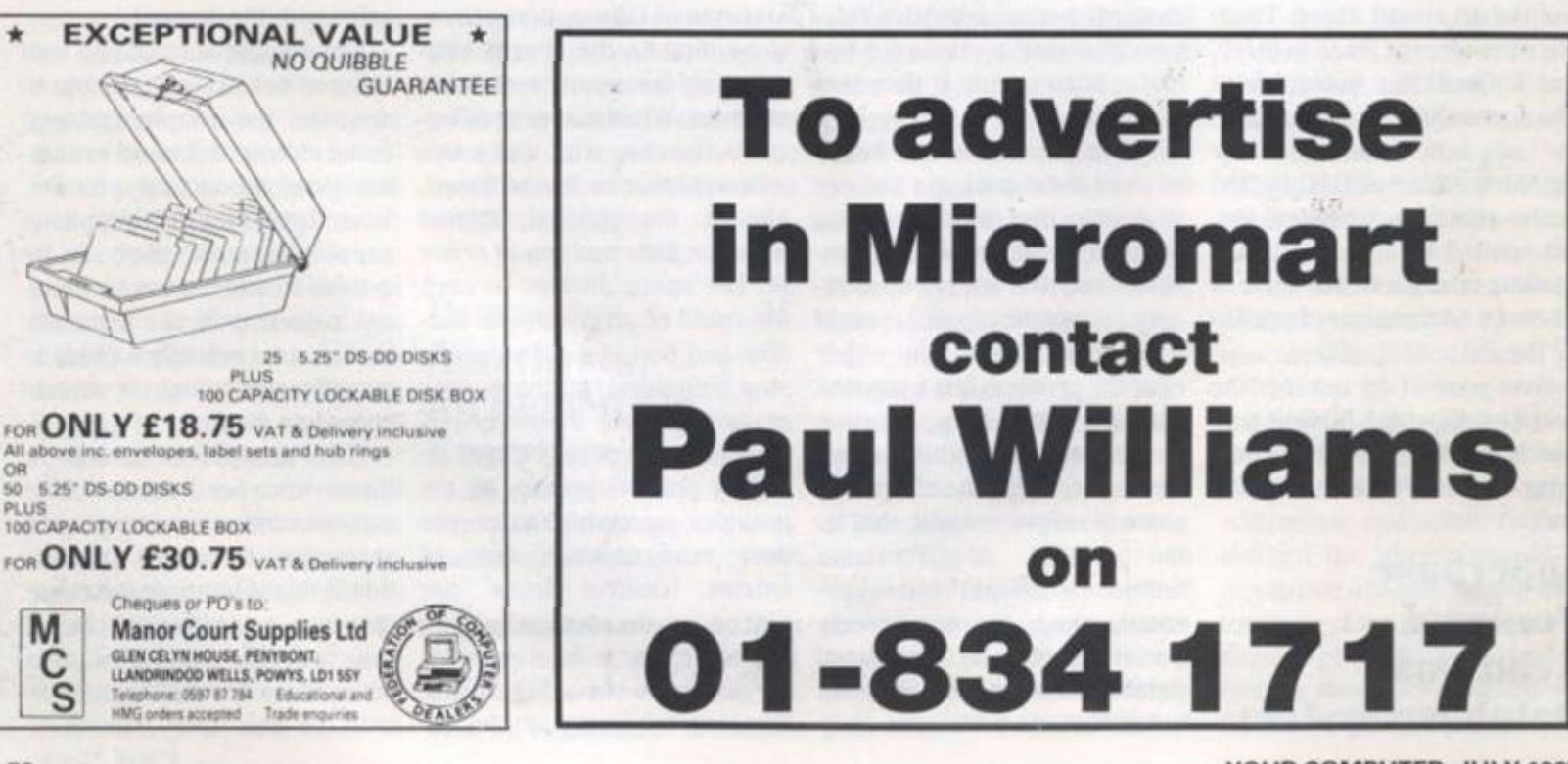
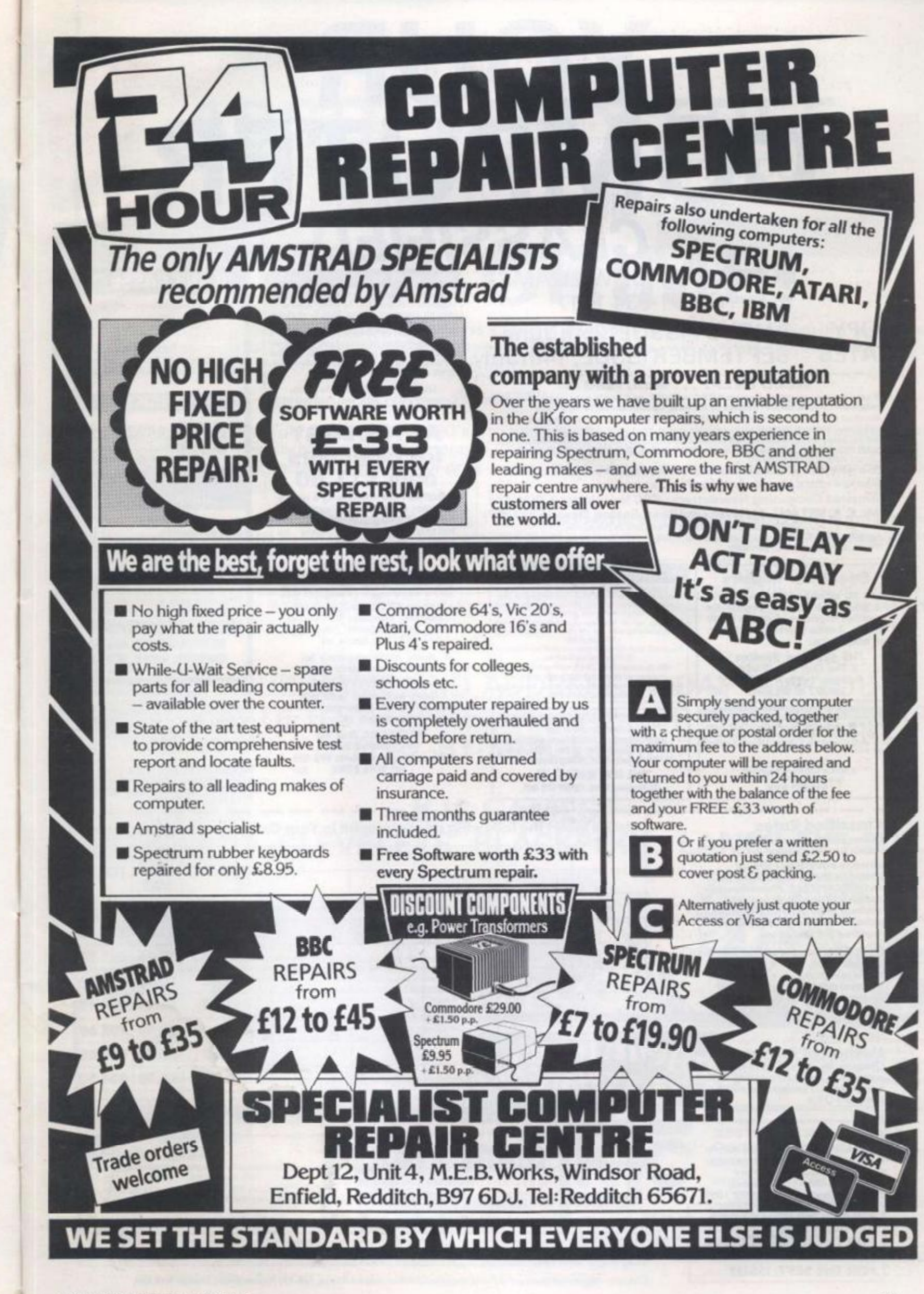

ES **SH** 

**(7.25** 

£6.60 **£6.60 £755 £6.60 C7.25**  £660 **£6.60 £755 £6.60** 

**£18.00 £7.25 £7.25 £6.60 £7,25 C7.25 £755 £755 £7.25 £755 £755 E7.25 £755 £755** 

**£755 £755** 

£18,00 **£755**  £6.60 **£6.00 £6.60 £11.75 £7.25 £755 £6.60 £755 £755 £755 £6.60 £11.75** 

**£7.25**  £8.60 **£755 £4.00** 

green,

**tellies J (ado Oftind-**

# **COMPUT COMPUTER**  *CLASSIFIED*

CONTACT PAUL WILLIAMS ON 01-834 1717

## COPY AUGUST ISSUE, 25th June DATES SEPTEMBER ISSUE, 14th July

#### **NEED HELP? . . . well, read on**

**If you are an owner of Amstrad CPC or PCW, and don't ever get a chance to help other users, write reviews or air your opinions – NOW YOU CAN.** Amstrad CPC Newsletters and *PCW File* provide these opportunities and include hints and tips to keep you going!

But the best part is, its *NOW PROFIT MAKING* and costs just £5 for 6 **FANTASTIC** issues<br>{with this advert – £7 without}!! And, of course, you get access to the Public Domain<br>Library ABSOLUTELY FREE!!

**What more could you ask for? Give it a go and you'll be back for more and more. Send for a sample, just enclose a 5AE you'll bo very surprised.** 

**Amstrad Computing Newsletters CPC Newsletter 4- PCW File Mr. C. A. BRYANT, 11 Havenview Road, Seaton, Devon EX122PF** 

Gimme a call on 0297-20456 after 5 and at week **NEWSFLASH:** We've just merged with the PCW User Group in Coventry, giving you a bigger, wider and better service!

#### **Spectrum Repairs HOME WINE PROGRAM**

Emulate commercial wines with this easy to use<br>method of formulating your own recipes to con-<br>trol the acidity, alcohol, body, sweetness and<br>trol the same content of your wines.

Use up to 9 hedgerow-garden-canned-thied<br>fruits/juices/cereals\_etc. in each recipe from a

Supplied with databled manual and Introduction<br>to Winemaking booklet.<br>48K Spectrum tape (6.95, microdrive (8.95<br>Amstrad PCW 8356/8512 disk (9.95<br>P GAULTON, 110 Burnham Ayenue, lickenham,<br>Richtlings (9.97) and the same and

We will re-lick you sid fabric ribbon cassette far more cheaply<br>printer make & mew one. Send your dry fabric ribbon istaring printer ratio is and will re-irrk it & quote for<br>future re-irricings. AMSTRAD (CPC/PCW) & ORIC/ATMOS **Software for sale or hire**<br>Siper Selection of Software now available **\*\*\*** CPC Users - first 3 hires FREE! \*\*\*<br>For details, sand S.A.E. (stating computer) to: THE SOFTWARE CLUB 26 Beachley Drive, Cardiff CF5 3SN

**SINCLAIR SERVICE CENTRE** 

Fast repair service for Spectrum: ZX81<br>Interface 1: microdrive. All units repaired to<br>original standard by our H.N.C. qualified<br>staff average repair cost £15.00. But for free<br>estimate send £1.95 return postage with a<br>brief

**QUANTUM 33 City Arcade, Coventry CV1 3HX Tel: (0203) 24632** 

## **ASTROLOG Y for beginners only £11.50**

A Starter Peck comprising a simple program to calculate a horoscope, an introductory booklet & 2 selfteaching programs (how to interpret the horoscope).

### **No previous knowledge required**

Spectrum, BBC/Electron, Oric. Dragon,

Tandy/Genie, Commodore 64/PET, Atari, Sharp, Amstrad/Schneider, Colour Genie, MSX, IBM. Apricot, etc.

many more programs for experienced astrologers also other micros

Cash with order (add SOp outside UK) or large sae for free catalogue to: -

> **ASTR01CAIC (Dept TO 17 Paascraft Read. Tel: 0442 51809** 637

### **BLANK CASSETTES**

WITH LIBRARY CASES **C10 C15 C20 C30 20 7.50 7.70 7.90 &70** 

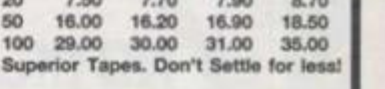

#### **DISKS**

**10 5% OS/DO . 103'ASS/DC . £6.50**  .£16 **103 Amsoft CF2 £26 |**  Prices **Include** plastic cases

#### **MEMOTECH COMPUTERS AND ACCESSORIES**

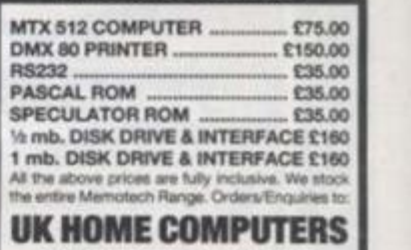

82 CHURCHWARD AVENUE, **SWINDON, WILTS. SN2 1NH**<br><sup>24-hr</sup> Phone Service 0793 696034

BUDGET your household expenses. Fast<br>program gives complete control. Lists all<br>bills, B.Os., etc. with automatic transfer.<br>Complete record of every transaction. ALL<br>Amstrad, Sinclair and Commodore Models.<br>Full details LUNG

**DISKS 3'/\*~ D S with labels, f 13 for ten. By return. Access, Visa Grafton Ltd. Dept (DYL) 147 High Street, Huntingdon. Cambs PE186TF (0&0151444.** 

**Please insert the following advertisement in Your Computer Classified Section** 

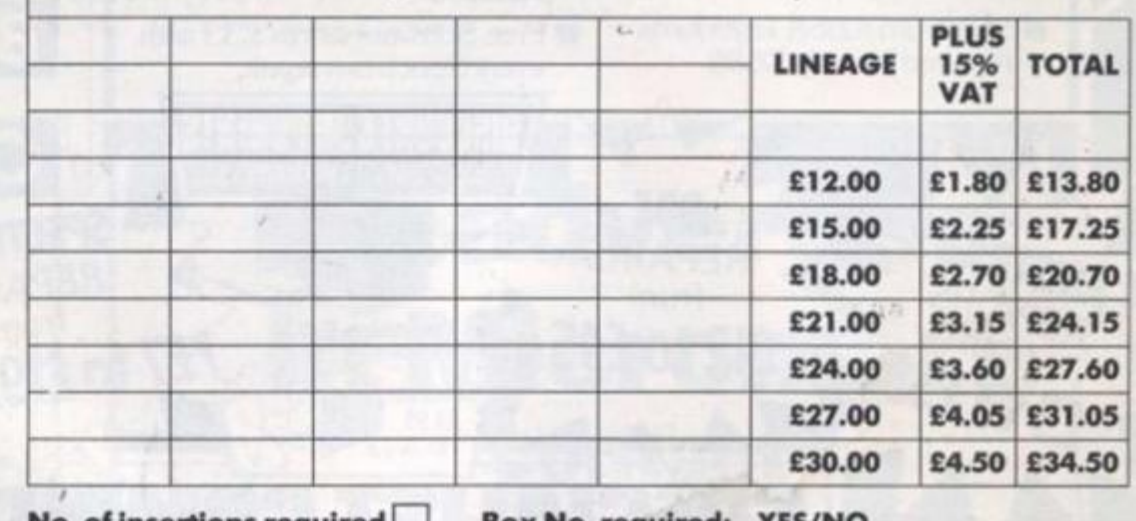

#### **No. of Insertions required j\_ Box No. required: YES/NO**

**NAME** Please include initials).

**ADDRESS** 

**Cut out the order form and return together with your remittance foi Classified Department,** *Your Computer,* **Creencoat House, Francis Street, London SW1P IDG.** 

 $\boldsymbol{\epsilon}$  …increasurations in the form of the function  $\boldsymbol{\epsilon}$ 

**£14.90 Inclusive of labour, part\* + p&p. Feel reliable service by qualified engineer\*. Average repair 24 hrs. 3 mths guarantee. For help or advice ring:** 

**RE-USE YOUR OLD PRINTER RIBBONS!** 

**ALADDINK, (Dept. YC).**<br>4 Hurkur Crescent, Eyemouth, **Berwickahire TD14 SAP.**<br>Tel: 08907 50965

Classified Rates

*required I\* £7.00 extra.* 

*phone (01-834 1717).* 

**cheqve/PO for** 

Post to:

**Uneoget 60p per word (Mln 20 words) - prepay able.** 

*Lineage advertisers should*  **romp/ere** *the form provided In BLOCK CAPITALS. Phone number tount\* ot 2 word\*. Name and oddre\*\* to be paid tor If used In adverHtement. Box Number H* 

Display **— rates per sec (Mln 2sc<) One Insertion i £10.00 Three Insertions i C9.70 Six Insertions I £9.50 Three insertions:** i £9.70<br>Six insertions: i £9.50<br>Twelve insertions: i £9.00

*Display advertisers should provide separate copy and preferably reserve space by* 

Method of Payment **Cheques etc. should be made payable to Focus Magazines Lid., and crossed. I enclose herewith** 

**HS Computer Services<br>
2 The Orchard, Warton<br>
<b>Preston, Lancs. PR4 1BE<br>
Tel: 0772 632686 327** 

**THIS FORM SHOULD BE RETURNED BY JUNE 25th FOR THE AUGUST ISSUE OR BY JULY 14th FOR THE SEPT. ISSUE** 

**Daytime Tel. no...** 

*Company Registered Number: 189570 J Registered Ottke: Sceptre House. 169-***173** *Regent Street. London WIR SHI.* 

**YOUR COMPUTER, JULY 198** 

74

**From KJC Games, Britain's leading PBM CO.**  AN OFFER YOU CANT REFUSE!

# **ABSOLUTELY FREE**  TRY A FREE TRIAL IN THE WORLDS MOST POPULAR PLAY-BY-MAIL GAME.

# **ITS A CRIME!**

**All you need to do is send us your name and address and we'll send you a rulebook, start position in a new game, and credit for your first two moves. If you enjoy the game, and we think you will, you can continue playing It's a**  Crime! for the incredibly low price of only 75p a turn.

### **THE SETTING**

**The game is set in New York City in the late 1990's. You role-play the part of a gangleader who controls a group of misguided youths. The city has severely deteriorated. The brave citizens who remain are now in a life and death struggle with the ever increasing number of drug-crazed street gangs. The New York Police Department is severely undermanned.** 

**Your main goal is to become a very powerful gang. This is measured by building your gangs turf into one of the largest and by becoming one of the richest, toughest, and most notorious gangs in the city. This will allow you to enter the MOB, and maybe later, become the Godfather.** 

**On a typical turn you could send your Pros, Punks and 'Cruits out to take over a couple of city blocks and ambush an enemy gang, rob or firebomb a building, buy and sell drugs, have yourselves a party, terrorize the residents, and much more,** 

SEND YOUR NAME AND ADDRESS TODAY FOR YOUR FREE TRIAL OF ITS A CRIME! THE WORLDS MOST POPULAR PLAY-BY-MAIL GAME.'

WRITE TO:

# **KJC GAMES, PO BOX 11, CLEVELEYS, BLACKPOOL, LANCS FY5 2UL.**

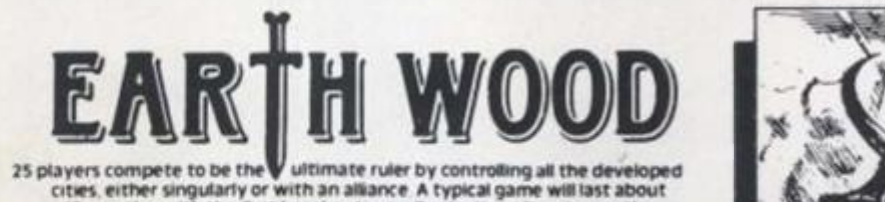

cties, either singularly or with an alliance. A typical game will last about 18 months. 18 months, with the first knockouts usually starting after six months.<br>Each player is either a king of a fantasy race or a powerful charismatic character<br>You can recruit troils, wildmen and control powerful creatures such

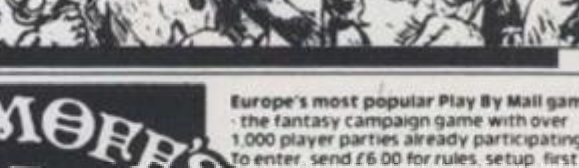

The fantasy campaign game with over<br>1,000 player parties already participating<br>To enter, send £6.00 for rules, setup first<br>Three turns and copy of latest newsletter.<br>Further turns £1.75 each

**CAPITOL fo enrol in Capitol send a f 6 00 cheque/PO/inter national Money Order payable toK JC Games For this you will receive the rulebook setup and first tw o I turns Each turn of Capitol costs f 175 for the first 60 orders Each additional 30 orders costs 7SP European players are welcome** 

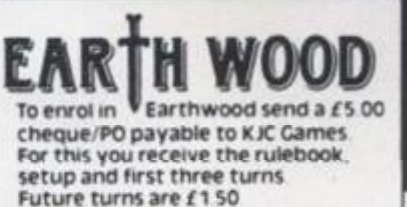

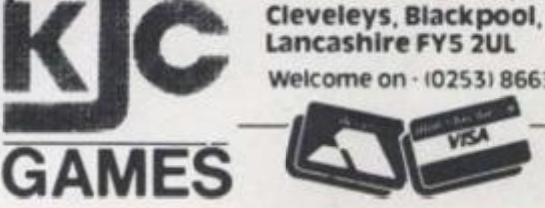

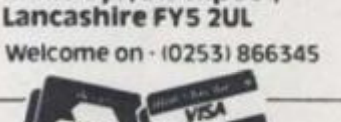

**Send ro KJC Games. PO Box 11,** 

S

ú .70 50 .00 less

 $$16$ £26

RS

5.00 0.00 5.00 5.00 5.00 0815  $160$ 

RS

# **You are invited to join the**  Murder Club, but be careful<br>**you could** end up. **KILLE O UNTIL DEAD**

#### **"YES. IT WAS A DARK AND STORMy NIGHT... A PERFECT NIGHT FOR MURDER"**

**£ Hercule Holmes, had gotten used to nights like this. As the world's greatest detective and resident house dick of the Infamous Gargoyle Hotel. I've made a living looking for the subtle signs of Impending foul pUy. Gloomy weather, blood curdling screams, gunshots, empty bottles of poison.'bodies tumbling down stain, a mutilated corpse or even an axewietding maniac might slip right by the untrained private eye. But to a master sleuth like myself, these telltale signs can only mean one thing. The Murder Club** has Just Street **checked in!"** A  $\rightarrow$   $\rightarrow$   $\rightarrow$ 

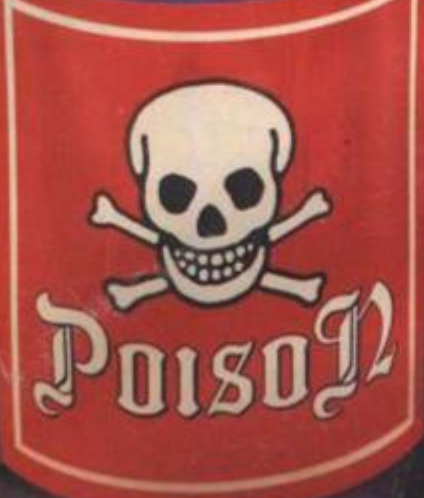

**"The Murder Club?' Yes. the Murder Club! Five or the world's bestselling murder mystery writers who transpose their fictional pulp plots into real-life murder and mayhem. Once again they have convened for their annual reunion here at the Gargoyle Hotel. And once again the dark, damp halls will echo with the cries of Don't shoot!'. "I've been poisoned!'. 'Who stabbed me?'. 'I've been shortsheeted!'. and Who took all the hot water?' yes. with the Murder Club as tonight's guests, more than the plumbing will be amiss!"** 

**"Each member of The Murder Club will try to bump off the others and lay down claim to the crown of 'World's Greatest Murderer'. But it will not be a piece of quiche! For these brilliant criminal minds must match wits with moi. Hercule Holmes! I have only** 

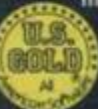

**jfi U.S. Gold Ltd.. Units** *213* **Holford Way. Holford. r Birmingham B6 7AX. Tel: 021 356 3J8B** 

**until midnight to discover the would-be murderer, victim, murder weapon and the scene of the crime."** 

• \

*. .1 ^***<sup>i</sup> <sup>T</sup>**

**"Al my disposal will be every imaginable piece of high tech crimestopping gadgetry known to**  sleuthdom: minicameras, hidden bugs, even wire taps. **yet all these modern electronic wonders cannot replace my inherent ability as a born detective... instincts passed from geneiation to generation in the Holmes family.** 

**Therefore. I accept the challenge: I will uphold the**  family honour! Before this night is over I will prevent a **murder or be murdered trying! If I fail, one of the illustrious members of the Murder Club will surety be killed... yes Killed Until Dead!"** 

#### *CBM64/I28 apt* **£9.99**

**B P B " . » E N <sup>X</sup> <sup>&</sup>gt;** *<i***<sup>i</sup> <sup>i</sup>**

**tki <sup>t</sup>***<sup>m</sup> <sup>i</sup>***L i** 

 $\cup$ 

 $\mathbf{C}$ 

*disk* **£14 99**  *SPECTRUM 43K*  **tape £8.99** 

**[ M** 

*AMSTRAD*  **tape £9.99**  *disk HA.99*